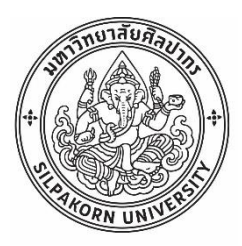

การใช้กฎความสัมพันธ์หารูปแบบอันตรกิริยาระหว่างยาของยาวาร์ฟารินเพื่อพัฒนาระบบการสั่งจ่าย

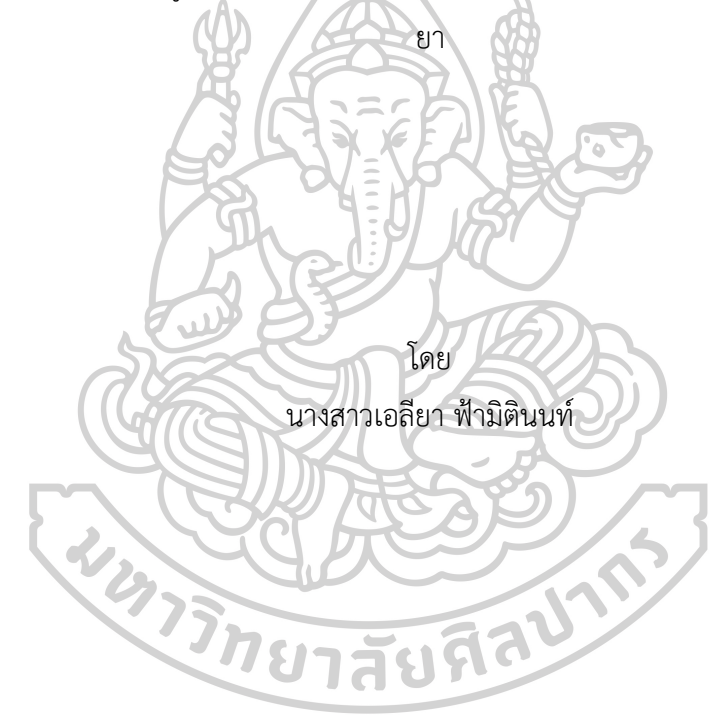

วิทยานิพนธ์นี้เป็นส่วนหนึ่งของการศึกษาตามหลักสูตรเภสัชศาสตรมหาบัณฑิต สาขาวิชาสารสนเทศศาสตร์ทางสุขภาพ แผน ก แบบ ก 2 ระดับปริญญามหาบัณฑิต บัณฑิตวิทยาลัย มหาวิทยาลัยศิลปากร ปีการศึกษา 2564 ลิขสิทธิ์ของมหาวิทยาลัยศิลปากร

# การใช้กฎความสัมพันธ์หารูปแบบอันตรกิริยาระหว่างยาของยาวาร์ฟารินเพื่อพัฒนาระบบ การสั่งจ่ายยา

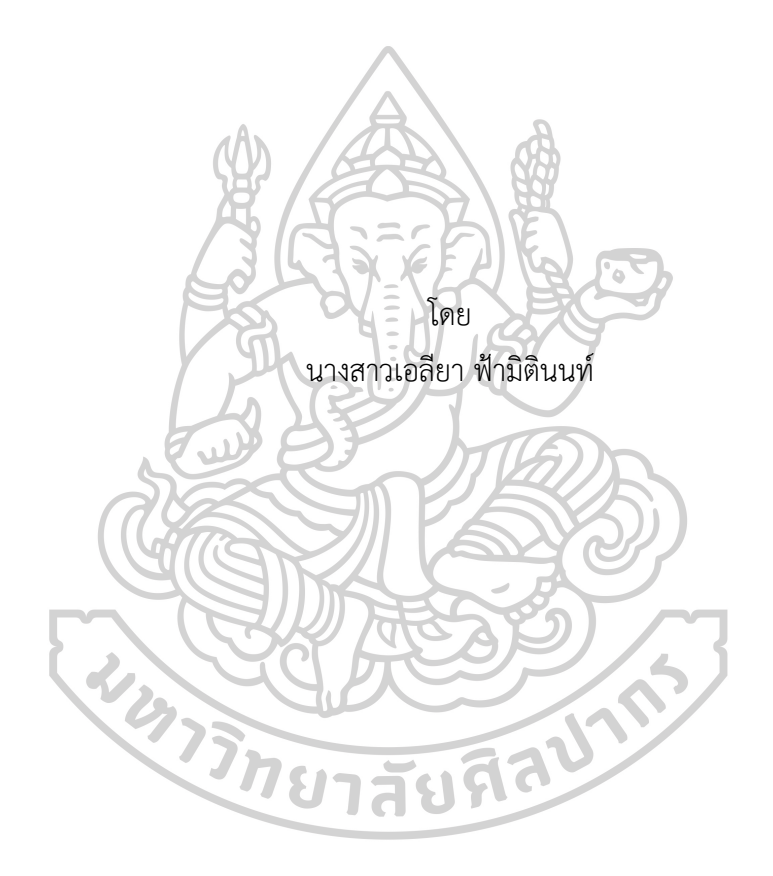

วิทยานิพนธ์นี้เป็นส่วนหนึ่งของการศึกษาตามหลักสูตรเภสัชศาสตรมหาบัณฑิต สาขาวิชาสารสนเทศศาสตร์ทางสุขภาพ แผน ก แบบ ก 2 ระดับปริญญามหาบัณฑิต บัณฑิตวิทยาลัย มหาวิทยาลัยศิลปากร ปีการศึกษา 2564 ลิขสิทธิ์ของมหาวิทยาลัยศิลปากร

# USING ASSOCIATION RULE MINING FOR FINDING DRUG-DRUG INTERACTION PATTERNS OF WARFARINFOR IMPROVING COMPUTERIZED PHYSICIAN ORDER ENTRY.

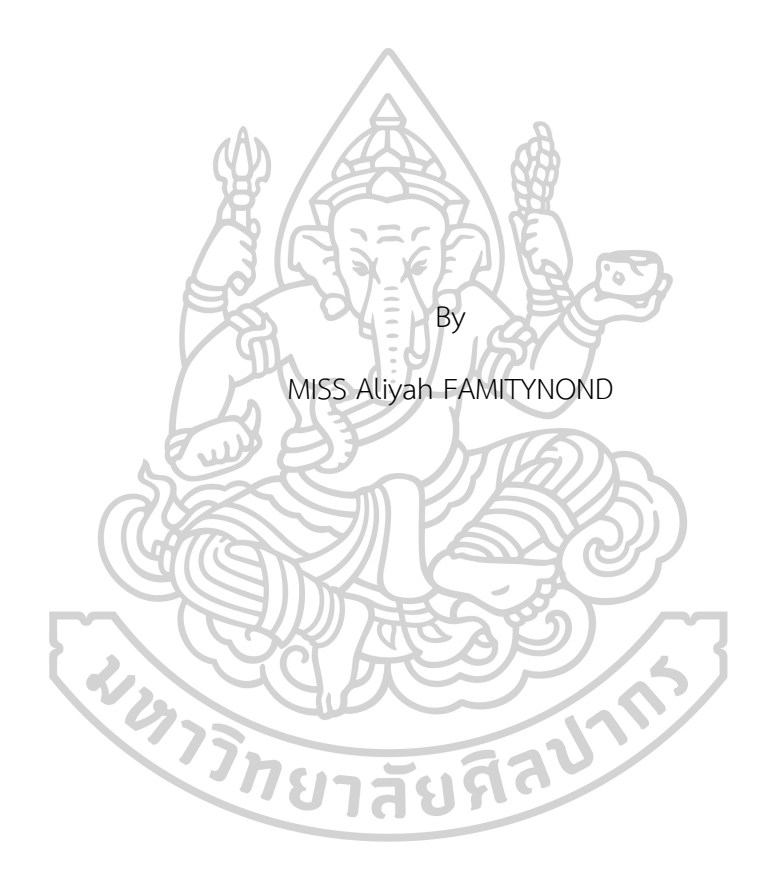

A Thesis Submitted in Partial Fulfillment of the Requirements for Master of Pharmacy (HEALTH INFORMATICS) Graduate School, Silpakorn University Academic Year 2021 Copyright of Silpakorn University

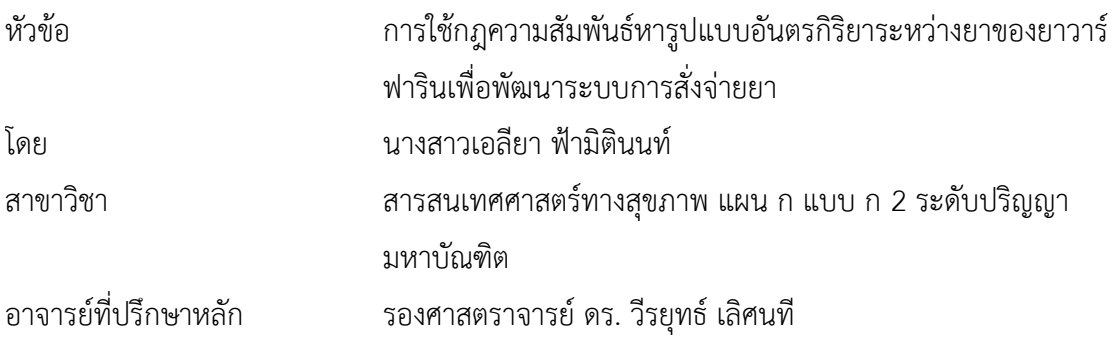

บัณฑิตวิทยาลัย มหาวิทยาลัยศิลปากร ได้รับพิจารณาอนุมัติให้เป็นส่วนหนึ่งของการศึกษา ตามหลักสูตรเภสัชศาสตรมหาบัณฑิต  $\bigwedge$ 

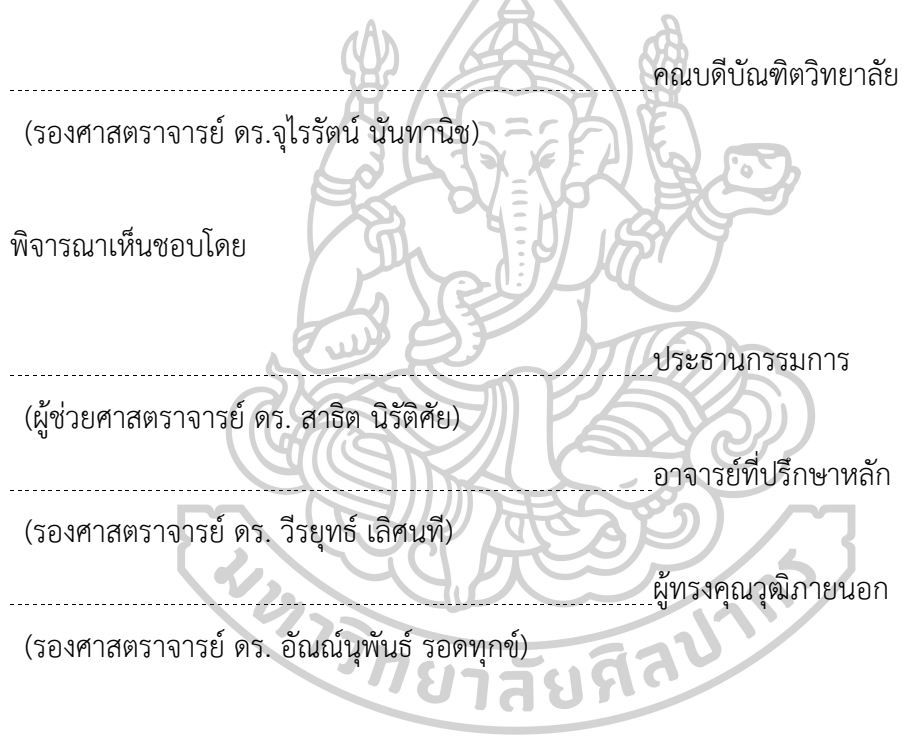

60363306 : สารสนเทศศาสตร์ทางสุขภาพ แผน ก แบบ ก 2 ระดับปริญญามหาบัณฑิต ค าส าคัญ : กฎความสัมพันธ์, ปฏิกิริยาระหว่างยา, วาร์ฟาริน, อันตรกิริยาระหว่างยา, อัลกอริทึมอพริ โอริ

นางสาว เอลียา ฟ้ามิตินนท์: การใช้กฎความสัมพันธ์หารูปแบบอันตรกิริยาระหว่างยาของ ยาวาร์ฟารินเพื่อพัฒนาระบบการสั่งจ่ายยา อาจารย์ที่ปรึกษาวิทยานิพนธ์หลัก : รองศาสตราจารย์ ดร. วีรยุทธ์เลิศนที

ปัจจุบันผู้ป่วยแต่ละรายมีโอกาสได้รับการรักษาจากแพทย์หลายท่าน ซึ่งอาจเป็นความเสี่ยง ในการใช้ยาที่มีแนวโน้มเกิดอันตรกิริยาต่อกันได้ยาวาร์ฟาริน (warfarin) เป็นที่ทราบดีว่ามีข้อมูลว่า เกิดอันตรกิริยากับยาอื่น ๆ เป็นจำนวนมาก และมีการใช้อย่างแพร่หลาย โดยงานวิจัยนี้มีวัตถุประสงค์ เพื่อ 1) รายงานอัตราการใช้ยาที่มีแนวโน้มเกิดอันตรกิริยากับยา warfarin ในช่วงระยะเวลา (ใน ระบบกำหนดค่าโดยปริยายเป็น 14 วัน) และนอกช่วงเวลา ที่ระบบสั่งจ่ายยา (computerized physician order entry :CPOE) จะสามารถตรวจจับการสั่งใช้ยาร่วมกันได้2) เพื่อเปรียบเทียบ ้วิธีการคำนวณหาอัตราการสั่งใช้ยาในกลุ่มดังกล่าว ระหว่างวิธีที่คำนวณจากวันที่มีการสั่งจ่ายยา กับ ้วิธีที่คำนวณจากวันที่ผู้ป่วยได้นำยาไปใช้แบบวันต่อวัน โดยนำข้อมูลการจ่ายยาผู้ป่วยนอกช่วงเวลา ตั้งแต่ปีพ.ศ. 2559 ถึง พ.ศ. 2562 (3 ปี) เฉพาะรายการยาที่มีแนวโน้มเกิดอันตรกิริยากับยา warfarin ที่ระดับความรุนแรงสูงสุด และมีหลักฐานเชิงประจักษ์ที่น่าเชื่อถือสูงสุดตามนิยามฐานข้อมูล Micromedex โดยเป็นยาในรูปแบบเม็ดรับประทาน และไม่รวม ยาในกลุ่มต้านการแข็งตัวของเลือด (anti-coagulation) ย าต้ านก ารเก าะกลุ่มของเกร็ดเลือด (anti-platelet) ย าอะมิโอด าโรน (amiodarone) และยาในกลุ่มสแตติน (statins) ซึ่งเป็นกลุ่มยาที่มีโอกาสสั่งใช้ได้ในผู้ป่วยที่ได้รับ ยา warfarin จากนั้นนำข้อมูลการจ่ายยามาสร้างเป็นข้อมูลการใช้ยา ซึ่งเรียกว่า การใช้ยาแบบวันต่อ วัน (daily doses) น าไปวิเคราะห์ด้วยโปรแกรม Gnome data mine ด้วยเทคนิคอัลกอริทึมอพริโอ ้ริ (apriori algorithm) เพื่อหารูปแบบและตัวชี้วัดกฎความสัมพันธ์การสั่งจ่ายยาและการใช้ยา นำมา อภิปรายใน 2 ลักษณะคือ 1) เปรียบเทียบข้อมูลที่เกิดจากการใช้ยาของผู้ป่วยเมื่อมีการจ่ายยาโดย ระบบแจ้งเตือน และไม่แจ้งเตือน และ 2) เปรียบเทียบข้อมูลที่เกิดจากการจ่ายยาและการใช้ยาของ ผู้ป่วยซึ่งผลการศึกษาแสดงให้เห็นถึงอัตราการจ่ายยาโดยรวม ผลที่ได้จากการมีการจ่ายยาที่ระบบไม่ แจ้งเตือน (58%) มากกว่าระบบแจ้งเตือน (42%) และอัตราการใช้ยาที่มีแนวโน้มเกิดอันตรกิริยากับ ยา warfarin (% ค่าสนับสนุน) เมื่อมีการสั่งจ่ายยาเกินกว่าระยะเวลา 14 วัน 3 อันดับแรก ได้แก่ ยา mirtazapine (0.2893%), tamoxifen (0.1233%) และ azithromycin (0.1016%) และวิธีที่ ้คำนวณจากวันที่ผู้ป่วยได้นำยาไปใช้แบบวันต่อวัน มีรูปแบบความสัมพันธ์เพิ่มเติมจาก วิธีที่คำนวณ จากวันที่มีการสั่งจ่ายยา ซึ่งในบางกฎความสัมพันธ์มีการใช้ยาที่มีแนวโน้มเกิดอันตรกิริยากับยา

warfarin มากกว่า 1 รายการ จากผลการศึกษาที่ได้ แม้ว่ากลุ่มยาในการศึกษานี้จะมีแนวโน้มเกิด อันตรกิริยาต่อยา warfarin ที่ความรุนแรงสูงสุดก็ยังมีการสั่งจ่ายให้ผู้ป่วยที่ใช้ยา warfarin อยู่การใช้ ยากลุ่มดังกล่าวในระยะยาวจะได้รับอันตรายจากการใช้ยามากขึ้น หากระบบสั่งจ่ายยาไม่แจ้งเตือน เนื่องจากแพทย์อาจไม่ทราบว่าผู้ป่วยใช้ยา warfarin อยู่ สำหรับการวิเคราะห์ข้อมูลจากการใช้ยาของ ผู้ป่วยมีความแม่นยำมากกว่าการวิเคราะห์จากข้อมูลการจ่ายยาทั้งในส่วนที่เป็นรูปแบบกฎ ความสัมพันธ์และตัวชี้วัดกฎความสัมพันธ์

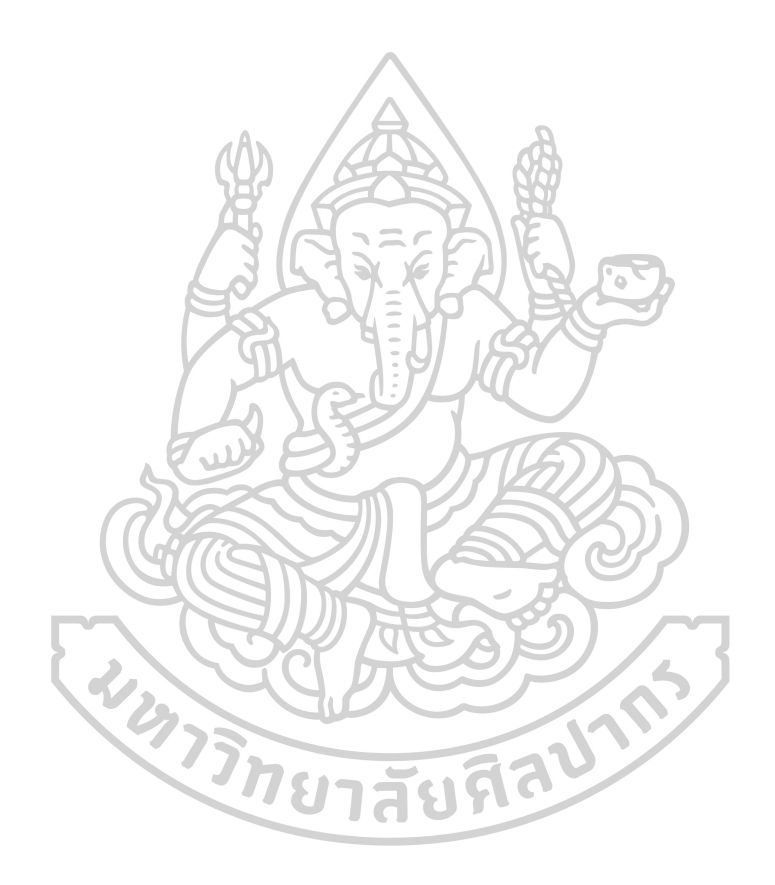

60363306 : Major (HEALTH INFORMATICS)

Keyword : association rules, drug interaction, apriori algorithm, warfarin

MISS ALIYAH FAMITYNOND : USING ASSOCIATION RULE MINING FOR FINDING DRUG-DRUG INTERACTION PATTERNS OF WARFARINFOR IMPROVING COMPUTERIZED PHYSICIAN ORDER ENTRY. THESIS ADVISOR : ASSOCIATE PROFESSOR VERAYUTH LERTNATTEE, Ph.D.

At present, patients have the opportunity to be treated by many doctors. This may be a risk of prescribing potential drug-drug interactions. Warfarin is particularly known for its interactions with many drugs and is widely used. The objectives of this study are 1) to determine the rates of patients using drugs with potential drug interactions with warfarin during (the default value by the system is 14 days) and after periods of drug-drug interaction detection by the computerized physician order entry (CPOE) system and 2) to compare the method of calculating the rates of using these drugs between methods of drug prescribing and drug use. The duration of outpatient drug data between the year 2016 to 2019 (3 years) was utilized. The levels of drug-drug interaction between drugs used in this study and warfarin were at the highest severity and the strongest level of empirical evidence according to the definition of the Micromedex database. These drugs were in dosage forms of oral tablets and capsules. They did not include anti-platelet, anticoagulant, amiodarone, and statins which are drug classes that may be prescribed in patients using warfarin. Then daily usage of drug data was generated from dispensing data is called drug use in daily doses. Patterns of drug use on both the drug dispensing data and the drug use in daily dose data were analyzed by the apriori algorithm in Gnome data mine tools. Patterns and metrics of association rules were discussed in two ways 1) comparing results of drug use data in both the system detection was alert and not alert, as well as 2) comparing results between drug dispensing data and drug use data. The results show the overall rates of concomitant potential drug-drug interactions without a system alert (58%) were greater than those with a system alert (42%) on drug use data and the top three rates (% support) of patients using drugs with warfarin after 14 days of dispensing warfarin in are mirtazapine (0.2893%), tamoxifen (0.1233%), and azithromycin (0.1016%). The method of drug use in daily doses generates more patterns of association rules than the method of dispensing drugs, and some patterns show more than one drug is used in combination with warfarin. From the results, even drugs in this study are of the highest severity when used with warfarin, they are prescribed to patients. Using these drugs with warfarin for a long time is more serious if the detection in the CPOE system is not alert. The prescriber may not realize that a patient is using warfarin. Analyzing drug use data is more accurate than drug dispensing data in both patterns and metrics of association rule mining.

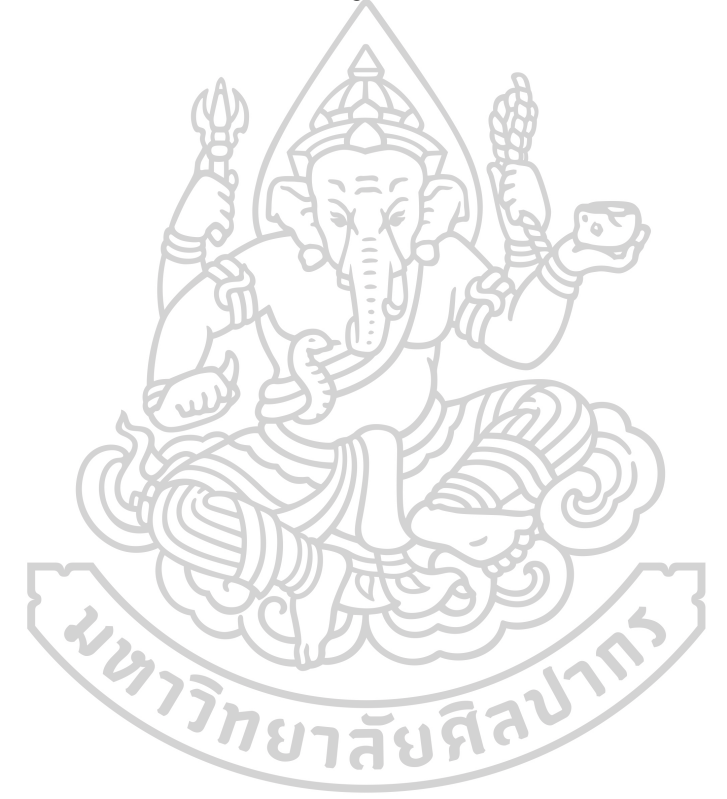

### **กิตติกรรมประกาศ**

้วิทยานิพนธ์นี้สำเร็จลุล่วงไปได้ด้วยดี ด้วยความกรุณาจาก รศ. ดร. วีรยุทธ์ เลิศนที ซึ่งเป็น ้อาจารย์ที่ปรึกษาวิทยานิพนธ์ ที่ได้สละเวลาอันมีค่าเพื่อให้คำแนะนำปรึกษา และคอยชี้แนะให้เกิดการ เรียนรู้ในมิติต่างๆ ขอกราบขอบพระคุณในความกรุณาเป็นอย่างสูง

ขอขอบพระคุณ ผศ. ดร. สาธิต นิรัติศัย ประธานคณะกรรมการตรวจสอบวิทยานิพนธ์และ รศ. ดร. อัณณ์นุพันธ์ รอดทุกข์ คณะกรรมการตรวจสอบวิทยานิพนธ์ ที่ได้สละเวลาพิจารณาวิทยานิพนธ์ และตรวจแก้ไขจนเสร็จสมบูรณ์

ขอขอบพระคุณ คณบดีคณะแพทยศาสตร์ศิริราชพยาบาล และ ผู้อำนวยการโรงพยาบาลศิริ ราช ที่อนุญาตให้ดำเนินการเก็บข้อมูลวิจัย $\leq$ 

ขอขอบพระคุณ ศูนย์สารสนเทศและนวัตกรรมข้อมูลศิริราช (Sidata+) ที่ให้การสนับสนุน ข้อมูลวิจัยแก่ข้าพเจ้า

สุดท้ายนี้ขอขอบพระคุณ ครอบครัวของข้าพเจ้า ที่คอยเป็นกำลังใจ และให้การสนับสนุนใน ทุกด้าน เพื่อให้การทำวิทยานิพนธ์ในครั้งนี้สำเร็จ

インラインログセントか

นางสาว เอลียา ฟ้ามิตินนท์

## สารบัญ

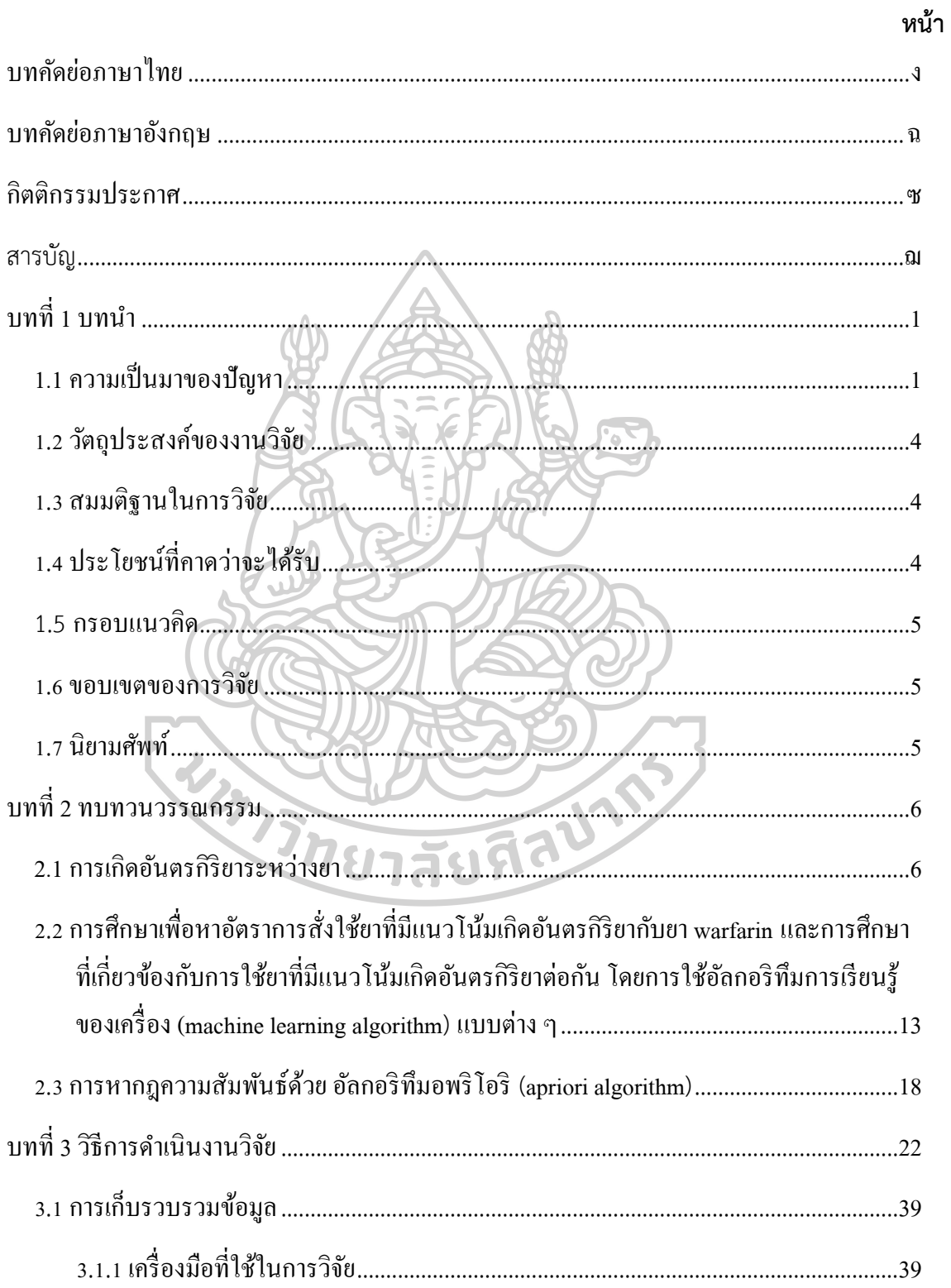

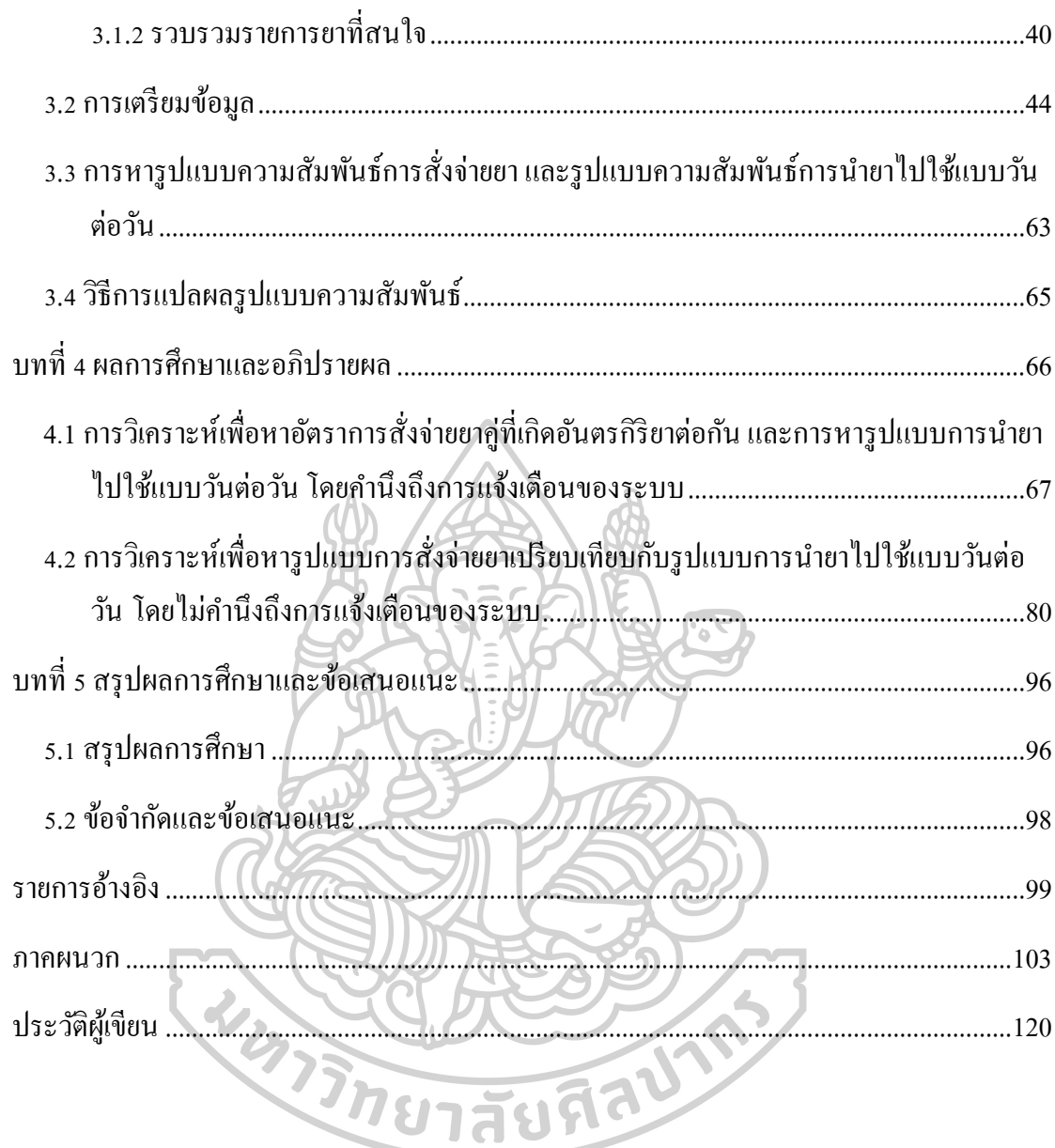

### **บทที่ 1 บทน า**

#### **1.1 ความเป็นมาของปัญหา**

ปัจจุบันโรงพยาบาลหลายแห่งจะให้การรักษาโรคต่าง ๆ ตามแพทย์ผู้เชี่ยวชาญเฉพาะด้าน ผู้ป่วย แต่ละรายจึงมีโอกาสได้รับการรักษาจากแพทย์หลายท่าน ซึ่งทางผู้วิจัยเห็นว่าอาจเป็นความเสี่ยงใน การใช้ยาที่มีโอกาสเกิดอันตรกิริยากันได้ จึงเป็นที่มาของการวิจัยนี้ โดยยาที่ผู้วิจัยเลือกนำข้อมูลการ จ่ายยามาวิเคราะห์คือยา warfarin เนื่องจากเป็นยาที่ใช้อย่างแพร่หลาย และมีข้อมูลว่าเกิดอันตร กิริยากับยาอื่น ๆ เป็นจำนวนมาก (1) โดยข้อมูลรายการยาซึ่งมีแนวโน้มจะเกิดอันตรกิริยาต่อกันที่ งานวิจัยนี้ใช้อ้างอิง มาจากฐานข้อมูลออนไลน์ Micromedex ซึ่งเป็นฐานข้อมูลที่ได้รับความนิยม ทันสมัย และใช้กันอย่างแพร่หลาย โดยฐานข้อมูล Micromedex ได้แบ่งระดับนัยสำคัญการเกิดอันตร กิริยาต่อกัน ตามความรุนแรงและการมีหลักฐานเชิงประจักษ์ในการเกิดอันตรกิริยาระหว่างยา พิจารณาควบคู่กัน รายละเอียดดังนี้(2)

ระดับความรุนแรง contraindicated หมายถึง การใช้ยาร่วมกันทำให้มีอันตรายถึงชีวิตและเป็น ข้อห้ามในการใช้ร่วมกัน

ระดับความรุนแรง major หมายถึง การใช้ยาร่วมกันอาจทำให้มีอันตรายถึงชีวิต และ/หรือ ต้องมี การให้การรักษาเพื่อลดหรือป้องกันการเกิดอาการข้างเคียงที่รุนแรง

ระดับความรุนแรง moderate หมายถึง อันตรกิริยาที่เกิดจากการใช้ยาร่วมกันอาจทำให้เกิดการ ก าเริบจากสภาวะอาการของผู้ป่วย และ/หรือ ต้องมีการรักษาเพิ่มเติม

ระดับความรุนแรง minor หมายถึง อันตรกิริยาที่เกิดจากการใช้ยาร่วมกันอาจส่งผลน้อยในทาง คลินิก ซึ่งอาการข้างเคียงที่เกิดขึ้นอาจเกิดถี่ขึ้นหรือรุนแรงแรงเพิ่มขึ้น แต่โดยทั่วไปไม่ต้องมีการรักษา เพิ่มเติม

ระดับความรุนแรง unknown หมายถึง การเกิดอันตรกิริยาต่อกันยังไม่แน่ชัด

การมีหลักฐานเชิงประจักษ์ระดับ excellent หมายถึง มีการศึกษาที่เป็นการศึกษาแบบควบคุม ซึ่งเผยแพร่ว่ายาจะเกิดอันตรกิริยาต่อกัน

การมีหลักฐานเชิงประจักษ์ระดับ good หมายถึง มีเอกสารที่ยืนยันว่ามีการเกิดอันตรกิริยาต่อกัน อย่างยิ่ง แต่ยังขาดการศึกษาแบบควบคุมเพื่อยืนยัน

การมีหลักฐานเชิงประจักษ์ระดับ fair หมายถึง เอกสารที่ยืนยันว่ามีการเกิดอันตรกิริยาต่อกัน น้อย แต่การออกฤทธิ์ทางเภสัชวิทยาอาจจะเกิดอันตรกิริยาต่อกันได้ หรือ มีเอกสารที่ยืนยันว่ามีการ เกิดอันตรกิริยาต่อกัน ในยาที่เป็นกลุ่มทางเภสัชวิทยาเดียวกัน

การมีหลักฐานเชิงประจักษ์ระดับ unknown หมายถึง ยังไม่พบว่ามีเอกสารเกี่ยวกับการเกิด อันตรกิริยาต่อกัน

ทั้งนี้ยา warfarin มีข้อมูลการเกิดอันตรกิริยากับยาอื่น ๆ ในระดับความรุนแรง major เป็น จ านวนมาก อีกทั้งยังมีการศึกษาการหาความชุกของการสั่งจ่ายยาที่มีแนวโน้มจะเกิดอันตรกิริยา ระหว่างยากับ ยาต้านเกร็ดเลือดและยาต้านการแข็งตัวของเลือดในผู้ป่วยโรคหัวใจ ณ ห้องฉุกเฉิน โรงพยาบาลพระมงกุฎเกล้า โดยพบว่า ยาที่แพทย์สั่งแล้วมีโอกาสเกิดอันตรกิริยาระหว่างยาอย่างมี นัยสำคัญคือยา warfarin (3) ซึ่งในการสั่งจ่ายยา warfarin นั้นจะต้องมีการติดตามระดับ INR ให้อยู่ ในช่วงการรักษา

ส าหรับการสั่งจ่ายยาที่อาจส่งผลให้เกิดอันตรกิริยากับยา warfarin ได้นั้น แพทย์จะติดตามค่า INR อย่างใกล้ชิด และหากค่า INR เพิ่มขึ้นหรือลดลง แพทย์จะปรับระดับยา warfarin โดยขึ้นกับผล ของการเกิดอันตรกิริยาของยา warfarin ต่อยานั้น ๆ (4, 5) อย่างไรก็ตามหากแพทย์ผู้สั่งจ่ายยามี หลายท่าน และแพทย์ไม่ทราบประวัติการใช้ยาของผู้ป่วย หรือผู้ป่วยไม่ได้แจ้งว่าตนรับประทานยา warfarin อยู่ หรือด้วยดุลพินิจแพทย์แต่ละท่านที่ไม่ตรงกัน อาจมีบางท่านที่ไม่ต้องการเลี่ยงไปสั่งจ่าย ยาตัวอื่น ๆ ก็มีโอกาสที่แพทย์จะสั่งใช้ยาที่มีแนวโน้มเกิดอันตรกิริยากับยา warfarin ได้

จึงเป็นคำถามในงานวิจัยว่า สำหรับยาที่มีโอกาสเกิดอันตรกิริยาต่อยาอื่น ๆ ได้มาก เช่น ยา warfarin นั้น มีอัตราการสั่งจ่ายยาอื่นซึ่งมีแนวโน้มเกิดอันตรกิริยากับยา warfarin ตามนิยามของ ฐานข้อมูลออนไลน์ Micromedex หรือไม่

สำหรับการหาอัตราการสั่งจ่ายยาที่เกิดอันตรกิริยาต่อกันนั้นอาจมีได้หลายวิธี แต่สำหรับวิธีการใช้ กฎความสัมพันธ์ไม่เพียงแต่สามารถบอกอัตราความเสี่ยงในการสั่งจ่ายยาที่มีโอกาสเกิดอันตรกิริยาต่อ กันได้เท่านั้น ยังสามารถแจกแจงรายละเอียดยาแต่ละรายการถึงการสั่งจ่ายยาไปด้วยกันว่ามี ความสัมพันธ์กันเช่นไร โดยเทคนิคการวิเคราะห์ข้อมูลด้วยการทำเหมืองข้อมูล (data mining) ที่นิยม ในการหากฎความสัมพันธ์คือ อัลกอริทึมอพริโอริ(apriori algorithm) หรือที่เรียกว่าเป็นการ

้วิเคราะห์ market basket analysis ซึ่งมักถูกนำไปใช้ในเชิงธุรกิจในการวิเคราะห์พฤติกรรมของ ้ผู้บริโภคว่า หากซื้อสินค้าชนิดหนึ่งแล้วจะมีการซื้อสินค้าชนิดใดไปด้วยกัน แต่ก็มีการนำเทคนิคนี้ไปใช้ ในการวิเคราะห์ข้อมูลในด้านการแพทย์เช่นกัน

อย่างไรก็ตามจากการทบทวนวรรณกรรมการใช้ อัลกอริทึมอพริโอริในด้านการแพทย์ยังไม่พบว่า ้มีการนำมาใช้ในการวิเคราะห์ข้อมูลการใช้ยาของผู้ป่วย ทางผัวิจัยจึงสนใจที่จะนำการใช้ ้อัลกอริทึมอพริโอริ มาวิเคราะห์การใช้ยาของผู้ป่วย เทียบกับการนำ อัลกอริทึมอพริโอริ มาใช้ในการ วิเคราะห์ข้อมูลการจ่ายยาผู้ป่วย เนื่องจากมีแนวคิดว่า การรับยาของผู้ป่วยนั้นแตกต่างจากการที่ ผู้บริโภคซื้อสินค้าต่าง ๆ เพราะยา เป็นสิ่งที่ผู้ป่วยมีโอกาสได้ใช้อย่างต่อเนื่องได้ และมีมิติของการใช้ยา ร่วมกันว่าอาจจะเกิดปัญหาการใช้ยาที่มีอันตรกิริยาต่อกันได้

อีกทั้งในมุมของเภสัชกรห้องยา หากไม่มีระบบการแจ้งเตือนการสั่งจ่ายยาที่มีแนวโน้มเกิดอันตร กิริยาต่อยาเดิมที่ผู้ป่วยใช้อยู่ ก็เป็นเรื่องยากที่จะทราบว่าผู้ป่วยจะได้รับยาที่มีแนวโน้มเกิดอันตรกิริยา ต่อกัน อย่างไรก็ตามการสั่งจ่ายยาที่มีแนวโน้มเกิดอันตรกิริยาต่อกัน ก็อาจเป็นความตั้งใจของแพทย์ ได้เช่นกัน ในแง่ของการเพิ่มประสิทธิภาพการรักษา หรืออาจเกิดจากการไม่สามารถเลี่ยงไปใช้ยาตัว อื่น ๆ ได้เช่นกัน โดยในการสั่งจ่ายยา warfarin นั้น ไม่มีแนวทางการรักษาที่ระบุให้สั่งจ่ายยาเพื่อเพิ่ม ประสิทธิภาพการรักษา เพราะยา warfarin เป็นยาที่มีช่วงการรักษาแคบ แต่อาจมีการสั่งจ่ายยาที่มี แนวโน้มเกิดอันตรกิริยากับยา warfarin ได้ในกรณีที่ไม่สามารถเลี่ยงไปใช้ยาตัวอื่น ๆ ได้เพราะเป็นยา ที่มีแนวโน้มเกิดอันตรกิริยากับยาอื่นได้มาก ซึ่งปัจจุบันโปรแกรมการสั่งจ่ายยา (computerize physician order entry : CPOE) ของโรงพยาบาลสามารถตรวจจับการสั่งจ่ายยาที่เกิดอันตรกิริยา ระหว่างกันเฉพาะในใบสั่งยาเดียวกันได้ แต่การตรวจจับระหว่างใบสั่งยาสามารถประมวลผลได้เฉพาะ รายการยาที่คีย์เข้าระบบไม่เกิน 14 วันเท่านั้น เนื่องจากการตรวจจับอันตรกิริยาระหว่างยาในทุก รายการที่ระยะเวลามากกว่า 14 วันจะท าให้เสียเวลาในการประมวลผล และโปรแกรม CPOE ใน ้ระบบงานโรงพยาบาลจะประมวลผลได้ช้าลงจนไม่สามารถทำงานได้อย่างมีประสิทธิภาพ

ผู้วิจัยจึงสนใจที่จะใช้การวิเคราะห์หากฎความสัมพันธ์ด้วย อัลกอริทึมอพริโอริเพื่อหาอัตราและ รูปแบบการใช้ยากลุ่มที่สนใจ ในผู้ป่วยนอกที่มีประวัติเคยได้รับยา warfarin โดยเน้นไปที่การใช้ยาเมื่อ มีการสั่งจ่ายยาเกินกว่าระยะเวลา 14 วันซึ่งเป็นระยะเวลาที่ระบบสารสนเทศจะตรวจจับได้เพื่อแจ้ง ให้หน่วยงานทราบและหาวิธีในการเฝ้าระวัง และพัฒนาระบบสารสนเทศต่อไป

#### **1.2 วัตถุประสงค์ของงานวิจัย**

1. เพื่อรายงานอัตราการใช้ยาที่เกิดอันตรกิริยากับยา warfarin เฉพาะรายการยาที่มีความ รุนแรงเมื่อเกิดอันตรกิริยา ในระดับ major ขึ้นไปโดยมีหลักฐานเชิงประจักษ์ในระดับ excellent ตามนิยามของฐานข้อมูล Micromedex ซึ่งการใช้ยาจะเกิดขึ้นเมื่อมีการสั่งจ่าย ยาเกินกว่าระยะเวลา 14 วันซึ่งเป็นระยะเวลาที่ระบบสารสนเทศจะตรวจจับการใช้ยา ร่วมกันได้

2. เพื่อเปรียบเทียบวิธีการหาอัตราการสั่งใช้ยาที่มีแนวโน้มเกิดอันตรกิริยากับยา warfarin ระหว่างวิธีที่คำนวณจากวันที่มีการสั่งจ่ายยา กับ วิธีที่คำนวณจากวันที่ผู้ป่วยได้นำยาไปใช้ แบบวันต่อวัน

#### **1.3 สมมติฐานในการวิจัย**

1. มีโอกาสที่ผู้ป่วยจะได้รับยาอื่นที่เกิดอันตรกิริยากับยา warfarin เมื่อมีการสั่งจ่ายยา warfarin เกินกว่าระยะเวลา 14 ซึ่งเป็นระยะเวลาที่ระบบสารสนเทศจะตรวจจับได้ 2. จะพบรูปแบบการใช้ยาอื่นที่มีแนวโน้มเกิดอันตรกิริยากับยา warfarin ในการวิเคราะห์ ้จากวันที่ผู้ป่วยนำยาไปใช้แบบวันต่อวัน ซึ่งจะไม่พบในการวิเคราะห์จากวันที่มีสั่งจ่ายยา

### **1.4 ประโยชน์ที่คาดว่าจะได้รับ**

- 1.1 โรงพยาบาลนำข้อมูลที่ได้คือ อัตราและรูปแบบการสั่งจ่ายยาหรือใช้ยา ที่มีแนวโน้มเกิด อันตรกิริยากับยา warfarin แจ้งให้หน่วยงานทราบ และหาวิธีในการเฝ้าระวัง และ พัฒนาระบบสารสนเทศต่อไป
- 1.2 รูปแบบการจ่ายยาหรือใช้ยาที่เกิดขึ้นนี้ สามารถนำมาเป็นกรณีศึกษา เพื่อให้ทราบถึงการ สั่งจ่ายยาที่มีแนวโน้มเกิดอันตรกิริยากับยา warfarin ที่เกิดขึ้นในทางปฏิบัติได้
- 1.3 น าข้อมูลไปใช้เพื่อวางแผนลดความเสี่ยงที่ผู้ป่วยจะมีการใช้ยาที่มีโอกาสเกิดอันตรกิริยา กับยา warfarin ได้
- 1.4 เป็นตัวอย่างในการศึกษาวิธีการนำ อัลกอริทึมอพริโอริ มาใช้ในงานด้านเภสัชกรรม
- 1.5 สามารถนำองค์ความรู้ที่ได้จากงานวิจัย เป็นกรณีตัวอย่างเพื่อศึกษาการหาอัตราการใช้ ยาที่มีโอกาสเกิดอันตรกิริยาต่อกันในยาอื่น ๆ นอกเหนือจากยา warfarin ได้

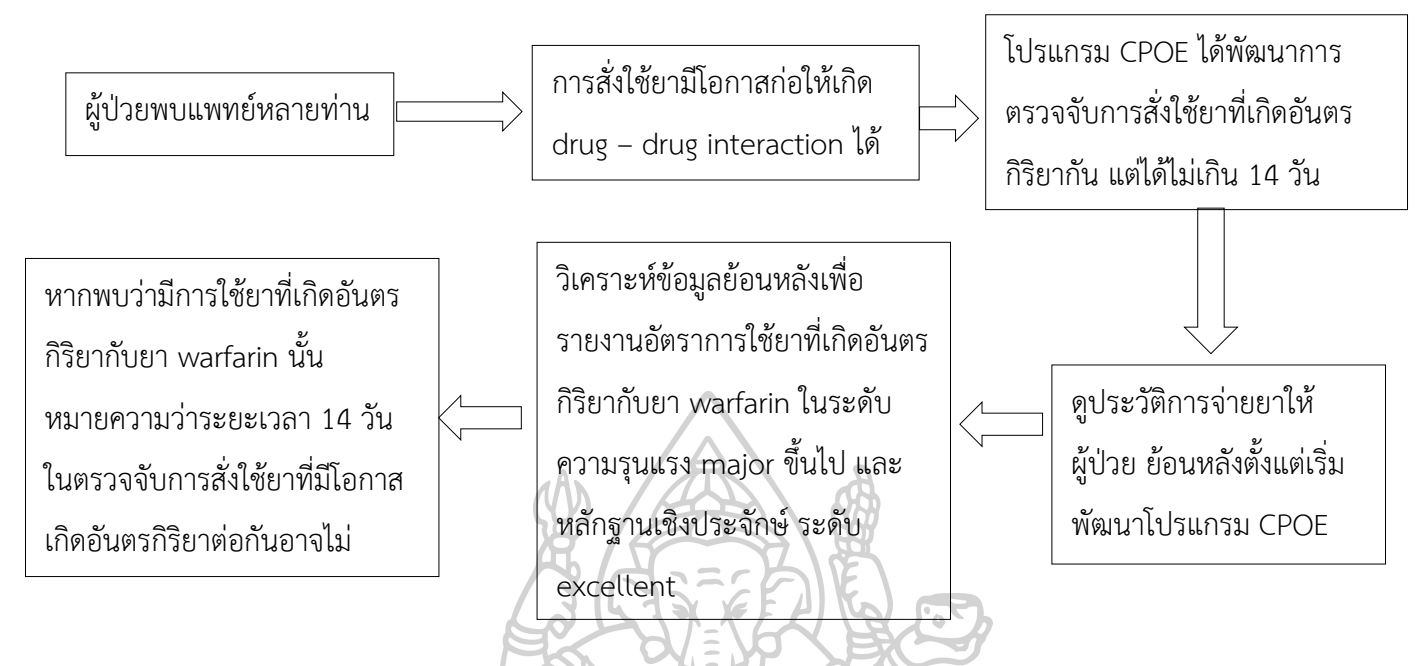

### **1.6 ขอบเขตของการวิจัย**

- 1. วิเคราะห์ข้อมูลเฉพาะการสั่งจ่ายยาในโรงพยาบาลศิริราช ตั้งแต่วันที่ 1 สิงหาคม 2559 ถึง 1 สิงหาคม 2562 (3 ปี) เท่านั้น
- 2. ข้อมูลที่ได้อยู่บนสมมติฐานว่าผู้ป่วยใช้ยาตามแพทย์สั่ง 100 %
- 3. ผลจากการวิเคราะห์อาจมีข้อมูลบางส่วนที่เกิดจากความจำเป็นในการใช้ยาที่เกิดอันตรกิริยา กับยา warfarin

#### **1.7 นิยามศัพท์**

**1.7.1 International Normalized Ratio (INR)** เป็นค่าที่ใช้บ่งบอกถึงความเสี่ยงในการเกิด เลือดออก หรือสภาวะความสามารถในการแข็งตัวของเลือด โดยคำนวณจากค่า Prothrombin time (ระยะเวลาที่เลือดใช้ในการแข็งตัว หน่วยเป็นวินาที) ของผู้ป่วยที่ได้รับยา warfarin หารด้วย Prothrombin time ค่าปกติ ซึ่งเป็นค่าที่เกิดจากการใช้สารที่ทำให้เลือดแข็งตัวที่เป็นมาตรฐานของ องค์การอนามัยโลกเพื่อเปรียบเทียบค่าที่ได้จากห้องปฏิบัติการในแต่ละแห่ง (4)

1.7.2 <mark>การหากฎความสัมพันธ์ (association rule mining) เป็นเทคนิคหนึ่งในการทำเหมือง</mark> ข้อมูล โดยเป็นการสกัดหารูปแบบความสัมพันธ์ของรายการชุดข้อมูล (item sets) ที่เกิดขึ้นบ่อย โดย การกำหนดค่าสนับสนุนต่ำสุด (minimum support) และค่าความเชื่อมั่นต่ำสุด (minimum

confidence) เพื่อหารูปแบบความสัมพันธ์เฉพาะที่สนใจเท่านั้น โดยมีรูปแบบ X⇒Y หมายถึงเมื่อ เกิดเหตุการณ์ X ขึ้นแล้วจะเกิดเหตุการณ์ Y (6)

**1.7.3 ค่าความเชื่อมั่น (confidence)** เป็นร้อยละความถี่ของเหตุการณ์ที่เกิดขึ้นร่วมกันต่อ เหตุการณ์หนึ่งๆที่เกิดขึ้น เช่น ถ้ากฎความสัมพันธ์ X⇒Y มีค่าความเชื่อมั่นในการเกิดกฎ ความสัมพันธ์ของข้อมูล X ร่วมกับ Y เท่ากับร้อยละ 80 หมายความว่า มีโอกาสร้อยละ 80 ที่เมื่อเกิด เหตุการณ์ X แล้วจะเกิดเหตุการณ์ Y ร่วมด้วย (6)

**1.7.4 ค่าสนับสนุน (support)** เป็นร้อยละความถี่ในการเกิดเหตุการณ์ที่สนใจต่อเหตุการณ์ทั้งหมดที่ เกิดขึ้น เช่น การเกิดเหตุการณ์ X ร่วมกับ Y มีค่าสนับสนุนที่ร้อยละ 0.1 หมายความว่า จากเหตุการณ์ ต่าง ๆ ที่เกิดขึ้นทั้งหมด 100 ครั้ง จะมีโอกาสพบเหตุการณ์X ร่วมกับเหตุการณ์ Y เท่ากับ 0.1 ครั้ง (6)

**1.7.5 ค่าลิฟท์ (lift)** เป็นค่าที่บ่งบอกถึงความน่าจะเป็นของกฎความสัมพันธ์ที่เกิดขึ้น โดยหากค่า ลิฟท์มีค่ามากกว่า 1 หมายความว่ากฎความสัมพันธ์ที่เกิดขึ้นนั้นเป็นเหตุการณ์ที่ขึ้นต่อกัน เช่น จาก กฎของความสัมพันธ์ X=>Y มีค่าลิฟท์เท่ากับ 1.34 หมายถึง เมื่อเกิดเหตุการณ์ X แล้วจะเพิ่มความ น่าจะเป็นในการเกิดเหตุการณ์ Y ด้วยแต่หากค่าลิฟท์เท่ากับ 0.9 หมายถึง เมื่อเกิดเหตุการณ์ X แล้ว ไม่ได้เพิ่มความน่าจะเป็นในการเกิดเหตุการณ์ Y ด้วย (7, 8)

**1.7.6 Computerized physician order entry (CPOE)** คือระบบสั่งยาโดยแพทย์ทาง คอมพิวเตอร์ (9)

**บทที่ 2**

### **ทบทวนวรรณกรรม**

#### **2.1 การเกิดอันตรกิริยาระหว่างยา**

การเกิดอันตรกิริยาระหว่างยา คือการที่คุณสมบัติทาง เภสัชจลนศาสตร์ และ/หรือ เภสัช พลศาสตร์ ของยาเปลี่ยนแปลงไปเมื่อผู้ป่วยมีการใช้ยาตั้งแต่ 2 รายการขึ้นไป โดยการเกิดอันตรกิริยา ระหว่างยานี้ส่วนใหญ่จะเกิดขึ้นในกระบวนการที่ร่างกายได้แปรสภาพยา (drug metabolism) แต่ก็ สามารถเกิดขึ้นได้ในขั้นตอนการดูดซึมยา (absorption) การกระจายยา (distribution) และการขจัด ยาออกจากร่างกาย (elimination) ได้เช่นเดียวกัน นอกจากนี้การเกิดอันตรกิริยาก็อาจเกิดขึ้นได้ใน ระดับการออกฤทธิ์ของยาโดยการแย่งจับตัวรับของยาแต่ละชนิด หรืออาจเกิดอันตรกิริยาระหว่างยา โดยยาถูกเปลี่ยนโครงสร้างทางเคมีไปตั้งแต่ยังไม่เริ่มกระบวนการดูดซึมหรือการจายของยา

(physicochemical incompatibility) เช่นการให้ยาฉีดที่ไม่เข้ากันพร้อมกัน ทำให้เกิดการตกตะกอน ของยา เป็นต้น

การเกิดอันตรกิริยาระหว่างยาโดยเกิดการแปรสภาพยาเป็นสิ่งที่คาดเดาได้ล่วงหน้า หาก ทราบข้อมูลคุณสมบัติการแปรสภาพยานั้น ๆ (biotransformation profile) ซึ่งข้อมูลนี้จะได้มาจาก งานวิจัยที่เป็นเอกสารปฐมภูมิ (primary Literature) ซึ่งก็อาจยังไม่ได้ถูกแปลงเป็นข้อมูลเพื่อมาใช้ใน ้ บริบททางคลินิกได้เลยในทันที เนื่องจากข้อจำกัดในเรื่องของการทำการทดลองแบบนอกสิ่งมีชีวิต (in vitro) เพื่อคาดการณ์สิ่งที่จะเกิดขึ้นเมื่อทำการศึกษาในสิ่งมีชีวิต (in vivo) แต่แม้จะมีข้อจำกัด ดังกล่าว การมีข้อมูลที่เกี่ยวกับยาว่ามีผลต่อเอนไซม์ในลักษณะใด เช่น เป็นตัวยับยั้งเอนไซม์ กระตุ้น เอนไซม์ หรือเป็นตัวที่ถูกแปรสภาพโดยเอนไซม์ตัวใด เป็นข้อมูลที่มีประโยชน์ในการวิเคราะห์ว่ายาใด มีแนวโน้มจะเกิดอันตรกิริยาต่อยาใดบ้าง ซึ่งมีแหล่งข้อมูลหลายแหล่งที่ให้ข้อมูลในด้านดังกล่าวไว้ อย่างไรก็ตามฐานข้อมูลซึ่งรายงานแนวโน้มการเกิดอันตรกิริยาระหว่างยาที่ใช้ในระบบ สารสนเทศ ของโรงพยาบาล หรือ ของร้านขายยา จะเป็นระบบที่คอยตรวจจับมิให้เกิดการสั่งจ่ายยาที่มีแนวโน้ม เกิดอันตรกิริยากับประวัติการได้รับยาของผู้ป่วย โดยการใช้แหล่งข้อมูลเพื่อเป็นฐานข้อมูลนี้ ควรจะใช้ แหล่งข้อมูลมากกว่า 1 แหล่ง เพื่อได้ข้อมูลที่ครอบคลุมและครบถ้วน เพราะไม่มีฐานข้อมูลใดที่ให้ ข้อมูลครบถ้วนทั้งหมด หรือบางฐานข้อมูลอาจให้ข้อมูลที่ต่างกันได้ (10)

ส าหรับการเกิดอันตรกิริยาระหว่างยานั้นอาจแบ่งได้เป็น 4 ชนิดตามกลไกการเกิดอันตรกิริยา คือ (11)

- 1. Behavioural drug–drug interactions เป็นอันตรกิริยาเกิดขึ้นเมื่อผลของยาส่งผลต่อ พฤติกรรมการใช้ยาของผู้ป่วยต่อยาอื่น ๆ เช่น ผู้ป่วยโรคซึมเศร้าซึ่งรับประทานยาแล้วมีอาการดี ขึ้น ก็นำไปสู่การยอมรับการใช้ยาอื่น ๆ มากขึ้น
- 2. Pharmaceutic drug–drug interactions เป็นอันตรกิริยาเกิดขึ้นเมื่อสูตรตำรับของยาตัวหนึ่ง ถูกแปรสภาพให้เปลี่ยนไปโดยยาอีกตัวหนึ่งก่อนที่ได้เข้าสู่ร่างกายของผู้ป่วย เช่น การตกตะกอน ของ sodium thiopentone และ vecuronium ซึ่งอยู่ในสายให้ยาของผู้ป่วย
- 3. Pharmacokinetic drug–drug interactions เป็นอันตรกิริยาเกิดขึ้นเมื่อยาตัวหนึ่ง เปลี่ยนแปลงระดับความเข้มข้นยาอีกตัวในเลือดของผู้ป่วย ส่งผลให้ปริมาณยาที่จะเข้าสู่บริเวณที่ ต้องออกฤทธิ์ หรือระยะเวลาในการออกฤทธิ์นั้นเปลี่ยนแปลงไป (เป็นกระบวนการที่เกิดขึ้นก่อน ยาจะจับกับตัวรับเพื่อออกฤทธิ์)

โดยการเปลี่ยนแปลงระดับความเข้มข้นของยาอื่นนั้นอาจเกิดจากในขั้นตอนต่าง ๆ ดังนี้

- 3.1 การเปลี่ยนแปลงชีวะสมมูล (bioavailability) ของยาอื่น ในกระบวนการดูดซึม หรือการ เกิดการแปรสภาพยาก่อนถึงจุดออกฤทธิ์ของยาที่เรียกว่า first-pass metabolism โดยยาที่จะมีโอกาสจะเกิดอันตรกิริยาในลักษณะนี้ ส่วนใหญ่จะเป็นยาในรูปแบบ รับประทานที่มีการดูดซึมได้ยาก (low bioavailability) เช่นยา alendronate และ dabigatran ซึ่งเมื่อยา alendronate ให้ร่วมกับแคลเซียมแล้วจะทำให้ไม่เกิดการ ดูดซึมยา alendronate เลย ในทางตรงกันข้ามสำหรับยา dabigatran การให้ร่วมกับยา verapamil จะเพิ่มการดูดซึมของยา dabigatran ส่งผลให้เพิ่มความเสี่ยงในการเกิด เลือดออกได้.
- 3.2 การขจัดยาออกจากร่างกาย (clearance) เกิดขึ้นในกระบวนการแปรสภาพยาหรือขับยา ออกจากร่างกาย โดยตัวอย่างยาที่จะมีโอกาสจะเกิดอันตรกิริยาในลักษณะนี้ได้บ่อย คือ ยาที่มีช่วงการออกฤทธิ์แคบ (narrow therapeutic) ใช้ร่วมกับยาที่มีผลต่อการแปร สภาพยา ซึ่งจะก่อให้เกิดการเปลี่ยนแปลงของระดับยาที่เป็นยาช่วงการออกฤทธิ์แคบ และทำให้ผู้ป่วยได้รับผลข้างเคียงจากการใช้ยาที่มีช่วงการออกฤทธิ์แคบได้ โดยการเกิด อันตรกิริยาระหว่างยาในขั้นตอนการขจัดยานั้นมี 3 กลไกที่น่าสนใจดังนี้
	- 3.2.1 การขจัดยาออกในขั้นตอนการแปรสภาพยา (metabolism) มักเป็นกลไกสำคัญ ที่เกิดขึ้นเมื่อมีการรายงานถึงการเกิดอันตรกิริยาระหว่างยา โดยเกี่ยวข้องกับ การเปลี่ยนแปลงการทำงานของเอนไซม์ในตระกูล cytochrome P450 (CYP) เป็นส่วนใหญ่ โดยยาที่มีฤทธิ์ยับยั้งการทำงานของเอนไซม์ CYP ซึ่งเป็นเอนไซม์ ในการทำให้ยาหมดฤทธิ์ไปนั้น จะส่งผลให้ยาที่ถูกทำให้หมดฤทธิ์ด้วยเอนไซม์ CYP มีฤทธิ์มากขึ้น เช่น ยา clarithromycin มีฤทธิ์ยับยั้งการทำงาน CYP3A หากใช้ร่วมกับยา simvastatin ซึ่งถูกทำให้หมดฤทธิ์ด้วยเอนไซม์ดังกล่าว จะ ส่งผลให้ผู้ป่วยที่ใช้ยา 2 รายการนี้ร่วมกันเกิดอาการกล้ามเนื้ออักเสบ (myopathy) ได้ซึ่งเป็นอาการข้างเคียงจากการออกฤทธิ์ของยา simvastatin มากเกินได้ อย่างไรก็ตามแพทย์ได้มีการนำอันตรกิริยาที่เกิดขึ้นนี้เพื่อใช้ในการ เพิ่มฤทธิ์ของยาด้วยเช่นกัน ตัวอย่างเช่น ยา ritonavir ซึ่งมีฤทธิ์ยับยั้งการ

ทำงาน CYP3A ได้ถูกนำมาใช้ร่วมกับยาต้านเชื้อไวรัส HIV ในกลุ่ม protease inhibitors เพื่อเพิ่มการออกฤทธิ์ของยาในกลุ่มนี้ได้ด้วยเช่นกัน

นอกจากนี้แล้วยังมียาที่เหนี่ยวนำการทำงานของเอนไซม์ cytochrome P450 ให้ท างานได้มากขึ้น ซึ่งหากใช้ร่วมกับยาที่ถูกแปรสภาพให้หมดฤทธิ์ ด้วยเอนไซม์นี้ จะส่งผลให้ยานั้นมีฤทธิ์น้อยลง เช่น carbamazepine เป็น ยาที่มีฤทธิ์ในการเหนี่ยวนำการทำงานของเอนไซม์ CYP3A หากใช้ร่วมกับ ยาคุมกำเนิดซึ่งถูกทำให้หมดฤทธิ์ด้วยเอนไซม์ดังกล่าวแล้วนั้น จะส่งผลให้ ยาคุมกำเนิดไม่มีประสิทธิภาพเท่าที่ควร

3.2.2 การยับยั้งไม่ให้เกิดการแปรสภาพยา จากรูปแบบที่ไม่มีฤทธิ์(inactive form) เป็น รูปแบบที่ออกฤทธิ์ได้(active form) ซึ่งจะเกิดขึ้นกับยาในลักษณะที่ เรียกว่า prodrug คือต้องถูกแปรสภาพด้วยเอนไซม์ cytochrome P450 ที่ตับ ก่อนจึงจะสามารถออกฤทธิ์ได้เช่นยารักษามะเร็งเต้านมอย่าง tamoxifen จะต้องถูกแปรสภาพโดย CYP2D6 ก่อนจึงจะได้เป็น endoxifen ซึ่งอยู่ใน รูปแบบที่ออกฤทธิ์ได้ ดังนั้นการให้ยา tamoxifen ร่วมกับยา paroxetine ซึ่งมี ฤทธิ์ยับยั้งการทำงานของ CYP2D6 จะส่งผลให้ประสิทธิภาพของยา tamoxifen ลดลงส่งผลให้เพิ่มอัตราการตายจากโรคมะเร็งเต้านมได้ 3.2.3 การขับยาออกจากร่างกาย (excretion) จะเกิดขึ้นกับยาบางตัวซึ่งถูกขับออก จากร่างกายทั้งที่ยังอยู่ในรูปแบบที่ออกฤทธิ์ได้ (active form) โดยส่วนใหญ่จะ

เป็นการขับยาออกทางปัสสาวะ หรือผ่านทางน้ าดีขับออกทางอุจจาระ ฉะนั้น การเปลี่ยนแปลงอัตราการกรองยาออกจากไต เกิดขึ้นผ่านกระบวนการ เปลี่ยนแปลงความเป็นกรดด่างในปัสสาวะได้ เช่น ยา probenecid จะลดอัตรา การขับยาซึ่งเป็นมีคุณสมบัติเป็น anionic เช่น ยา methotrexate และ penicillin

3.3 การกระจายยา (distribution) คือการเปลี่ยนแปลงการนำส่งยาผ่านเยื่อหุ้มเซลล์ไปยัง บริเวณที่ต้องมีการออกฤทธิ์ของยา (cell membrane transportation) ส่งผลในเรื่อง ความเข้มข้นยาเฉพาะบริเวณการออกฤทธิ์ โดยไม่ส่งผลกับการเปลี่ยนแปลงระดับความ เข้มข้นของยาในกระแสเลือด โดยยาที่จะมีโอกาสจะเกิดอันตรกิริยาในลักษณะนี้ได้บ่อย

คือ ยาที่ต้องมีการออกฤทธิ์ภายในเซลล์ หรือ ออกฤทธิ์ในระบบประสาทส่วนกลาง โดย ้จะมียาบางรายการที่ออกฤทธิ์เปลี่ยนแปลงการนำส่งยาผ่านเยื่อหุ้มเซลล์ เช่นยา verapamil ที่ออกฤทธิ์ยับยั้งการขับออกของยา digoxin และ cyclosporin ซึ่งถูกขับ ออกผ่าน P-glycoprotein หรืออย่างเช่นยา probenecid ซึ่งยับยั้ง anion transporters อย่าง OAT-1 เพิ่มความเข้มข้นยา methotrexate และ penicillins อย่างไรก็ตามกลไกการเกิดอันตรกิริยาระหว่างยาซึ่งเกิดขึ้นผ่านกระบวนการ เปลี่ยนแปลงการน าส่งยาผ่านเยื่อหุ้มเซลล์ยังไม่เป็นที่เข้าใจได้ดีเท่ากลไกการเกิดอันตร กิริยาระหว่างยาที่เกิดขึ้นโดยการแปรสภาพยา (metabolism)

4. Pharmacodynamic drug–drug interactions เป็นอันตรกิริยาเกิดขึ้นจากกลไกการออก ฤทธิ์ของยา (เป็นกระบวนการที่เกิดขึ้นหลังจากยาจับกับตัวรับเพื่อออกฤทธิ์แล้ว) โดยการ ออกฤทธิ์ของยาจะส่งผลให้ฤทธิ์ของยาอื่น ๆ มากขึ้นหรือลดลง ซึ่งจะเป็นกระบวนการที่ยา ได้ส่งผลกับร่างกาย โดยอาจมีการนำอันตรกิริยาระหว่างยามาใช้ประโยชน์ ตัวอย่าง เช่นการ ใช้ยาลดความดันโลหิตร่วมกันหลายรายการ เพื่อเพิ่มประสิทธิภาพในการลดความดันโลหิต หรือ อาจเป็นอันตรกิริยาที่เกิดขึ้นโดยไม่ตั้งใจให้เกิดเช่นการใช้ยาต้านซึมเศร้ากลุ่ม selective serotonin reuptake inhibitor (SSRI) ร่วมกับยา tramadol ส่งผลให้การออก ฤทธิ์ของยากลุ่ม SSRI เพิ่มขึ้นและเพิ่มความเสี่ยงในการเกิด serotonin syndrome ได้ หรือ การใช้ยาขยายหลอดลมกลุ่ม beta2 agonist ร่วมกับยากลุ่ม non-selective beta blocker ส่งผลให้ฤทธิ์ของยาขยายหลอดลมลดลง

ส าหรับยา warfarin นั้น ส่วนใหญ่จะมียาเฉพาะกลุ่มบางกลุ่มที่มีอันตรกิริยาต่อยา warfarin ในทางคลินิก โดยจะมีกลไกการเกิดอันตรกิริยากับยา warfarin ในแต่ละกลุ่มยาดังต่อไปนี้(12)

1. การรบกวนการทำงานของเกร็ดเลือด โดย การเกิดการเกาะกลุ่มกันของเกร็ดเลือด จะ ่ เป็นขั้นตอนที่สำคัญของการเกิดการความคุมการทำงานของเกร็ดเลือด โดยยาที่มีผลต่อ การท างานของเกร็ดเลือด เช่น acetylsalicylic acid และ clopidogrel จะเพิ่มความ เสี่ยงการเกิดเลือดออกในผู้ป่วยที่ใช้ยา warfarin อยู่ โดยที่ไม่ได้เปลี่ยนแปลงค่า INR ของผู้ป่วย สำหรับยาต้านซึมเศร้าโดยเฉพาะกลุ่ม SSRI (selective serotonin

reuptake inhibitors) สามารถยับยั้งการเกาะกลุ่มกันของเกร็ดเลือด โดยการลด ปริมาณสาร serotonin ในเกร็ดเลือด

- 2. การส่งผลให้เกิดเลือดออกเนื่องจากเกิดแผลในเยื่อบุกระเพาะอาหาร ซึ่งยาในกลุ่ม NSAIDs จะส่งผลให้เกิดอาการไม่พึงประสงค์นี้ได้ ส่วนความรุนแรงขึ้นกับขนาดยาและ ความยาวนานที่ได้รับยาคู่กับยา warfarin โดยอันตรกิริยานี้สามารถเกิดขึ้นได้แม้ระดับ INR ของผู้ป่วยจะอยู่ในช่วงที่เหมาะสมแล้วก็ตาม
- 3. ลดการสร้างวิตามินเค จากเชื้อแบคทีเรียในลำไส้ โดยในสภาวะที่ prothrombin ต่ำกว่า ปกติ ซึ่งเกิดจากยา warfarin นั้น ผลบางส่วนขึ้นกับการสร้างวิตามินเค 2 ของเชื้อ แบคทีเรียในลำไส้ สำหรับยาฆ่าเชื้อแบคทีเรียนั้นมีผลต่อการเปลี่ยนแปลงสมดุลของเชื้อ แบคทีเรียในลำไส้ และส่งผลให้เพิ่มฤทธิ์ยา warfarin ได้ อย่างไรก็ตามถึงแม้ว่าอันตร กิริยาที่เกิดขึ้นนี้จะสามารถคาดเดาได้ แต่ผลของอันตรกิริยาก็อาจเกิดหรือไม่ก็ได้ แต่ ส าหรับยาปฏิชีวนะบางรายการจะเกิดอันตรกิริยากับยา warfarin โดยการยับยั้งการ ท างานของเอนไซม์ที่ท าให้เกิดการแปรสภาพยา warfarin ที่ตับ ซึ่งได้แก่ cotrimoxazole and metronidazole ส่วนกลุ่มยา macrolides และ fluoroquinolones อาจมีผลต่อเอนไซม์ที่ตับน้อยกว่า
- 4. การรบกวนการแปรสภาพยา warfarin ให้หมดฤทธิ์ สำหรับยา warfarin นั้นจะมี 2 รูปแบบ isomers ได้แก่ S isomer และ R isomer โดยรูปแบบ S isomer นั้นจะมีฤทธิ์ มากกว่า R isomer ประมาณ 5 ถึง 6 เท่า และถูกแปรสภาพให้หมดฤทธิ์ด้วยเอนไซม์ CYP2C9 เป็นหลัก ฉะนั้นยาที่ยับยั้งการทำงานของเอนไซม์ดังกล่าว ซึ่งได้แก่ amiodarone, cotrimoxazole, metronidazole และ fluvoxamine นั้นจะสามารถ เพิ่มถทธิ์ของยา warfarin ได้ ซึ่งจำเป็นจะต้องปรับลดขนาดยา warfarin ลงหากใช้ยา ้ดังกล่าวร่วมกับยา warfarin สำหรับยาบางรายการอาจมีผลในการเหนี่ยวนำให้เกิดการ ท างานของเอนไซม์ CYP2C9 เพิ่มขึ้น เช่น ยา rifampin จะส่งผลให้ฤทธิ์ของยา warfarin ลดลง สำหรับรูปแบบ R-isomer ของยา warfarin นั้นจะถูกแปรสภาพให้ หมดฤทธิ์ด้วยเอนไซม์ CYP3A4 CYP1A2 และ CYP2C19 ยาที่ส่งผลต่อเอนไซม์ต่าง ๆ เหล่านี้จึงส่งผลต่อการออกฤทธิ์ของยา warfarin น้อยกว่า

5. การรบกวนวงจรการสังเคราะห์วิตามินเค โดยยาที่คาดว่ามีกลไกการเกิดอันตรกิริยาผ่าน กลไกนี้คือยา paracetamol โดยคาดว่ากลไกเกิดจากสาร N-acetyl (p) benzoquinonimine (NAPQI) ที่เกิดขึ้นในขั้นตอนการแปรสภาพยา paracetamol ที่ ตับ ซึ่งสารดังกล่าวจะไปยับยั้งการของเอนไซม์ vitamin K-dependent carboxylase ซึ่งเป็นเอนไซม์ส าคัญในวงจรการสังเคราะห์วิตามินเค

ส าหรับกลุ่มยาและกลไกที่คาดว่าจะเกิดอันตรกิริยากับยา warfarin นั้นเป็นดังตารางที่ 1 ตารางที่ 1 แสดงกลุ่มยา ผลของการใช้ร่วมกับยา warfarin และกลไกที่คาดว่าจะเกิดอันตรกิริยากับ

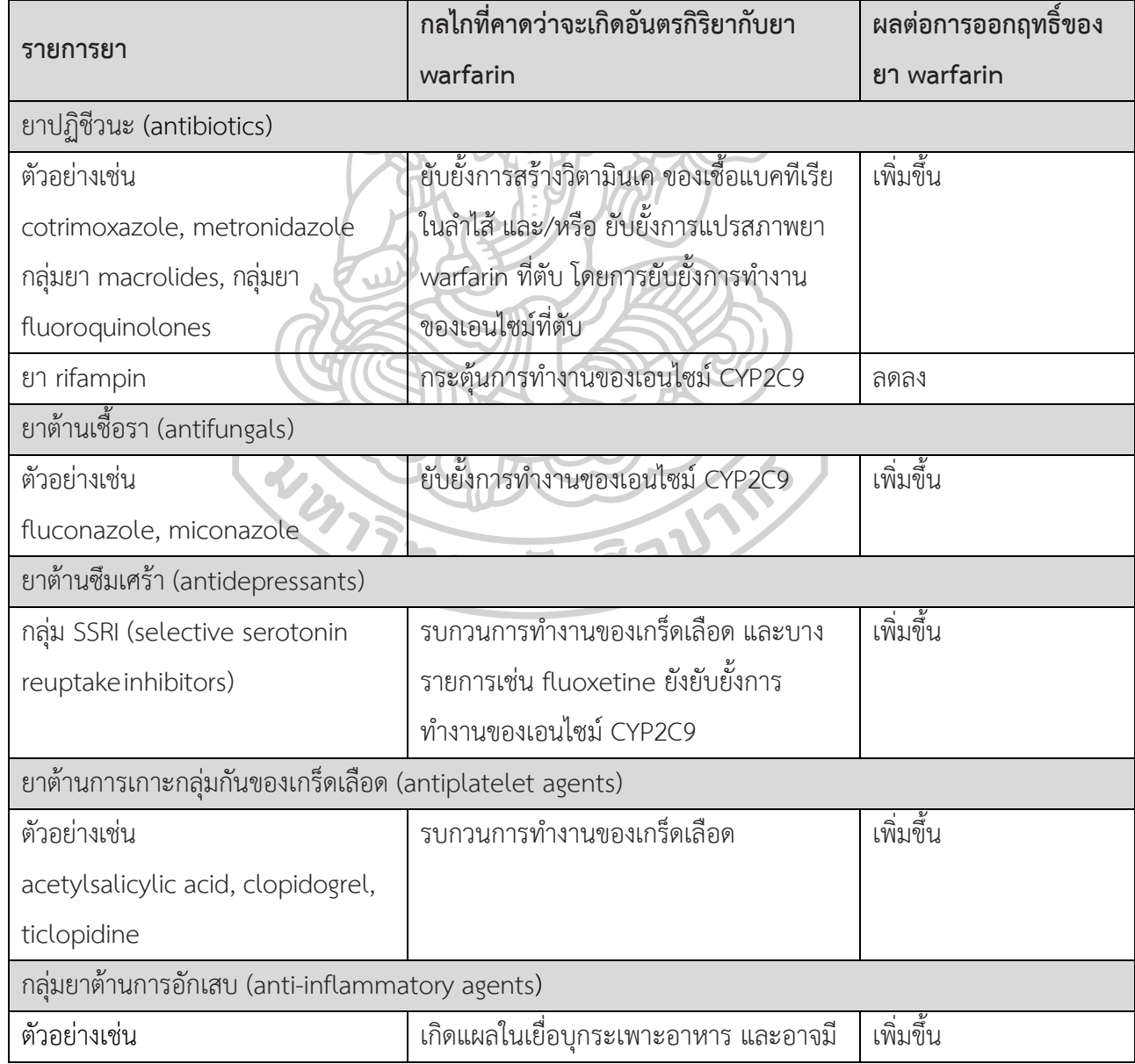

ยา warfarin (12)

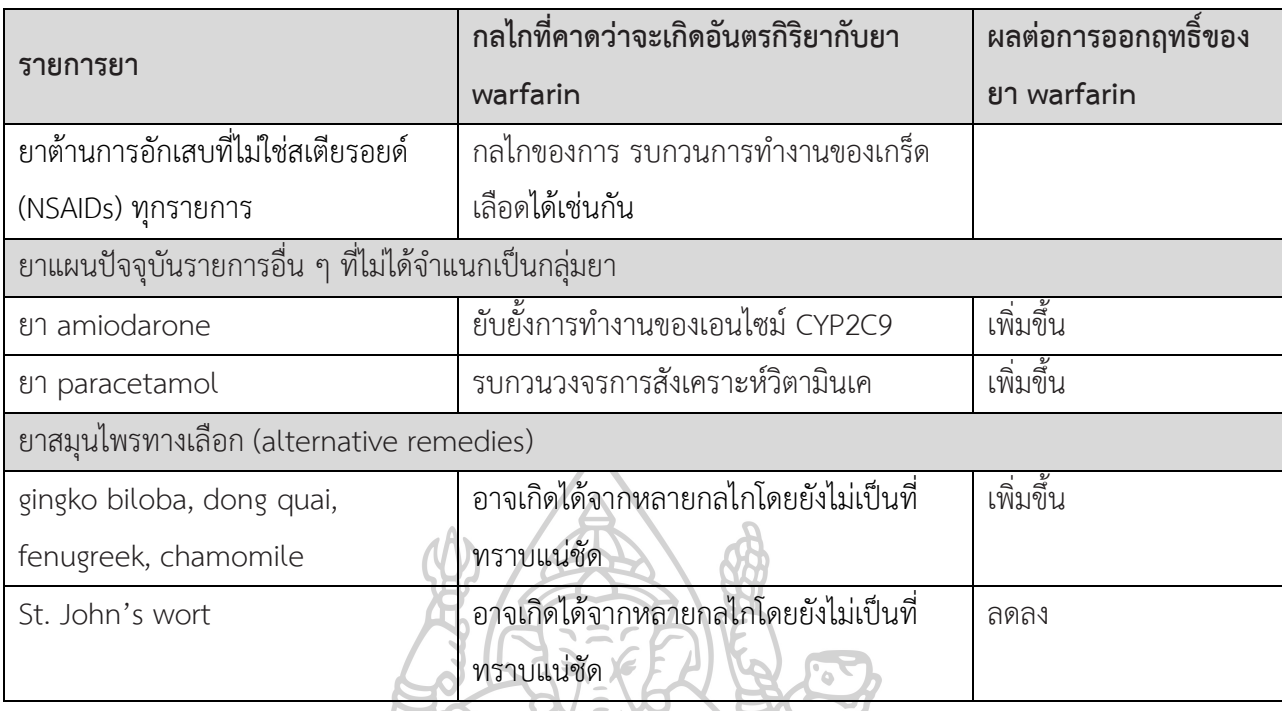

**2.2 การศึกษาเพื่อหาอัตราการสั่งใช้ยาที่มีแนวโน้มเกิดอันตรกิริยากับยา warfarin และการศึกษา ที่เกี่ยวข้องกับการใช้ยาที่มีแนวโน้มเกิดอันตรกิริยาต่อกัน โดยการใช้อัลกอริทึมการเรียนรู้ของ เครื่อง (machine learning algorithm) แบบต่าง ๆ**

ที่ผ่านมามีงานวิจัยที่ทำการศึกษาเพื่อรายงานการสั่งจ่ายยาที่มีแนวโน้มเกิดอันตรกิริยากับยา warfarin อยู่จำนวนหนึ่ง เช่น ในงานวิจัยซึ่งหาความชุกของการสั่งจ่ายยาที่มีแนวโน้มจะเกิดอันตร กิริยากับยาต้านเกร็ดเลือด และยาต้านการแข็งตัวของเลือดในผู้ป่วยโรคหัวใจ ณ ห้องฉุกเฉิน โรงพยาบาลพระมงกุฎเกล้า เป็นการศึกษาจากฐานข้อมูลอิเล็กทรอนิกส์ย้อนหลังช่วง 1 ปี โดยศึกษา เฉพาะผู้ป่วยที่มีประวัติเป็นโรคหัวใจที่รักษาติดตามและได้รับยาต้านเกร็ดเลือด หรือ ยาต้านการ แข็งตัวของเลือด ซึ่งมารับบริการที่ห้องฉุกเฉินและมีการสั่งยากลับบ้าน วิเคราะห์แนวโน้มการเกิด อันตรกิริยาระหว่างกันของยาจากฐานข้อมูล drug interaction facts โดยเก็บข้อมูลการสั่งจ่ายยาที่มี แนวโน้มอันตรกิริยารุนแรงมาก และ ปานกลาง กับยาต้านเกร็ดเลือดหรือยาต้านการแข็งตัวของเลือด และหาความสัมพันธ์ของยาที่มีโอกาสเกิดอันตรกิริยาระหว่างกัน ณ ห้องฉุกเฉินกับยาปัจจุบันของ ผู้ป่วยโดยใช้ chi square test เพื่อเปรียบเทียบยาแต่ละรายการในกลุ่มยาต้านเกร็ดเลือดและยาต้าน การแข็งตัวของเลือดในผู้ป่วยโรคหัวใจ ว่ารายการใดที่มีโอกาสถูกสั่งใช้ร่วมกับยาซึ่งมีแนวโน้มจะเกิด ้อันตรกิริยาต่อกันอย่างมีนัยสำคัญทางสถิติ โดยผลการศึกษาพบว่าผู้ป่วยที่ได้รับยา warfarin มีการสั่ง ้จ่ายยาที่มีแนวโน้มจะเกิดอันตรกิริยากันระหว่างยาอย่างมีนัยสำคัญทางสถิติ โดยยาที่มีแนวโน้มในการ เกิดอันตรกิริยากันระดับรุนแรงที่มีการสั่งจ่ายมากที่สุดคือ amiodarone (9%) (3)

การศึกษาเพื่อหาความถี่ของการใช้ยาที่มีแนวโน้มเกิดอันตรกิริยาต่อกันในผู้ป่วยที่รับบริการ จากหน่วยบริการสุขภาพปฐมภูมิ และเพื่อรายงานกลุ่มผู้ป่วย แบ่งตามช่วงอายุซึ่งได้รับยาที่มีแนวโน้ม เกิดอันตรกิริยาต่อกัน โดยวิเคราะห์จากฐานข้อมูล The Odense University Pharmacoepidemiological Database (OPED) ซึ่งเป็นข้อมูลประวัติการจ่ายยาของประเทศ เดนมาร์ก ในช่วงเวลา 1 ปี โดยคาดว่าผู้ป่วยใช้ยาในวันที่มีการจ่ายยา และคาดการณ์ระยะเวลาการ รักษา จากการคำนวณจำนวนยาที่ได้รับหารด้วยขนาดยาที่เป็น defined daily dose (DDD) และ หากพบว่าผู้ป่วยมีช่วงระยะเวลาการรักษาของยาตั้งแต่ 2 ตัวขึ้นไปซ้อนทับกันจึงนับว่ามีการใช้ยา ร่วมกัน โดยจำแนกเฉพาะรายการยาที่มีแนวโน้มจะเกิดอันตรกิริยาต่อกันและใช้ร่วมกัน มารายงาน เป็นเปอร์เซ็นต์ความถี่ของผู้ป่วยซึ่งได้รับกลุ่มยาดังกล่าว และนำผู้ป่วยมาแบ่งตามช่วงอายุเพื่อรายงาน กลุ่มผู้ป่วยที่มีเปอร์เซ็นต์ความถี่ได้รับยาที่มีแนวโน้มเกิดอันตรกิริยาต่อกัน โดยผลการศึกษาพบว่า 1 ใน 3 ของผู้ป่วยมีการใช้ยาตั้งแต่ 2 รายการขึ้นไป ร้อยละ 15 ของผู้ป่วยกลุ่มนี้ใช้ยาซึ่งมีอันตรกิริยา ต่อกัน โดยจำนวนผู้ป่วยกลุ่มดังกล่าวได้รับยาดังต่อไปนี้เรียงจากมากไปน้อยได้แก่ potassium sparing diuretic, กลุ่มยา NSAIDs, กลุ่มยา ACE inhibitors, ยา digoxin, กลุ่มยา beta-blockers, ึกลุ่มยา calcium channel blockers, ยาลดน้ำตาลในเลือดชนิดรับประทาน และ ยาต้านการแข็งตัว ของเลือด และช่วงอายุที่ได้รับยาซึ่งมีแนวโน้มเกิดอันตรกิริยาต่อกันสูงที่สุดคือผู้ป่วยที่มีอายุตั้งแต่ 80 ปีขึ้นไป โดยคิดเป็นร้อยละ 36.2 ของผู้ป่วยทั้งหมดที่ได้รับยาซึ่งเกิดอันตรกิริยาต่อกัน การศึกษานี้จึง แนะนำให้ เพิ่มความระมัดระวังในการสั่งใช้กลุ่มยาดังกล่าว และ การสั่งใช้ยาในผู้สูงอายุโดยเฉพาะ อย่างยิ่งผู้ที่มีอายุ 80 ปีขึ้นไป เนื่องจากมีความเสี่ยงในการได้รับยาซึ่งมีอันตรกิริยาต่อกันได้ (13)

การศึกษาเพื่อส ารวจขอบเขตในการหลีกเลี่ยงการสั่งใช้ยาที่มีการศึกษาว่ามีอันตรกิริยากับยา warfarin เฉพาะกลุ่มยา NSAIDs tramadol และ sulfamethoxazole โดยมีกลุ่มยาเปรียบเทียบใน การหลีกเลี่ยงการสั่งจ่ายกลุ่มยา NSAIDs tramadol คือ codeine และการหลีกเลี่ยงการสั่งจ่ายยา sulfamethoxazole คือ ciprofloxacin โดยทำการศึกษาจากประวัติการจ่ายยา ในช่วง 4 เดือน ี เฉพาะผู้ป่วยอายุ 18 ปีขึ้นไป รายงานผลเป็น odds ratios ระหว่าง จำนวนผู้ป่วยที่ได้รับยาที่มีอันตร กิริยากับยา warfarin กับ ผู้ป่วยที่ได้รับกลุ่มยาเปรียบเทียบ โดยผลการศึกษาพบว่า adjusted odds ratio ของการสั่งใช้กลุ่มยา NSAIDs ต่อยาเปรียบเทียบ ในกลุ่มผู้ป่วยซึ่งได้รับยา warfarin มีค่าต่ำกว่า กลุ่มผู้ป่วยที่ไม่ได้รับยา warfarin อย่างมีนัยทางสถิติและได้ผลเช่นเดียวกันในรายการยา tramadol และ sulfamethoxazole ซึ่งหมายความว่าแพทย์มีการหลีกเลี่ยงการสั่งใช้กลุ่มยา NSAIDs tramadol และ sulfamethoxazole ในผู้ป่วยที่ได้รับยา warfarin (14)

การศึกษาเพื่อหาอัตราการสั่งใช้ยาที่เกิดอันตรกิริยากับยา warfarin ร่วมกันในระยะยาว โดยทำการศึกษาเฉพาะประวัติการจ่ายยาในกลุ่มผู้ป่วยที่ได้รับยา warfarin ต่อเนื่องตลอดช่วง 12 เดือน รายงานผลการศึกษาเป็นจำนวนผู้ป่วยที่ได้รับยา warfarin ในระยะยาวทั้งหมด และร้อยละ

ของผู้ป่วยที่ได้รับยาที่มีแนวโน้มในการเกิดอันตรกิริยากับยา warfarin อย่างน้อย 1 รายการ โดย รายงานผลแยกเป็นแต่ละรายการยา นอกจากนี้ยังรายงานร้อยละของผู้ป่วยที่ได้รับยาที่มีแนวโน้มเกิด อันตรกิริยากับยา warfarin ตั้งแต่ 1 รายการขึ้นไป โดยผลการศึกษาพบว่า จากผู้ป่วยซึ่งได้รับยา warfarin ทั้งหมด 314,833 ราย ร้อยละ 81.6% ได้รับยาซึ่งเกิดอันตรกิริยากับยา warfarin อย่าง น้อย 1 รายการ และร้อยละ 64.8 ได้รับยาซึ่งมีผลเพิ่มระดับ INR ตั้งแต่ 1 รายการขึ้นไป โดยกลุ่มยา ซึ่งมีผลเพิ่มระดับ INR นั้นส่วนใหญ่เป็นการสั่งจ่ายยาที่มีส่วนประกอบของ paracetamol ร้อยละ 22.7 และสั่งจ่ายยา thyroid hormones ร้อยละ 17.5% อย่างไรก็ตามการศึกษาดังกล่าวไม่ได้ รายงานรายการยาที่ผู้ป่วยได้รับร่วมกับยา warfarin ตั้งแต่ 2 รายการขึ้นไปในการจ่ายยาครั้งเดียวกัน (15)

ส าหรับงานวิจัยที่เกี่ยวข้องกับการวิเคราะห์การสั่งใช้ยาร่วมกัน ทั้งที่ใช้สถิติในการวิเคราะห์ หรือ งานวิจัยที่มีการนำเทคนิคการเรียนรู้ของเครื่องเพื่อใช้ในทางการแพทย์ มีดังนี้

การศึกษาหาความสัมพันธ์รายการยาที่แพทย์สั่งใช้ จากใบสั่งยาที่ร้านขายยาได้รับ ด้วยวิธีการ ท าเหมืองข้อมูลด้วย อัลกอริทึมอพริโอริ เพื่อให้เกิดประโยชน์หลักๆ 3 ด้านได้แก่ 1. ช่วยในการ จัดเรียงยาให้เกิดความเหมาะสมในร้านขายยา 2. เป็นข้อมูลเพื่อช่วยให้บริษัทประกันภัยได้พิจารณา กลุ่มยาที่จะจัดโปรโมชั่นส่วนลด 3. ช่วยให้ร้านขายยามีรายการยาที่เพียงพอเพื่อลดโอกาสที่ผู้ป่วยจะ ได้รับยาไม่ครบจากร้านขายยา (16)

การศึกษาหาความสัมพันธ์การสั่งจ่ายยาด้วยวิธีการท าเหมืองข้อมูลด้วย อัลกอริทึมอพริโอริ ในผู้ป่วยที่ถูกวินิจฉัยว่าเป็นโรคซึมเศร้า โดยพิจารณาเฉพาะยาในบัญชียาหลักแห่งชาติปี 2554 ที่ได้ จัดกลุ่มไว้เป็น 4.2.1 antipsychotic drugs 4.2.2 antimanic drugs และ 4.3 antidepressant drugs เพื่อช่วยรักษาโรคซึมเศร้า โดยแบ่งข้อมูลการสั่งจ่ายยาของผู้ป่วยเป็น 2 กลุ่ม คือผู้ป่วยที่มีการ ู ปฏิบัติตามคำแนะนำการใช้ยาของแพทย์ (adherent) ที่ดี และ กลุ่มที่มีการปฏิบัติตามคำแนะนำการ ใช้ยาของแพทย์ที่ไม่ดี โดยคำนวณจาก medication possession ratio (MPR) แล้วนำมาหารูปแบบ ความสัมพันธ์การสั่งจ่ายยาในแต่ละกลุ่มผู้ป่วย เพื่อรายงานชุดของรายการยาที่มักสั่งจ่ายให้กับผู้ป่วย แต่ละกลุ่มโดยรายงานเป็นค่าสนับสนุน ในผู้ป่วยแต่ละกลุ่ม นอกจากนั้นแล้วยังแบ่งกลุ่มรายการยาที่ ้จะทำให้ผู้ป่วยมีการปฏิบัติตามคำแนะนำการใช้ยาของแพทย์ต่อยานั้น ๆ โดยจะแบ่งกลุ่มเป็นยากลุ่มที่ ่ มีการปฏิบัติตามคำแนะนำการใช้ยาของแพทย์ ทั้งดีและไม่ดี เพื่อนำชุดรายการนั้นมาพิจารณา วางแผนให้ความรู้กับผู้ป่วยต่อไป (17)

การศึกษาหาความสัมพันธ์การสั่งจ่ายยาที่มีผลต่อการเกิดการแตกหักของกระดูกในผู้ป่วย สูงอายุ โดยเป็นการศึกษารูปแบบ case-crossover study ซึ่งนำข้อมูลในอดีตหลังจากที่ผู้ป่วย สูงอายุเกิดการแตกหักของกระดูกเป็นครั้งแรก ย้อนไป 14 วันว่าในช่วงเวลาดังกล่าวมีการใช้ยาใด ร่วมกันบ้าง จัดเป็นกลุ่มสังเกต โดยเปรียบเทียบกับช่วงเวลาในอดีตอีก 14 วัน ที่ผู้ป่วยยังไม่เกิดการ แตกหักของกระดูก จัดเป็นกลุ่มควบคุม โดย ช่วงเวลา 14 วันของทั้งกลุ่มสังเกตและกลุ่มควบคุม มี ระยะเวลาห่างกัน 35 วัน ทั้งนี้การใช้ยาร่วมกันจะคำนวณจากจำนวนยาที่ผู้ป่วยได้รับยาในวันที่รับยา ิ หารด้วย ปริมาณยาที่ใช้ต่อวัน จะทำให้ได้จำนวนวันที่ผู้ป่วยจะใช้ยาได้ต่อเนื่องจากใบสั่งยานั้น ๆ โดย การศึกษานี้จะนำ อัลกอริทึมอพริโอริ มาหาชุดรายการยาที่มีการใช้ร่วมกันบ่อย ๆ(ค่าสนับสนุนต่ำสุด คือ 1%) ภายใน 14 วันก่อนเกิดการแตกหักของกระดูก และหาค่า adjusted odds ratios โดยใช้ สถิติ conditional logistic regression (18) และอีกเช่นเดียวกันในการศึกษาของ Nishtala P. เป็น การศึกษาเพื่อหาความสัมพันธ์การสั่งจ่ายยาที่มีผลต่อการเกิดภาวะไตวายเฉียบพลันในผู้ป่วยสูงอายุ เป็นการศึกษารูปแบบ case-crossover study ก็ได้มีการนำ อัลกอริทึมอพริโอริ มาหาชุดรายการยา ที่มีการใช้ร่วมกันบ่อย ๆ และหาค่า adjusted odds ratios โดยใช้สถิติ conditional logistic regression (19)

การศึกษาวิจัยเชิงพรรณนาซึ่งได้มีการนำโปรแกรม SAS Enterprise Miner มาวิเคราะห์ ข้อมูลการสั่งใช้ยาในผู้ป่วยเด็กที่มีการใช้ยาฟุ่มเฟือย (polypharmacy) ซึ่งหมายถึง การใช้ยามากกว่า 5 ชนิดขึ้นไปในการรักษาผู้ป่วยรายหนึ่งๆ โดยสนใจข้อมูลการสั่งใช้ยาในผู้ป่วยเด็กที่มาแผนกฉุกเฉิน ซึ่งทำให้ได้ชุดข้อมูลของรายการยาที่สั่งใช้ร่วมกันบ่อย ๆ มาประเมินถึงความจำเป็นในการใช้ยาได้อีก ทางหนึ่ง (20) 7ยาสัยทิติ

การศึกษาหาคู่ยาที่เกิดอันตรกิริยากันด้วยวิธีการทำเหมืองข้อมูล โดยนำยา warfarin มาเป็น ต้นแบบของการศึกษา โดยวัตถุประสงค์ของการศึกษานี้เพื่อที่จะหากลุ่มยาที่เกิดอันตรกิริยากับยา warfarin แม้ว่าจะไม่มีการศึกษาทางคลินิกและสมมติฐานมาก่อนหน้าโดยใช้วิธีทำเหมืองข้อมูล ซึ่ง เป็นการหากลุ่มยาซึ่งใช้รหัส ATC 5 ตัวแรกเป็นหลัก โดยวิธีการของการศึกษานี้คือ ทำการศึกษาใน ผู้ป่วยที่ใช้ยา warfarinเพื่อรักษา nonvalvular atrial fibrillation และมีค่า INR คงที่คืออยู่ในช่วง มากกว่า 1.8 แต่ไม่ถึง 3.2 เป็นระยะเวลาอย่างน้อย 60 วันก่อนหน้าจะได้รับยาใหม่ โดยยาใหม่ หมายถึงยาที่ผู้ป่วยไม่เคยใช้มาก่อนหน้านี้เป็นระยะเวลา 2 ปี โดยการศึกษานี้จะประเมินจากการ เปลี่ยนแปลงของค่า INR หลังจากผู้ป่วยได้รับยาใหม่เป็นระยะเวลาไม่เกิน 45 วัน ทั้งนี้ผู้ป่วยที่จะถูก จัดว่ามีการเปลี่ยนแปลงของระดับ INR นั้นจะต้องมีค่า INR อยู่นอกช่วงการรักษาคือ ตั้งแต่ 1.5 ลงมา หรือ ตั้งแต่ 4.0 ขึ้นไป และผู้ป่วยที่มีค่า INR อยู่ระหว่าง 1.5 ถึง 2.0 หรือ 3.0 ถึง 4.0 นั้น จะถือว่า เป็นกลุ่มที่ไม่เกิดการเปลี่ยนแปลงค่า INR อย่างเห็นได้ชัด ส่วนผู้ป่วยที่มีค่า INR อยู่ในช่วงการรักษา คือ มากกว่า 2.0 แต่ไม่ถึง 3.0 นั้น จะถือว่าไม่มีการเปลี่ยนแปลงของค่า INR โดยการทำเหมืองข้อมูล จะเป็นการใช้อัลกอริทึม random forest เพื่อทำนายการเปลี่ยนแปลงค่า INR เพื่อเลือกเฉพาะยาก ลุ่มที่ทำให้เกิดการเปลี่ยนแปลงค่า INR โดยกลุ่มยาที่จะนำมาศึกษาจะต้องเป็นกลุ่มยาที่มีข้อมูลค่า INR ที่เกิดจากการใช้ยากลุ่มนั้น ๆ คู่กับยา warfarin อย่างน้อย 15 ค่า และใน 15 ค่านี้อาจเป็นค่าที่ INR ไม่เกิดการเปลี่ยนแปลงรวมกับค่าที่มีการเปลี่ยนแปลงด้วยก็ได้ หลังจากนั้นจึงนำยากลุ่มนี้มาทำ สถิติ logistic regression เพื่อหาความสัมพันธ์ของยากล่มที่ใช้ค่กับยา warfarin แล้วทำให้เกิดการ เปลี่ยนแปลงของค่า INR ว่ามีนัยสำคัญหรือไม่ (21) ซึ่งเป็นการศึกษาเพื่อหาอันตรกิริยาของยาจาก การดูการเปลี่ยนแปลงค่า INR เป็นหลัก และเป็นการหาคู่ยาที่อาจเกิดอันตรกิริยากับยา warfarin ได้ โดยยังไม่มีการศึกษาทางคลินิกและสมมติฐานมาก่อนหน้า

นอกจากนี้แล้วยังมีการศึกษาที่แม้จะไม่เกี่ยวข้องกับยา warfarin แต่ก็เป็นการศึกษาผลของ การใช้โปรแกรมคอมพิวเตอร์ในการดักจับอันตรกิริยาระหว่างยา โดยเปรียบเทียบ จำนวนใบสั่งยาที่ อาจเกิดอันตรกิริยาระหว่างยาที่สั่งใช้กับยาลดความดันโลหิต ก่อนและหลังการการมีโปรแกรม คอมพิวเตอร์ในการดักจับอันตรกิริยาระหว่างยาเป็นเวลา 6 เดือนโดยใช้สถิติ paired t-test หรือ wilcoxon signed-rank test ซึ่งเป็นการตรวจจับการสั่งจ่ายยาที่เกิดอันตรกิริยาระหว่างยาในใบสั่ง ยาเดียวกัน (22)

และเนื่องจากการศึกษานี้มีวัตถุประสงค์หลักเพื่อรายงานอัตราการสั่งจ่ายยาที่เกิดอันตรกิริยา กับยา warfarin เฉพาะรายการยาที่มีความรุนแรงเมื่อเกิดอันตรกิริยา ในระดับ major ขึ้นไปโดยมี หลักฐานเชิงประจักษ์ในระดับ excellent ตามนิยามของฐานข้อมูล Micromedex ซึ่งเกิดขึ้นเมื่อมี การสั่งจ่ายยา warfarin เกินกว่าระยะเวลา 14 วันซึ่งเป็นระยะเวลาที่ระบบสารสนเทศจะตรวจจับได้ และวัตถุประสงค์รองเพื่อเปรียบเทียบวิธีการหาอัตราการสั่งจ่ายยาที่มีแนวโน้มเกิดอันตรกิริยากับยา warfarin ระหว่างวิธีที่คำนวณจากวันที่มีการสั่งจ่ายยา กับ วิธีที่คำนวณจากวันที่ผู้ป่วยได้นำยาไปใช้ แบบวันต่อวัน ทั้งนี้จากการสืบค้นงานวิจัยที่เกี่ยวข้องพบว่ายังไม่มีงานวิจัยใดที่ท าการศึกษาเพื่อ วัตถุประสงค์ตามที่ได้กล่าวมา

#### **2.3 การหากฎความสัมพันธ์ด้วย อัลกอริทึมอพริโอริ(apriori algorithm)**

โดยทั่วไปแล้วการหากฎความสัมพันธ์มักจะถูกนำไปใช้ในเชิงธุรกิจและมักจะเป็นการวิเคราะห์ พฤติกรรมการซื้อสินค้าของผู้บริโภคเพื่อค้นหาว่าสินค้าชนิดใดบ้างที่ลูกค้ามักจะซื้อไปด้วยพร้อมกัน (23) เช่น เมื่อลูกค้าซื้อขนมปังแล้วจะซื้อแยมด้วย ซึ่งเมื่อนำข้อมูลที่ได้นี้มาเขียนในรูปกฎความสัมพันธ์ จะได้ว่า ลูกค้าซื้อขนมปัง $\rightarrow$ ลูกค้าซื้อแยม โดยจะเห็นว่ากฎความสัมพันธ์จะมี 2 ส่วนคือ ส่วนที่อยู่ ด้านซ้ายและขวาของลูกศร โดยส่วนที่อยู่ด้านซ้ายจะถูกเรียกว่า สาเหตุและที่อยู่ด้านขวาจะถูก เรียกว่า ผลลัพธ์ และเหตุการณ์ที่เกิดขึ้นนี้จะเกิดขึ้นได้หลายครั้งโดยจำนวนครั้งที่ลูกค้าซื้อสินค้าเช่นนี้ จะเรียกว่า ค่าสนับสนุน (support) (24) ดังตัวอย่างในตารางการสั่งซื้อสินค้า ตารางที่ 2 นี้

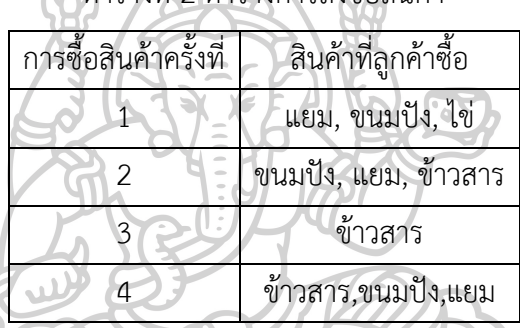

ตารางที่ 2 ตารางการสั่งซื้อสินค้า

จะพบว่ามีการซื้อ ขนมปังจำนวน 4 ครั้ง ค่าสนับสนุนของ ขนมปังจึงเท่ากับ 75% (3/4) และจะ ได้ค่าสนับสนุนของแยมคือ 75% (3/4) ค่าสนับสนุนของข้าวสารคือ 75% (3/4) และ ค่าสนับสนุน ของไข่คือ 25% (1/4)

โดยนอกจากค่าสนับสนุนแล้วยังมีตัววัดประสิทธิภาพแบบอื่นอีกคือ ค่าความเชื่อมั่น (confidence) และ ค่าลิฟท์ (lift) โดยค่าความเชื่อมั่นจะแสดงถึงความเชื่อมั่นของกฎความสัมพันธ์ที่ เกิดขึ้นคือ เมื่อสาเหตุเกิดขึ้นแล้วจะเกิดผลลัพธ์ด้วยเป็นจำนวนกี่เปอร์เซ็นต์ ซึ่งจะคำนวณได้จาก

 $\text{confidence} \ (\text{sim} \rightarrow \text{wa} \text{a}^2) =$ support (สาเหตุ,ผลลัพธ์) support (สาเหตุ)

โดยค่า Support (สาเหตุ,ผลลัพธ์) คือค่าสนับสนุนที่เกิดขึ้นจากการมีสาเหตุแล้วมีผลลัพธ์ตามมา ส่วนค่า Support (สาเหตุ) คือค่าสนับสนุนที่เกิดขึ้นจากการมีสาเหตุเพียงอย่างเดียว

ค่าลิฟท์ คือค่าที่บ่งบอกว่ารูปแบบการเกิด สาเหตุแล้วได้ผลลัพธ์มีความสัมพันธ์กันแค่ไหน หากค่า ลิฟท์ยิ่งเข้าใกล้ 1 แสดงว่ารูปแบบการเกิดสาเหตุแล้วได้ผลลัพธ์เป็นรูปแบบที่เป็นอิสระจากกันคือไม่มี ความสัมพันธ์ต่อกัน แต่ถ้าหากค่าลิฟท์มีค่ามากกว่า 1 มาก ๆ แสดงว่ารูปแบบการเกิดสาเหตุแล้ว ได้ผลลัพธ์มีความสัมพันธ์กัน โดยค่าลิฟท์คำนวณได้จาก

โift (สาเหตุ $\rightarrow$ ผลลัพธ์) = Support (สาเหตุ,ผลลัพธ์) Support (สาเหตุ)×Support (ผลลัพธ์)

โดยเทคนิคในการหากฎความสัมพันธ์นั้นอาจมีได้หลายอัลกอริทึม ไม่ว่าจะเป็น AIS, SETM, apriori aprioriTID, aprioriHybrid และ FP-growth (23) แต่ที่รู้จักและใช้กันอย่างแพร่หลาย คือ เทคนิค ้อัลกอริทึมอพริโอริ โดยมีการทำงานใน 2 ขั้นตอนใหญ่ ๆ ได้แก่

1.1 การหารูปแบบที่เกิดร่วมกันบ่อย ๆ โดยการหารูปแบบที่เกิดขึ้นนี้จะต้องเป็นรูปแบบที่เกิดขึ้นร่วมกัน มากกว่าค่าสนับสนุนต่ำสุด (minimum support) ที่ผู้วิเคราะห์กำหนด

ส าหรับการสร้างรูปแบบที่เกิดขึ้นในที่นี้ขอยกตัวอย่างจากตารางการซื้อสินค้าด้านบน โดยเทคนิค อัลกอริทึมอพริโอริจะแสดงข้อมูลการซื้อสินค้าในรูปแบบเซต เช่น {แยม} หมายถึงการสั่งซื้อแยม และหากเขียนว่า {แยม, ขนมปัง} หมายถึงการสั่งซื้อแยมและขนมปังไปพร้อม ๆ กัน ทั้งนี้การเขียน {แยม, ขนมปัง} และ {ขนมปัง, แยม} จะให้ความหมายเดียวกัน

ซึ่งจากตารางการสั่งซื้อสิ้นค้าด้านบนนี้จะทำให้เราเขียนข้อมูลการซื้อสินค้าในรูปแบบเซต ได้ดังนี้ {แยม} = {1,1,0,1} หมายความว่าในการซื้อสินค้าทั้งหมด 4 ครั้งมีการสั่งซื้อแยมไปในครั้งที่ 1 2 และ 3 ดังนั้นการซื้อสินค้าที่เหลือจะสามารถ เขียนได้เป็น {ขนมปัง} = {1,1,0,1} {ไข่} = {1,0,0,0}, {ข้าวสาร} = {0,1,1,1} และหากจะเขียน {แยม, ขนมปัง} จะเขียนได้ดังนี้คือ {แยม, ขนมปัง} = {1,1,1,0} จะหมายถึงการซื้อแยมและขนมปังไปด้วยกัน ในการซื้อสินค้าครั้งที่ 1 2 และ 3

อย่างไรก็ตามการสร้างเป็นรูปแบบเซต นี้จะเริ่มจากการสร้างรูปแบบที่เป็นการซื้อสินค้าเพียง 1 รายการก่อน โดยสามารถสร้างเป็นตารางไขว้ (crosstab) ขึ้นดังนี้

| รายการสินค้า | การสั่งซื้อครั้งที่ |  |                         |            |  |  |
|--------------|---------------------|--|-------------------------|------------|--|--|
|              | ครั้งที่ 1          |  | ครั้งที่ 2   ครั้งที่ 3 | ครั้งที่ 4 |  |  |
| ${lll}$      |                     |  |                         |            |  |  |
| {ขนมปัง}     |                     |  |                         |            |  |  |
| {ไข่}        |                     |  |                         |            |  |  |
| {ข้าวสาร}    |                     |  |                         |            |  |  |

ตารางที่ 3 ตารางแสดงการสั่งซื้อสินค้าเป็นตารางไขว้

ิจากตารางที่ 1 จะนำรูปแบบการซื้อสินค้าที่มีจำนวนครั้งในการสั่งซื้อบ่อย ๆ คือมีค่าสนับสนุน มากกว่า หรือเท่ากันกับ ค่าสนับสนุนต่ำสุดที่ผู้วิเคราะห์กำหนด ในที่นี้จะกำหนด ค่าสนับสนุนต่ำสุด = 75% ฉะนั้นจะไม่นำรูปแบบการซื้อสินค้าที่มีค่าสนับสนุนต่ำกว่า ค่าสนับสนุนต่ำสุดมาวิเคราะห์ซึ่งใน  $\tilde{\mathfrak{n}}$ นี้คือ {ไข่} จะทำให้ได้ตาราง 4 $\mathfrak{Z}$ 

ิตารางที่ 4 ตารางการสั่งซื้อสินค้าที่มีการคำนวณค่าสนับสนุนในสินค้าแต่ละรายการ

| รายการสินค้า      |           |            |            |            |             |  |
|-------------------|-----------|------------|------------|------------|-------------|--|
|                   | ้ครั้งที่ | ครั้งที่ 2 | ครั้งที่ 3 | ครั้งที่ 4 | ค่าสนับสนุน |  |
| ${[\mathsf{LU}}\$ |           |            |            |            | 3/4 (75%)   |  |
| {ขนมปัง}          |           |            |            |            | 3/4 (75%)   |  |
| $\{$ ไข่}         |           |            |            |            | 1/4(25%)    |  |
| {ข้าวสาร}         |           |            |            |            | 3/4 (75%)   |  |

ต่อมาน ารูปแบบการซื้อสินค้าที่เหลือมาสร้างรูปแบบการสั่งซื้อที่มีรายการที่เพิ่มขึ้นจาก 1 รายการเป็น 2 รายการต่อไป โดยยังคงนำเฉพาะรายการที่มีค่าสนับสนุนมากกว่าหรือเท่ากันกับ ค่า สนับสนุนต่ำสุดที่ผู้วิเคราะห์กำหนด มาวิเคราะห์ จะได้ผลลัพธ์ดังตารางที่ 5

| รายการสินค้า      |            | ค่าสนับสนุน |            |            |          |
|-------------------|------------|-------------|------------|------------|----------|
|                   | ครั้งที่ 1 | ครั้งที่ 2  | ครั้งที่ 3 | ครั้งที่ 4 |          |
| ${[\mathsf{LU}}\$ | 1          | 1           |            |            | 3/4(75%) |
| {ขนมปัง}          |            | 1           | 0          |            | 3/4(75%) |
| {ข้าวสาร}         | $\Omega$   | 1           | 1          |            | 3/4(75%) |
| {แยม, ขนมปัง}     | 1          |             |            |            | 3/4(75%) |
| {แยม, ข้าวสาร}    | $\Omega$   | 1           |            | 1          | 2/4(50%) |
| {ขนมปัง, ข้าวสาร} | $\Omega$   |             |            |            | 2/4(50%) |

ตารางที่ 5 ตารางการสั่งซื้อสินค้าที่เพิ่มรายการสินค้าจาก 1 เป็น 2 รายการ

ค่าสนับสนุนต่ าสุด = 75% ฉะนั้นจะไม่น ารูปแบบการซื้อสินค้าที่มีค่าสนับสนุนต่ ากว่า ค่า สนับสนุนต่ำสุดมาวิเคราะห์ซึ่งในที่นี้ คือ {แยม, ข้าวสาร} และ {ขนมปัง, ข้าวสาร} ต่อมานำรูปแบบ การซื้อสินค้าที่เหลือมาสร้างรูปแบบการสั่งซื้อที่มีรายการเพิ่มมากขึ้นจาก 2 รายการ เป็น 3 รายการ ซึ่งเป็นรูปแบบที่มีจำนวนรายการสินค้ามากสุดที่เป็นไปได้ จะได้ผลลัพธ์ดังตารางที่ 6

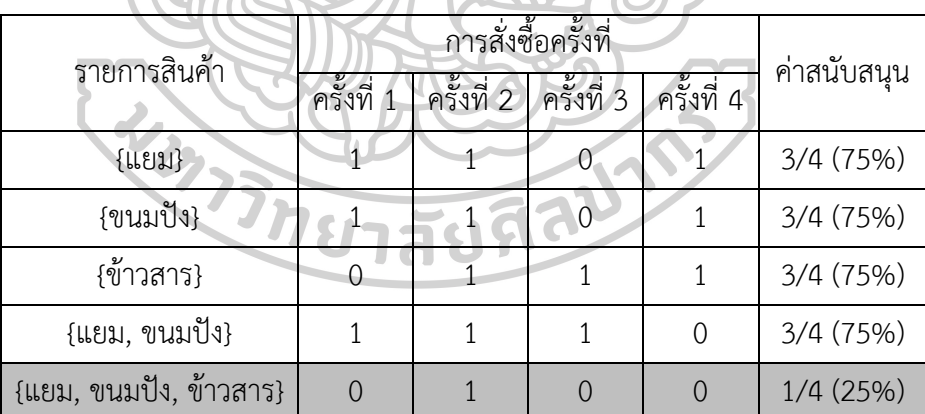

ตารางที่ 6 ตารางการสั่งซื้อสินค้าที่เพิ่มรายการสินค้าจาก 2 เป็น 3 รายการ

โดยจะเห็นว่าเราจะไม่นำรูปแบบการซื้อสินค้า {แยม, ขนมปัง, ข้าวสาร} มาวิเคราะห์เนื่องจากมีค่า สนับสนุนต่ำกว่าค่าสนับสนุนต่ำสุดที่ถูกกำหนดคือ 75%

2. การสร้างกฎความสัมพันธ์หลังจากที่หารูปแบบที่เกิดร่วมกันบ่อย

จากตัวอย่างการสั่งซื้อสินค้าที่ได้กล่าวถึงนั้น ในขั้นตอนนี้จะเป็นการสร้างกฎความสัมพันธ์ ้จากรูปแบบการซื้อสินค้าที่เกิดร่วมกันบ่อย (ค่าสนับสนุนในแต่ละรูปแบบมีค่าไม่ต่ำกว่าค่าสนับสนุน ต่ำสุดที่ผู้วิเคราะห์กำหนด) โดยการหากฎความสัมพันธ์นี้จะนำเพียงรูปแบบการซื้อสิ้นค้าที่มีรายการ

ตั้งแต่ 2 รายการขึ้นไป โดยจากการสร้างกฎความสัมพันธ์นั้น จะมีตัววัดประสิทธิภาพของกฎที่สร้าง ขึ้น คือ ค่าความเชื่อมั่น (confidence) และ ค่าลิฟท์ (lift) ตามที่ได้กล่าวถึงในข้างต้นแล้ว

จากที่เราได้ รูปแบบการซื้อสินค้าที่เกิดร่วมกันบ่อยแล้วนั้น จะนำมาสร้างเป็นกฎ ความสัมพันธ์ได้ดังนี้

ตารางที่ 7 ตารางแสดงค่าความเชื่อมั่น และค่าลิฟท์ ในแต่ละกฎความสัมพันธ์

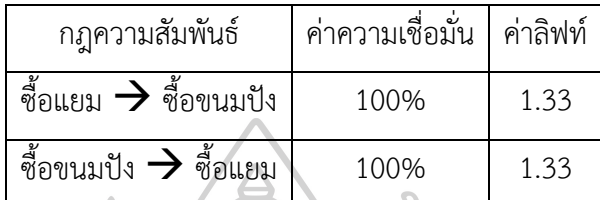

โดยจะแปลผลได้ว่า หากซื้อแยมแล้วมักจะซื้อขนมปังด้วยที่ความเชื่อมั่น 100 % และหากซื้อขนมปัง แล้วจะซื้อแยมด้วยที่ความเชื่อมั่น 100 % โดยการซื้อแยมกับขนมปังมีความสัมพันธ์กัน (ค่าลิฟท์= 1.33) (24)

# **บทที่ 3**

### **วิธีการด าเนินงานวิจัย**

การศึกษานี้เป็นการศึกษาโดยใช้อัลกอริทึมอพริโอริเพื่อหาอัตราการใช้ยาในกลุ่มยาที่สนใจ ร่วมกับยา warfarin เมื่อมีการสั่งจ่ายยาเกินกว่าระยะเวลา 14 วัน หรือก็คือเมื่อระบบไม่สามารถแจ้ง เตือนการสั่งจ่ายยาร่วมกันได้ซึ่งระบบการสั่งจ่ายยาจะตรวจจับการสั่งจ่ายยาภายใน 14 วันหลังจาก การจ่ายยาในแต่ละครั้งเท่านั้น และ เพื่อเปรียบเทียบวิธีการหาอัตราการสั่งใช้ยาที่มีแนวโน้มเกิดอันตร กิริยากับยา warfarin ระหว่างวิธีที่คำนวณจากวันที่มีการสั่งจ่ายยา กับ วิธีที่คำนวณจากวันที่ผู้ป่วยนำ ยาไปใช้แบบวันต่อวัน ซึ่งข้อมูลที่ผู้วิจัยนำมาวิเคราะห์จะเป็นข้อมูลการสั่งจ่ายยา ในรูปแบบยาเม็ด รับประทาน เฉพาะผู้ป่วยนอกที่มารับการรักษาในโรงพยาบาลศิริราชในช่วงเวลาระหว่าง ปี พ.ศ. 2559 ถึง ปี พ.ศ. 2562 โดยมีแนวคิดในการดำเนินการวิจัยอธิบายด้วยตัวอย่างข้อมูลได้ดังนี้

ส าหรับการอธิบายแนวคิดนี้จะขอสมมติให้ยา A เป็นยา warfarin ที่เราสนใจ และมียาอื่นที่มี แนวโน้มเกิดอันตรกิริยากับยา warfarin เฉพาะกลุ่มที่สนใจ แทนด้วยยา B C และ D โดยใช้ ้ระยะเวลาการดักจับการสั่งยาร่วมที่ 3 วันแทน 14 วัน เพื่อให้ได้ข้อมูลชุดที่เล็กลงและทำความเข้าใจ ง่ายขึ้น จากข้อมูลตัวอย่างประวัติการจ่ายยาผู้ป่วยดังตารางที่ 8 ผู้วิจัยต้องการข้อมูลอัตราการใช้ยา กลุ่มที่สนใจ ร่วมกับยา warfarin เมื่อระบบไม่สามารถแจ้งเตือนการใช้ยาร่วมกันได้

| ที่            | วันที่<br>จ่าย<br>ยา* | รทัส<br>ประจำตัว<br>ผู้ป่วย | รายการ<br>ยา   | วิธีใช้ยา                                                                    | จำนวน<br>ยาที่<br>ได้รับ<br>(เม็ด) | จำนวน<br>ยาที่ใช้<br>ต่อ<br>วัน** | จำนวน<br>วันใช้<br>ยา*** | วันที่ใช้<br>ยาวัน<br>สุดท้าย<br>**** |
|----------------|-----------------------|-----------------------------|----------------|------------------------------------------------------------------------------|------------------------------------|-----------------------------------|--------------------------|---------------------------------------|
| $\mathbf{1}$   | 43101                 | 11111111                    | B              | รับประทานยาครั้งละ 1 เม็ด<br>วันละ 1 ครั้งก่อนนอน                            | 5                                  | 1                                 | 5                        | 43105                                 |
| 2              | 43105                 | 11111111                    | Α              | รับประทานยาครั้งละ 1 เม็ด                                                    | 14                                 | $\overline{2}$                    | $\overline{7}$           | 43111                                 |
|                |                       |                             |                | วันละ 2 ครั้ง เช้า เย็น                                                      |                                    |                                   |                          |                                       |
| 3              | 43103                 | 11111111                    | $\mathsf{C}$   | รับประทานยาครั้งละ 1 เม็ด                                                    | 5<br>$\mathbf{1}$                  |                                   |                          | 43107                                 |
|                |                       |                             |                | วันละ 1 ครั้งหลังอาหารเช้า                                                   |                                    |                                   |                          |                                       |
| 4              | 43098                 | 22222222                    | $\overline{A}$ | รับประทานยาครั้งละ 1 เม็ด                                                    | 15                                 | $\overline{3}$                    | $5\overline{)}$          | 43102                                 |
|                |                       |                             |                | วันละ 3 ครั้ง เช้า เย็น ก่อน<br>นอน                                          |                                    |                                   |                          |                                       |
| 5              | 43100                 | 22222222                    | C              | รับประทานยาครั้งละ 1 เม็ด                                                    | $\mathfrak{Z}$                     | $\mathbf{1}$                      | 3                        | 43102                                 |
|                |                       |                             |                | วันละ 1 ครั้งหลังอาหารเช้า                                                   |                                    |                                   |                          |                                       |
| 6              | 43101                 | 22222222                    | $B_{n+1}$      | รับประทานยาครั้งละ 1 เม็ด                                                    | $\overline{7}$                     | $\mathbf{1}$                      | $\overline{7}$           | 43107                                 |
|                |                       |                             |                | วันละ 1 ครั้งหลังอาหารเช้า                                                   |                                    |                                   |                          |                                       |
| $\overline{7}$ | 43115                 | 11111111                    | D <sub>7</sub> | รับประทานยาครั้งละ 1 เม็ด<br>2<br>$\mathbf{1}$<br>วันละ 1 ครั้งหลังอาหารเช้า |                                    | $\overline{2}$                    | 43116                    |                                       |
| 8              | 43113                 | 11111111                    | $\overline{A}$ | รับประทานยาครั้งละ 1 เม็ด                                                    | 5                                  | $\mathbf{1}$                      | 5                        | 43117                                 |
|                |                       |                             |                | วันละ 1 ครั้งก่อนนอน                                                         |                                    |                                   |                          |                                       |
| 9              | 43112                 | 11111111                    | A              | รับประทานยาครั้งละ 1 เม็ด                                                    | 3                                  | $\mathbf{1}$                      | 3                        | 43114                                 |
|                |                       |                             |                | วันละ 1 ครั้งก่อนนอน                                                         |                                    |                                   |                          |                                       |
| 10             | 43100                 | 22222222                    | D              | รับประทานยาครั้งละ 1 เม็ด                                                    | $8\,$                              | $\overline{2}$                    | $\overline{4}$           | 43103                                 |
|                |                       |                             |                | วันละ 2 ครั้ง เช้า เย็น                                                      |                                    |                                   |                          |                                       |
| 11             | 43112                 | 11111111                    | B              | รับประทานยาครั้งละ 1 เม็ด<br>$\overline{2}$<br>1                             |                                    | $\overline{2}$                    | 43113                    |                                       |
|                |                       |                             |                | วันละ 1 ครั้งหลังอาหารเช้า                                                   |                                    |                                   |                          |                                       |
| 12             | 43112                 | 11111111                    | $\mathsf{C}$   | รับประทานยาครั้งละ 1 เม็ด                                                    | 4                                  | $\mathbf{1}$                      | 4                        | 43115                                 |
|                |                       |                             |                | วันละ 1 ครั้งหลังอาหารเช้า                                                   |                                    |                                   |                          |                                       |
| 13             | 43106                 | 22222222                    | A              | รับประทานยาครั้งละ 1 เม็ด<br>$\mathbf{1}$<br>4<br>วันละ 1 ครั้งหลังอาหารเช้า |                                    | 4                                 | 43109                    |                                       |
|                |                       |                             |                | รับประทานยาครั้งละ 1 เม็ด                                                    |                                    |                                   |                          |                                       |
| 14             | 43104                 | 22222222                    | $\mathsf{C}$   | วันละ 1 ครั้งหลังอาหารเช้า                                                   | 4                                  | $\mathbf{1}$                      | 4                        | 43107                                 |
|                |                       |                             |                |                                                                              |                                    |                                   |                          |                                       |

ตารางที่ 8 ตัวอย่างข้อมูลประวัติการจ่ายยาเฉพาะกลุ่มยาที่สนใจ

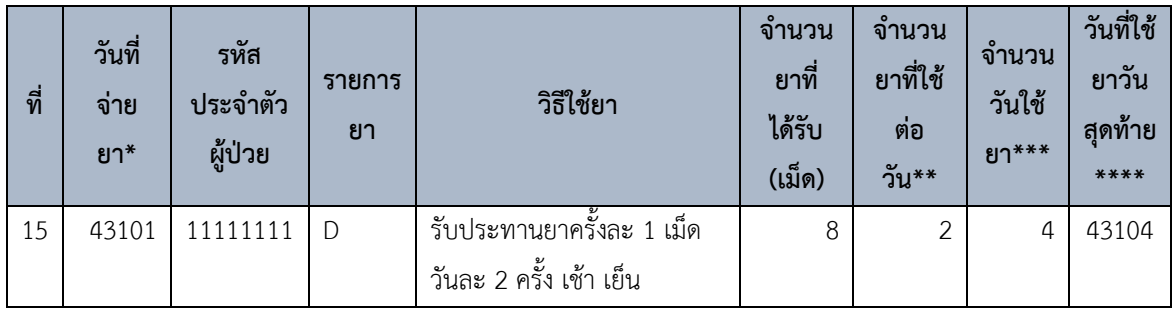

หมายเหตุ: \*วันที่จ่ายยา (นับจากวันที่ 1/1/1990 เป็นวันที่ 1)

\*\*จ านวนยาที่ใช้ต่อวัน แปลงมาจากเขตข้อมูลวิธีใช้ยา

\*\*\*จำนวนวันใช้ยา คำนวณจาก จำนวนยาที่ได้รับ<br>จำนวนอาที่ใช้ต่อวัน

 $^{***}$ วันที่ใช้ยาวันสุดท้าย (นับจากวันที่ 1/1/1990 เป็นวันที่ 1) คำนวณจาก วันที่จ่ายยา+จำนวน

้วันใช้ยา-1 (กำหนดให้วันที่จ่ายยาเป็นวันใช้ยาวันแรก)

แผนภาพที่ 1 แสดงการใช้ยาของผู้ป่วย เฉพาะรายการยากลุ่มที่สนใจทั้งหมด

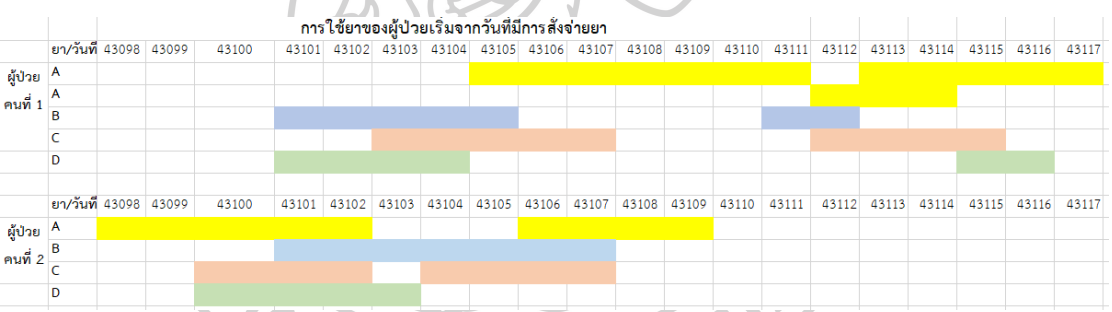

หมายเหตุ: ผู้ป่วยคนที่ 1 มีการใช้ยา A ซ้อนทับกันจึงแยกยา A ออกมาเป็น 2 บรรทัด

ผู้วิจัยจึงจะนำตารางการจ่ายยา (ตารางที่ 8) มาจัดเรียงข้อมูลวันที่จ่ายยาและรหัสประจำตัว ผู้ป่วยจากน้อยไปมาก เพื่อให้ข้อมูลการจ่ายยาของผู้ป่วยแต่ละรายถูกจัดเรียงเป็นกลุ่มเดียวกัน จากนั้นจึงวิเคราะห์ข้อมูลการจ่ายยาที่ได้จัดเรียงแล้วนั้น เพื่อนำมาสร้างตารางการจ่ายยา warfarin ครั้งแรกของผู้ป่วยแต่ละราย ตัวอย่างดังตารางที่ 9 โดยมีวัตถุประสงค์เพื่อลบข้อมูลการจ่ายยาอื่น ๆ ก่อนที่ผู้ป่วยจะเริ่มได้รับยา A เป็นครั้งแรกโดยไม่มีโอกาสนำยามาใช้ซ้อนกัน ซึ่งเป็นข้อมูลที่อยู่นอก ความสนใจของงานวิจัยนี้

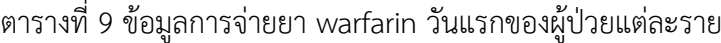

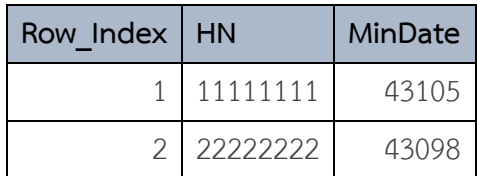

หมายเหตุ: Row\_Index = รหัสการจ่ายยา

HN = รหัสประจ าตัวผู้ป่วย

MinDate = วันที่จ่ายยา warfarin วันแรก (วันที่ในรูปแบบตัวเลข)

## แผนภาพที่ 2 แสดงการใช้ยาของผู้ป่วยที่เกิดขึ้นก่อนที่ผู้ป่วยใช้ยา warfarin ครั้งแรก

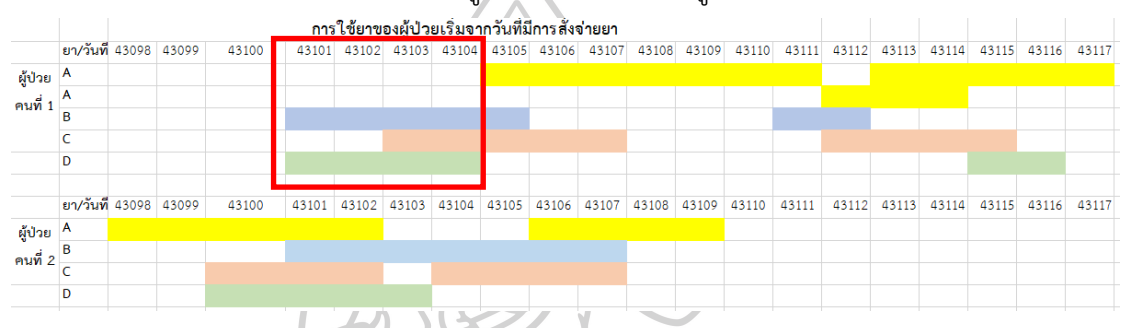

จากแผนภาพที่ 2 แสดงให้เห็นว่า ข้อมูลการใช้ยาอื่น ๆ ที่เกิดขึ้นก่อนที่ผู้ป่วยจะได้รับยา warfarin จะพบในผู้ป่วยคนที่ 1 ซึ่งได้รับยา D ในวันที่ 43101 และมีการใช้ต่อเนื่องมาจนถึงวันที่ 43104 ซึ่งไม่ได้มีการใช้ที่ซ้อนทับกับยา A ที่ได้รับเมื่อวันที่ 43105 จึงท าให้ข้อมูลการจ่ายยา D ใน วันที่ 43101 ของผู้ป่วยคนที่ 1 ถูกลบออกเนื่องจากเป็นการใช้ยาที่ไม่มีการซ้อนทับกับยา A ซึ่งเป็น การใช้ยา warfarin ครั้งแรกของผู้ป่วยคนที่ 1 โดยตารางการจ่ายยาที่ถูกลบข้อมูลการจ่ายยาอื่น ๆ ก่อนที่ผู้ป่วยจะเริ่มได้รับยา A เป็นครั้งแรกโดยไม่มีโอกาสนำยามาใช้ซ้อนกันนั้น จะถูกนำมาสร้างเป็น ตารางการจ่ายยาที่ถูกจัดเรียงข้อมูลแล้ว ดังตารางที่ 10

| ที่            | วันที่จ่ายยา* | รหัสประจำตัวผู้ป่วย | รายการยา  | วันที่ใช้ยาวันสุดท้าย** | จำนวนวันใช้ยา*** |
|----------------|---------------|---------------------|-----------|-------------------------|------------------|
|                | 43101         | 11111111            | B         | 43105                   |                  |
| 2              | 43103         | 11111111            | $\subset$ | 43107                   |                  |
| 3              | 43105         | 11111111            | A         | 43111                   |                  |
| $\overline{4}$ | 43111         | 11111111            | B         | 43112                   | 2                |
| 5              | 43112         | 11111111            | A         | 43114                   | 3                |
| 6              | 43112         | 11111111            | C         | 43115                   | 4                |

ตารางที่ 10 ตารางการจ่ายยาที่ได้ถูกจัดเรียงข้อมูล
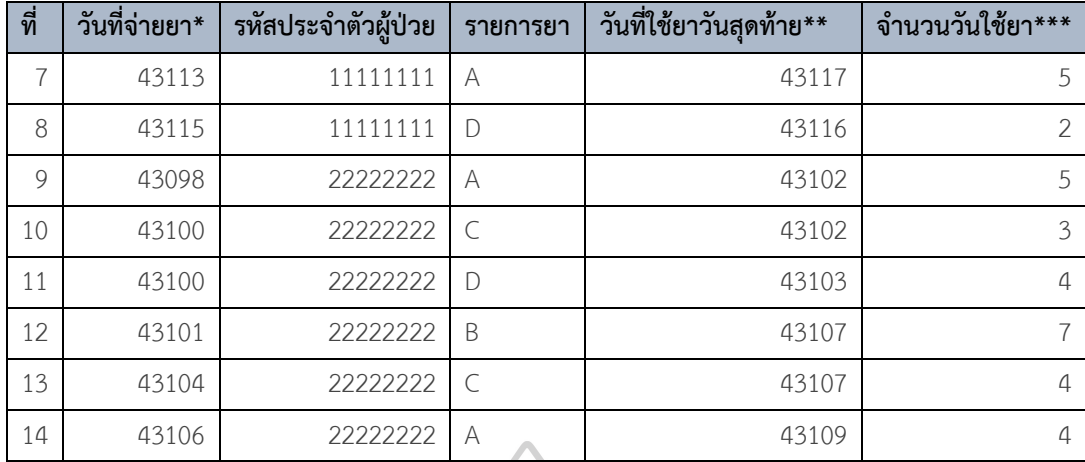

หมายเหตุ: \*วันที่จ่ายยา (นับจากวันที่ 1/1/1990 เป็นวันที่ 1)

\*\*จำนวนวันใช้ยา คำนวณจาก จำนวนยาที่ได้รับ<br>จำนวนวันไช้ยา คำนวณจาก

 $^{***}$ วันที่ใช้ยาวันสุดท้าย (นับจากวันที่ 1/1/1990 เป็นวันที่ 1) คำนวณจาก วันที่จ่ายยา+ จำนวนวันใช้ยา-1 (กำหนดให้วันที่จ่ายยาเป็นวันใช้ยาวันแรก)

ต่อมาจึงสร้างตารางการจ่ายยาคู่ที่เกิดอันตรกิริยาต่อกันเมื่อระบบแจ้งเตือนและไม่แจ้งเตือน โดยปัจจุบันระบบจะมีการแจ้งเตือนว่ามีการสั่งจ่ายยาที่เกิดอันตรกิริยาต่อกัน ก็ต่อเมื่อมีการสั่งจ่ายยา ร่วมกันภายใน 14 วันหลังจากที่มีการสั่งจ่ายยาคู่ที่เกิดอันตรกิริยาต่อกัน ซึ่งจากตัวอย่างข้อมูลนี้ เพื่อให้เกิดความเข้าใจง่ายขึ้นจึงขอสมมติระยะเวลาการแจ้งเตือน 3 วันแทน 14 วัน ซึ่งจากตารางการ จ่ายยาที่ได้จัดเรียงข้อมูลแล้ว (ตารางที่ 10) เป็นการจัดเรียงรหัสประจำตัวผู้ป่วยจากรหัสเลขน้อยไป มาก และจัดเรียงวันที่จ่ายยาจากน้อยไปมาก (จัดเรียงวันที่เกิดขึ้นก่อนเป็นอันดับแรก) เพื่อให้ โปรแกรมประมวลผลคู่ยาที่ใช้ร่วมกันจากบนลงล่างในตารางที่ 10 ซึ่งจะเป็นการประมวลผลในผู้ป่วย แต่ละรายโดยประมวลจากการจ่ายยาที่เกิดขึ้นก่อน หลังจาก โปรแกรมประมวลผลการจ่ายคู่ยาที่เกิด อันตรกิริยาต่อกันแล้ว จึงนำมาสร้างเป็นแผนภาพการใช้ยาของผู้ป่วย ได้ดังแผนภาพที่ 3 และสามารถ สร้างตารางการจ่ายยาคู่ที่เกิดอันตรกิริยาต่อกันเมื่อระบบแจ้งเตือนและไม่แจ้งเตือนจากแผนภาพที่ 3 ได้ข้อมูลการจ่ายยาคู่ที่เกิดอันตรกิริยาต่อกันในตารางที่ 11

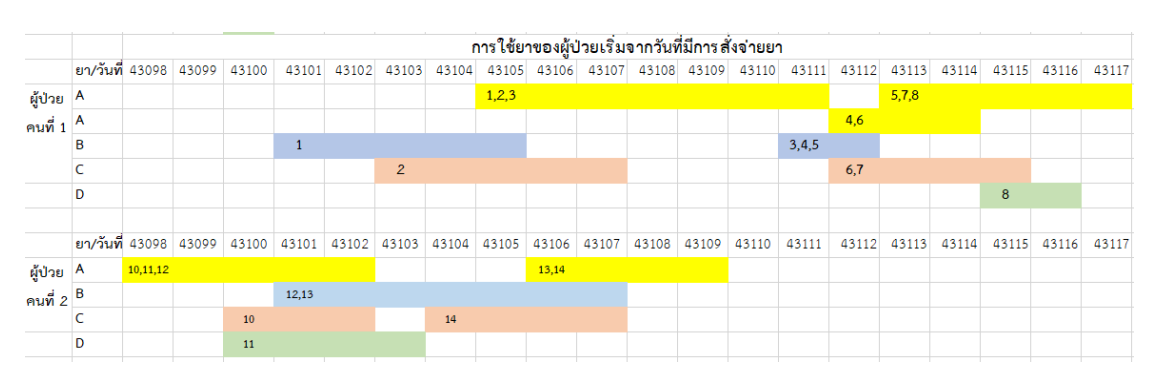

#### แผนภาพที่ 3 แสดงการใช้ยาของผู้ป่วยซึ่งเกิดขึ้นตั้งแต่ผู้ป่วยเริ่มใช้ยา warfarin ครั้งแรก

โดยตัวเลขในช่องสีต่าง ๆ คือเลขรหัสของการจ่ายยาคู่ที่เกิดอันตรกิริยากัน (Row\_num) ใน ตารางที่ 11 ซึ่งเกิดจากการวิเคราะห์การจ่ายคู่ยาที่เกิดอันตรกิริยาต่อกัน ตามการจัดเรียงข้อมูลใน ตารางที่ 10 ซึ่งเป็นการจัดเรียงรหัสประจำตัวผู้ป่วยจากรหัสเลขน้อยไปมาก และจัดเรียงวันที่จ่ายยา จากน้อยไปมาก (จัดเรียงวันที่เกิดขึ้นก่อนเป็นอันดับแรก) เพื่อให้เกิดการวิเคราะห์การจ่ายคู่ยาที่เกิด อันตรกิริยาต่อกันในผู้ป่วยแต่ละรายโดยวิเคราะห์เรียงจากการจ่ายยาที่เกิดขึ้นก่อนได้ โดยในแผนภาพ ที่ 3 นี้สามารถอธิบายความหมายในแผนภาพเป็นตัวอย่างได้ว่า

ในแต่ละเลขรหัส Row\_num จากตารางที่ 11 จะมีค่า Row\_Index และ RowIndexPair ซึ่งเป็นรหัสจ่ายยาในตารางที่ 10 โดย Row\_Index จะเป็นรหัสจ่ายยาของยา Generic และ Row\_IndexPair เป็นรหัสจ่ายยาของยา GenericPair

ส าหรับ Row\_num จะปรากฏ 2 ที่ในแผนภาพที่ 3 แทนความหมายว่าเป็นคู่ยาที่มีการใช้ ร่วมกัน หรือเป็นคู่ยาที่ระบบ CPOE มองว่ายังคงมีการใช้ร่วมกัน เช่น

• Row\_num ที่ 1 จะปรากฏใน 2 ที่คือ แถบสีเหลือง (ยา A) และแถบสีฟ้า (ยา B) โดยจะเห็นว่า Row\_num ที่ 1 จะมีค่า Row\_Index คือ 1 และ Row\_IndexPair คือ 3 ซึ่ง แปลความได้จากรหัสจ่ายยาในตารางที่ 10 ว่า มีการจ่ายยา B เมื่อวันที่ 43101 และจ่ายยา A วันที่ 43105 ในผู้ป่วยคนที่ 1

• Row\_num ที่ 2 จะปรากฏใน 2 ที่คือ แถบสีเหลือง (ยา A) และแถบสีส้ม (ยา C) โดยจะเห็นว่า Row\_num ที่ 2 จะมีค่า Row\_Index คือ 2 และ Row\_IndexPair คือ 3 ซึ่ง แปลความได้จากรหัสจ่ายยาในตารางที่ 10 ว่า มีการจ่ายยา C เมื่อวันที่ 43103 และจ่ายยา A วันที่ 43105 ในผู้ป่วยคนที่ 1

• Row\_num ที่ 3 จะปรากฏใน 2 ที่คือ แถบสีเหลือง (ยา A) และแถบสีฟ้า (ยา B) โดยจะเห็นว่า Row\_num ที่ 3 จะมีค่า Row\_Index คือ 3 และ Row\_IndexPair คือ 4 ซึ่ง แปลความได้จากรหัสจ่ายยาในตารางที่ 10 ว่า มีการจ่ายยา A เมื่อวันที่ 43105 และจ่ายยา B วันที่ 43111 ในผู้ป่วยคนที่ 1

และอีก 1 ตัวอย่างที่เป็นการจ่ายคู่ยาที่ระบบ CPOE มองว่ายังคงมีการใช้ร่วมกันทั้งที่ ไม่ได้มีการใช้ร่วมกันแล้ว คือ Row\_num ที่ 5

• Row\_num ที่ 5 จะปรากฏใน 2 ที่คือ แถบสีเหลือง (ยา A) และแถบสีฟ้า (ยา B) โดยจะเห็นว่า Row\_num ที่ 5 จะมีค่า Row\_Index คือ 3 และ Row\_IndexPair คือ 4 ซึ่ง แปลความได้จากรหัสจ่ายยาในตารางที่ 10 ว่า มีการจ่ายยา B เมื่อวันที่ 43111 และจ่ายยา A วันที่ 43113 ในผู้ป่วยคนที่ 1

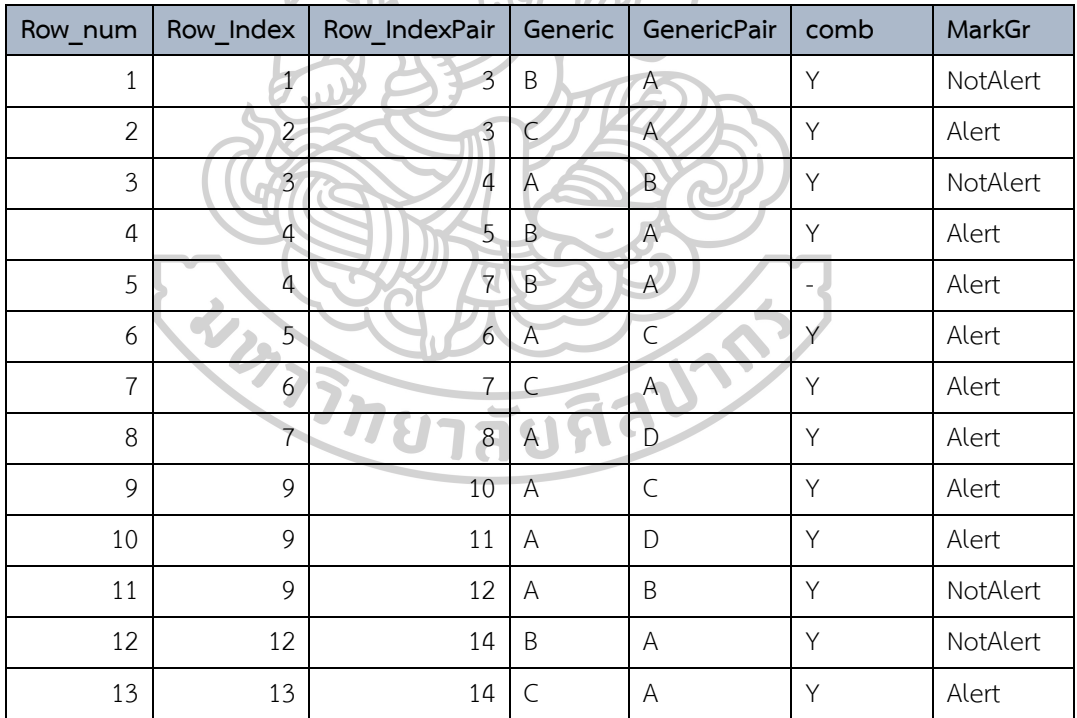

ตารางที่ 11 ตารางการจ่ายยาคู่ที่เกิดอันตรกิริยาต่อกันเมื่อระบบแจ้งเตือนและไม่แจ้งเตือน

หมายเหตุ: Row\_num คือ เลขรหัสของการจ่ายยาคู่ที่เกิดอันตรกิริยากัน

Row\_Index คือ เลขรหัสของการจ่ายยา Generic

Row\_IndexPair คือ เลขรหัสการจ่ายยา GenericPair

Generic คือ ชื่อสามัญทางยาที่สั่งจ่ายยา

Generic คือ ชื่อสามัญทางยาที่เป็นคู่อันตรกิริยาของ GenericPair ซึ่งถูกสั่งจ่ายยาก่อน **GenericPair** 

comb คือ มีการใช้ยาร่วมกันจะกำหนดค่าเป็น Y ไม่มีการใช้ยาร่วมกันจะกำหนดค่าเป็น -

MarkGr คือ เกิดการแจ้งเตือนจะกำหนดค่าเป็น Alert ไม่เกิดการแจ้งเตือนจะกำหนดค่าเป็น Not Alert

จากตารางการจ่ายยาคู่ที่เกิดอันตรกิริยาต่อกันเมื่อระบบแจ้งเตือนและไม่แจ้งเตือน (ตารางที่ 11) จะสามารถแบ่งข้อมูลได้เป็น 3 กลุ่มคือ

1. การจ่ายยาอื่น ๆ หลังจากที่ผู้ป่วยได้ยา A ไปแล้ว โดยวิเคราะห์ว่าในช่วงเวลาที่ผู้ป่วยมีโอกาสใช้ยา อื่น ๆ ร่วมกับยา A ได้นั้น ตอนจ่ายยาอื่น ๆ เกิดการแจ้งเตือนกี่ครั้ง และไม่เกิดการแจ้งเตือนกี่ครั้ง ตัวอย่างดังตารางที่ 12

2. การจ่ายยา A หลังจากที่ผู้ป่วยได้ยา อื่น ๆ ไปแล้ว โดยวิเคราะห์ว่าในช่วงเวลาที่ผู้ป่วยมีโอกาสใช้ยา อื่น ๆ ร่วมกับยา A ได้นั้น ตอนจ่ายยา A เกิดการแจ้งเตือนกี่ครั้ง และไม่เกิดการแจ้งเตือนกี่ครั้ง ตัวอย่างดังตารางที่ 13

3. การจ่ายยาโดยเกิดการแจ้งเตือนลวง คือเมื่อมีการคำนวณจากวิธีใช้ยาและจำนวนยาที่ผู้ป่วยได้รับ แล้วนั้น ผู้ป่วยน่าจะใช้ยาหมดแล้ว แต่เมื่อสั่งจ่ายยาที่เกิดอันตรกิริยาต่อกันระบบยังแจ้งเตือนอยู่ ตัวอย่างดังตารางที่ 14

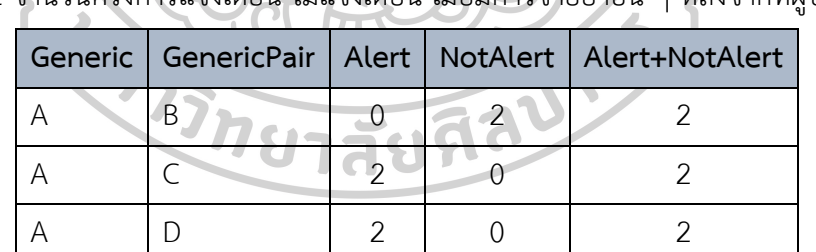

ตารางที่ 12 จ านวนครั้งการแจ้งเตือน ไม่แจ้งเตือน เมื่อมีการจ่ายยาอื่น ๆ หลังจากที่ผู้ป่วยได้ยา A

ตารางที่ 13 จำนวนครั้งการแจ้งเตือน ไม่แจ้งเตือน เมื่อมีการจ่ายยา A หลังจากที่ผู้ป่วยได้ยา อื่น ๆ

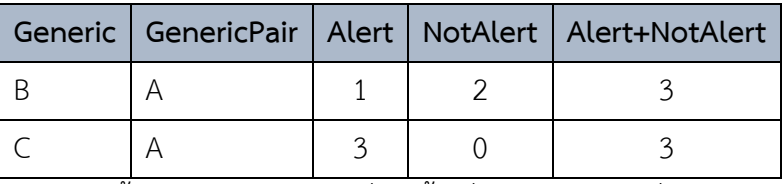

ตารางที่ 14 จ านวนครั้งการแจ้งเตือนหลอกที่เกิดขึ้นเมื่อมีการจ่ายยาคู่ที่เกิดอันตรกิริยาต่อกัน

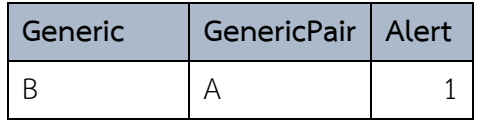

จากนั้นน าข้อมูลการจ่ายยาที่เกิดอันตรกิริยาต่อกันเมื่อระบบแจ้งเตือนและไม่แจ้งเตือน (ตารางที่ 11) มาแยกเป็น 2 ตารางคือ การจ่ายยาเมื่อระบบแจ้งเตือน และการจ่ายยาเมื่อระบบไม่ แจ้งเตือน มาสร้างเป็นตารางการใช้ยาแบบวันต่อวัน แล้วจึงนำข้อมูลการใช้ยาแบบวันต่อวันแปลงเป็น รูปแบบที่เอื้อต่อการวิเคราะห์ข้อมูลด้วยโปรแกรม Gnome data mine วิเคราะห์ข้อมูลด้วย ้อัลกอริทึมอพริโอริ อัลกอริทึม และกำหนดค่าสนับสนุนต่ำสุดและค่าความเชื่อมั่น ที่ 0 เพื่อให้เห็นถึง กฎความสัมพันธ์ทั้งหมดที่เป็นไปได้ และนำข้อมูลรูปแบบการใช้ยาที่ได้ไปอภิปรายต่อ ว่ารูปแบบการ ใช้ยาของผู้ป่วยเมื่อมีการจ่ายยาโดยระบบแจ้งเตือน กับ รูปแบบการใช้ยาของผู้ป่วยเมื่อมีการจ่ายยา โดยระบบไม่แจ้งเตือน จะเป็นอย่างไร การกำหนดระยะเวลาการดักจับการใช้ยาร่วมกันที่ 3 วัน (ใน กรณีข้อมูลจริงคือ 14 วัน) เพียงพอหรือไม่

จากการวิเคราะห์ข้อมูลการใช้ยาด้วย โปรแกรม Gnome data mine ด้วย อัลกอริทึมอพริ โอริ อัลกอริทึม และกำหนดค่าสนับสนุนต่ำสุดและค่าความเชื่อมั่น ที่ 0 ทำให้ได้กฎความสัมพันธ์ ทั้งหมดดังนี้

| กฎความสัมพันธ์            | % ค่าความเชื่อมั่น | % ค่าสนับสนุน     | ค่าลิฟท์ | จำนวนวันใช้ยา* |
|---------------------------|--------------------|-------------------|----------|----------------|
|                           |                    | (สาเหตุ->ผลลัพธ์) |          |                |
| $\rightarrow$ A           | 95.6522            | 95.6522           | 1.0000   | 22             |
| $C \rightarrow A$         | 100.0000           | 30.4348           | 1.0455   | 7              |
| $A \rightarrow C$         | 31.8182            | 30.4348           | 1.0455   | $\overline{7}$ |
| $\rightarrow$ C           | 30.4348            | 30.4348           | 1.0000   |                |
| $\rightarrow$ D           | 26.0870            | 26.087            | 1.0000   | 6              |
| $D \rightarrow A$         | 83.3333            | 21.7391           | 0.8712   | 5              |
| $A \rightarrow D$         | 22.7273            | 21.7391           | 0.8712   | 5              |
| $D \subset \rightarrow A$ | 100.0000           | 17.3913           | 1.0455   | $\overline{4}$ |
| $DA \rightarrow C$        | 80.0000            | 17.3913           | 2.6286   | $\overline{4}$ |
| $CA \rightarrow D$        | 57.1429            | 17.3913           | 2.1905   | 4              |
| $D \rightarrow C$         | 66.6667            | 17.3913           | 2.1905   | $\overline{4}$ |
| $C \rightarrow D$         | 57.1429            | 17.3913           | 2.1905   | $\overline{4}$ |

ตารางที่ 15 แสดงกฎความสัมพันธ์ข้อมูลการใช้ยาแบบวันต่อวันเมื่อระบบแจ้งเตือน 12 รูปแบบ เรียงตาม ลำดับ % support จากมากไปน้อย

หมายเหตุ: \*จำนวนวันใช้ยา คือ การใช้ยาของผู้ป่วย 1 รายใน 1 วัน โดยจำนวนวันใช้ยาทั้งหมด คือ 23 วัน

ตารางที่ 16 แสดงกฎความสัมพันธ์ข้อมูลการใช้ยาแบบวันต่อวันเมื่อระบบไม่แจ้งเตือน 4 รูปแบบ เรียงตามลำดับ % support จากมากไปน้อย

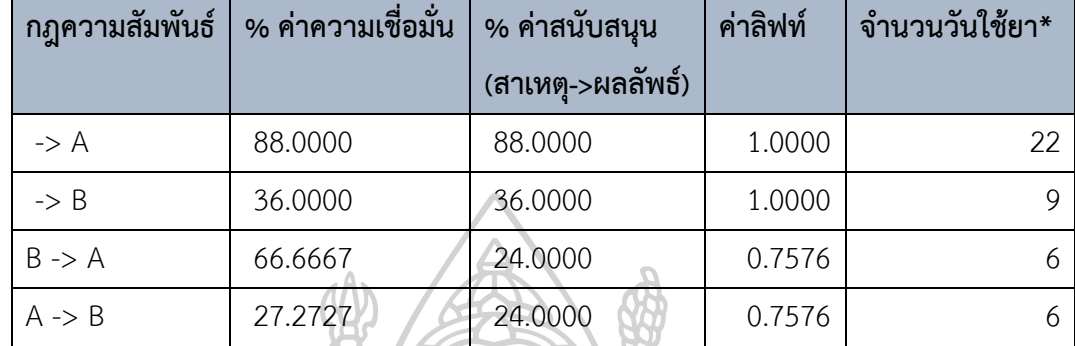

ี หมายเหตุ: \*จำนวนวันใช้ยา คือ การใช้ยาของผู้ป่วย 1 รายใน 1 วัน โดยจำนวนวันใช้ยาทั้งหมด คือ 25 วัน

นอกจากนี้แล้วผู้วิจัยยังต้องการทราบว่าหากน าข้อมูลที่เป็นการใช้ยาของผู้ป่วยแบบวันต่อวัน เปรียบเทียบกับข้อมูลที่เกิดจากวันที่มีการสั่งจ่ายยาให้ผู้ป่วย รูปแบบความสัมพันธ์ที่เกิดขึ้นจะเป็นเช่น ไร จึงได้นำตารางการจ่ายยา ในที่นี้คือตารางที่ 8 มาสร้างเป็นตารางการใช้ยาแบบวันต่อวัน ดัง ตัวอย่างในตารางที่ 17

| ที่            | วันที่จ่ายยา* | รหัสประจำตัวผู้ป่วย | รายการยา       | วันที่ใช้ยา |
|----------------|---------------|---------------------|----------------|-------------|
| 1              | 43101         | 11111111            | $\overline{B}$ | 43101       |
| 1              | 43101         | 11111111            | $\mathsf B$    | 43102       |
| 1              | 43101         | 11111111            | B              | 43103       |
| 1              | 43101         | 11111111            | B              | 43104       |
| 1              | 43101         | 11111111            | B              | 43105       |
| 2              | 43105         | 11111111            | A              | 43105       |
| $\overline{2}$ | 43105         | 11111111            | A              | 43106       |
| $\overline{2}$ | 43105         | 11111111            | A              | 43107       |
| 2              | 43105         | 11111111            | A              | 43108       |
| $\overline{2}$ | 43105         | 11111111            | A              | 43109       |
| $\overline{2}$ | 43105         | 11111111            | A              | 43110       |
| 2              | 43105         | 11111111            | A              | 43111       |
| $\cdots$       | $\cdots$      | $\cdots$            | $\cdots$       | $\cdots$    |

ตารางที่ 17 ตัวอย่างการสร้างตารางการใช้ยาของผู้ป่วยแบบวันต่อวัน

หมายเหตุ: เนื่องจากข้อมูลมู่จำนวนมาก ตัวอย่างข้อมูลนี้จึงแสดงให้เห็นถึงวิธีการที่ผู้วิจัยใช้เพื่อสร้าง ตารางการใช้ยาแบบวันต่อวันของผู้ป่วยโดยใช้เฉพาะ 2 บรรทัดแรกของตารางที่ 8 เป็นตัวอย่าง ต่อมานำข้อมูลการจ่ายยา และข้อมูลการใช้ยา แปลงรูปแบบให้เอื้อต่อการวิเคราะห์ข้อมูล ด้วยโปรแกรม Gnome data mine โดยวิเคราะห์ข้อมูลด้วย อัลกอริทึมอพริโอริ และกำหนดค่า สนับสนุนต่ าสุดและค่าความเชื่อมั่น ที่ 0 เพื่อให้เห็นถึงกฎความสัมพันธ์ทั้งหมดที่เป็นไปได้ ได้เป็นกฎ

ความสัมพันธ์การจ่ายยา และการใช้ยาดังนี้

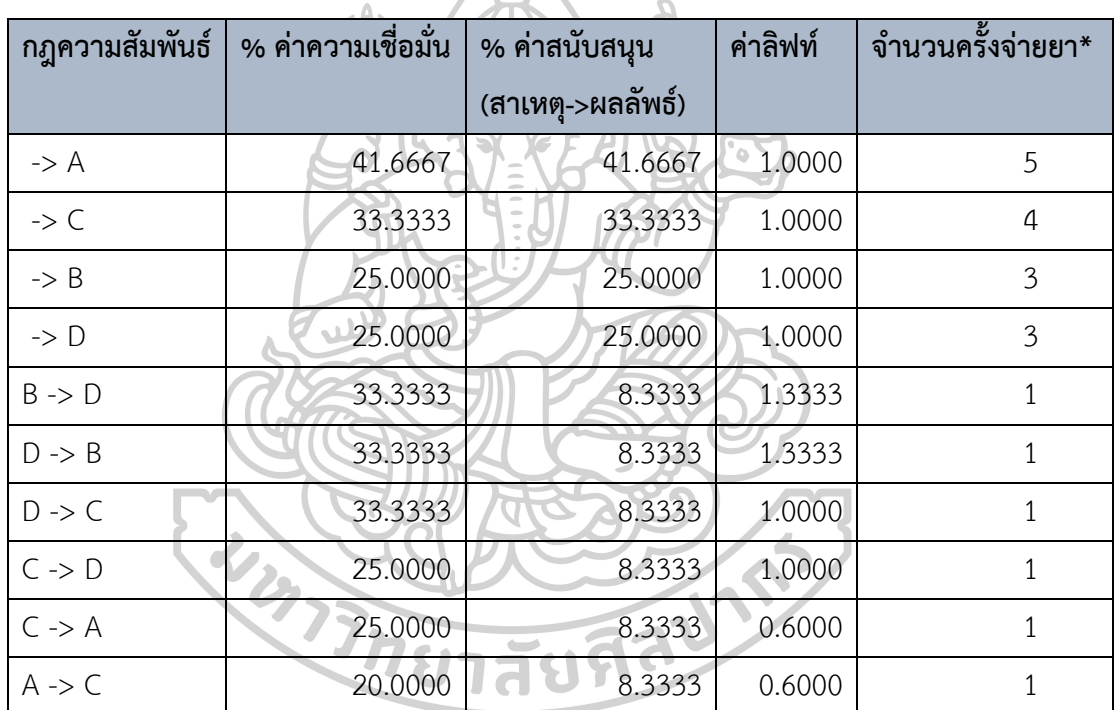

ตารางที่ 18 แสดงกฎความสัมพันธ์ข้อมูลการจ่ายยาทั้งหมด 10 รูปแบบ เรียงตามลำดับ % support จากมากไปน้อย

์<br>หมายเหตุ: \*จำนวนครั้งจ่ายยา คือ ประวัติการจ่ายยาของผู้ป่วย 1 รายใน 1 วัน นับเป็น 1 ครั้งจ่ายยา จ านวนครั้งจ่ายยาทั้งหมด คือ 12 ครั้ง

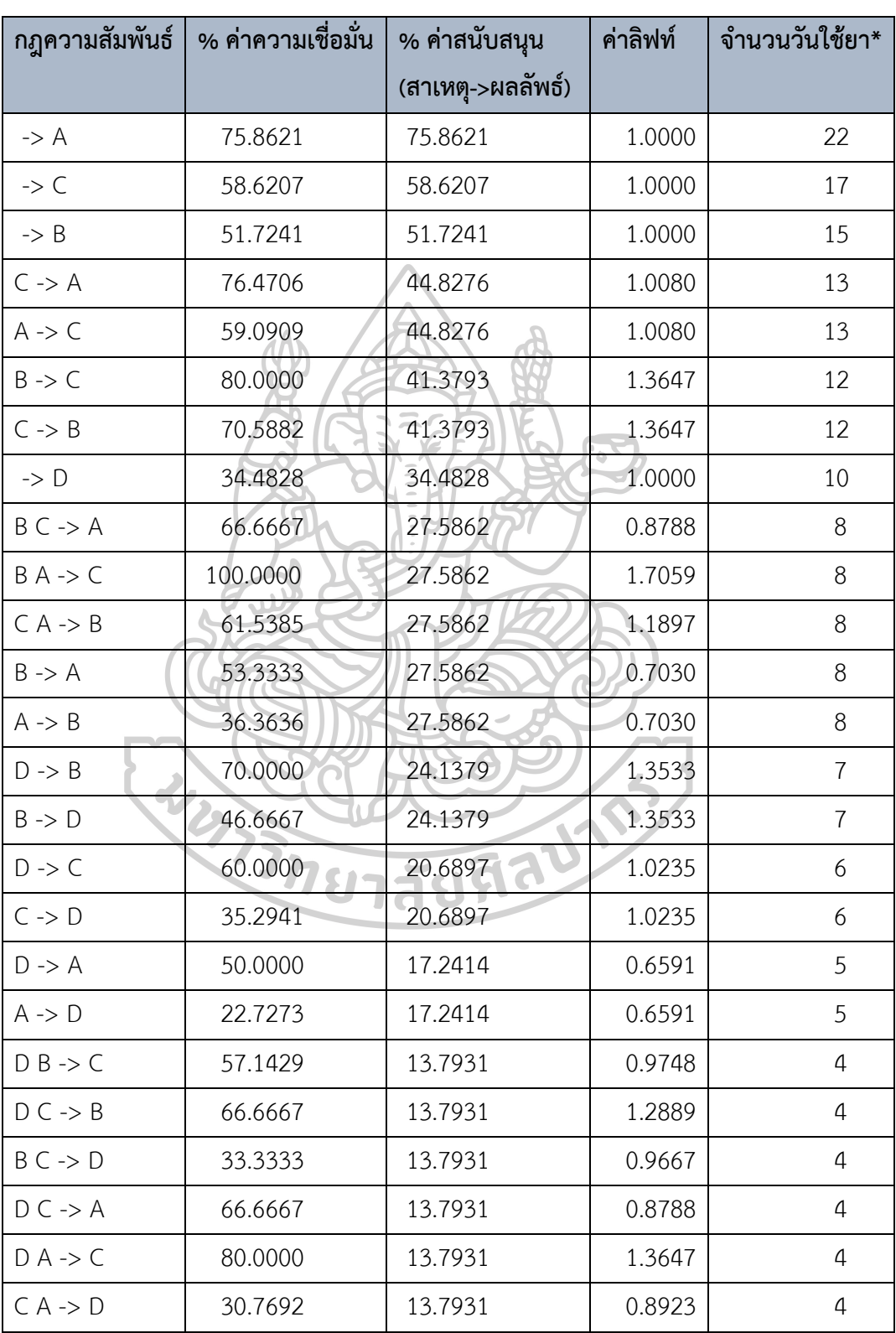

## ตารางที่ 19 แสดงกฎความสัมพันธ์ข้อมูลการใช้ยาทั้งหมด 32 รูปแบบ

เรียงตามลำดับ % support จากมากไปน้อย

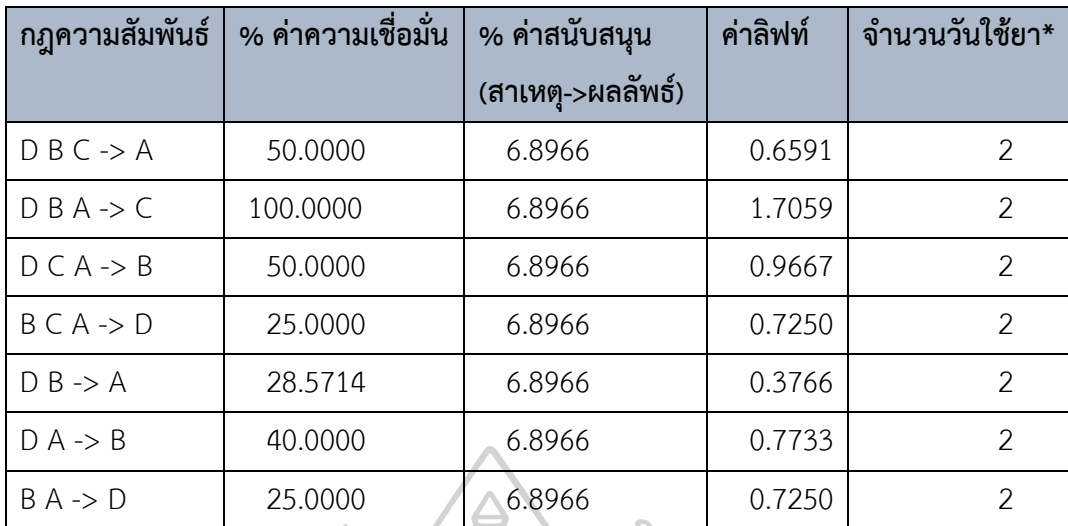

หมายเหตุ: \*จำนวนวันใช้ยา คือ การใช้ยาของผู้ป่วย 1 รายใน 1 วัน โดยจำนวนวันใช้ยาทั้งหมด คือ 29 วัน

อย่างไรก็ตามจากกฎความสัมพันธ์ที่เกิดขึ้นจากโปรแกรม Gnome data mine นั้นไม่มีกฎ ความสัมพันธ์ที่มีสมาชิกในผลลัพธ์ มากกว่า 1 ตัว คือไม่เกิดกรณี A → {x1,x2, ...} ยกตัวอย่างเช่น กฎความสัมพันธ์ X → Y Z เนื่องจากผู้พัฒนาไม่เห็นว่าการสร้างกฎความสัมพันธ์ที่มีสมาชิกใน ้ ผลลัพธ์มากกว่า 1 ตัวจะมีประโยชน์ต่อการนำไปใช้ อีกทั้งการสร้างกฎความสัมพันธ์ดังกล่าวจะทำให้ ได้กฎความสัมพันธ์จำนวนมากซึ่งเป็นการเพิ่มต้นทุนอาจไม่คุ้มกับประโยชน์ที่จะได้รับ เนื่องจากการ จะสร้างกฎความสัมพันธ์ X  $\longrightarrow$  Y Z จำเป็นจะต้องมีการสร้างความสัมพันธ์ X  $\longrightarrow$  Y และ X  $\longrightarrow$  Z ก่อนซึ่งนั่นก็เพียงพอต่อการนำข้อมูลไปใช้ในการวิเคราะห์ ในกรณีหากผู้บริโภคนำสินค้า X ใส่ตะกร้า แล้วมีความเป็นไปได้เพียงใดที่จะนำ Y หรือ Z ใส่ตะกร้าไปด้วย โดยการใช้ข้อมูลจากกฎความสัมพันธ์

 $X \rightarrow Y$ และ  $X \rightarrow Z$  ก็เพียงพอแล้ว

แต่ในแง่ของการสั่งใช้ยาอาจมีกรณีที่แพทย์สั่งจ่ายยา X แล้วจะมีการสั่งจ่ายยา Y และ Z ร่วมด้วย ซึ่งหากมีกฎความสัมพันธ์ ที่เป็น X  $\longrightarrow$  Y Z จะได้ข้อมูลเพิ่มเติมคือ % ค่าความเชื่อมั่นต่อ กฎความสัมพันธ์ที่เกิดขึ้น ซึ่งหมายถึง เมื่อมีการสั่งใช้ยา X จำนวน 100 ครั้ง จะมีการสั่งใช้ยา Y ร่วมกับยา Z กี่ครั้ง เพื่อสืบค้นต่อไปว่ายา Y และ Z เหตุใดจึงมีความจำเป็นต้องใช้ร่วมกัน ในกรณีที่มี การสั่งใช้ยา X ไปแล้ว ซึ่งในการศึกษานี้จำเป็นต้องใช้ข้อมูลดังกล่าว ผู้วิจัยจึงได้แก้ปัญหาจากข้อจำกัด ่ ของโปรแกรม Gnome data mine ด้วยวิธีการคำนวณ % ค่าความเชื่อมั่น ของกฎความสัมพันธ์ที่มี สมาชิกในผลลัพธ์ มากกว่า 1 ตัว อย่างในกรณีของกฎความสัมพันธ์ X → Y Z ซึ่งจะไม่เกิดขึ้นใน กรณีการใช้โปรแกรม Gnome data mine ผู้วิจัยจะใช้วิธี นำ ค่าสนับสนุน ค่า ความเชื่อมั่น และ ค่า

ลิฟท์ของกฎความสัมพันธ์ Y Z  $\longrightarrow$  X มาคำนวณ % ค่าความเชื่อมั่นของกฎความสัมพันธ์ X  $\longrightarrow$  Y Z ด้วยสมการนี้

 $%$  ค่าความเชื่อมั่น (X → Y Z) = (% ค่าสนับสนุน (X,Y,Z)  $\times$  ค่าลิฟท์ (Y Z→X))/(% ค่า ความเชื่อมั่น (Y Z→ X)) ×100

โดยสมการนี้มีแนวคิดมาจากการนำค่าสนับสนุน ค่าความเชื่อมั่น และ ค่าลิฟท์ มาคำนวณให้ เกิด ค่าความเชื่อมั่น ใหม่ เนื่องจาก กฎความเชื่อมั่น (Y Z→X) และ กฎความเชื่อมั่น (X → Y Z) มี ค่าสนับสนุน และ ค่าลิฟท์ ไม่แตกต่างกัน ที่มาของสมการในข้างต้นมาจากที่เราทราบว่า

ค่าความเชื่อมั่น (X  $\longrightarrow$  Y Z) = (ค่าสนับสนุน (X,Y,Z))/(ค่าสนับสนุน (X) )

และปัจจุบันเรามีข้อมูลว่า

ค่าความเชื่อมั่น (Y Z→X) = (ค่าสนับสนุน (X,Y,Z))/(ค่าสนับสนุน (Y,Z) )

ค่าลิฟท์ (X → Y Z) = ค่าลิฟท์ (Y Z→X) = (ค่าสนับสนุน (X,Y,Z))/(ค่าสนับสนุน (X) × ค่าสนับสนุน (Y,Z) )

ซึ่งจากสมการ ค่าความเชื่อมั่นของทั้ง 2 กฎความสัมพันธ์ มีส่วนที่แตกต่างคือตัวหาร ที่ต้อง เป็นค่าสนับสนุนของสมาชิกสาเหตุในกฎความสัมพันธ์นั้น ๆ ในที่นี้คือ X สำหรับกฎความสัมพันธ์ (X  $\rightarrow$  Y Z) และ Y Z สำหรับกฎความสัมพันธ์ (Y Z $\rightarrow$ X)

ฉะนั้นเพื่อให้ได้ ค่าสนับสนุน (X) จึงได้นำ ค่าความเชื่อมั่น (Y Z→X) หารกับ ค่าลิฟท์ (Y *7812889*  $7 \rightarrow x$ )ดังบี้

ค่าสนับสนุน (X) = (ค่าความเชื่อมั่น (Y Z→ X))/(ค่าลิฟท์ (Y Z→X) )

ฉะนั้น ค่าความเชื่อมั่น (X → Y Z) จึงมีค่าเท่ากับ

ค่าความเชื่อมั่น (X → Y Z) = ค่าสนับสนุน (X,Y,Z) ÷ (ค่าความเชื่อมั่น (Y Z→ X))/(ค่า ลิฟท์ (Y Z $\longrightarrow$ X) )

ค่าความเชื่อมั่น (X → Y Z) = ( ค่าสนับสนุน (X,Y,Z) × ค่าลิฟท์ (Y Z→X))/(ค่าความ เชื่อมั่น (Y Z→ X))

 $%$  ค่าความเชื่อมั่น (X → Y Z) = ( % ค่าสนับสนุน (X,Y,Z) × ค่าลิฟท์ (Y Z→X))/(% ค่า ความเชื่อมั่น (Y Z→ X))×100

ิ จากการคำนวณเพื่อหา % ค่าความเชื่อมั่นของกฎความสัมพันธ์ในข้างต้น เนื่องจาก<u>ผัวิจัย</u> <u>สนใจเฉพาะกฎความสัมพันธ์ที่มียา A เป็นสาเหตุในความสัมพันธ์</u> จึงได้นำเฉพาะกฎความสัมพันธ์ที่ เป็น {x1,x2, ...} → A มากลับข้างกฎความสัมพันธ์ เป็น A → {x1,x2, ...} และคำนวณ % ค่าความ เชื่อมั่นเพิ่มเติม ท าให้ได้ข้อมูลกฎความสัมพันธ์เฉพาะที่สนใจดังนี้

ตารางที่ 20 แสดงกฎความสัมพันธ์ข้อมูลการใช้ยาเมื่อระบบแจ้งเตือนการใช้ยาร่วมกัน เฉพาะที่มียา A เป็นสาเหตุในความสัมพันธ์ทั้งหมด 3 รูปแบบ เรียงตามลำดับ % support จากมากไปน้อย

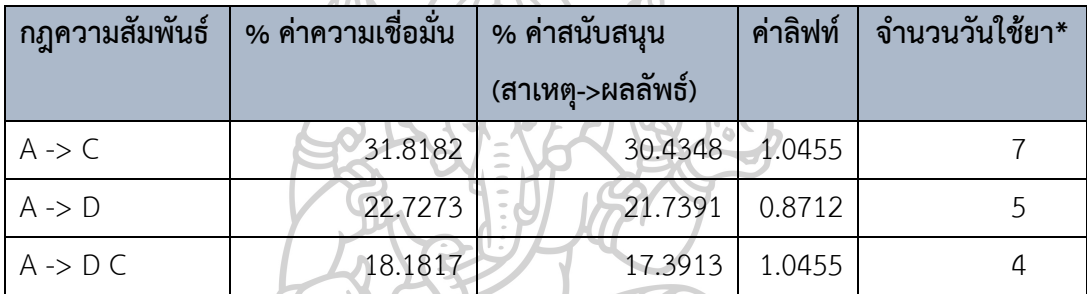

หมายเหตุ: \*จำนวนวันใช้ยา คือ การใช้ยาของผู้ป่วย 1 รายใน 1 วัน โดยจำนวนวันใช้ยาทั้งหมด คือ 23 วัน

ตารางที่ 21 แสดงกฎความสัมพันธ์ข้อมูลการใช้ยาเมื่อระบบไม่แจ้งเตือนการใช้ยาร่วมกัน เฉพาะที่มียา A เป็นสาเหตุในความสัมพันธ์ทั้งหมด 1 รูปแบบ

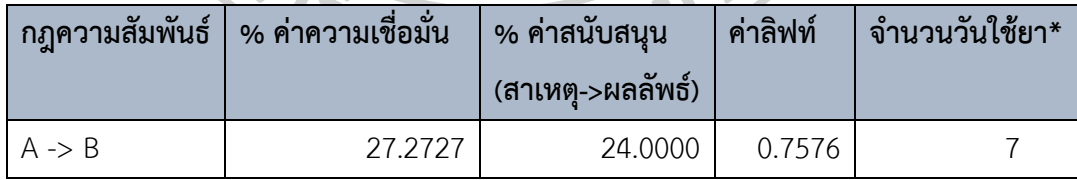

ี หมายเหตุ: \*จำนวนวันใช้ยา คือ การใช้ยาของผู้ป่วย 1 รายใน 1 วัน โดยจำนวนวันใช้ยาทั้งหมด คือ 25 วัน

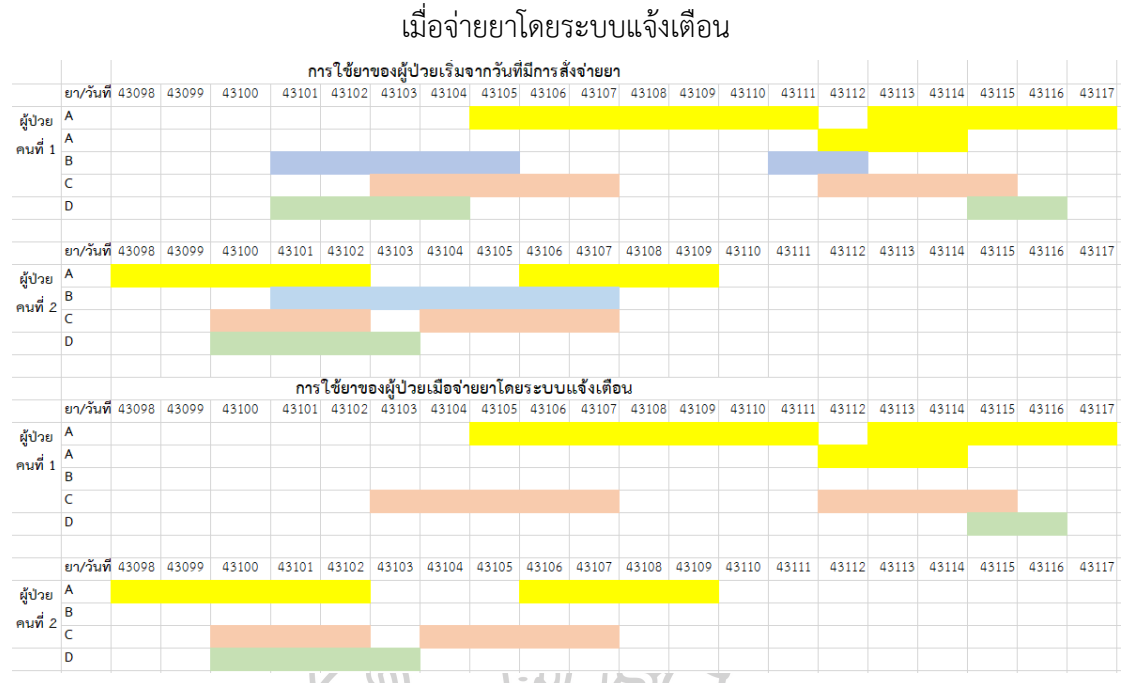

# แผนภาพที่ 4 แสดงการใช้ยาของผู้ป่วยทั้งหมด เปรียบเทียบกับการใช้ยาของผู้ป่วย

### หมายเหตุ: ผู้ป่วยคนที่ 1 มีการใช้ยา A ซ้อนทับกันจึงแยกยา A ออกมาเป็น 2 บรรทัด

### แผนภาพที่ 5 แสดงการใช้ยาของผู้ป่วยทั้งหมด เปรียบเทียบกับการใช้ยาของผู้ป่วย

#### เมื่อจ่ายยาโดยระบบไม่มีการแจ้งเตือน

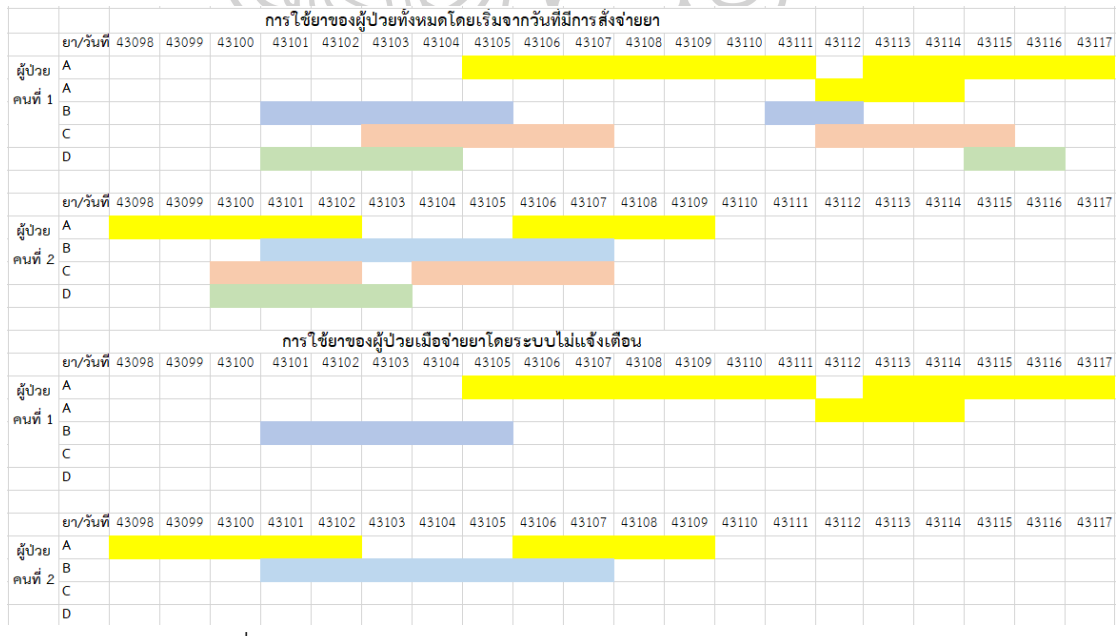

หมายเหตุ: ผู้ป่วยคนที่ 1 มีการใช้ยา A ซ้อนทับกันจึงแยกยา A ออกมาเป็น 2 บรรทัด

ตารางที่ 22 แสดงข้อมูลเปรียบเทียบ กฎความสัมพันธ์ข้อมูลการจ่ายยา และใช้ยาแบบวันต่อวัน เฉพาะที่มียา A เป็นสาเหตุในความสัมพันธ์ เรียงตามลำดับ % support การใช้ยาจากมากไปน้อย

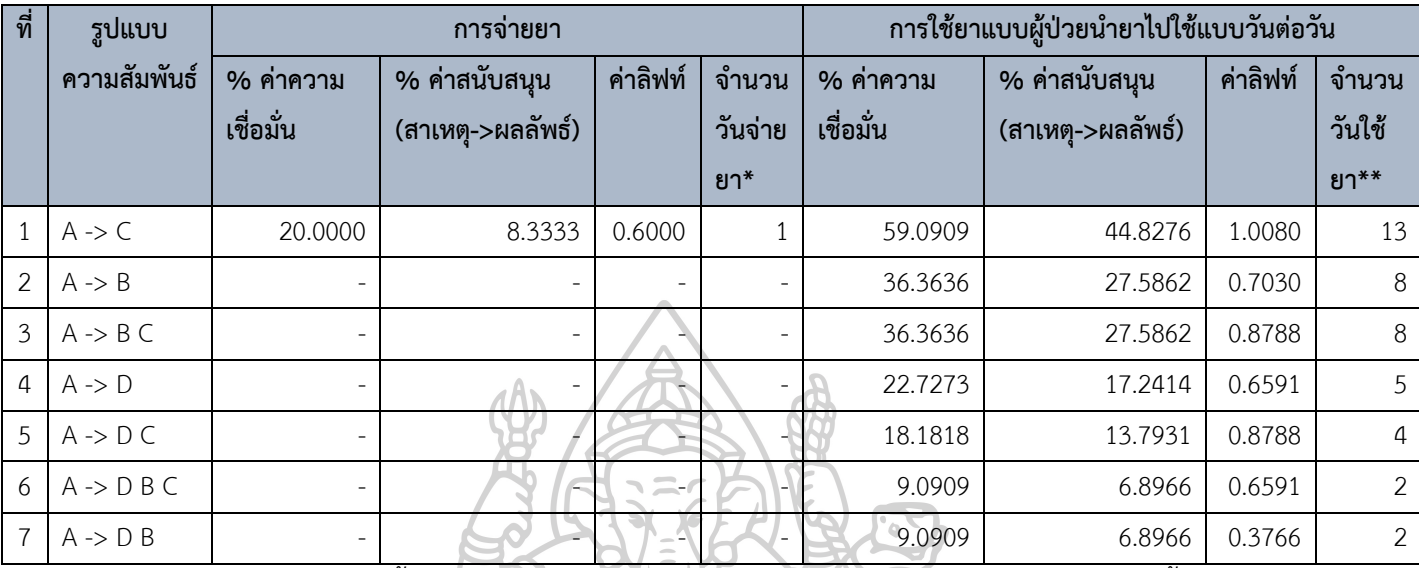

ี หมายเหตุ: \*จำนวนครั้งจ่ายยา คือ ประวัติการจ่ายยาของผู้ป่วย 1 รายใน 1 วัน นับเป็น 1 ครั้งจ่ายยา จ านวนครั้งจ่ายยาทั้งหมด คือ 12 ครั้ง

\*\*จำนวนวันใช้ยา คือ การใช้ยาของผู้ป่วย 1 รายใน 1 วัน โดยจำนวนวันใช้ยาทั้งหมด คือ 29 วัน แผนภาพที่ 6 แสดงการจ่ายยาทั้งหมดของผู้ป่วย เปรียบเทียบกับการใช้ยาทั้งหมดของผู้ป่วย

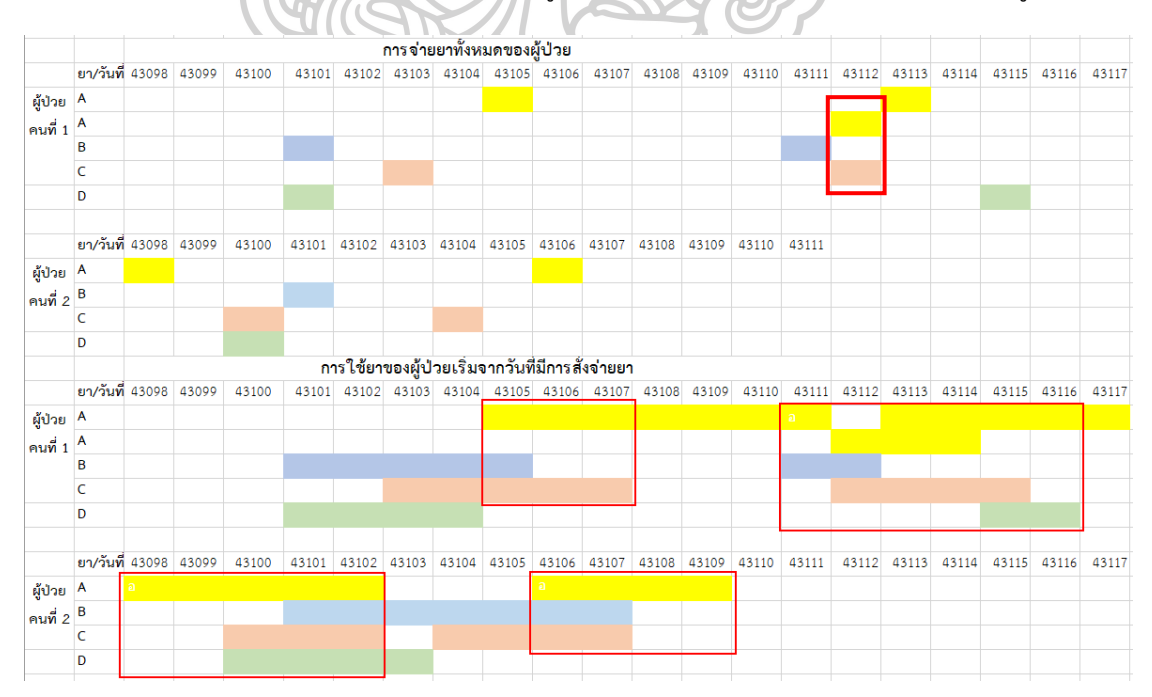

หมายเหตุ: 1. กรอบสีแดง แสดงให้เห็นถึงวันที่มีการซ้อนทับกันของยา A และยาอื่น ๆ 2. ผู้ป่วยคนที่ 1 มีการใช้ยา A ซ้อนทับกันจึงแยกยา A ออกมาเป็น 2 บรรทัด

้จะเห็นว่าจากกฎความสัมพันธ์การจ่ายยา และการนำยาไปใช้ ทั้งในกรณีที่เป็นเฉพาะกฎที่ ผู้วิจัยสนใจ หรือเป็นกฎที่เกิดขึ้นทั้งหมด การคำนวณในรูปแบบที่ผู้ป่วยนำยาไปใช้แบบวันต่อวัน จะให้ ค่าสนับสนุน มากกว่า เว้นแต่ในกรณีที่ มียาซึ่งจำนวนวันใช้ยาแตกต่างกันอย่างมาก เช่น มีการจ่ายยา A ซึ่งมีจำนวนวันใช้ยา 100 วัน ร่วมกับยา B ซึ่งมีจำนวนวันใช้ยา 3 วัน และการจ่ายยาในครั้งนั้น เพียงครั้งเดียวเป็น ทรานแซคชัน การจ่ายยาทั้งหมด จะคำนวณ % ค่าสนับสนุน {A,B} ได้เป็น  $1/1*100 = 100\%$  แต่หากนำไปคำนวณโดยทำเป็นการใช้ยาต่อวัน จะคำนวณ % ค่าสนับสนุน {A,B} ได้เป็น 3/100\*100 = 3%

สำหรับจำนวนกฎความสัมพันธ์นั้นจะเห็นว่าวิเคราะห์การใช้ยาแบบวันต่อวันนั้นจะมีกฎ ความสัมพันธ์บางอย่างที่ไม่พบในการวิเคราะห์กฎความสัมพันธ์การจ่ายยา และหากเป็นกฎ ความสัมพันธ์ที่พบได้ทั้งการวิเคราะห์จากข้อมูลจ่ายยาและใช้ยาแบบวันต่อวัน จะพบว่าตัวชี้วัดกฎ ความสัมพันธ์ จะไม่เท่ากันโดยในตัวอย่างตารางที่ 22 นี้จะเห็นได้ว่า % ค่าสนับสนุนของกฎ ความสัมพันธ์ A -> C เมื่อคำนวณจากวันที่แพทย์สั่งจ่ายยาจะมีค่าน้อยกว่าเมื่อคำนวณจากการใช้ยา แบบวันต่อวัน เพราะแพทย์สั่งจ่านร่วมกันเพียง 1 วัน แต่ผู้ป่วยนำยาไปใช้ร่วมกันต่อเนื่องอีกหลายวัน ดังนั้นหากเรานำเฉพาะข้อมูลประวัติการจ่ายยามาวิเคราะห์ก็อาจทำให้ขาดมุมมองในแง่ของการใช้ยา ได้ ซึ่งเป็นสิ่งที่สำคัญสำหรับการได้รับยา เพราะหากได้รับยาที่มีแนวโน้มเกิดอันตรกิริยาต่อกันแล้ว และผู้ป่วยน าไปใช้ร่วมกันเป็นระยะเวลาหนึ่งก็อาจส่งผลร้ายแก่ตัวผู้ป่วยได้

- 3.1 การเก็บรวบรวมข้อมูล
- 3.2 การเตรียมข้อมูล
- สำหรับขั้นตอนในการดำเนินการวิจัยมีดังนี้<br>3.1 การเก็บรวบรวมข้อมูล<br>3.2 การเตรียมข้อมูล 3.3 การหารูปแบบความสัมพันธ์การสั่งจ่ายยา และรูปแบบความสัมพันธ์การนำยาไปใช้แบบวัน ต่อวัน
	- 3.4 การแปลผลรูปแบบความสัมพันธ์ที่ได้

#### **3.1 การเก็บรวบรวมข้อมูล**

#### **3.1.1 เครื่องมือที่ใช้ในการวิจัย**

- 1. ซอฟต์แวร์
	- โปรแกรม Microsoft excel
	- โปรแกรม Notepad และ Visual studio code
- โปรแกรม xampp
- ชุดค าสั่ง SQL และ php
- โปรแกรม putty
- โปรแกรม Filezilla
- 2. ฮาร์ดแวร์
	- คอมพิวเตอร์โน้ตบุ๊ค
	- ปริ้นเตอร์

#### **3.1.2 รวบรวมรายการยาที่สนใจ**

การศึกษาได้รวบรวมข้อมูลประวัติการสั่งจ่ายยาในกลุ่มที่สนใจ ซึ่งเป็นรายการยาที่มีข้อมูลว่า มีแนวโน้มเกิดอันตรกิริยากับยา warfarinที่ระดับความรุนแรง contraindicated หรือความรุนแรง ระดับ major ที่มีหลักฐานเชิงประจักษ์ระดับ excellent ตามนิยามของฐานข้อมูลออนไลน์ Micromedex

โดยรายการยาที่สนใจไม่รวมถึงรายการยาดังต่อไปนี้เนื่องจากเป็นยาที่มีโอกาสใช้ในผู้ป่วย โรคหัวใจและหลอดเลือดได้เช่นเดียวกันกับยา warfarin จึงมีโอกาสสั่งจ่ายร่วมกับยา warfarin ได้

- 1. ยาต้านการแข็งตัวของเลือด (anti-coagulant)
- 2. ยาต้านการเกาะกลุ่มกันของเกล็ดเลือด (anti-platelet)
- 3. ยาอะมิโอดาโรน (amiodarone)
- 4. กลุ่มยาสแตติน (statin)

นอกจากนี้สำหรับรูปแบบ (dosage form) ของรายการยาที่สนใจนำข้อมูลประวัติการจ่ายยามา ้วิเคราะห์นั้น จะไม่นำรูปแบบที่เป็นยาน้ำ หรือ ยาฉีด มาร่วมวิเคราะห์ข้อมูลด้วย โดยจะเลือกมา เฉพาะยารูปแบบเม็ดรับประทาน เนื่องจากยาเม็ดรับประทานสามารถคำนวณจำนวนการใช้ยาในแต่ ้ละวันได้แม่นยำถูกต้องมากกว่ายารูปแบบอื่น ๆ

โดยรายการยาทั้งหมดที่รวบรวมได้ 12 ชื่อสามัญทางยา จำนวน 63 รายการแสดงดังตารางที่ 23

| ลำดับที่       | รหัสยา             | ชื่อรายการยา                                  |
|----------------|--------------------|-----------------------------------------------|
| $\mathbf{1}$   | <b>AZITA</b>       | azithromycin Cap 250 mg [Azithro]             |
| $\overline{2}$ | AZIT               | azithromycin Cap 250 mg [Binozyt]             |
| 3              | <b>AZITF</b>       | azithromycin Cap 250 mg [Floctil]             |
| 4              | ZITT               | azithromycin Cap 250 mg [Zithromax]           |
| 5              | <b>CIPTR</b>       | ciprofloxacin Tab 250 mg [Cifloxin]           |
| 6              | <b>CIPTR</b>       | ciprofloxacin Tab 250 mg [Cifloxin]           |
| $\overline{7}$ | <b>CIPTB</b>       | ciprofloxacin Tab 250 mg [Ciprobay]           |
| 8              | <b>CIPTB</b>       | ciprofloxacin Tab 250 mg [Ciprobay]           |
| 9              | CIPTB5             | ciprofloxacin Tab 500 mg [Ciprobay]           |
| 10             | CIPTB5             | ciprofloxacin Tab 500 mg [Ciprobay]           |
| 11             | CIPTR50            | ciprofloxacin Tab 500 mg [Ciproxyl]           |
| 12             | CIPTR50            | ciprofloxacin Tab 500 mg [Ciproxyl]           |
| 13             | لل<br>KLATMR5      | clarithromycin MR Tab 500 mg [Klacid MR]      |
| 14             | CLATT <sub>2</sub> | clarithromycin Tab 250 mg [Clacina]           |
| 15             | <b>CLATF</b>       | clarithromycin Tab 250 mg [Fascar]            |
| 16             | <b>KLAT</b>        | clarithromycin Tab 250 mg [Klacid]            |
| 17             | CLATC <sub>5</sub> | clarithromycin Tab 500 mg [Claricin P]        |
| 18             | CLAT5C             | clarithromycin Tab 500 mg [Clarith]           |
| 19             | KLAT5              | clarithromycin Tab 500 mg [Klacid]            |
| 20             | <b>COTTF</b>       | cotrimoxazole Tab 160/800 mg [Bacta-forte]    |
| 21             | COTTMF             | cotrimoxazole Tab 160/800 mg [Metrim-F]       |
| 22             | COTTSF             | cotrimoxazole Tab 160/800 mg [Spectrim Forte] |
| 23             | COTT               | cotrimoxazole Tab 80/400 mg [Bacta]           |
| 24             | COTTM              | cotrimoxazole Tab 80/400 mg [Metrim]          |
| 25             | COTTP              | cotrimoxazole Tab 80/400 mg [Po-trim]         |
| 26             | COTTS              | cotrimoxazole Tab 80/400 mg [Spectrim]        |
| 27             | DICTL2             | dicloxacillin Cap 250 mg [Dicloson]           |
| 28             | DICT25GPO          | dicloxacillin Cap 250 mg [GPO Diclox]         |

ตารางที่ 23 รายการยาที่สนใจทั้งหมด 12 ชื่อสามัญทางยา จำนวน 63 รายการ

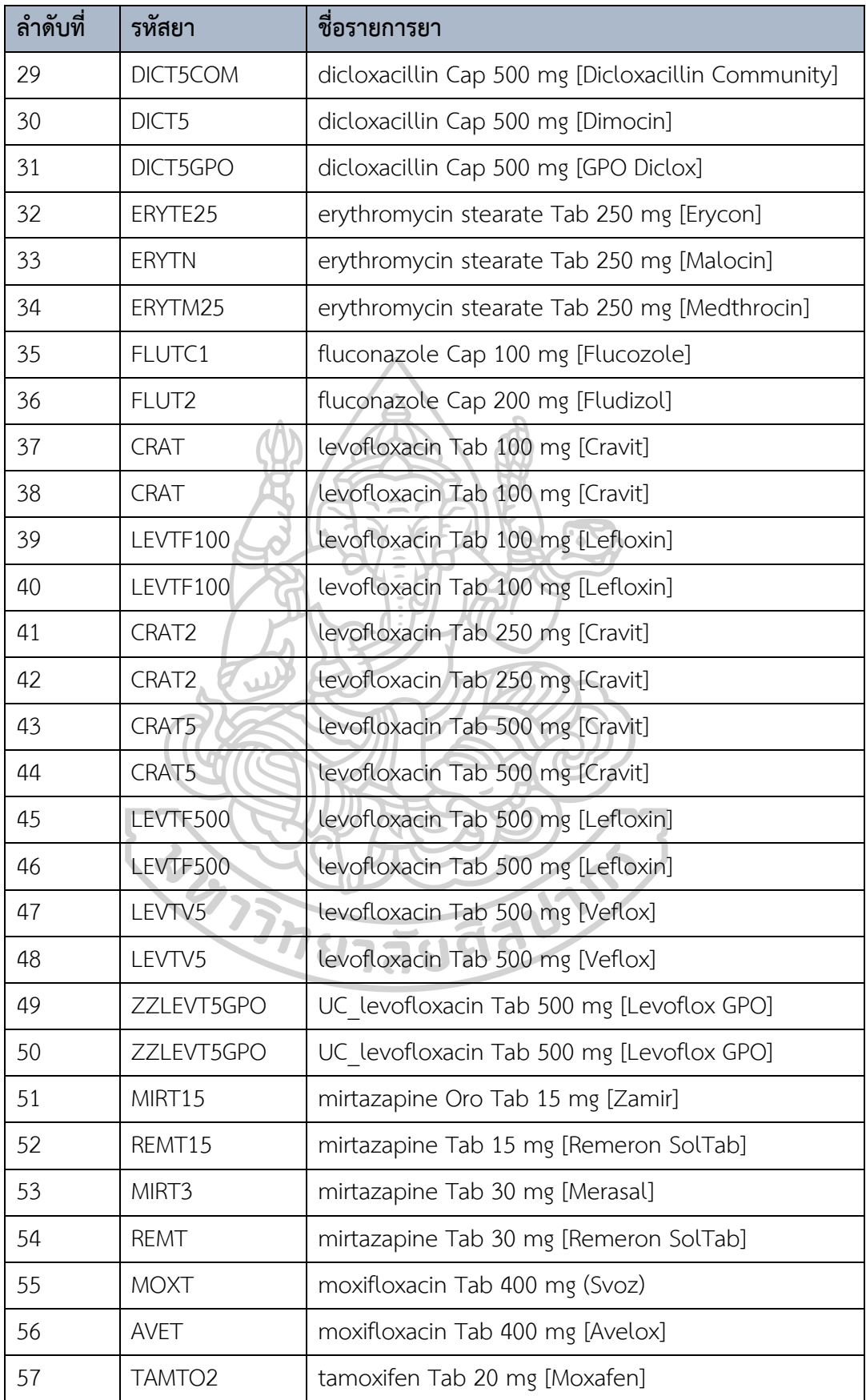

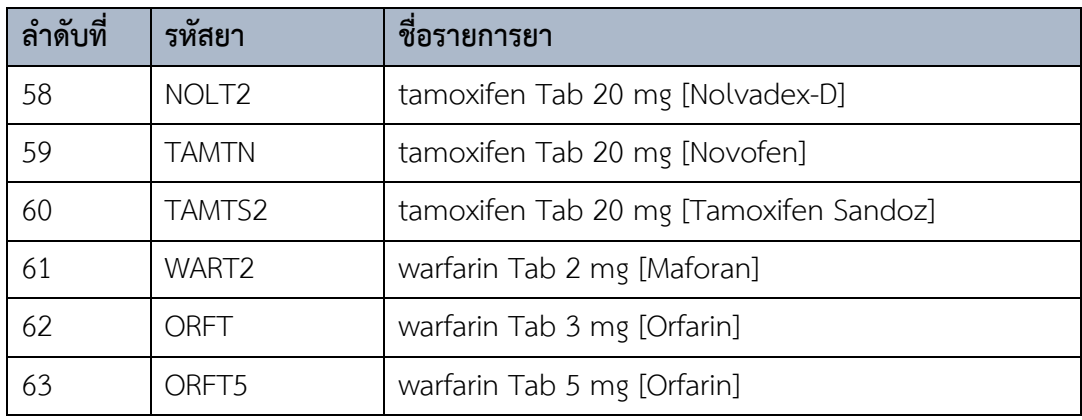

โดยจะน าข้อมูลการจ่ายยาผู้ป่วยนอกในโปรแกรม CPOE เฉพาะรายการยาที่รวบรวมได้ใน ตารางที่ 23 นี้ได้รวบรวมข้อมูลการจ่ายยาเฉพาะผู้ป่วยนอก เนื่องมาจากมีการเปลี่ยนแปลงระบบการ สั่งจ่ายยาผู้ป่วยในของโรงพยาบาลอยู่บ่อยครั้ง จึงอาจส่งผลให้เก็บข้อมูลการสั่งจ่ายยาได้ไม่ครบ และ หากนำข้อมูลมาวิเคราะห์ ผลที่ได้จากการวิจัยก็อาจไม่สะท้อนความเป็นจริงที่เกิดขึ้น โดยให้ฝ่าย ี สารสนเทศโรงพยาบาลดำเนินการดึงข้อมูลการจ่ายยาผู้ป่วยนอกจำนวน 301,616 ระเบียน ซึ่ง ประกอบไปด้วยเขตข้อมูลดังนี้

้วันที่จ่ายยา, รหัสประจำตัวโรงพยาบาลของผู้ป่วย (ที่ได้รับการแปลงรหัสแล้ว), รหัสยา, วิธีใช้ยา, จำนวนยาที่ผู้ป่วยได้รับในแต่ละครั้ง และนำส่งให้ผู้วิจัยในรูปแบบไฟล์ CSV ชื่อไฟล์ว่า data.csv ตัวอย่างข้อมูลดังตารางที่ 24

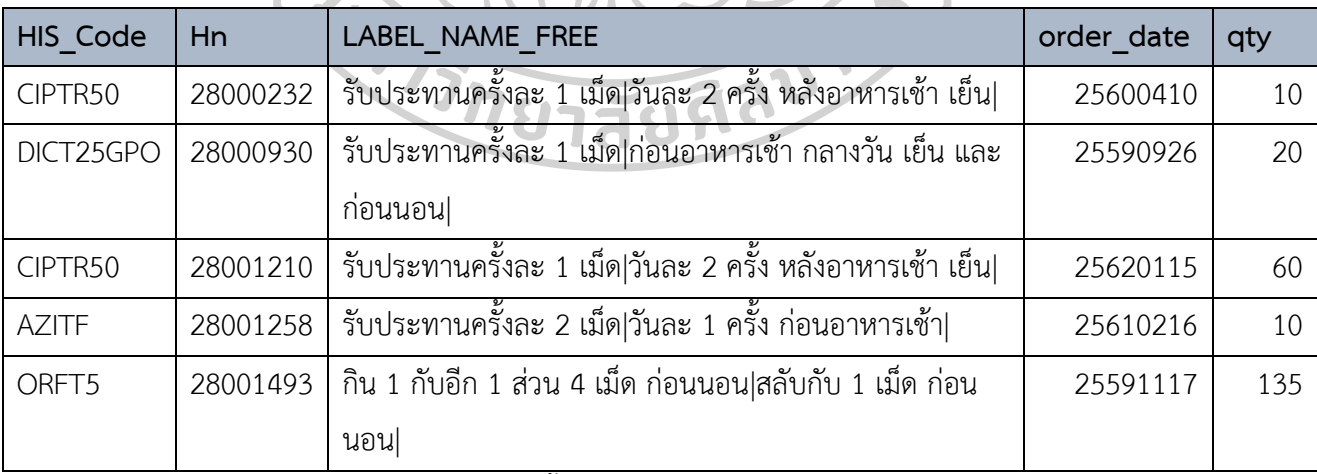

ตารางที่ 24 ตัวอย่างข้อมูลการจ่ายยาผู้ป่วยในไฟล์ data.csv (ใช้ชื่อตาราง PrescriptionRaw)

โดยความหมายของแต่ละเขตข้อมูลมีดังนี้

HIS\_Code: รหัสยาใช้บันทึกในโปรแกรม CPOE เมื่อมีการสั่งจ่ายยา

Hn: รหัสประจำตัวโรงพยาบาลของผู้ป่วย

#### LABEL\_NAME\_FREE: ฉลากยา

order\_date: วันที่มีการสั่งจ่ายยา (เรียง ปี พ.ศ./เดือน/วัน) qty: จำนวนยาที่ผู้ป่วยได้รับในแต่ละครั้ง (หน่วยเป็นเม็ด)

เนื่องจากโปรแกรม Gnome data mine ต้องการรูปแบบข้อมูลในรูปแบบเฉพาะเพื่อนำไป วิเคราะห์ได้ อีกทั้งยังไม่มีข้อมูลการใช้ยาของผู้ป่วย จึงต้องมีการเตรียมข้อมูลการจ่ายยาและใช้ยา ก่อนน าเข้าโปรแกรม Gnome data mine

#### **3.2 การเตรียมข้อมูล**

เป็นการนำข้อมูลการจ่ายยาซึ่งมีวิธีใช้และจำนวนยาที่ผู้ป่วยได้รับ โดยแปลงวิธีใช้ยามาเป็น จำนวนยาที่ผู้ป่วยใช้ต่อวัน เพื่อนำไปคำนวณเป็น จำนวนวันใช้ยา ของผู้ป่วยในแต่ละครั้งที่ได้รับยา และแปลงรหัสยาเป็นชื่อสามัญทางยา จากนั้นนำตารางการจ่ายยามาเพิ่มเขตข้อมูล วันที่ใช้ยาหมด (โดยตั้งชื่อว่า fdate) ซึ่งเป็นข้อมูลที่คำนวณจาก วันที่จ่ายยา บวกด้วยจำนวนวันใช้ยา ลบ 1 เนื่องจากนับวันที่จ่ายยาเป็นวันแรกของการใช้ยา และเรียงวันที่จ่ายยา และ รหัสประจำตัวผู้ป่วย จาก น้อยไปมาก เพื่อให้ข้อมูลการใช้ยาของผู้ป่วยแต่ละรายเรียงรวมกัน และดึงข้อมูลการจ่ายยา warfarin ้วันแรกของผู้ป่วยแต่ละรายมาสร้างเป็นตารางใหม่ เพื่อนำมาเป็นข้อมูลเปรียบเทียบในการลบข้อมูล การจ่ายยาอื่น ๆ ก่อนที่ผู้ป่วยแต่ละรายจะได้รับยา warfarin ครั้งแรก ซึ่งเป็นข้อมูลที่อยู่นอกเหนือ ส่วนที่สนใจสำหรับงานวิจัยนี้ จากนั้นนำข้อมูลไปสร้างตารางจ่ายยาที่มีการเรียงวันที่จ่ายยา และ รหัส ประจำตัวผู้ป่วย จากน้อยไปมากและสร้างเขตข้อมูล ลำดับที่การจ่ายยา (โดยตั้งชื่อว่า Row\_Index) ซึ่งเป็นรหัสการจ่ายยา เรียกว่าตารางการจ่ายยาที่จัดเรียงข้อมูลแล้ว

จากนั้นจึงนำตารางการจ่ายยาที่จัดเรียงข้อมูลแล้ว มาสร้างเป็นตารางการใช้ยาผู้ป่วย และ นำมาสร้างเป็นตารางการจ่ายยาที่เป็นคู่อันตรกิริยากันซึ่งมีโอกาสที่ผู้ป่วยจะนำมาใช้ร่วมกัน (โดยตั้ง ชื่อว่า TBLPair) จากนั้นนำตารางข้อมูลการจ่ายยา TBLPair มาสร้างเป็นตารางการใช้ยา โดยนำมา สร้างเป็น 2 ตาราง คือตารางการใช้ยาเมื่อมีการจ่ายยาโดยระบบแจ้งเตือน (โดยตั้งชื่อว่า Export\_Alert) และ อีกตารางคือ ตารางการใช้ยาเมื่อมีการจ่ายยาโดยระบบไม่แจ้งเตือน (โดยตั้งชื่อ ว่า Export\_NotAlert) จากนั้นนำตารางที่เตรียมข้อมูลเข้าโปรแกรม Gnome data mine ซึ่งมี ทั้งหมด 4 ตารางได้แก่ 1. ตารางการจ่ายยาผู้ป่วย 2. ตารางการใช้ยาผู้ป่วย 3. ตารางการใช้ยาเมื่อมี การจ่ายยาโดยระบบแจ้งเตือน Export\_Alert) 4. ตารางการใช้ยาเมื่อมีการจ่ายยาโดยระบบไม่แจ้ง เตือน Export\_NotAlert) โดยในขั้นตอนการเตรียมข้อมูลทั้งหมดนี้จะใช้เครื่องมือจัดการระบบ ฐานข้อมูลเชิงสัมพันธ์ MySQL ร่วมกับ Microsoft SQL Server รายละเอียดการเตรียมข้อมูลดังนี้

1. สร้างฐานข้อมูลโดยใช้ชื่อว่า thesis ในโปรแกรม Microsoft SQL Server ของเครื่องคอมพิวเตอร์ ที่ผู้วิจัยใช้ท างานวิจัย

2. นำไฟล์ data.csv ซึ่งเป็นไฟล์ ทรานแซคชัน ข้อมูลการจ่ายยาที่ฝ่ายสารสนเทศดึงข้อมูลให้เข้า ฐานข้อมูล thesis ให้ชื่อตารางว่า PrescriptionRaw (ตารางที่ 24)

3. เพื่อรวบรวมรายการยาที่มีชื่อสามัญเดียวกัน ซึ่งมีขนาดยาและชื่อการค้าที่แตกต่างกัน รวมเป็น รายการเดียวกันได้นั้น จึงได้สร้างตารางที่มีข้อมูลรหัสยา (HIS\_Code) และชื่อสามัญทางยา (Generic) ในรูปแบบไฟล์ CSV นำเข้าฐานข้อมูล thesis และให้ชื่อตารางว่า HISCODE ตัวอย่าง ข้อมูลดังตารางที่ 25

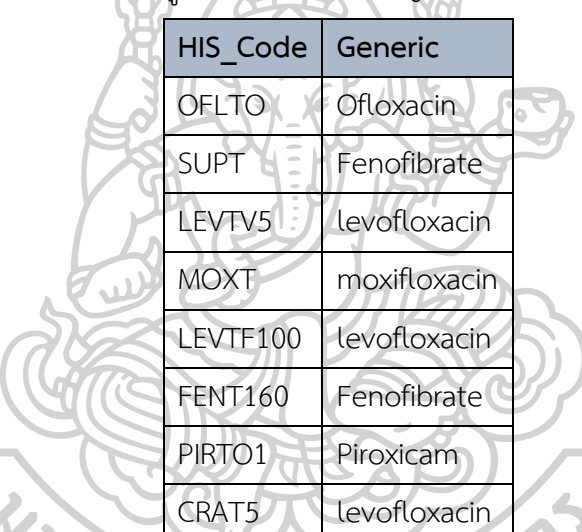

ตารางที่ 25 ตัวอย่างข้อมูลรหัสยาและชื่อสามัญทางยา (ใช้ชื่อตาราง HISCODE)

4. เนื่องจากในการศึกษานี้จะต้องมีการสร้างระเบียนข้อมูลเพื่อเป็นการจำลองการใช้ยาของผู้ป่วยแบบ ้วันต่อวัน จึงมีต้องแปลงข้อมูลวันที่รับยาให้เป็นตัวเลข ซึ่งจะสามารถนำมาคำนวณต่อได้ เช่น แปลง ข้อมูลวันที่รับยาจาก 25600410 เป็นเลข 42835 (ความหมายคือวันที่ 42895 เมื่อนับวันที่ 1/1/1900 เป็นวันที่ 1) จึงได้สร้างตารางที่มีข้อมูลวันที่รูปแบบ เรียง ปี พ.ศ. เดือน วัน (Datecode) และวันที่เป็นตัวเลขเมื่อนับวันที่ 1/1/1900 เป็นวันที่ 1 (Num\_Date) โดยให้ชื่อตารางว่า Dateform ตัวอย่างข้อมูลดังตารางที่ 26

#### ตารางที่ 26 ตัวอย่างข้อมูลวันในรูปแบบ เรียง ปี พ.ศ. เดือน วัน และรูปแบบตัวเลข

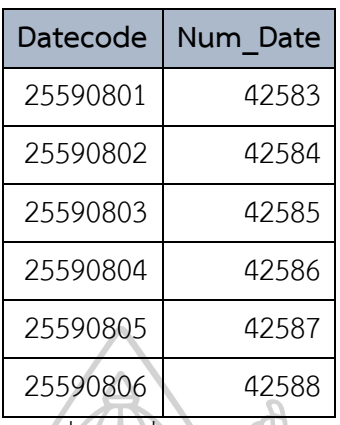

(ใช้ชื่อตาราง Dateform)

5. นำตาราง Prescription Raw (ตารางที่ 24) เชื่อมโยงข้อมูลกับตาราง HISCODE (ตารางที่ 25) และ Dateform (ตารางที่ 26) เพื่อแปลงรหัสยาเป็นชื่อสามัญทางยา และแปลงวันที่ให้เป็นตัวเลข ด้วยคำสั่ง SOL ดังต่อไปนี้

SELECT Num\_Date, Hn, Generic, LABEL\_NAME\_FREE AS administration, qty FROM Preสคริปต์ionRaw

INNER JOIN HISCODE

ON thesis.dbo.Preสคริปต์ionRaw.HIS\_Code = thesis.dbo.HISCODE.HIS\_Code INNER JOIN Dateform

ON thesis.dbo.Preสคริปต์ionRaw.order\_date = thesis.dbo.Dateform.Datecode;

จะได้ตารางการจ่ายยาของยาแต่ละรายการ จำนวน 301,616 ระเบียนเช่นเดียวกับตาราง PrescriptionRaw (ตารางที่ 24) โดยให้ชื่อตารางว่า prescription (ตารางที่ 27) โดยมีรายละเอียด 5 เขตข้อมูลดังนี้ 1.วันที่จ่ายยา (Num\_Date) 2.รหัสประจำตัวโรงพยาบาลของผู้ป่วย (ที่ได้รับการแปลง รหัสแล้ว) (Hn) 3.ชื่อสามัญทางยา (Generic) 4.วิธีใช้ยา (administration) 5.จำนวนยาที่ผู้ป่วยได้รับ (qty) ตัวอย่างข้อมูลดังตารางที่ 27

| Num Date | Hn       | Generic        | administration                                   | qty |
|----------|----------|----------------|--------------------------------------------------|-----|
| 42835    | 28000232 | ciprofloxacin  | รับประทานครั้งละ 1 เม็ด วันละ 2 ครั้ง หลัง       | 10  |
|          |          |                | ้อาหารเช้า เย็น                                  |     |
| 42639    | 28000930 | dicloxacillin  | รับประทานครั้งละ 1 เม็ด ก่อนอาหารเช้า            |     |
|          |          |                | กลางวัน เย็น และก่อนนอน                          |     |
| 43480    | 28001210 | ciprofloxacin  | รับประทานครั้งละ 1 เม็ด วันละ 2 ครั้ง หลัง       |     |
|          |          |                | อาหารเช้า เย็น                                   |     |
| 43147    | 28001258 | azithromycin   | รับประทานครั้งละ 2 เม็ด วันละ 1 ครั้ง ก่อน       | 10  |
|          |          |                | อาหารเช้า                                        |     |
| 42691    | 28001493 | warfarin       | กิน 1 กับอีก 1 ส่วน 4 เม็ด ก่อนนอน สลับกับ 1     | 135 |
|          |          |                | เม็ด ก่อนนอน                                     |     |
| 43683    | 28001715 | levofloxacin   | รับประทานครั้งละ 1 เม็ดครึ่ง วันละ 1 ครั้ง ก่อน  | 15  |
|          |          |                | นอน                                              |     |
| 43156    | 28001938 | clarithromycin | รับประทานครั้งละ 1 เม็ด วันละ 2 ครั้ง หลัง       | 20  |
|          |          |                | อาหารเช้า เย็น                                   |     |
| 43697    | 28001994 | ciprofloxacin  | รับประทานครั้งละ 1 เม็ด วันละ 2 ครั้ง หลัง       | 10  |
|          |          |                | อาหารเช้า เย็น                                   |     |
| 42992    | 28002340 | warfarin       | ้กิน 2 เม็ด ก่อนนอน วันจันทร์ ถึง ศุกร์และ กิน 1 | 60  |
|          |          |                | เม็ดครึ่ง ก่อนนอน วันเสาร์ และ อาทิตย์           |     |
| 43377    | 28002340 | warfarin       | กิน 2 เม็ด ก่อนนอน วันจันทร์ พุธ ศุกร์ และกิน 1  | 60  |
|          |          |                | เม็ดครึ่ง ก่อนนอน วันที่เหลือ                    |     |

ตารางที่ 27 ตารางการจ่ายยาของยาตามชื่อ Generic แต่ละรายการ (ใช้ชื่อตาราง prescription)

6. กรองข้อมูลการจ่ายยาเฉพาะของผู้ป่วยที่เคยมีประวัติรับยา warfarin โดยใช้ชื่อตารางว่า prescription\_pt\_war ด้วยคำสั่ง SQL ดังนี้

CREATE VIEW prescription\_pt\_war AS SELECT \* FROM thesis.dbo.Prescription WHERE Hn IN (SELECT DISTINCT Hn FROM thesis.dbo.Prescription WHERE Generic = 'warfarin')

ได้ตารางข้อมูลจ่ายยาผู้ป่วยที่มีประวัติเคยได้รับยา warfarin จำนวน 121,190 ระเบียน ตัวอย่าง ข้อมูลดังตารางที่ 28

## ตารางที่ 28 ตารางการจ่ายยาของยาตามชื่อ Generic แต่ละรายการ เฉพาะของผู้ป่วยที่มีประวัติใช้ยา warfarin (ใช้ชื่อตาราง prescription\_pt\_war)

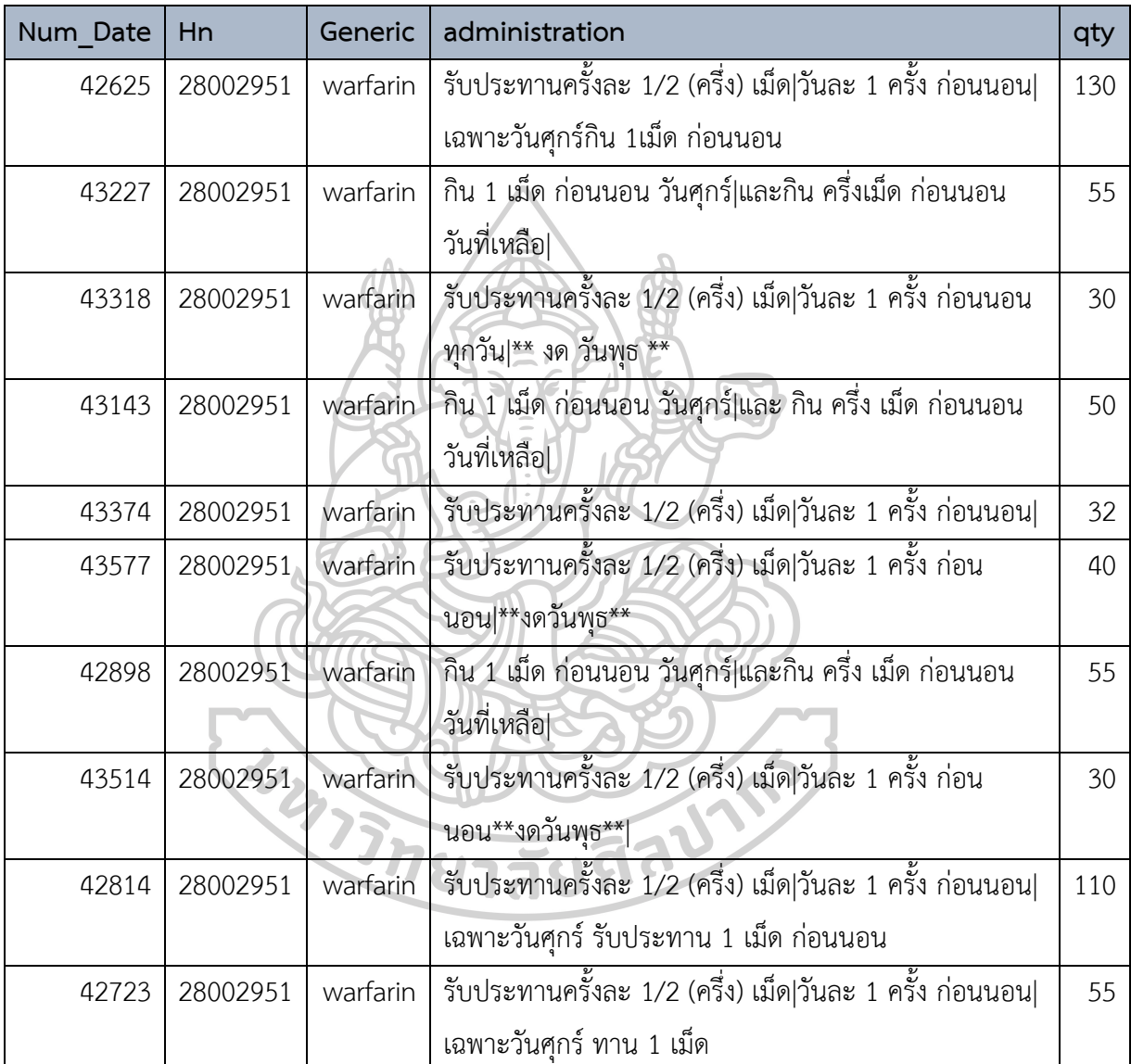

7. แปลงข้อมูลวิธีการใช้ยาให้เป็นปริมาณยาที่ผู้ป่วยใช้ใน 1 วัน จึงต้องมีการดึงข้อมูล วิธีการใช้ยา ทั้งหมด ซึ่งอยู่ในเขตข้อมูล administration ด้วยคำสั่ง SQL ดังนี้

SELECT DISTINCT administration FROM prescription pt war

ี ได้ข้อมูลวิธีใช้ยาทั้งหมด 28,496 ระเบียน นำข้อมูลออกมาเป็นไฟล์ CSV โดยใช้ชื่อไฟล์ว่า admin.csv และนำมาเปิดในโปรแกรม Microsoft Excel สร้างเขตข้อมูลชื่อ Tab day และกรอก ข้อมูลจำนวนยา (เม็ด) ที่ผู้ป่วยจะใช้ใน 1 วัน ในแต่ละวิธีใช้ยา ในเขตข้อมูล Tab\_day

โดยหลักในการกรอกข้อมูลในเขตข้อมูล Tab\_day คือ หากวิธีใช้ยานั้นไม่สามารถระบุ จำนวนยาที่ใช้ต่อวันได้อย่างชัดเจนจะกรอกข้อมูลเป็นเลข -1 เพื่อสุดท้ายจะนำข้อมูลการจ่ายยาซึ่งมี ้วิธีใช้ยาที่ไม่สามารถนำไปคำนวณต่อได้ออกจากข้อมูลที่จะนำไปวิเคราะห์ต่อ และวิธีรับประทานยา warfarin ซึ่งส่วนใหญ่จะคำนวณจากขนาดยาหน่วยเป็น มิลลิกรัมต่อสัปดาห์ จำนวนยาที่ใช้ใน 1 วัน จึงคำนวณจากจำนวนยาที่ผู้ป่วยใช้ทั้งสัปดาห์หารด้วย 7 วัน

8. นำไฟล์ admin.csv ที่กรอกข้อมูลครบแล้วนำเข้าฐานข้อมูล thesis และให้ชื่อตารางว่า admin ตัวอย่างข้อมูลดังตารางที่ 29

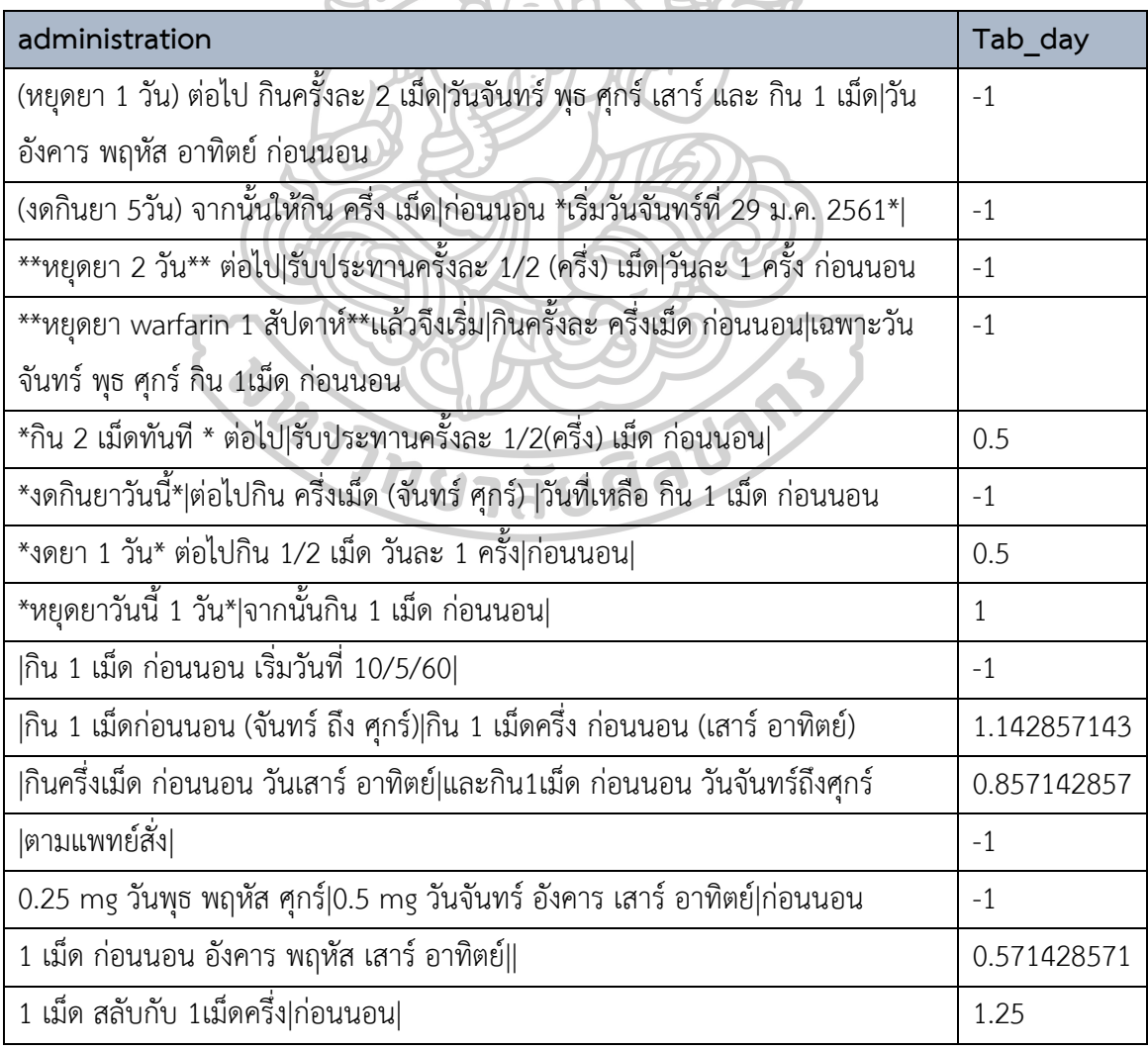

ตารางที่ 29 ข้อมูลวิธีใช้ยาและข้อมูลจำนวนยาที่ผู้ป่วยใช้ใน 1 วัน (ใช้ชื่อตาราง admin)

9. เพื่อแปลงข้อมูลการจ่ายยา ให้เป็นจำนวนวันใช้ยา พร้อมกับสร้างเขตข้อมูลลำดับที่ของแถว (Row\_Index) เพื่อใช้ในการสร้าง ทรานแซคชัน การใช้ยาของผู้ป่วยแบบวันต่อวัน จึงทำการเชื่อมโยง ข้อมูลในตาราง prescription\_pt\_war (ตารางที่ 28) และ ตาราง admin (ตารางที่ 29) ด้วยเขต ข้อมูลวิธีใช้ยา (administration) และนำจำนวนยาที่ผู้ป่วยใช้ใน 1 วัน หารด้วย จำนวนยาที่ผู้ป่วย ได้รับ จะได้จำนวนวันใช้ยาซึ่งให้ชื่อเขตข้อมูลว่า Used\_Days

ิจากนั้นกรองข้อมูลที่ไม่สามารถนำไปใช้ต่อได้ออก เหลือข้อมูลการจ่ายยาผู้ป่วยจำนวน 118,550 ระเบียนซึ่งใช้ชื่อตารางว่า cal\_trans โดยข้อมูลที่ไม่สามารถนำไปใช้ต่อได้ ได้แก่

- 9.1. ข้อมูลการจ่ายยาที่มีวิธีการใช้ยาที่ไม่สามารถคำนวณจำนวนยาที่ผู้ป่วยจะใช้ใน 1 วันได้อย่าง แม่นยำ ตัวอย่างวิธีใช้เช่น "รับประทานตามแพทย์สั่ง" "เริ่มยาวันที่...และหยุดยาวันที่..." เป็นต้น ซึ่งก็คือค่า -1 ในเขตข้อมูล Tab\_day พบจำนวน 2,594 ระเบียน
- 9.2. ข้อมูลการจ่ายยาที่มีวิธีการใช้ยาเป็นค่าว่าง (null) พบจำนวน 4 ระเบียน
- 9.3. ข้อมูลการจ่ายยาที่เมื่อนำไปคำนวณจำนวนวันที่ผู้ป่วยจะใช้ยาในครั้งที่ได้รับยาจนหมด มากกว่า 365 วัน ซึ่งอาจเป็น ทรานแซคชัน ที่มีการบันทึกในระบบผิดพลาดได้ อัน เนื่องมาจากปกติแล้วตามแนวทางปฏิบัติในการสั่งจ่ายยาจะไม่สั่งใช้ยาเกิน 1 ปี พบจำนวน 42 ระเบียน

ซึ่งการแปลงและคัดเลือกข้อมูลที่สมบูรณ์ใช้คำสั่ง SQL ดังนี้

SELECT

[thesis].[dbo].[prescription\_pt\_war].[Num\_Date],

[thesis].[dbo].[prescription\_pt\_war].[HN],

[thesis].[dbo].[prescription\_pt\_war].[Generic],

ROUND([thesis].[dbo].[prescription\_pt\_war].qty/[thesis].[dbo].[admin].[Tab\_day],0) AS

Used\_Days

INTO cal\_trans

FROM [thesis].[dbo].[prescription\_pt\_war]

INNER JOIN thesis.dbo.[admin]

ON

[thesis].[dbo].[admin].[administration] =

[thesis].[dbo].[prescription\_pt\_war].[administration]

WHERE [thesis].[dbo].[admin].[Tab\_day] > 0

AND

ROUND([thesis].[dbo].[prescription\_pt\_war].qty/[thesis].[dbo].[admin].[Tab\_day],0) <=

365

ORDER BY num\_date DESC

ตัวอย่างข้อมูลที่ได้ดังตารางที่ 30

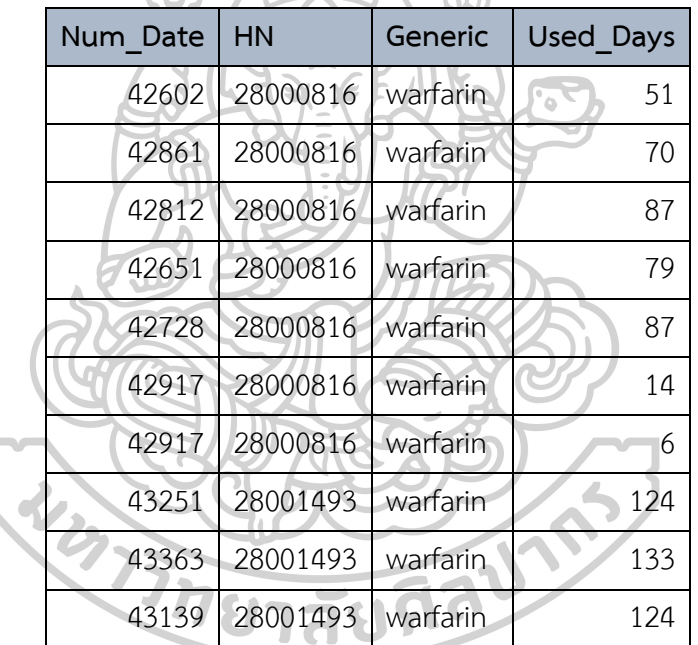

ตารางที่ 30 ตัวอย่างข้อมูลการจ่ายยาที่สมบูรณ์(ใช้ชื่อตาราง cal\_trans)

10. สร้างตารางการใช้ยาแบบวันต่อวัน ด้วยการนำข้อมูลการจ่ายยาจากตาราง cal trans (ตารางที่ 25) ออกมาเป็นไฟล์ในรูปแบบ CSV โดยใช้ชื่อไฟล์ว่า import.csv

จากนั้นสร้างตาราง TBL ในฐานข้อมูล warfarinsasso ซึ่งอยู่ใน MySQL ในเครื่องแม่ข่าย ของมหาวิทยาลัย ด้วยคำสั่ง SQL ดังนี้

CREATE TABLE TBL (Num\_Date int(5), HN int(8), Generic varchar(30), Used\_Days int(3);

จากนั้นน าข้อมูลในไฟล์ import.csv เข้าตาราง TBL ผ่านโปรแกรมจัดการ MySQL คือ phpMyAdmin และเขียนสคริปต์ไฟล์ด้วยภาษา php โดยตั้งชื่อไฟล์ว่า classify.php และนำไฟล์ ดังกล่าว เข้าสู่เครื่องแม่ข่ายของมหาวิทยาลัยผ่านโปรแกรม Filezilla รายละเอียดใน สคริปต์ไฟล์ classify.php มีดังภาคผนวก

ขั้นตอนการทำงานของสคริปต์ไฟล์ classify.php มีดังนี้

1. สร้างการจ่ายยาตาราง TBL2 จากตารางการจ่ายยา TBL

โดยตาราง TBL2 คือตารางการจ่ายยา TBL ที่ได้มีการเพิ่มเขตข้อมูล วันที่ใช้ยาหมด (โดยตั้งชื่อว่า fdate) ซึ่งเป็นข้อมูลที่คำนวณจาก วันที่จ่ายยา บวกด้วยจำนวนวันใช้ยา ลบ 1 เนื่องจากนับวันที่ ้จ่ายยาเป็นวันแรกของการใช้ยา และเรียงวันที่จ่ายยา และ รหัสประจำตัวผู้ป่วย จากน้อยไปมาก เพื่อให้ข้อมูลการใช้ยาของผู้ป่วยแต่ละรายเรียงรวมกัน ดังคำสั่ง SQL นี้ CREATE TABLE TBL2 as

 SELECT Num\_Date,HN,Generic, Num\_Date+Used\_Days-1 as fdate, Used\_Days FROM TBL

ORDER BY HN, Num\_Date

ตารางที่ 31 แสดงตัวอย่างตารางการจ่ายยาที่ได้มีการจัดเรียงข้อมูลแล้ว (ใช้ชื่อตาราง TBL2)

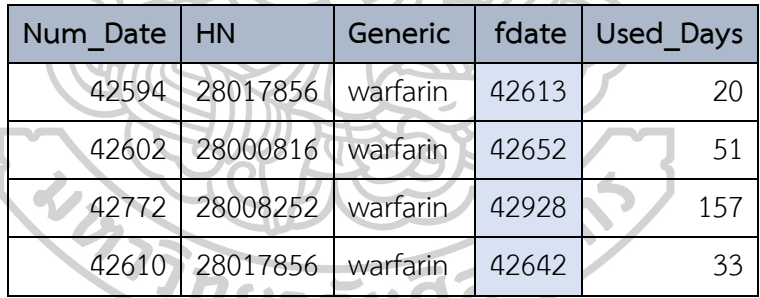

2. สร้างตาราง Dispense\_War ซึ่งเป็นตารางการจ่ายยา warfarin ครั้งแรกของผู้ป่วยแต่ละราย โดย ตารางดังกล่าวจะประกอบไปด้วยเขตข้อมูล 1. Row\_Index คือลำดับที่จ่ายยา 2. HN คือ รหัส ประจำตัวผู้ป่วย 3. MinDate วันที่จ่ายยา warfarin วันแรก โดยมีคำสั่ง SQL ดังนี้

CREATE table Dispense\_War as

SELECT ROW\_NUMBER() OVER (ORDER BY HN) Row\_Index,HN, MIN(Num\_Date) as MinDate FROM TBL2

WHERE Generic = 'warfarin' GROUP BY HN, Generic

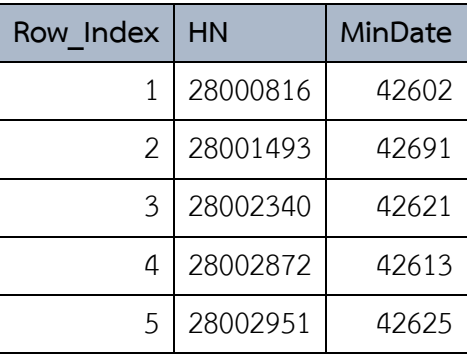

ตารางที่ 32 แสดงตัวอย่างข้อมูลในตาราง Dispense\_War

ซึ่งตาราง Dispense\_War จะเป็นข้อมูลให้ สคริปต์ไฟล์ได้นำไปเปรียบเทียบช่วงเวลาเริ่มต้น ใช้ยา warfarin กับช่วงเวลาเริ่มต้นใช้ยาอื่น ๆ เพื่อลบข้อมูลการใช้ยาอื่น ๆ ที่เกิดขึ้นก่อนผู้ป่วยจะ ได้รับยา warfarin ออกจากตารางการจ่ายยา ตารางที่ 31 (TBL2) ซึ่งเป็นข้อมูลที่อยู่นอกเหนือ ส่วนที่สนใจสำหรับงานวิจัยนี้

3. สร้างตารางการจ่ายยาจากตารางการจ่ายยา TBL2 ซึ่งลบข้อมูลที่ไม่เกี่ยวข้องออก แล้วนำมา ้จัดเรียงวันที่จ่ายยา และ รหัสประจำตัวผู้ป่วย จากน้อยไปมากและสร้างเขตข้อมูล ลำดับที่การจ่าย ยา (โดยตั้งชื่อว่า Row\_Index) ซึ่งเป็นรหัสการจ่ายยา ได้ตารางการจ่ายยาที่จัดเรียงข้อมูลแล้ว เป็นตารางที่ 33 ด้วยคำสั่ง SOL ดังนี้ CREATE table TBL3 as

SELECT ROW\_NUMBER() OVER (ORDER BY HN,Num\_Date) Row\_Index,Num\_Date,HN,Generic,fdate,Used\_Days FROM TBL2 ตารางที่ 33 แสดงตัวอย่างข้อมูลตารางการจ่ายยาที่ได้จัดเรียงข้อมูลแล้ว (ใช้ชื่อตาราง TBL3)

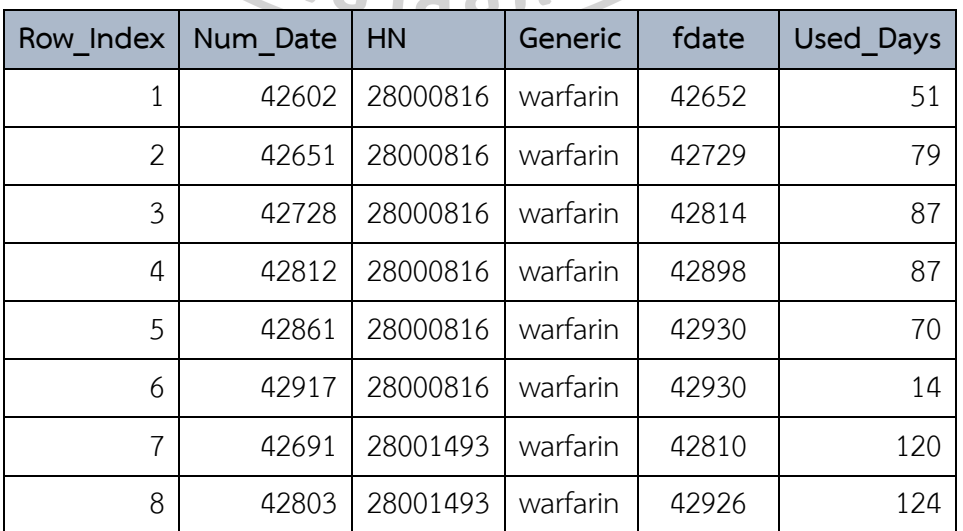

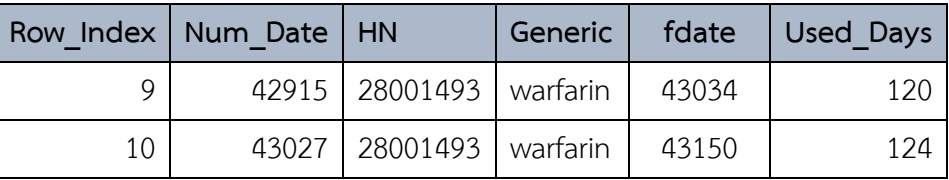

- 4. สร้างตารางการจ่ายยาที่เป็นคู่อันตรกิริยากัน ตัวอย่างข้อมูลตารางการจ่ายยาที่เป็นคู่อันตรกิริยากัน โดยหลักการทำงานของสคริปต์ไฟล์จะใช้เทคนิคการวนลูปซ้อนลูป ในตารางการจ่ายยา โดยวนลูป ใน การจ่ายยาให้กับผู้ป่วยแต่ละราย เริ่มจากวันแรกที่ผู้ป่วยเริ่มได้รับยา โดยสคริปต์ไฟล์จะตรวจสอบว่า ในช่วงที่ผู้ป่วยใช้ยารายการแรกนั้น มีการใช้ยาที่เป็นคู่อันตรกิริยาอยู่ด้วยหรือไม่ โดยจะทำการเปรียบเทียบว่าวันแรกที่เริ่มใช้ยาที่เป็นคู่อันตรกิริยานั้น มีค่าน้อยกว่าหรือเท่ากับวัน สุดท้ายที่ผู้ป่วยใช้ยารายการแรกหรือไม่
	- ถ้าใช่จะเพิ่มข้อมูลลงตาราง TBLPair โดยจะเพิ่มค่า Y ในเขตข้อมูล comb
	- ถ้าไม่ใช่สคริปต์ไฟล์จะตรวจสอบว่าในช่วงที่ผู้ป่วยใช้ยารายการแรกนั้น ในช่วง 14 วันมีใช้ยาที่ เป็นคู่อันตรกิริยาหรือไม่ ถ้าใช่จะเพิ่มค่า - ในเขตข้อมูล comb

โดยการเพิ่มข้อมูลลงตาราง TBLPair นอกจากจะเพิ่มค่าลงในเขตข้อมูล comb ซึ่งจะให้ค่า Y หรือ – ขึ้นกับการตรวจสอบเงื่อนไขของข้อมูลแล้วนั้น จะเพิ่มลงในเขตข้อมูลดังต่อไปนี้

Generic คือ ชื่อสามัญทางยาที่สั่งจ่ายยา

GenericPair คือ ชื่อสามัญทางยาที่เป็นคู่อันตรกิริยาของ Generic ซึ่งถูกสั่งจ่ายยาหลัง Generic Row\_IndexPair คือ เลขรหัสการจ่ายยา GenericPair

Row\_Index คือ เลขรหัสของการจ่ายยา Generic

Row\_num คือ เลขรหัสของการจ่ายยาคู่ที่เกิดอันตรกิริยากัน

จากนั้น สคริปต์ไฟล์จะตรวจสอบต่อว่าการใช้ยาที่เป็นคู่อันตรกิริยานั้นอยู่ในช่วง 14 วันแรกของการ ใช้ยารายการแรกหรือไม่ ถ้าใช่จะปรับปรงข้อมูลในตาราง TBLPair โดยลงข้อมูล Alert ในเขตข้อมูล MarkGr ถ้าไม่ใช่จะลงข้อมูล NotAlert ในเขตข้อมูล MarkGr

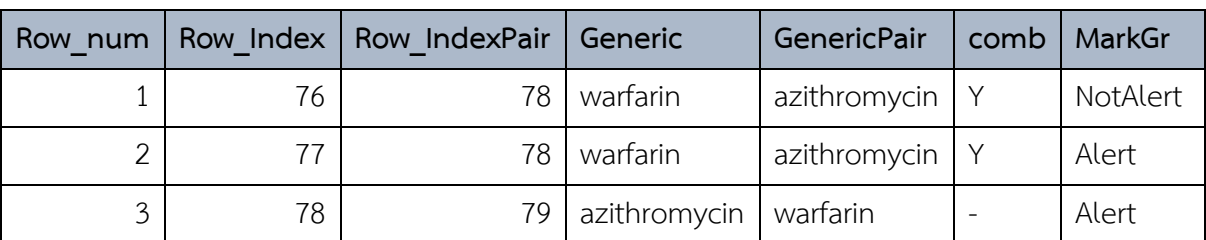

ตารางที่ 34 แสดงตัวอย่างข้อมูลตารางการจ่ายยาที่เป็นคู่อันตรกิริยากัน (ใช้ชื่อตาราง TBLPair)

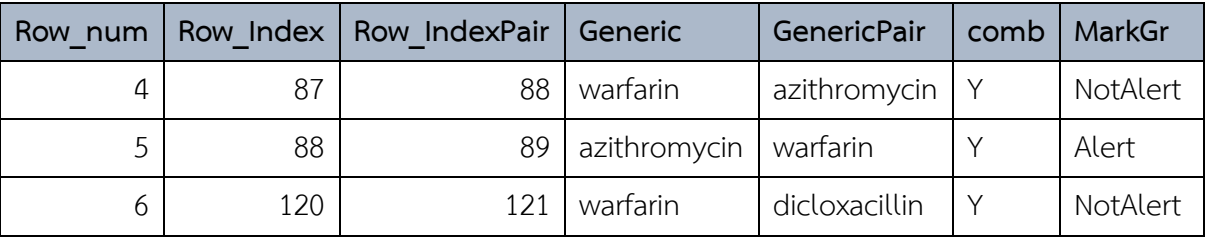

5. จากนั้นนำตารางข้อมูลการจ่ายยา TBLPair มาสร้างเป็นตารางการจ่ายยา 2 ตารางคือ ตารางการจ่าย ยาโดยระบบแจ้งเตือนลวง และ ตารางการจ่ายยาอื่น ๆ ที่ไม่ใช่ยา warfarin

โดยตารางการจ่ายยาโดยระบบแจ้งเตือนลวงมาจากการกรองข้อมูล - ในเขตข้อมูล comb และกรองข้อมูล Alert ในเขตข้อมูล MarkGr เพื่อเลือกระเบียนการจ่ายยาที่ไม่มีการใช้ยาร่วมกันจริง แต่ระบบมีการแจ้งเตือน เป็นไปตามคำสั่ง SQL ดังนี้

SELECT \* FROM TBLPair WHERE comb = '-' AND MarkGr = 'Alert' ตัวอย่างข้อมูลดังตารางที่ 35

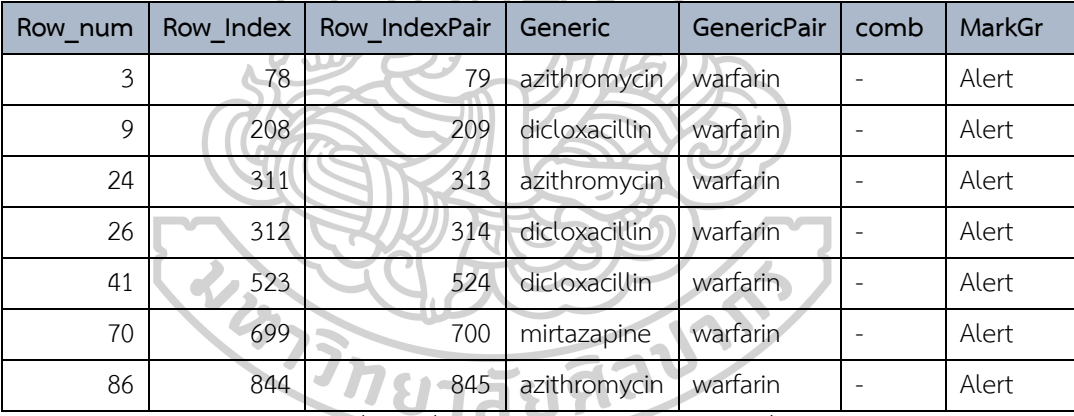

ตารางที่ 35 แสดงข้อมูลตัวอย่างตารางการจ่ายยาโดยระบบแจ้งเตือนลวง

ี สำหรับตารางการจ่ายยาอื่น ๆ ที่ไม่ใช่ยา warfarin เป็นตารางที่นำเฉพาะข้อมูลการจ่ายยา อื่น ๆ ที่ไม่ใช่ยา warfarin มาเป็นข้อมูลในตาราง โดยถูกสร้างขึ้นเพื่อนำข้อมูลไปเชื่อมโยงกับตาราง การจ่ายยา TBL3 เพื่อสุดท้ายจะนำไปสร้างเป็นตารางการใช้ยาต่อไป โดยการสร้างตารางการจ่ายยา อื่น ๆ ที่ไม่ใช่ยา warfarin เป็นไปตามคำสั่ง SQL ดังนี้

CREATE TABLE TBLOtherGen as

SELECT DISTINCT IF(Generic = 'warfarin',Row\_IndexPair,Row\_Index) as

**OtherRowIndex** 

,IF(Generic = 'warfarin',GenericPair,Generic) as OtherGen

, MarkGr FROM TBLPair

WHERE comb = 'Y';

ตัวอย่างข้อมูลตารางการจ่ายยาอื่น ๆ ที่ไม่ใช่ยา warfarin ดังตารางที่ 36

ตารางที่ 36 แสดงตัวอย่างข้อมูลตารางการจ่ายยาอื่น ๆ ที่ไม่ใช่ยา warfarin

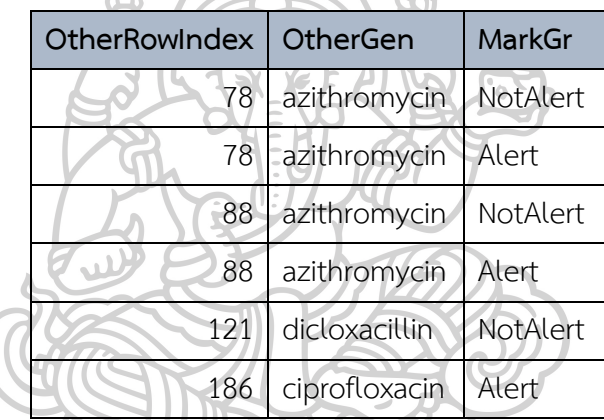

(ใช้ชื่อตาราง TBLOtherGen)

6. สร้างตารางการจ่ายยาเมื่อระบบมีการแจ้งเตือน และ ไม่มีการแจ้งเตือนจากการนำตาราง TBLOtherGen มาเชื่อมโยงข้อมูลกับรหัสการจ่ายยากับตาราง TBL3

ในส่วนตารางการจ่ายยาเมื่อระบบแจ้งเตือน มาจากการกรองข้อมูล Y ในเขตข้อมูล comb และกรองข้อมูล Alert ในเขตข้อมูล MarkGr รวมกับ เพื่อเลือกระเบียนการจ่ายยาที่มีการใช้ยา ้ร่วมกันจริงและระบบแจ้งเตือน ดังคำสั่ง SOL ต่อไปนี้

CREATE TABLE Alert as

SELECT Num\_Date, HN, Generic, Used\_Days

FROM TRL3

LEFT JOIN TBLOtherGen

ON TBL3.Row\_Index = TBLOtherGen.OtherRowIndex

WHERE MarkGr = 'Alert' or Generic = 'warfarin'

ตัวอย่างข้อมูลดังตารางที่ 37

ตารางที่ 37 แสดงข้อมูลตัวอย่างตารางการจ่ายยาเมื่อระบบแจ้งเตือน (ใช้ชื่อตาราง Alert)

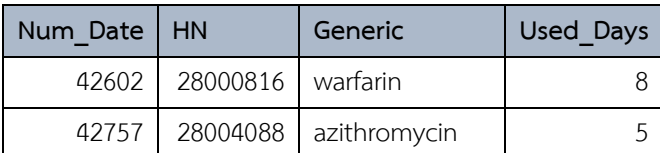

ี หมายเหตุ:ข้อมูลในตารางเป็นข้อมูลที่สมมติขึ้นเพื่อให้เกิดความเข้าใจในขั้นตอนการทำงานของ สคริปต์ ไฟล์ classify.php เท่านั้น

ในส่วนตารางการจ่ายยาเมื่อระบบไม่แจ้งเตือน มาจากการกรองข้อมูล Y ในเขตข้อมูล comb และกรองข้อมูล NotAlert ในเขตข้อมูล MarkGr เพื่อเลือกระเบียนการจ่ายยาที่มีการใช้ยาร่วมกันจริง และระบบไม่แจ้งเตือน ดังคำสั่ง SOL ต่อไปนี้

CREATE TABLE NotAlert as

SELECT Num\_Date, HN, Generic, Used\_Days

FROM TBL3

LEFT JOIN TBLOtherGen

ON TBL3.Row\_Index = TBLOtherGen.OtherRowIndex

WHERE MarkGr = 'NotAlert' or Generic = 'warfarin'

ตัวอย่างข้อมูลดังตารางที่ 38

ตารางที่ 38 แสดงข้อมูลตัวอย่างตารางการจ่ายยาเมื่อระบบไม่แจ้งเตือน (ใช้ชื่อตาราง NotAlert)

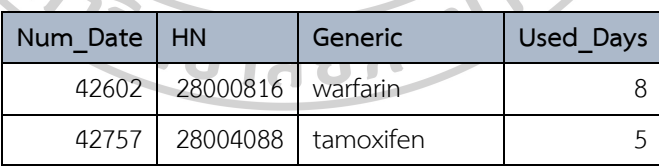

หมายเหตุ:ข้อมูลในตารางเป็นข้อมูลที่สมมติขึ้นเพื่อให้เกิดความเข้าใจในขั้นตอนการทำงานของ สคริปต์ ไฟล์ classify.php เท่านั้น

7. นำทั้งตาราง Alert และ NotAlert มาสร้างทรานแซคชันที่ผู้ป่วยนำยาไปใช้แบบวันต่อวัน โดยนับวันที่ ้ผู้ป่วยได้รับยาเป็นวันที่ 1 ของการใช้ยา ฉะนั้นจึงสร้างทรานแซคชัน เพิ่มตาม จำนวนวันใช้ยา(ในเขต ข้อมูล Used\_Days) ลบ 1 วัน โดยหลังจากสร้างทรานแซคชัน ที่ผู้ป่วยนำยาไปใช้แบบวันต่อวัน ใน ตาราง Alert และ NotAlert แล้วนั้น สำหรับตาราง Alert มีจำนวนข้อมูล 7,568,277 ระเบียน จาก

เดิมก่อนสร้าง ทรานแซคชัน มีจำนวนข้อมูล 98,413 ระเบียน ตาราง NotAlert มีจำนวนข้อมูล 7,598,168 ระเบียน จากเดิมก่อนสร้าง ทรานแซคชัน มีจำนวนข้อมูล 99,130 ระเบียน ตารางที่ 39 ตัวอย่างข้อมูลการใช้ยาในตาราง Alert หลังจากสร้างทรานแซคชัน

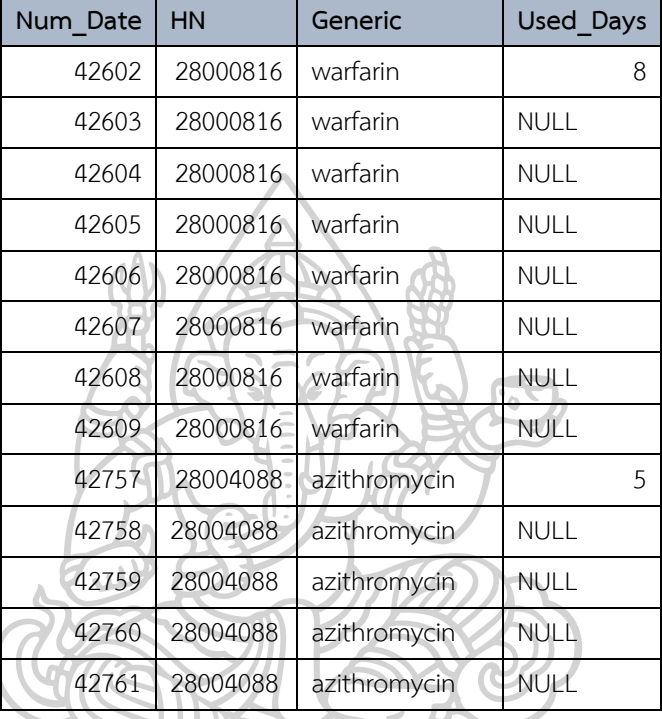

### ที่ผู้ป่วยนำยาไปใช้แบบวันต่อวัน

หมายเหตุ:ข้อมูลในตารางเป็นข้อมูลที่สมมติขึ้นเพื่อให้เกิดความเข้าใจในขั้นตอนการ ท างานของ สคริปต์ไฟล์ classify.php เท่านั้น

ตารางที่ 40 ตัวอย่างข้อมูลการใช้ยาในตาราง NotAlert หลังจากสร้างทรานแซคชัน

ที่ผู้ป่วยนำยาไปใช้แบบวันต่อวัน

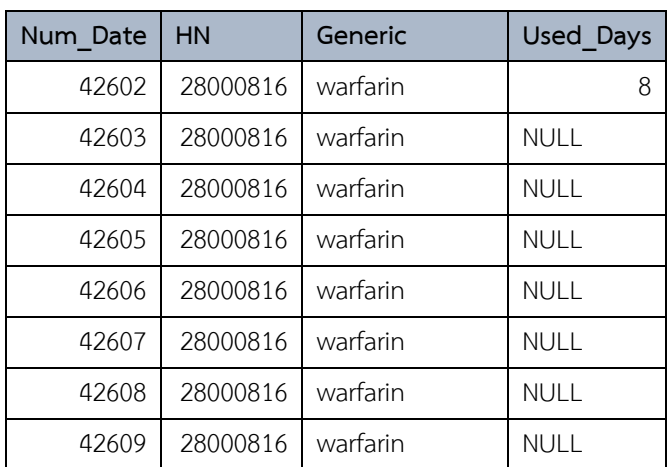

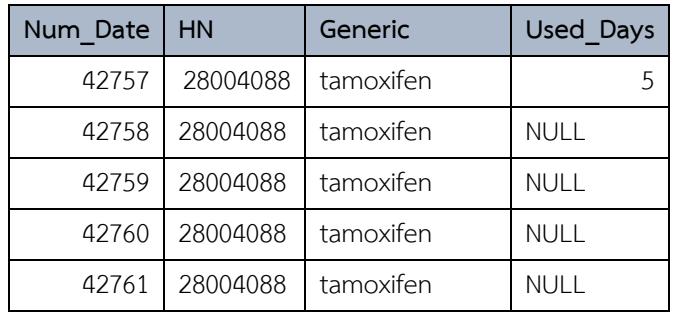

หมายเหตุ:ข้อมูลในตารางเป็นข้อมูลที่สมมติขึ้นเพื่อให้เกิดความเข้าใจในขั้นตอนการ ท างานของ สคริปต์ไฟล์ classify.php เท่านั้น

8. แปลงรูปแบบของตาราง Alert และ ตาราง NotAlert ที่ได้สร้างทรานแซคชันระเบียนการใช้ยาแล้ว ให้เป็นตารางไขว้ โดยเลือกเฉพาะทรานแซคชันที่ไม่มีการสร้างข้อมูลการใช้ยาซึ่งเป็นยาที่ซ้ำกันออก ซึ่งมีโอกาสเกิดขึ้นในกรณีผู้ป่วยยังใช้ยาไม่หมดแต่มารับยาต่อ และทำเป็นตารางไขว้ (Crosstab) โดย ให้เขตข้อมูล Generic เป็นเขตข้อมูลใหม่และให้เขตข้อมูล Num\_Date และ HN เป็นระเบียน และ กำหนดค่าในตารางไขว้ด้วยการนับจำนวนชื่อ Generic โดยในเขตข้อมูล Generic ที่มีชื่อสามัญทาง ยาต่าง ๆ จะมีข้อมูลเป็นเลข 1 และ 0 เพื่อบ่งบอกว่ามีการใช้ยารายการนั้น ๆ หรือไม่ ซึ่งเลข 1 มี ความหมายว่า มีการใช้ยา เลข 0 มีความหมายว่า ไม่มีการใช้ยา

จากนั้นเลือกเฉพาะเขตข้อมูลที่เป็นชื่อ Generic เพื่อนำตารางดังกล่าวเข้าประมวลผลใน โปรแกรม Gnome data mine ได้ตาราง Export\_Alert และ Export\_NotAlert ตัวอย่างข้อมูลในตารางไขว้ Export\_Alert และ Export\_NotAlert ดังตารางที่ 41

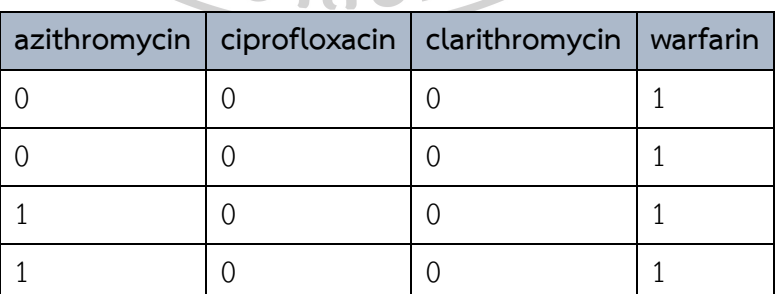

ตารางที่ 41 ตัวอย่างข้อมูลตารางไขว้การใช้ยา เมื่อสั่งจ่ายยาโดยระบบแจ้งเตือน หรือไม่แจ้งเตือน

หมายเหตุ: 1. ในแต่ละระเบียนคือวันที่จ่ายยาของผู้ป่วย 1 ราย เลข 1 หมายถึงมีการใช้ยานั้น เลข 0 คือไม่มีการใช้ยานั้น

 2. ข้อมูลในตารางเป็นเพียงตัวอย่างข้อมูลบางส่วนเท่านั้น เนื่องจากตารางมีหลายเขต ข้อมูลและไม่สามารถแสดงในหน้าเดียวได้

ต่อมาจะเป็นการสร้างข้อมูลการใช้ยาแบบวันต่อวัน จากตารางการจ่ายยา โดยเขียนสคริปต์ ไฟล์ด้วยภาษา php โดยตั้งชื่อไฟล์ว่า gendiary.php และนำไฟล์ดังกล่าว เข้าสู่เครื่องแม่ข่ายของ มหาวิทยาลัยผ่านโปรแกรม Filezilla รายละเอียดใน สคริปต์ไฟล์ gendiary.php มีดังภาคผนวก

ขั้นตอนการทำงานของ สคริปต์ ไฟล์ gendiary.php มีดังนี้

- 1. สร้างตาราง TBL\_used จากตาราง TBL
- 2. สร้าง ทรานแซคชันที่ผู้ป่วยนำยาไปใช้แบบวันต่อวัน ในตาราง TBL\_used โดยนับวันที่ผู้ป่วย ได้รับยาเป็นวันที่ 1 ของการใช้ยา ฉะนั้นจึงสร้าง ทรานแซคชัน เพิ่มตาม จำนวนวันใช้ยา-1 วัน ในเขตข้อมูล Used\_Days
- 3. นำตารางจากนั้นนำตารางการจ่ายยา TBL และตาราง TBL\_used ที่ได้สร้าง ทรานแซคชัน ที่ผู้ป่วยนำยาไปใช้แบบวันต่อวันแล้วนั้น มาสร้างเป็นตารางไขว้ (Crosstab) ได้ตารางไขว้การ จ่ายยาคือ ตาราง TBL\_dispC และตารางการใช้ยาคือ ตาราง TBL\_usedC

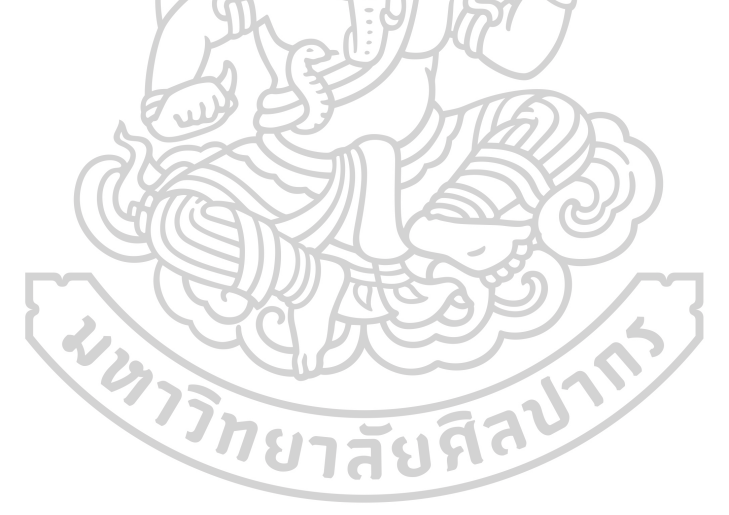

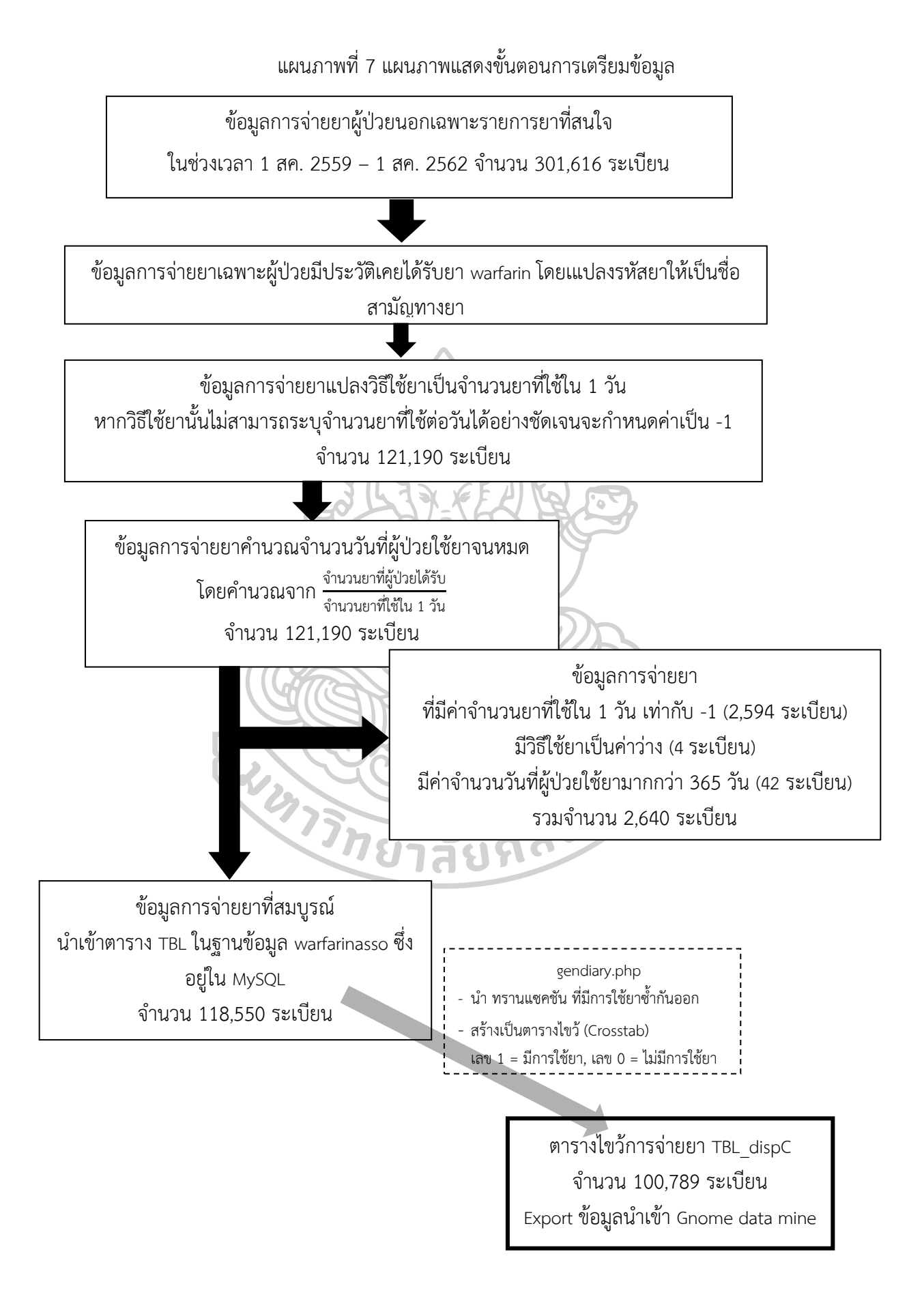
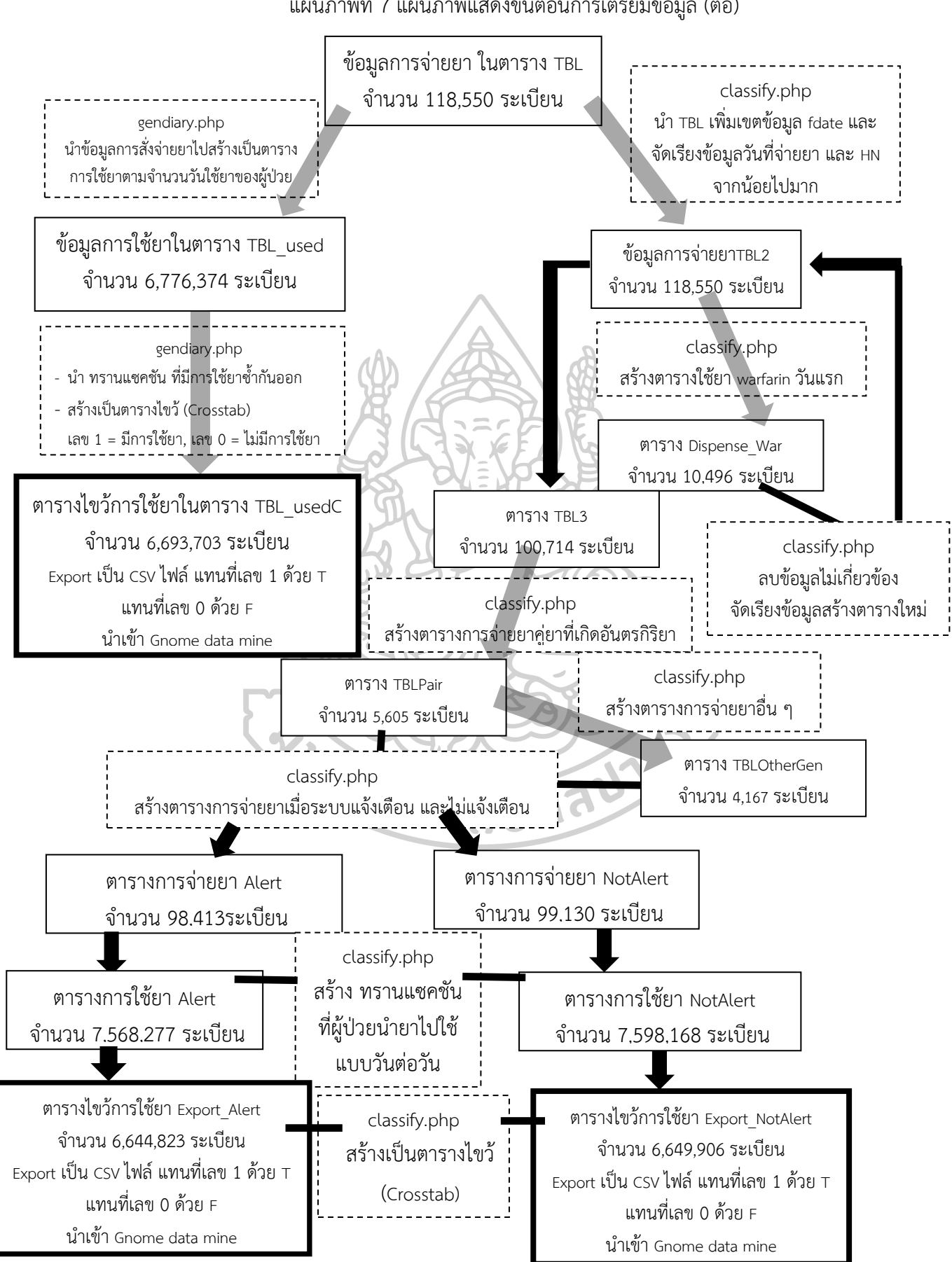

แผนภาพที่ 7 แผนภาพแสดงขั้นตอนการเตรียมข้อมูล (ต่อ)

# 3.3 การหารูปแบบความสัมพันธ์การสั่งจ่ายยา และรูปแบบความสัมพันธ์การนำยาไปใช้แบบวัน **ต่อวัน**

ี สำหรับการหารูปแบบความสัมพันธ์การสั่งจ่ายยานั้นจะนำข้อมูลใน TBL\_dispC และสำหรับการหา รูปแบบความสัมพันธ์การสั่งใช้ยานั้นจะนำข้อมูลใน ตาราง TBL\_usedC, Export\_Alert และ Export\_NotAlert ซึ่งเป็นข้อมูลการใช้ยาทั้งหมด ข้อมูลการใช้ยาเมื่อมีการจ่ายยาโดยระบบแจ้งเตือน และ ข้อมูลการใช้ยาเมื่อมีการจ่ายยาโดยระบบไม่แจ้งเตือน ออกจากโปรแกรม phpMyAdmin ใน รูปแบบไฟล์ csv เพื่อนำเข้าโปรแกรม Gnome data mine ต่อไป

ในขั้นตอนการนำข้อมูลเข้าโปรแกรม Gnome data mine เพื่อหารูปแบบความสัมพันธ์นั้นมีขั้นตอน ดังนี้

1. เนื่องจากโปรแกรม Gnome data mine จะรับข้อมูลในรูปแบบ set มาประมวลผลเท่านั้น โดย โปรแกรมมีคำสั่ง flag2set ซึ่งใกล้เคียงกับรูปแบบข้อมูลที่ผู้วิจัยเตรียมมามากที่สุด จึงต้องทำการเปิด ไฟล์ทั้ง 4 ด้วยโปรแกรม notepad และทำการแทนที่เลข 1 ด้วย T และเลข 0 ด้วย F เพื่อข้อมูลอยู่ ในรูปแบบ flag ก่อน

2. นำไฟล์ทั้ง 2 เข้าสู่โปรแกรม Gnome data mine ซึ่งถูกติดตั้งในเครื่องแม่ข่ายของมหาวิทยาลัย ซึ่งเป็นเครื่องคอมพิวเตอร์ที่ใช้ระบบปฏิบัติการ Linux ผู้วิจัยจึงได้ใช้โปรแกรม Filezilla เพื่อใช้ในการ ย้ายไฟล์ข้อมูลทั้ง 2 เข้าสู่เครื่องคอมพิวเตอร์แม่ข่ายของมหาวิทยาลัย

4.ใช้โปรแกรม putty ในการเชื่อมต่อกับโปรแกรม Gnome data mine โดยมีขั้นตอนดังต่อไปนี้เพื่อ ใช้งานโปรแกรม Gnome data mine าสัยริ

4.1. แปลงข้อมูลในรูปแบบ csv ทั้ง 4 ไฟล์ให้อยู่ในรูปแบบของ unix dos2unix -n TBL\_dispC.csv TBL\_dispC\_unix.csv dos2unix -n TBL\_usedC.csv TBL\_usedC\_unix.csv dos2unix -n Export\_Alert.csv Export\_Alert\_unix.csv dos2unix -n Export\_NotAlert.csv Export\_NotAlert\_unix.csv จะได้ไฟล์ใหม่ 4 ไฟล์ได้แก่ TBL\_dispC\_unix.csv, TBL\_usedC\_unix.csv, Export\_Alert\_unix.csv และ Export\_NotAlert\_unix.csv

4.2. และเนื่องจากโปรแกรม Gnome data mine จะรับข้อมูลในรูปแบบ set มาประมวลผล เท่านั้น ตัวอย่างข้อมูลในรูปแบบ set ดังแผนภาพที่ 8

แผนภาพที่ 8 ตัวอย่างข้อมูลในรูปแบบ set เปิดโดยโปรแกรม Notepad

Export\_Alert\_unix\_set.csv - Notepad File Edit Format View Help Warfarin Warfarin Dicloxacillin Warfarin Warfarin Warfarin Warfarin Warfarin Dicloxacillin Warfarin Warfarin Warfarin Warfarin Warfarin Warfarin Cotrimoxazole Fluconazole Warfarin Warfarin Warfarin จึงต้องทำการแปลงข้อมูลในรูปแบบ flag ซึ่งเป็นรูปแบบตั้งต้นของไฟล์ csv ทั้ง 4 ไฟล์ให้เป็น ข้อมูลในรูปแบบ set โดยใช้คำสั่งดังนี้ apriori/apriori/ex/flg2set TBL\_dispC\_unix.csv TBL\_dispC\_unix\_set.csv apriori/apriori/ex/flg2set TBL\_usedC\_unix.csv TBL\_usedC\_unix\_set.csv apriori/apriori/ex/flg2set Export\_Alert\_unix.csv Export\_Alert\_unix\_set.csv apriori/apriori/ex/flg2set Export\_NotAlert\_unix.csv Export\_NotAlert\_unix\_set.csv จะได้ไฟล์ที่มีข้อมูลในรูปแบบ set 4 ไฟล์ ได้แก่ TBL\_dispC\_unix\_set.csv, TBL\_usedC\_unix\_set.csv, Export\_Alert\_unix\_set.csv และ Export\_NotAlert\_unix\_set.csv

4.3. เลือกใช้ association rules โดยกำหนดค่าความเชื่อมั่นต่ำสุด และ ค่าสนับสนุนต่ำสุด ที่ 0 โดยให้แสดงผลค่าความเชื่อมั่น ค่าสนับสนุน และค่าลิฟท์ ในแต่ละกฎความสัมพันธ์เป็น ี เปอร์เซ็บต์ ด้วยคำสั่ง

apriori -tr -o -c0 -s0 -v '(%C,%S,%l)' TBL\_dispC\_unix\_set.csv TBL\_dispC.rul apriori -tr -o -c0 -s0 -v '(%C,%S,%l)' TBL\_usedC\_unix\_set.csv TBL\_usedC.rul apriori -tr -o -c0 -s0 -v '(%C,%S,%l)' Export\_Alert\_unix\_set.csv Export\_Alert.rul apriori -tr -o -c0 -s0 -v '(%C,%S,%l)' Export\_NotAlert\_unix\_set.csv Export\_NotAlert.rul

4.4. นำข้อมูลในไฟล์กฎความสัมพันธ์ที่ได้ทั้ง 4 ไฟล์ได้แก่ TBL\_dispC.rul, TBL\_usedC.rul, Export\_Alert.rul และ Export\_NotAlert.rul เข้าโปรแกรม Microsoft excel เพื่อง่ายต่อ การจัดเรียงข้อมูลและน าไปแปลผลต่อไป

#### **3.4 วิธีการแปลผลรูปแบบความสัมพันธ์**

จากการวิเคราะห์ข้อมูลการจ่ายยา และการใช้ยาแบบวันต่อวันด้วยโปรแกรม Gnome data mine ทำให้ได้กฎความสัมพันธ์การจ่ายยา และกฎความสัมพันธ์การนำยาไปใช้แบบวันต่อวัน และ เนื่องจากผู้วิจัยต้องการทราบถึงอัตราการใช้ยาที่มีแนวโน้มเกิดอันตรกิริยาต่อกันทั้งหมด กฎ ความสัมพันธ์ที่ได้ จึงเกิดจากการตั้งค่าความเชื่อมั่นต่ำสุด และ ค่าสนับสนุนต่ำสุด ที่ 0 เพื่อให้เห็นถึง กฎความสัมพันธ์ทั้งหมดที่เป็นไปได้และเลือกเฉพาะรูปแบบความสัมพันธ์การสั่งจ่ายยาหรือการใช้ยา ู่ ที่มียา warfarin เป็นสาเหตุในความสัมพันธ์ นำมารายงานผล เนื่องจากชดข้อมูลที่นำมาวิเคราะห์นั้น มีพื้นฐานจากข้อมูลการสั่งใช้ยาของผู้ป่วยที่มีประวัติได้รับยา warfarin ซึ่งผู้ป่วยกลุ่มนี้อาจได้รับยาใน กลุ่มที่สนใจร่วมด้วยหรือไม่ก็ได้

สำหรับการแปลผลลัพธ์ที่ได้ ซึ่งเป็นรูปแบบความสัมพันธ์การสั่งจ่ายยาหรือใช้ยา เช่น B $\rightarrow$ A จะประกอบด้วย 2 ส่วน คือฝั่งหางลูกศร (B) เรียกว่าสาเหตุและฝั่งหัวลูกศร (A) ที่เรียกว่าผลลัพธ์ โดยในแต่ละรูปแบบการสั่งจ่ายยาหรือใช้ยาจะมีตัววัดประสิทธิภาพของรูปแบบความสัมพันธ์ที่เกิดขึ้น ได้แก่ %ค่าความเชื่อมั่น (confidence) % ค่าสนับสนุน (support) และค่าลิฟท์ (lift) โดย *่ ข*าสยก รายละเอียดมีดังนี้ (24)

% ค่าสนับสนุน (support) ในที่นี้คือ ความถี่ในการสั่งจ่ายยาหรือใช้ยาร่วมกันในแต่ละ รูปแบบของการสั่งจ่ายยาหรือใช้ยา

ค านวณจาก จ านวนครั้งจ่ายยาหรือใช้ยา <sup>B</sup> จ านวนครั้งจ่ายยาหรือใช้ยาทั้งหมด×100 = % ค่าสนับสนุน (support) ของยา <sup>B</sup>

% ค่าความเชื่อมั่น (confidence) แสดงถึงความเชื่อมั่นว่าหากมีการจ่ายยาหรือใช้ยา B แล้ว จะนำไปสู่การจ่ายยาหรือใช้ยา A กี่เปอร์เซ็นต์

คำนวณจาก ค่าสนับสนุนการจ่ายยาหรือใช้ยา A และ B ร่วมกัน  $\times 100 = %$  ค่าความเชื่อมั่น ความสัมพันธ์ B $\rightarrow$ A ค่าสนับสนุนของยา B

ค่าลิฟท์ แสดงถึงความสัมพันธ์ของรูปแบบความสัมพันธ์ที่เกิดขึ้นว่ามีความสัมพันธ์กันมาก เพียงใด หากมีค่าน้อยกว่า 1 คือรูปแบบความสัมพันธ์ที่เกิดขึ้นนั้นไม่มีความสัมพันธ์กัน หากมีค่าเกิน 1 มาก ๆ คือรูปแบบความสัมพันธ์นั้นมีความสัมพันธ์ต่อกัน

ค านวณจาก ค่าสนับสนุนการจ่ายยาหรือใช้ยา A และ B ร่วมกัน ค่าสนับสนุนของยา A×ค่าสนับสนุนของยา B = ค่าลิฟท์ ความสัมพันธ์ B→A

#### **บทที่ 4**

#### **ผลการศึกษาและอภิปรายผล**

การศึกษานี้มีวัตถุประสงค์ เพื่อรายงานอัตราการใช้ยาที่เกิดอันตรกิริยากับยา warfarin ที่ ระดับความรุนแรง contraindicated หรือความรุนแรงระดับ major ที่มี หลักฐานเชิงประจักษ์ ระดับ excellent ตามนิยามของฐานข้อมูลออนไลน์ Micromedex ซึ่งเกิดขึ้นเมื่อมีการสั่งจ่ายยา warfarin เกินกว่าระยะเวลา 14 วัน ซึ่งเป็นระยะเวลาที่ระบบสารสนเทศจะตรวจจับได้หรือก็คือเกิด การใช้ยาขึ้นเมื่อระบบสารสนเทศไม่มีการแจ้งเตือนการจ่ายยาร่วมกัน และ เพื่อเปรียบเทียบวิธีการหา ้อัตราการใช้ยาที่มีแนวโน้มเกิดอันตรกิริยาต่อกัน ระหว่างวิธีที่คำนวณจากวันที่มีการสั่งใช้ยา กับ วิธีที่ คำนวณจากวันที่ผู้ป่วยได้นำยาไปใช้แบบวันต่อวัน โดยผลการศึกษาทั้งหมดนี้จะใช้ค่าสนับสนุนของกฎ ความสัมพันธ์เป็นหลักนำมารายงานผลเป็นอัตราการจ่ายยาและการใช้ยาร่วมกัน และเนื่องจากค่า ความเชื่อมั่นจะมีค่าใกล้เคียงกับค่าสนับสนุนมากเพราะการศึกษานี้สนใจว่าเมื่อมีการสั่งจ่ายยา หรือใช้ ยา warfarin แล้วจะมีการใช้ยาอื่นร่วมด้วยหรือไม่ จึงสนใจเฉพาะรูปแบบความสัมพันธ์ที่มียา warfarin เป็นสาเหตุในความสัมพันธ์ และจากผลการศึกษาพบว่าความถี่การสั่งจ่ายยาหรือใช้ยา warfarin นั้นมีค่าเข้าใกล้ 100 % หรือมีค่าสนับสนุนใกล้เคียง 1 ฉะนั้นเมื่อนำมาคำนวณหาค่าความ เชื่อมั่นแล้วจึงท าให้ได้ค่าที่ใกล้เคียงกับ ค่าสนับสนุน ส่วนค่าลิฟท์ จากการศึกษานี้ส่วนใหญ่ในรูปแบบ การสั่งจ่ายยาหรือใช้ยาที่มีค่าสนับสนุนมากระดับหนึ่ง จะมีค่าลิฟท์น้อยกว่า 1 ซึ่งหมายถึง กฎ ความสัมพันธ์การสั่งจ่ายยาหรือใช้ยาเป็นอิสระต่อกัน คือ การสั่งจ่ายยาหรือใช้ยาไม่ขึ้นต่อกัน

ผู้วิจัยได้ทำการวิเคราะห์ข้อมูลและรายงานผลแบ่งเป็น 2 ส่วนคือ 1. รายงานผลการสั่งจ่ายยาและการใช้ยา โดยคำนึงถึงการแจ้งเตือนของระบบ เพื่อตอบวัตถุประสงค์ ข้อที่ 1 คือ อัตราการใช้ยาเมื่อมีการสั่งจ่ายยาเกิน 14 วัน ซึ่งเป็นระยะเวลาที่ระบบสารสนเทศจะ ตรวจจับการใช้ยาร่วมกันได้

่ 2. รายงานผลการสั่งจ่ายยาและการใช้ยา โดยไม่ได้คำนึงถึงการแจ้งเตือนของระบบ เพื่อตอบ

้วัตถุประสงค์ข้อที่ 2 คือ เปรียบเทียบรูปแบบการสั่งใช้ยาจากวิธีที่คำนวณจากการสั่งจ่ายยา และวิธีที่ ค านวณจากวันที่ผู้ป่วยน ายาไปใช้แบบวันต่อวัน

โดยการรายงานทั้ง 2 ส่วนนี้จะมีข้อมูล 2 ลักษณะด้วยกันคือ ข้อมูลการจ่ายยา และข้อมูล การใช้ยา โดยมีรายละเอียดของผลการศึกษาในแต่ละรูปแบบดังต่อไปนี้

### ี 4.1 การวิเคราะห์เพื่อหาอัตราการสั่งจ่ายยาคู่ที่เกิดอันตรกิริยาต่อกัน และการหารูปแบบการนำยา ไปใช้แบบวันต่อวัน โดยคำนึงถึงการแจ้งเตือนของระบบ

ในส่วนของการวิเคราะห์หาอัตราการสั่งจ่ายยาคู่ที่เกิดอันตรกิริยาต่อกัน โดยคำนึงถึงการแจ้ง เตือนของระบบนั้น จะแบ่งเป็น 4 กรณีด้วยกันคือ

1. การจ่ายยาอื่น ๆ หลังจากที่ผู้ป่วยได้ยา warfarin ไปแล้ว โดยวิเคราะห์ว่าในช่วงเวลาที่ผู้ป่วยมี โอกาสใช้ยาอื่น ๆ ร่วมกับยา warfarin ได้นั้น ตอนจ่ายยาอื่น ๆ เกิดการแจ้งเตือนกี่ครั้ง และไม่เกิด การแจ้งเตือนกี่ครั้ง

2. การจ่ายยา warfarin หลังจากที่ผู้ป่วยได้ยา อื่น ๆ ไปแล้ว โดยวิเคราะห์ว่าในช่วงเวลาที่ผู้ป่วยมี โอกาสใช้ยาอื่น ๆ ร่วมกับยา warfarin ได้นั้น ตอนจ่ายยา warfarin เกิดการแจ้งเตือนกี่ครั้ง และไม่ เกิดการแจ้งเตือนกี่ครั้ง

3. การจ่ายยาทั้งหมดในช่วงเวลาที่ผู้ป่วยมีโอกาสใช้ยาอื่น ๆ ร่วมกับยา warfarin ได้นั้น โดยรวมแล้ว มีการใช้ยาอื่น ๆ ร่วมกับยา warfarin เมื่อระบบมีการแจ้งเตือน และไม่มีการแจ้งเตือนกี่ครั้ง 4. การจ่ายยาโดยเกิดการแจ้งเตือนลวง คือเมื่อมีการคำนวณจากวิธีใช้ยาและจำนวนยาที่ผู้ป่วยได้รับ แล้วนั้น ผู้ป่วยน่าจะใช้ยาหมดแล้ว แต่เมื่อสั่งจ่ายยาที่เกิดอันตรกิริยาต่อกันระบบยังแจ้งเตือนอยู่

ส าหรับการเปรียบเทียบในกรณีที่ 1 และ 2 คือ การจ่ายยาอื่น ๆ หลังจากที่ผู้ป่วยได้ยา warfarin ไปแล้ว เปรียบเทียบ กับการจ่ายยา warfarin หลังจากที่ผู้ป่วยได้ยา อื่น ๆ ไปแล้ว มีอัตรา การแจ้งเตือนและไม่แจ้งเตือนดังตารางที่ 42

| สั่งยาอื่น<br>หลังจากผู้ป่วย<br>ได้รับยา<br>warfarin | Alert | <b>NotAlert</b> | Alert<br>+NotAlert | Ratio<br>NotAlert/<br>Alert                 | สั่งยา warfarin<br>หลังจากผู้ป่วย<br>รับยาอื่น | Alert        | <b>NotAlert</b> | Alert<br>+NotAlert | Ratio<br>NotAlert/<br><b>Alert</b> |
|------------------------------------------------------|-------|-----------------|--------------------|---------------------------------------------|------------------------------------------------|--------------|-----------------|--------------------|------------------------------------|
| azithromycin                                         | 167   | 496             | 663                | 2.97                                        | azithromycin                                   | 219          | 57              | 276                | 0.26                               |
| ciprofloxacin                                        | 55    | 386             | 441                | 7.02                                        | ciprofloxacin                                  | 134          | 28              | 162                | 0.21                               |
| clarithromycin                                       | 13    | 42              | 55                 | 3.23                                        | clarithromycin                                 | 14           | $\overline{2}$  | 16                 | 0.14                               |
| cotrimoxazole                                        | 139   | 352             | 491                | 2.53                                        | cotrimoxazole                                  | 393          | 273             | 666                | 0.69                               |
| dicloxacillin                                        | 103   | 475             | 578                | 4.61                                        | dicloxacillin                                  | 207          | 11              | 218                | 0.05                               |
| erythromycin                                         |       | 2               | $\overline{2}$     |                                             | erythromycin                                   | $\mathbf{1}$ |                 | 1                  | $\overline{\phantom{a}}$           |
| fluconazole                                          | 14    | 71              | 85                 | 5.07                                        | fluconazole                                    | 69           | 50              | 119                | 0.72                               |
| levofloxacin                                         | 72    | 215             | 287                | 2.99<br>$\qquad \qquad \Longleftrightarrow$ | levofloxacin                                   | 153          | 102             | 255                | 0.67                               |
| mirtazapine                                          | 57    | 244             | 301                | 4.28                                        | mirtazapine                                    | 154          | 300             | 454                | 1.95                               |
| moxifloxacin                                         | 4     | 18              | $\omega$<br>22     | 4.50                                        | moxifloxacin                                   | 11           | $\overline{a}$  | 15                 | 0.36                               |
| tamoxifen                                            | 11    | 57              | 68                 | 5.18                                        | tamoxifen                                      | 16           | 109             | 125                | 6.81                               |
| รวม                                                  | 635   | 2,358           | 2,993              | 3.71                                        | รวม                                            | 1,371        | 936             | 2,307              | 0.68                               |

ตารางที่ 42 แสดงอัตราการจ่ายยา อื่น ๆ เปรียบเทียบกับ อัตราการจ่ายยา warfarin เมื่อระบบแจ้งเตือนและไม่แจ้งเตือน

หมายเหตุ:

Alert = จำนวนครั้งรวมการจ่ายยาของผู้ป่วยทั้งหมดที่เกิดขึ้นเมื่อระบบแจ้งเตือน Not Alert = จำนวนครั้งรวมการจ่ายยาของผู้ป่วยทั้งหมดที่เกิดขึ้นเมื่อระบบไม่แจ้งเตือน Alert+Not\_Alert = จ านวนครั้งรวมการจ่ายยาของผู้ป่วยทั้งหมดที่เกิดขึ้นเมื่อระบบทั้งแจ้งเตือนและไม่ แจ้งเตือน

Ratio NotAlert/Alert = อัตราส่วนเปรียบเทียบ จำนวนครั้งจ่ายยาที่เกิดขึ้นเมื่อระบบไม่แจ้งเตือน ต่อ ระบบแจ้งเตือน หากมีค่ามากกว่า 1 คือยานั้น ๆ มีความถี่การจ่ายยาเมื่อระบบไม่แจ้งเตือนมากกว่าแจ้ง เตือน

% Alert = ร้อยละจำนวนครั้งจ่ายยาของผู้ป่วยทั้งหมด แต่ละรายการที่เกิดขึ้นเมื่อระบบแจ้งเตือน % Not\_Alert = ร้อยละจำนวนครั้งจ่ายยาของผู้ป่วยทั้งหมด แต่ละรายการที่เกิดขึ้นเมื่อระบบไม่แจ้ง เตือน

# ส าหรับกรณีที่ 3 คือการจ่ายยาทั้งหมดในช่วงเวลาที่ผู้ป่วยมีโอกาสใช้ยาอื่น ๆ ร่วมกับยา warfarin ได้นั้นมีอัตราการแจ้งเตือนและไม่แจ้งเตือนของระบบโดยรวมดังตารางที่ 43

# ตารางที่ 43 แสดงอัตราการจ่ายยาเมื่อมีแจ้งเตือน และไม่แจ้งเตือนโดยรวม

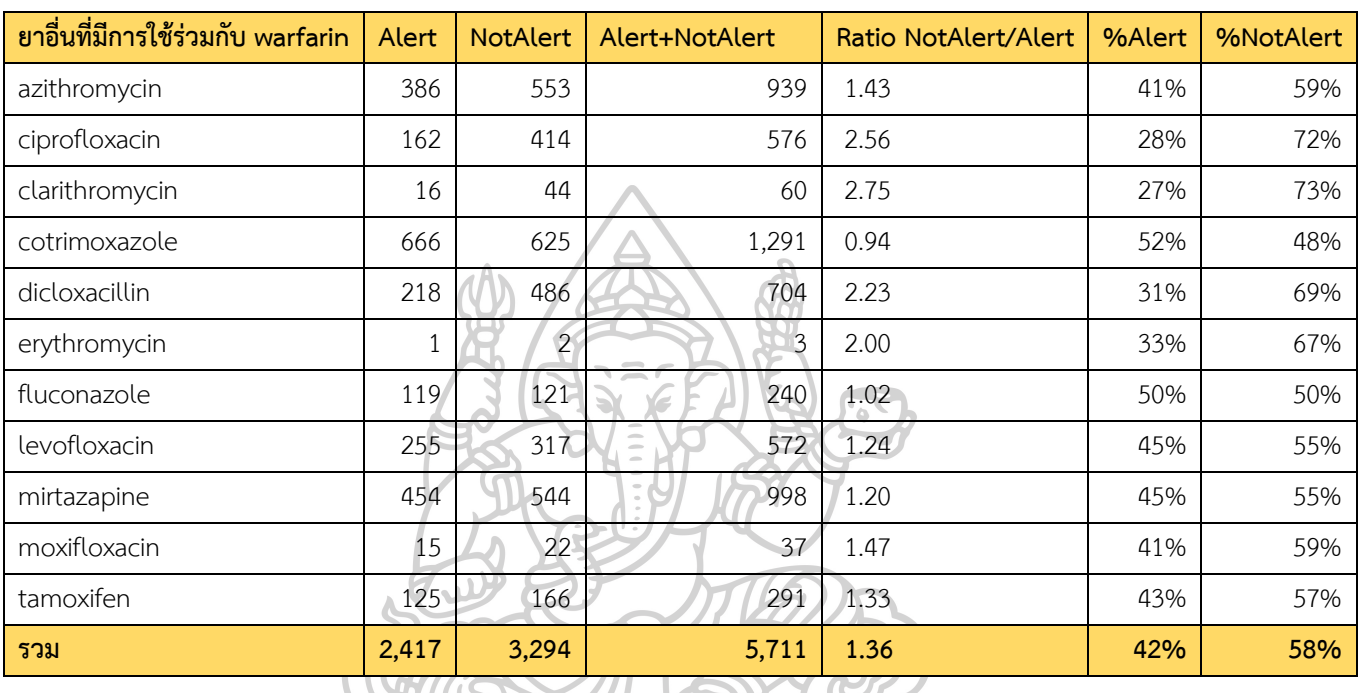

### ในช่วงที่ผู้ป่วยมีโอกาสใช้ยาอื่นร่วมกับยา warfarin

หมายเหตุ:

Alert = จำนวนครั้งรวมการจ่ายยาของผู้ป่วยทั้งหมดที่เกิดขึ้นเมื่อระบบแจ้งเตือน Not\_Alert = จำนวนครั้งรวมการจ่ายยาของผู้ป่วยทั้งหมดที่เกิดขึ้นเมื่อระบบไม่แจ้งเตือน Alert+Not\_Alert = จำนวนครั้งรวมการจ่ายยาของผู้ป่วยทั้งหมดที่เกิดขึ้นเมื่อระบบทั้งแจ้งเตือนและไม่ แจ้งเตือน

Ratio NotAlert/Alert = อัตราส่วนเปรียบเทียบ จำนวนครั้งจ่ายยาที่เกิดขึ้นเมื่อระบบไม่แจ้งเตือน ต่อ ระบบแจ้งเตือน หากมีค่ามากกว่า 1 คือยานั้น ๆ มีความถี่การจ่ายยาเมื่อระบบไม่แจ้งเตือนมากกว่าแจ้ง เตือน

% Alert = ร้อยละจำนวนครั้งจ่ายยาของผู้ป่วยทั้งหมด แต่ละรายการที่เกิดขึ้นเมื่อระบบแจ้งเตือน % Not\_Alert = ร้อยละจำนวนครั้งจ่ายยาของผู้ป่วยทั้งหมด แต่ละรายการที่เกิดขึ้นเมื่อระบบไม่แจ้ง เตือน

### ส าหรับกรณีที่ 4 การจ่ายยาโดยเกิดการแจ้งเตือนลวงของระบบ พบว่ามีอัตราการแจ้งเตือน ลวงของระบบดังตารางที่ 44

# ตารางที่ 44 แสดงอัตราการจ่ายยา โดยเกิดการแจ้งเตือนลวงของระบบ

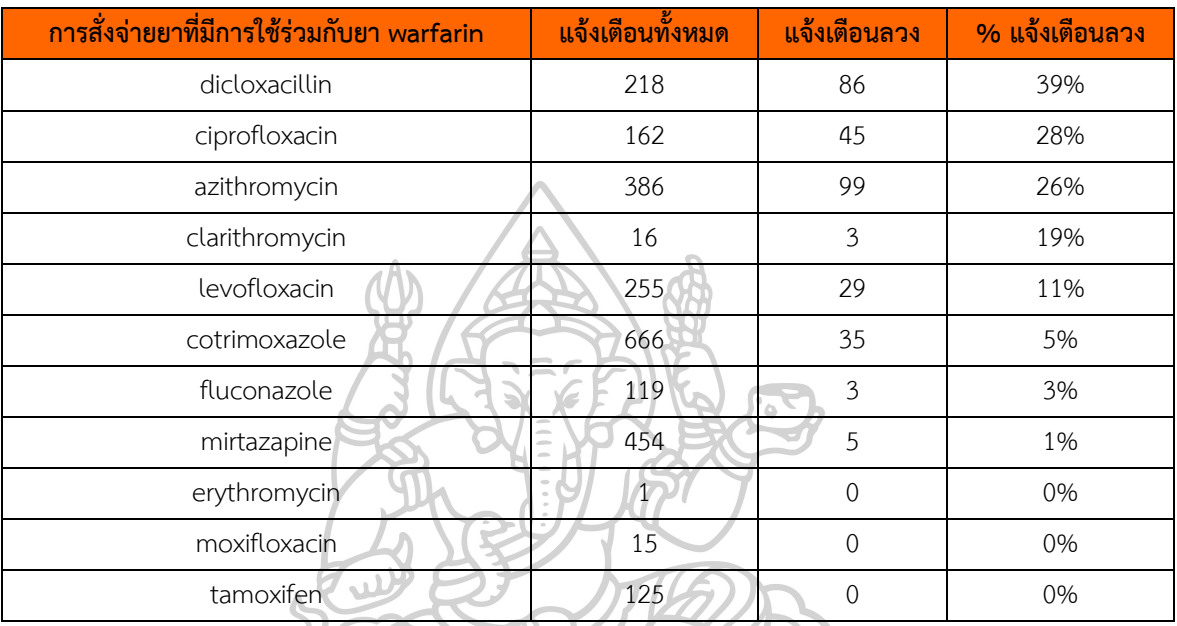

#### เรียงจากอัตราการแจ้งเตือนลวงจากมากไปน้อย

จากตัวอย่างข้อมูลในบทที่ 3 ตารางที่ 22 แสดงทำให้เห็นว่าวิธีที่คำนวณจากการใช้ยาแบบ ้วันต่อวันสะท้อนให้เห็นถึงการใช้ยาของผู้ป่วยมากกว่าวิธีที่คำนวณจากวันที่แพทย์สั่งจ่ายยา ฉะนั้นจึง ได้สนใจนำการใช้ยาแบบวันต่อวันมาหารูปแบบความสัมพันธ์การใช้ยาโดยคำนึงถึงการแจ้งเตือนของ ระบบ ซึ่งในส่วนของการหารูปแบบการนำยาไปใช้แบบวันต่อวัน โดยคำนึงถึงการแจ้งเตือนของระบบ จะพิจารณาออกเป็น 2 กรณีคือการใช้ยาร่วมกันแบบวันต่อวันที่เกิดขึ้นเมื่อตอนสั่งจ่ายยาระบบแจ้ง เตือน และ การใช้ยาร่วมกันแบบวันต่อวันที่เกิดขึ้นเมื่อตอนสั่งจ่ายยาระบบไม่แจ้งเตือน

ในกรณี 1 รูปแบบกฎความสัมพันธ์การใช้ยาที่เกิดขึ้นเมื่อตอนสั่งจ่ายยาระบบมีการแจ้งเตือน พบ กฎความสัมพันธ์ โดยมียา warfarin เป็นสาเหตุในความสัมพันธ์ทั้งหมด 32 รูปแบบ ดังตารางที่ 45 ตารางที่ 45 รูปแบบความสัมพันธ์การใช้ยาแบบวันต่อวัน เฉพาะที่มียา warfarin เป็นสาเหตุใน ความสัมพันธ์เมื่อระบบแจ้งเตือนการจ่ายยาร่วมกัน เรียงตามค่าสนับสนุนจากมากไปน้อย

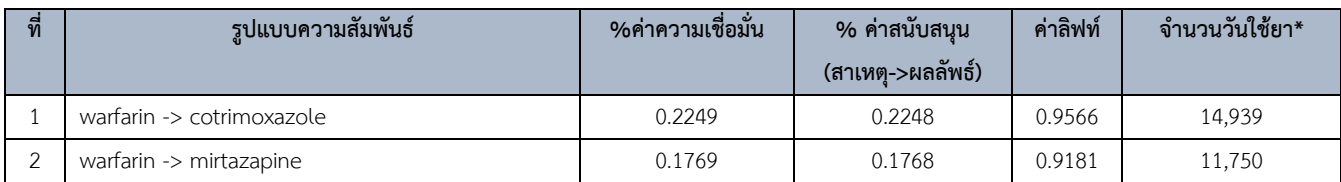

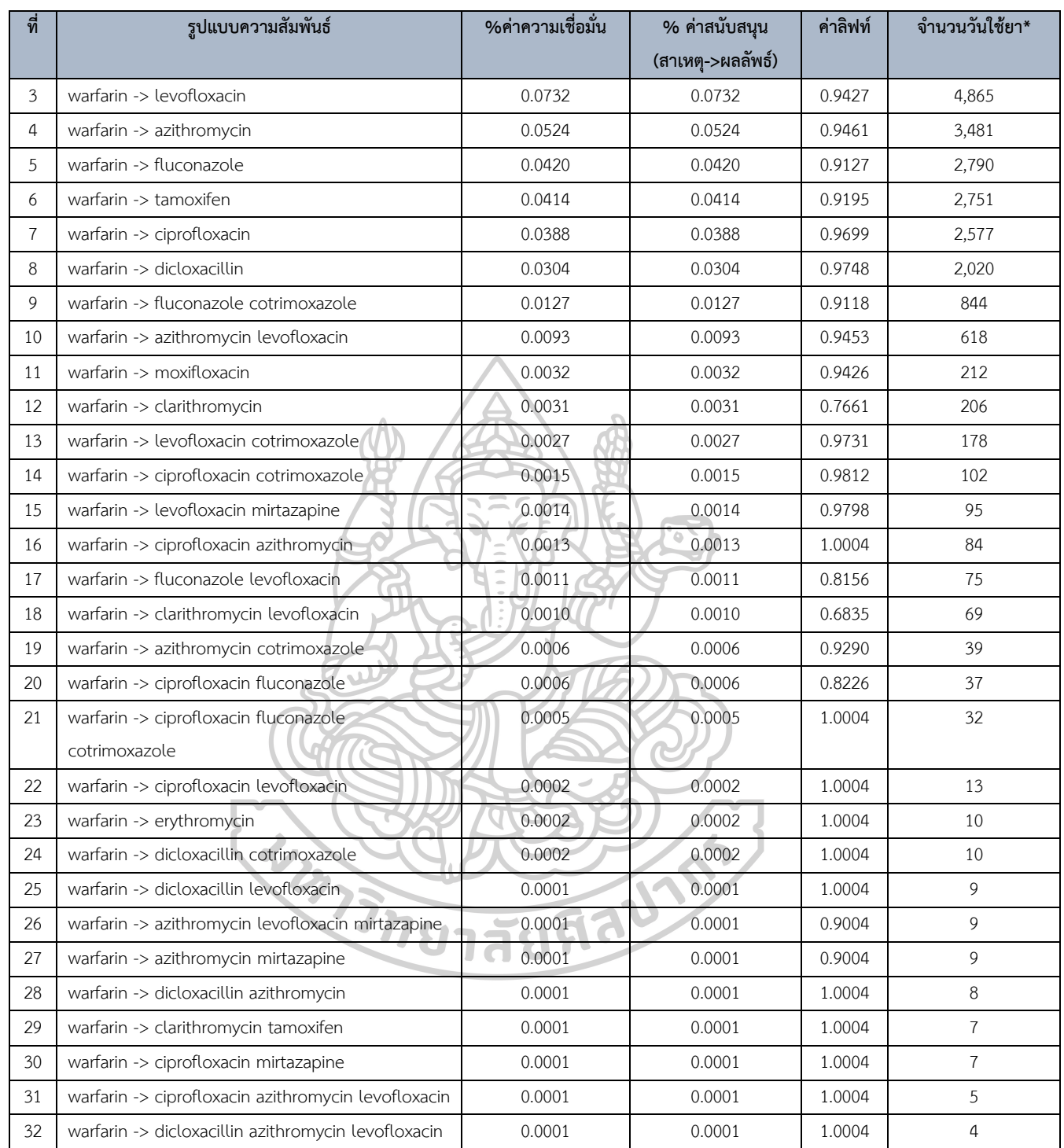

หมายเหตุ: \*จำนวนวันใช้ยา คือ การใช้ยาของผู้ป่วย 1 รายใน 1 วัน โดยจำนวนวันใช้ยาทั้งหมด คือ 6,644,823 วัน

ในกรณีที่ 2 รูปแบบกฎความสัมพันธ์การใช้ยาที่เกิดขึ้นเมื่อตอนสั่งจ่ายยาระบบไม่แจ้งเตือน พบกฎ ความสัมพันธ์ทั้งหมด โดยมียา warfarin เป็นสาเหตุในความสัมพันธ์ทั้งหมด 28 รูปแบบ ดังตารางที่ 46

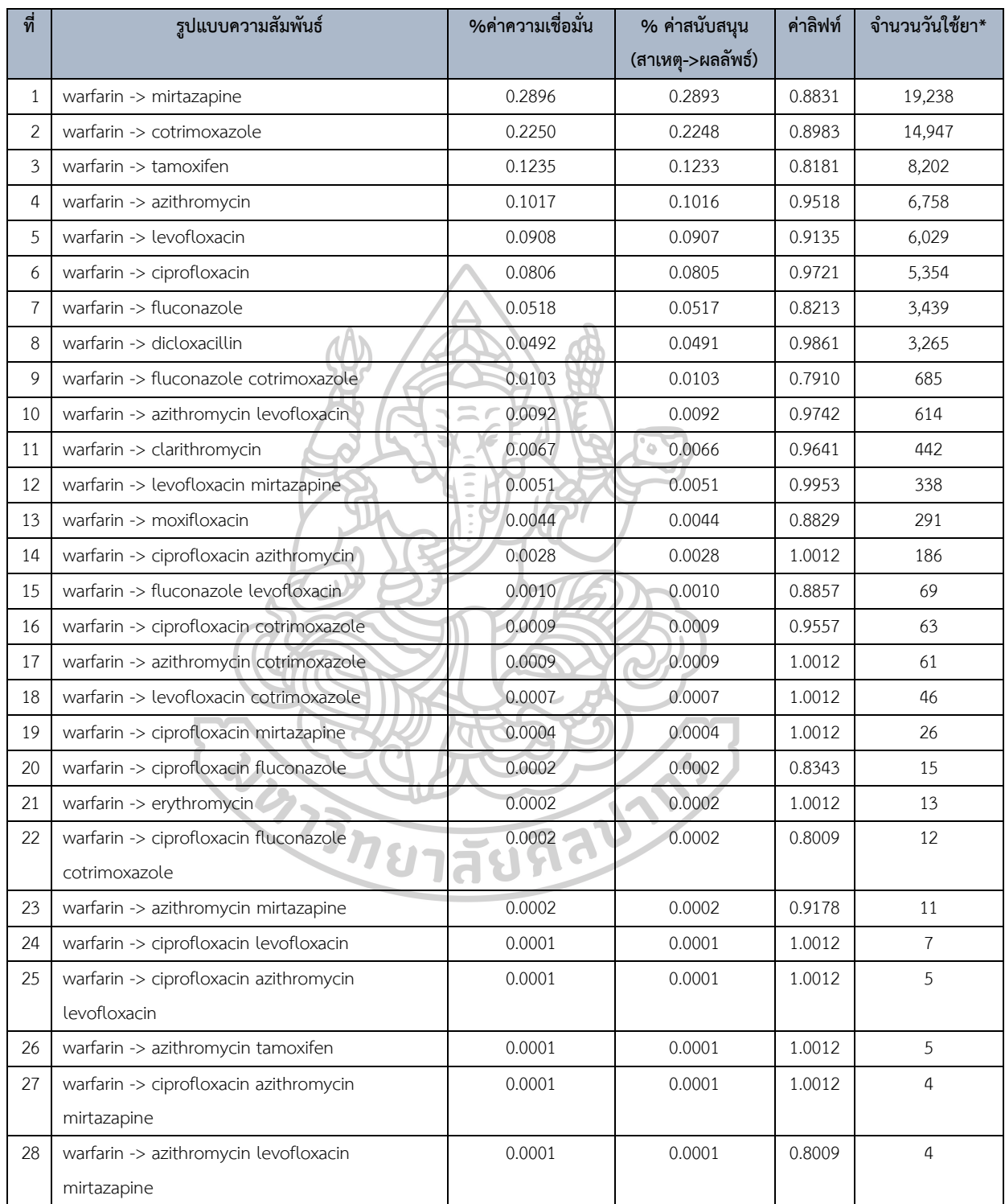

ตารางที่ 46 รูปแบบความสัมพันธ์การใช้ยาแบบวันต่อวัน เฉพาะที่มียา warfarin เป็นสาเหตุใน ความสัมพันธ์ เมื่อระบบไม่แจ้งเตือนการจ่ายยาร่วมกัน เรียงตามค่าสนับสนุนจากมากไปน้อย

หมายเหตุ: \*จำนวนวันใช้ยา คือ การใช้ยาของผู้ป่วย 1 รายใน 1 วัน โดยจำนวนวันใช้ยาทั้งหมด คือ 6,649,906 วัน

เมื่อนำทั้ง 2 กรณีในข้างต้นมาเปรียบเทียบกัน จะแบ่งรูปแบบความสัมพันธ์การใช้ยาร่วมกันเป็น 2 แบบคือ 1. การใช้ยาร่วมกันโดยเกิดเมื่อตอนสั่งจ่ายยาระบบแจ้งเตือนมากกว่าระบบไม่แจ้งเตือน 2. การใช้ยาร่วมกันโดยเกิดเมื่อตอนสั่งจ่ายยาระบบไม่แจ้งเตือนมากกว่าระบบแจ้งเตือน รายละเอียดดังตารางที่ 47 และตารางที่ 48 ตามลำดับ

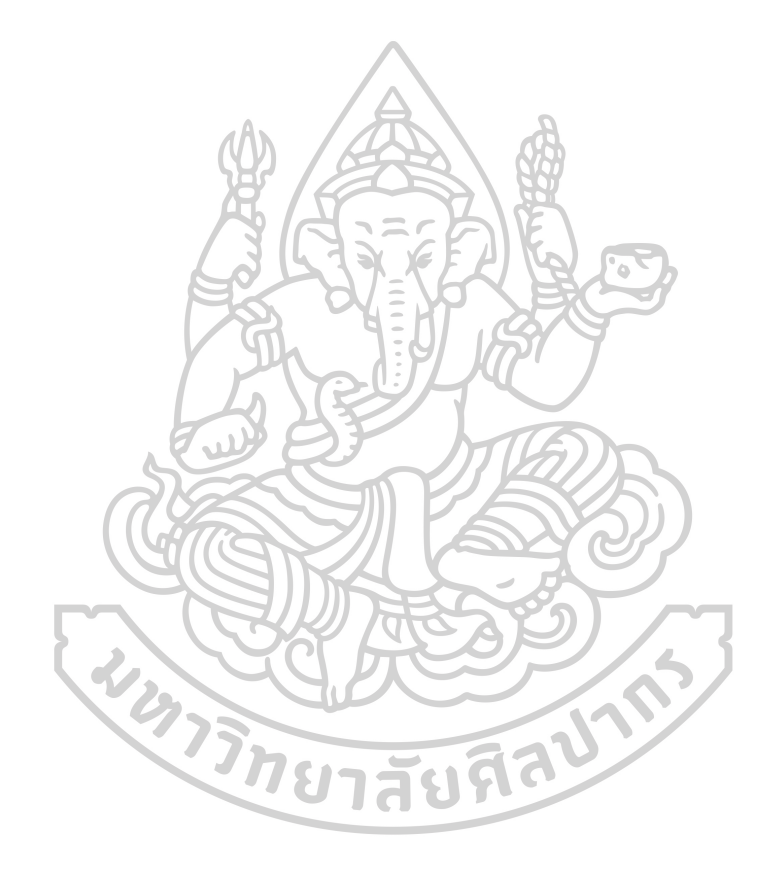

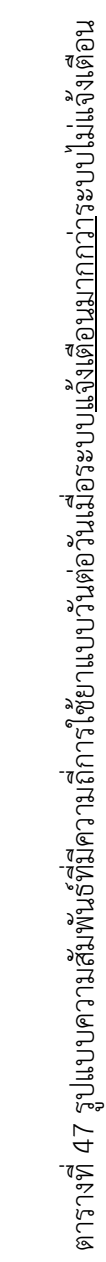

เรียงลำดับตามค่าสนับสนุนจากมากไปน้อย เรียงล าดับตามค่าสนับสนุนจากมากไปน้อย

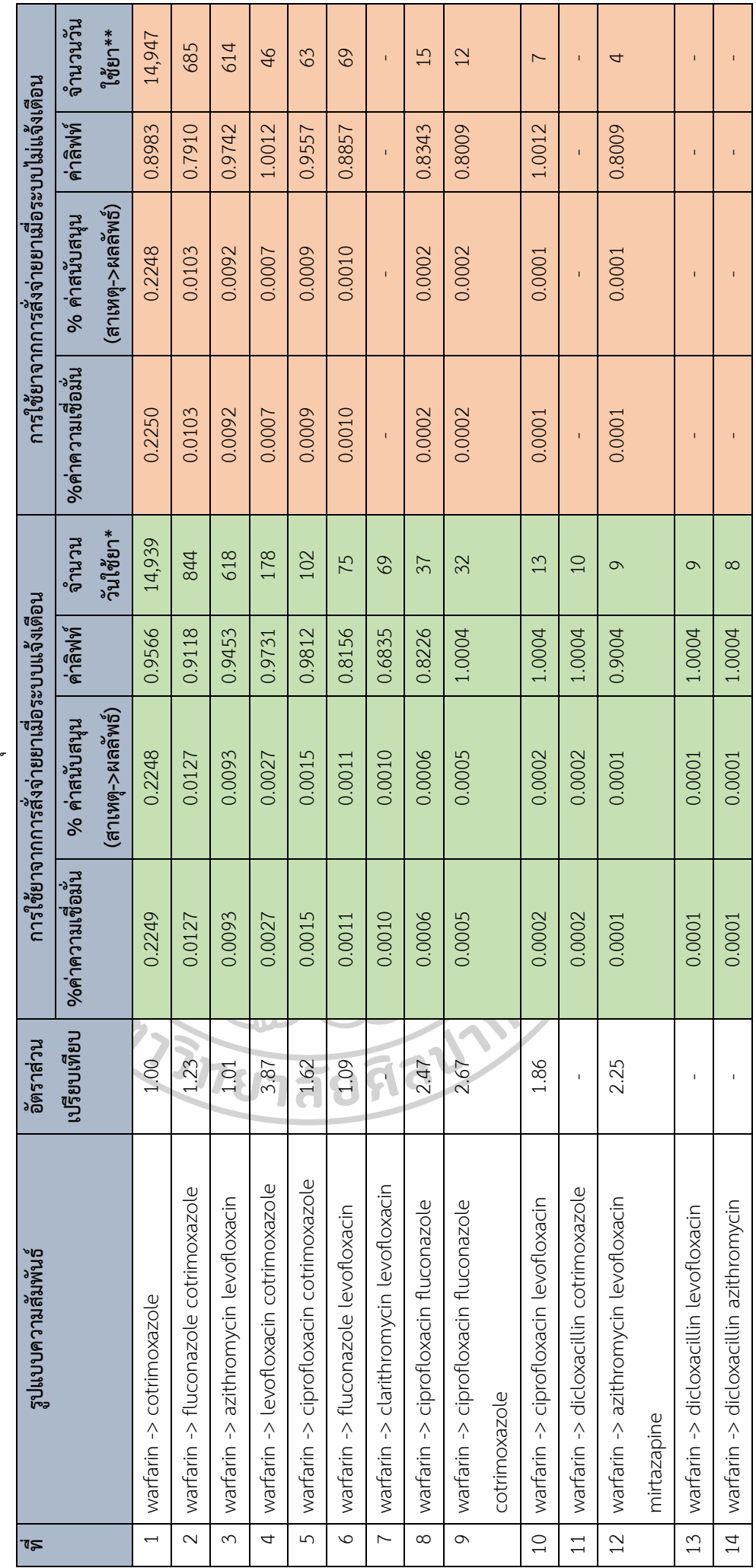

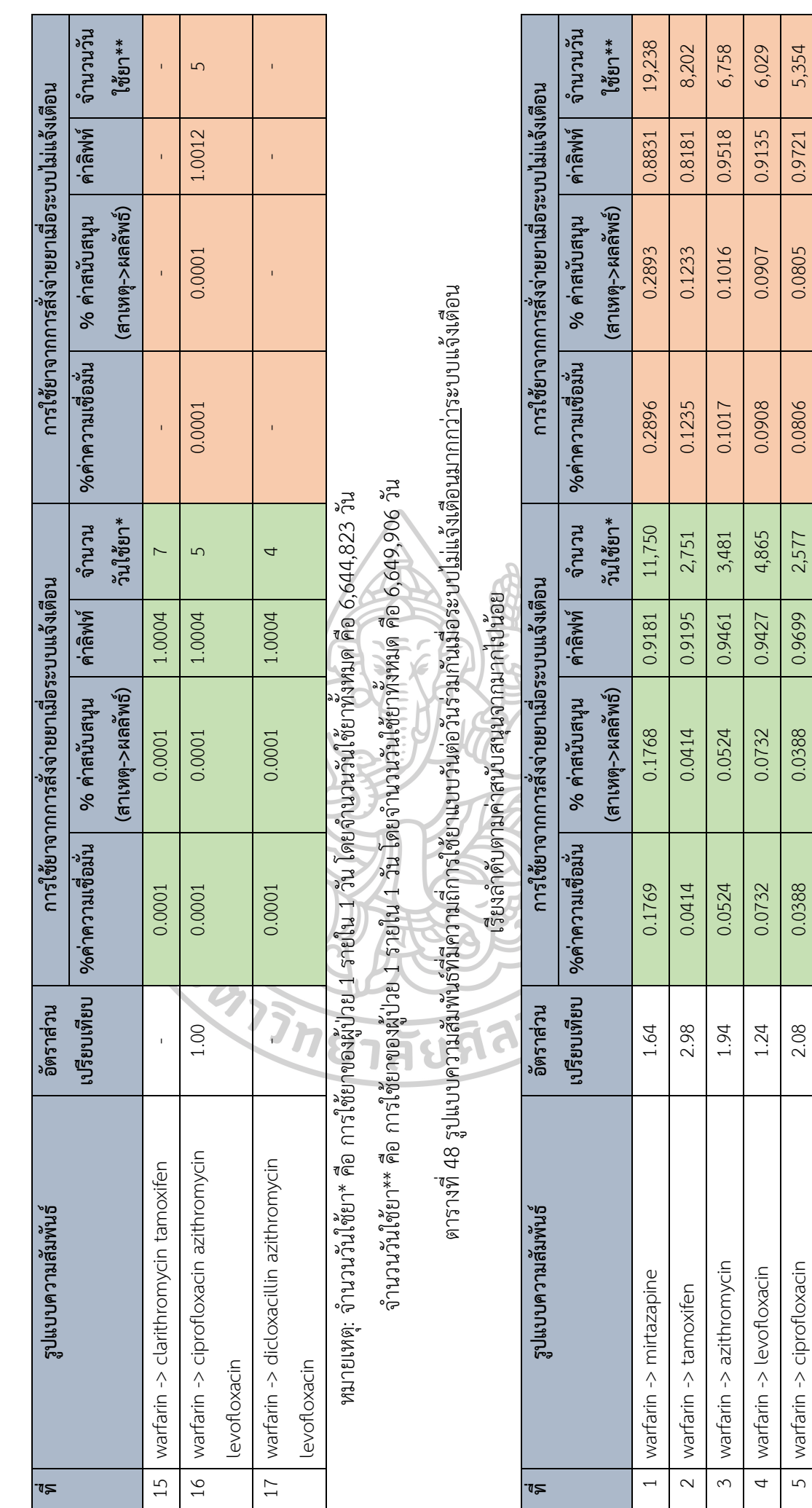

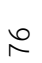

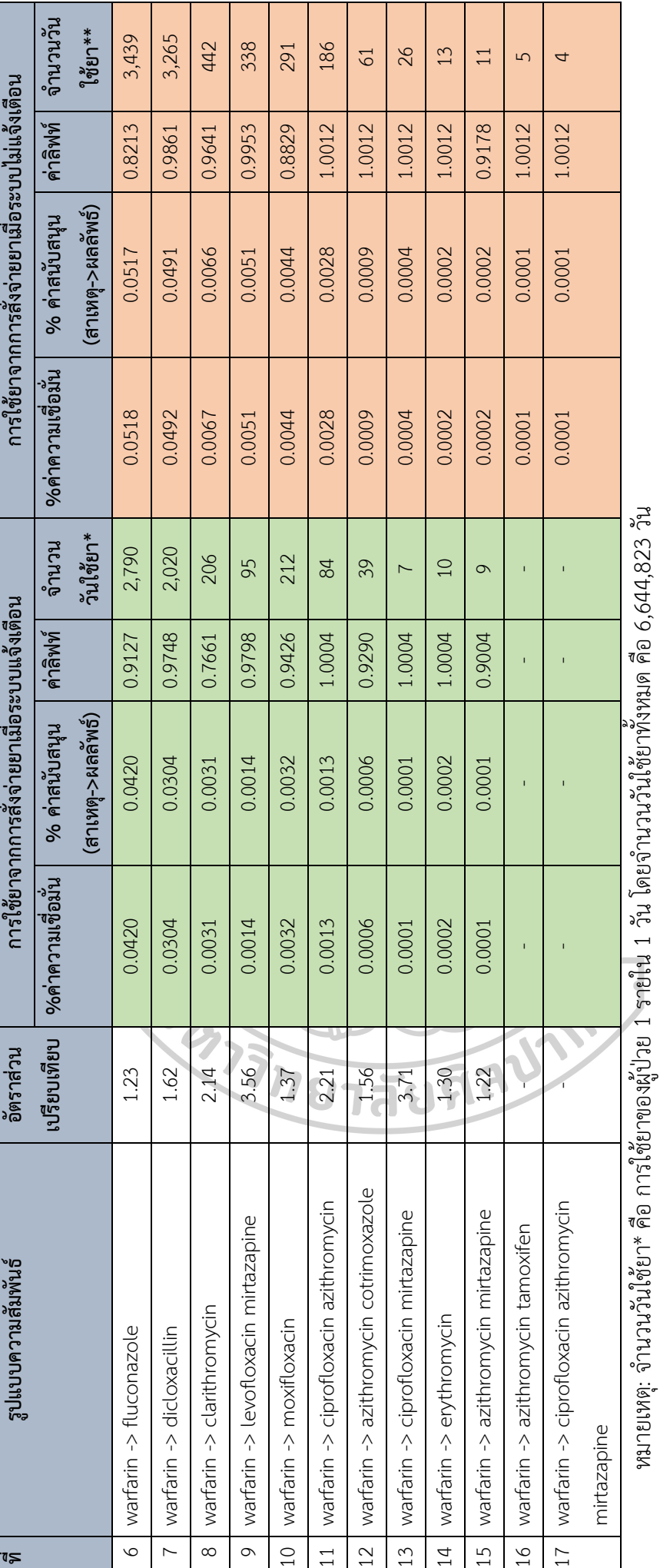

จำนวนวันใช้ยา\*\* คือ การใช้ยาของผู้ป่วย 1 รายใน 1 วัน โดยจำนวนวันใช้ยาทั้งหมด คือ 6,649,906 วัน จ านวนวันใช้ยา\*\* คือ การใช้ยาของผู้ป่วย 1 รายใน 1 วัน โดยจ านวนวันใช้ยาทั้งหมด คือ 6,649,906 วัน

การเปรียบเทียบอัตราการจ่ายยาและอัตราการใช้ยา เมื่อมีการจ่ายยาโดยระบบมีการแจ้ง เตือน กับ เมื่อมีการจ่ายยาโดยระบบไม่แจ้งเตือน

ในส่วนของข้อมูลการจ่ายยา เมื่อพิจารณาจากข้อมูลเปรียบเทียบการจ่ายยาอื่น ๆ หลังจากที่ ผู้ป่วยได้รับยา warfarin ไปแล้ว กับการจ่ายยา warfarin หลังจากที่ผู้ป่วยได้รับยาอื่น ๆ ไปแล้วนั้น ในตารางที่ 42 พบว่า การจ่ายยา warfarin หลังจากที่ผู้ป่วยได้รับยาอื่น ๆ ไปแล้วระบบเกิดการแจ้ง เตือนมากกว่าไม่แจ้งเตือน ในขณะที่การจ่ายยาอื่น ๆ หลังจากที่ผู้ป่วยได้รับยา warfarin ไปแล้ว ระบบไม่เกิดการแจ้งเตือนมากกว่าเกิดการแจ้งเตือนอย่างเห็นได้ชัด

ซึ่งหากพิจารณาจากวันที่จ่ายยาโดยเฉลี่ยของยาแต่ละรายการตามตารางที่ 49 นั้น จะเห็นว่า ยาที่เกิดอันตรกิริยากับยา warfarin ในกลุ่มที่ผู้วิจัยสนใจนั้นมีจำนวนวันใช้ยาโดยเฉลี่ย ต่ำกว่า 14 วัน ซึ่งเป็นระยะเวลาที่ระบบสารสนเทศจะสามารถแจ้งเตือนได้ ฉะนั้นในการวิเคราะห์ข้อมูลเฉพาะส่วนที่ ผู้ป่วยมีโอกาสใช้ยาที่เกิดอันตรกิริยาต่อกันซ้อนทับกันได้นั้น การจ่ายยา warfarin เมื่อผู้ป่วยได้รับยา อื่น ๆ ไปแล้วโดยเฉพาะในยาที่มีจำนวนวันใช้ยาเฉลี่ยต่ำกว่า 14 วัน จะทำให้เกิดการแจ้งเตือนของ ระบบมากกว่าไม่แจ้งเตือนเพราะการจ่ายยา warfarin ยังอยู่ในช่วง 14 วันของการจ่ายยาอื่น ๆ ที่ได้มี การจ่ายให้ผู้ป่วยมาก่อนหน้า ในทางกลับกัน จำนวนวันใช้ยาโดยเฉลี่ยของยา warfarin มากกว่า 14 วัน จึงท าให้การจ่ายยาอื่น ๆ หลังจากที่ผู้ป่วยได้รับยา warfarin ไปแล้ว มีโอกาสที่จะจ่ายในช่วงที่เกิน จากวันที่มีการจ่ายยา warfarin มาแล้ว 14 วัน

ซึ่งในการสั่งจ่ายยา warfarin ส่วนใหญ่แพทย์ผู้สั่งใช้จะเป็นแพทย์เฉพาะทางด้านโรคหัวใจ และหลอดเลือด ซึ่งรู้จักกับยา warfarin และทราบถึงการจัดการหากเกิดอาการไม่พึงประสงค์จากการ ใช้ยาร่วมกันกับยาที่เกิดอันตรกิริยาเป็นอย่างดี ในทางกลับกันแพทย์ที่สั่งจ่ายยาอื่น ๆ หลังจากที่ ผู้ป่วยได้รับยา warfarin ไปแล้วนั้น ส่วนใหญ่จะไม่ใช้แพทย์เฉพาะทางด้านโรคหัวใจและหลอดเลือด ี่ ซึ่งมีความชำนาญในการสั่งจ่ายยา warfarin ไม่เท่ากับแพทย์ที่จบเฉพาะทางด้านโรคหัวใจและหลอด เลือด ฉะนั้นการที่ระบบแจ้งเตือนในจังหวะการจ่ายยาอื่น ๆ ขณะที่ผู้ป่วยได้รับยา warfarin จึงมี ความส าคัญมาก หากแต่ปัจจุบันระบบมีการแจ้งเตือนน้อยกว่า และส่วนใหญ่จะไม่ได้แจ้งเตือน

และจากข้อมูลอัตราการจ่ายยาเมื่อระบบแจ้งเตือนและไม่แจ้งเตือนในตารางที่ 43 โดยรวม พบว่ามีอัตราการจ่ายยาเมื่อระบบไม่แจ้งเตือนมากกว่าที่เกิดจากระบบแจ้งเตือน โดยคิดเป็น ร้อยละ 58 ของการจ่ายยาช่วงที่ผู้ป่วยได้รับยา warfarin และ ร้อยละ 42 ของการจ่ายยาช่วงที่ผู้ป่วยได้รับยา warfarin ตามลำดับ

เมื่อพิจารณาอัตราการจ่ายยาในยาแต่ละรายการแล้วจะพบว่า ยาที่มีอัตราการสั่งจ่ายเมื่อ ระบบแจ้งเตือนมากกว่าระบบไม่แจ้งเตือนจากมากไปน้อย ได้แก่ยา clarithromycin, ciprofloxacin, dicloxacillin, erythromycin, moxifloxacin, azithromycin, tamoxifen, levofloxacin, mirtazapine, fluconazole ส่วนยาที่มีอัตราการสั่งจ่ายเมื่อระบบแจ้งเตือนมากกว่าระบบไม่แจ้ง เตือนมีเพียงรายการเดียวคือยา cotrimoxazole

ในส่วนของอัตราการใช้ยาเมื่อมีการสั่งจ่ายยาโดยระบบแจ้งเตือนและไม่แจ้งเตือนในตารางที่ 48 จะเห็นว่า หากยาที่มีจำนวนวันใช้ยายาวนานถูกสั่งจ่ายโดยระบบไม่แจ้งเตือน จะส่งผลให้ผู้ป่วยใช้ ยาที่มีแนวโน้มเกิดอันตรกิริยาต่อกันอย่างยาวนาน คือมีความถี่การใช้ยาร่วมกันสูง (ดูได้จากค่า ี สนับสนุนการใช้ยาร่วมกันกับยา warfarin) มีโอกาสนำไปสู่อาการไม่พึงประสงค์จากการใช้ยาที่มี แนวโน้มเกิดอันตรกิริยาต่อกัน และเป็นอันตรายกับผู้ป่วยได้ ซึ่งในการศึกษานี้ มีอัตราการใช้ยา ร่วมกับยา warfarin เมื่อมีการจ่ายยาเกินกว่าระยะเวลา 14 วัน ซึ่งเป็นการจ่ายยาโดยระบบไม่แจ้ง เตือน 3 อันดับแรกได้แก่ ยา mirtazapine 0.2893%, tamoxifen 0.1233% และ azithromycin 0.1016% ตามลำดับ โดยที่เห็นได้ชัดเจนคือยา tamoxifen ที่มีค่าสนับสนุนการใช้ยาร่วมกับยา warfarin ที่ 0.1233% และมีจำนวนวันใช้ยา 8,202 วันนั้น อัตราส่วนการใช้ยาเมื่อมีการจ่ายยาโดย ระบบไม่มีการแจ้งเตือนต่อระบบมีการแจ้งเตือนมากถึงเกือบ 3 เท่าตัว

โดยการเปรียบเทียบข้อมูลในข้างต้นนี้แสดงให้เห็นว่าการตั้งระยะเวลาให้ระบบตรวจจับการ สั่งจ่ายยาภายใน 14 วันนั้นดูจะไม่เพียงพอกับยา warfarin ซึ่งมีจำนวนวันใช้ยาโดยเฉลี่ยยาวนาน 2-3 เดือน อย่างไรก็ตามการตั้งระยะเวลาให้ระบบตรวจจับการสั่งจ่ายยาที่ยาวนานยิ่งขึ้นก็ไม่ใช่วิธีแก้ไข ปัญหา เพราะหากดูข้อมูลอัตราการแจ้งเตือนลวงในตารางที่ 44 จะพบว่า อัตราการแจ้งเตือนลวง จะ เกิดกับยาที่มีจำนวนวันใช้ยาโดยเฉลี่ยต่ำกว่า 14 วัน จะเห็นได้ชัดเจนกับยา dicloxacillin โดยมีอัตรา การแจ้งเตือนลวงสูงถึง 39% จากการแจ้งเตือนที่เกิดขึ้นทั้งหมด... ครั้งของยา dicloxacillin ฉะนั้น หากเพิ่มระยะเวลาให้ระบบตรวจจับได้ยาวนานขึ้นจะส่งผลให้เกิดการแจ้งเตือนลวงเพิ่มยิ่งขึ้น ดังนั้น จากผลการศึกษานี้ จึงชี้ให้เห็นว่าหากต้องการพัฒนาระบบการสั่งจ่ายยาที่สามารถตรวจจับการสั่งจ่าย ยาที่เกิดอันตรกิริยาต่อกัน ก็ควรจัดทำฐานข้อมูลวิธีใช้ยาให้เป็นมาตรฐาน เพื่อให้ระบบสามารถแจ้ง เตือนได้ตามวันใช้ยาจริงของผู้ป่วย เพื่อให้เกิดการแจ้งเตือนที่แม่นยำยิ่งขึ้น

ส าหรับการใช้ยาที่เกิดจากการจ่ายยาโดยระบบแจ้งเตือนนั้นพบว่า มีกฎความสัมพันธ์ที่ค่า สนับสนุนการใช้ยาร่วมกับยา warfarin ที่น่าสนใจในระดับหนึ่ง คือการใช้ยา cotrimoxazole โดยมี ค่าสนับสนุนการใช้ยาร่วมกับยา warfarin เมื่อตอนจ่ายยาระบบแจ้งเตือน 0.2248% แต่เมื่อ

เปรียบเทียบอัตราส่วนกับค่าสนับสนุนการใช้ยาร่วมกับยา warfarin เมื่อตอนจ่ายยาระบบไม่แจ้ง เตือน ก็แทบจะไม่ได้แตกต่างกันเลย

นอกจากนี้ยังมีการใช้ยาร่วมกันระหว่าง fluconazole cotrimoxazole โดยมีค่าสนับสนุน การใช้ยาร่วมกับ warfarin ที่ 0.0127% และมีจำนวนวันใช้ยา 844 วัน โดยมีอัตราส่วนการใช้ยา ร่วมกับยา warfarin เมื่อมีการจ่ายยาโดยระบบแจ้งเตือน ต่อระบบไม่แจ้งเตือน 1.23 เท่า อย่างไรก็ ตามยังมีกฎความสัมพันธ์การใช้ยาร่วมกับยา warfarin ของการใช้ยา levofloxacin cotrimoxazole และ ciprofloxacin fluconazole cotrimoxazole โดยมีอัตราส่วนการใช้ยาร่วมกับยา warfarin เมื่อมีการจ่ายยาโดยระบบแจ้งเตือน ต่อระบบไม่แจ้งเตือน 3.87 เท่า และ 2.67 เท่า ตามลำดับ แต่มี ้จำนวนวันใช้ยาไม่มาก อย่างไรก็ตามสำหรับการจ่ายยาตั้งแต่ 2 รายการที่มีแนวโน้มเกิดอันตรกิริยา กับยา warfarin ร่วมกันกับยา warfarin นั้นแสดงให้เห็นถึงผลของการที่แพทย์ต้องการสั่งจ่ายยา ให้กับผู้ป่วยแม้จะทราบว่าผู้ป่วยจะมีการนำไปใช้ร่วมกับยา warfarin ซึ่งในกรณีการใช้ยาต้านจุลชีพ ร่วมกันนั้นเป็นเรื่องที่เกิดขึ้นได้กับยาที่มีกลไกการออกฤทธิ์ที่แตกต่างกัน

อย่างไรก็ตามจากผลการศึกษาที่ได้ ซึ่งเห็นว่าการจ่ายยาโดยระบบไม่แจ้งเตือนมากกว่าระบบ แจ้งเตือนนั้นอาจเป็นเพราะยา warfarin มีระยะเวลาการใช้ยาที่ยาวนานต่อเนื่องจึงทำให้ระยะเวลาที่ เกินกว่า 14 วันหลังจากที่มีการจ่ายยามีโอกาสสั่งจ่ายยาอื่น ๆ ในช่วงนั้นได้มากกว่า ค่าเฉลี่ยและส่วน เบี่ยงเบนมาตรฐานของจำนวนวันใช้ยาของผู้ป่วยแต่ละราย สำหรับยารายการยาต่าง ๆ รายละเอียด ตารางที่ 49

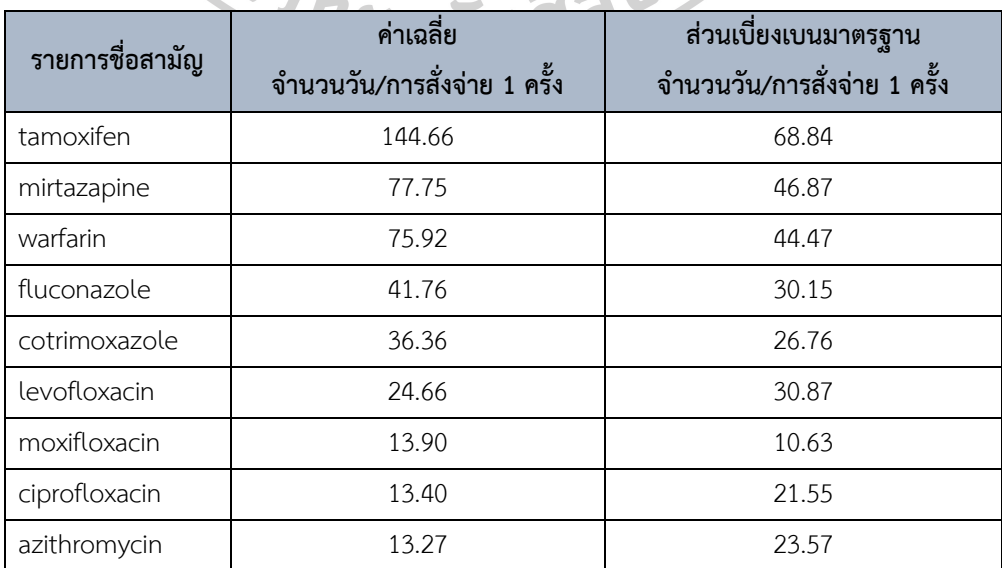

ตารางที่ 49 ค่าเฉลี่ยและส่วนเบี่ยงเบนมาตรฐานของจำนวนวันใช้ยาใน 1 วันของผู้ป่วยแต่ละราย ของรายการยาต่าง ๆ เรียงลำดับตามค่าเฉลี่ยจากมากไปน้อย

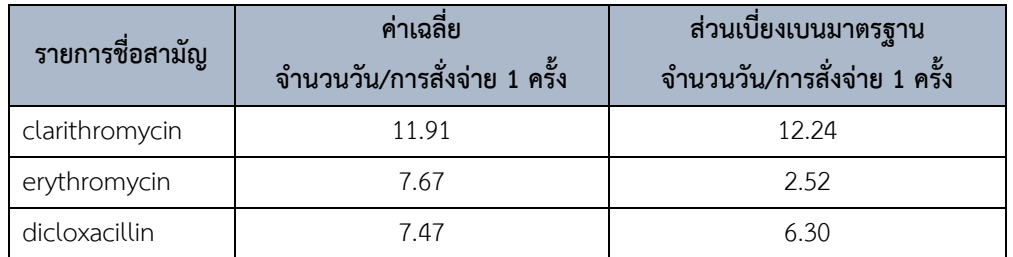

## ี 4.2 การวิเคราะห์เพื่อหารูปแบบการสั่งจ่ายยาเปรียบเทียบกับรูปแบบการนำยาไปใช้แบบวันต่อ **วัน โดยไม่ค านึงถึงการแจ้งเตือนของระบบ**

จากการนำข้อมูลการสั่งจ่ายยาไปวิเคราะห์ด้วยโปรแกรม Gnome data mine โดยใช้ ้อัลกอริทึมอพริโอริ โดยกำหนดค่าสนับสนุนต่ำสุด และค่าความเชื่อมั่นต่ำสุดที่ 0 ทำให้ได้กฎ ความสัมพันธ์การจ่ายยาทั้งสิ้น 113 รูปแบบ โดยผู้วิจัยจะเลือกมาเฉพาะรูปแบบความสัมพันธ์การสั่ง จ่ายยาที่มียา warfarin เป็นสาเหตุในความสัมพันธ์ นำมารายงานผล เนื่องจากชุดข้อมูลที่นำมา วิเคราะห์นั้นมีพื้นฐานจากข้อมูลการสั่งจ่ายยาของผู้ป่วยที่มีประวัติได้รับยา warfarin ซึ่งผู้ป่วยกลุ่มนี้ อาจได้รับยาอื่น ๆ ในกลุ่มที่สนใจร่วมด้วยหรือไม่ก็ได้ซึ่งผู้วิจัยต้องการทราบว่าหากมีการสั่งจ่ายยา warfarin แล้วจะมีการสั่งจ่ายที่มีแนวโน้มเกิดอันตรกิริยากับยา warfarin ด้วยหรือไม่ซึ่งจะเหลือกฎ ความสัมพันธ์ที่สนใจทั้งสิ้นจำนวน 11 รูปแบบ จากโปรแกรม Gnome data mine

และจากข้อจำกัดของโปรแกรม Gnome data mine ผู้วิจัยจึงเลือกกฎความสัมพันธ์ ที่มี การสั่งจ่ายยาอื่น ๆ ตั้งแต่ 2 รายการขึ้นไปร่วมกับยา warfarin โดยมียา warfarin เป็นผลลัพธ์ใน ความสัมพันธ์ นำมากลับข้างความสัมพันธ์ และหาค่าความเชื่อมั่นเพิ่มเติม รวมทั้งหมด 7 รูปแบบ รวมกับกฎความสัมพันธ์ที่ได้จากโปรแกรม Gnome data mine เป็น 18 รูปแบบ โดยมีรายละเอียด ดังตารางที่ 50 กยาสัยที่ดี

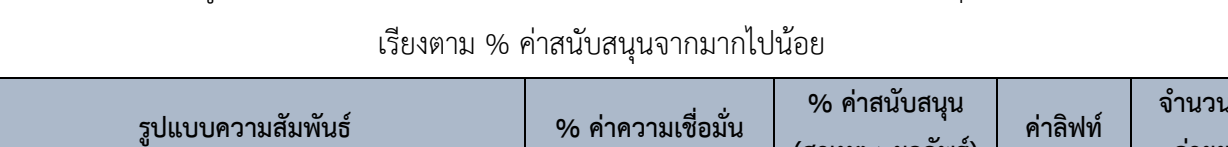

ตารางที่ 50 รูปแบบความสัมพันธ์การสั่งจ่ายยา เฉพาะที่มียา warfarin เป็นสาเหตุในความสัมพันธ์

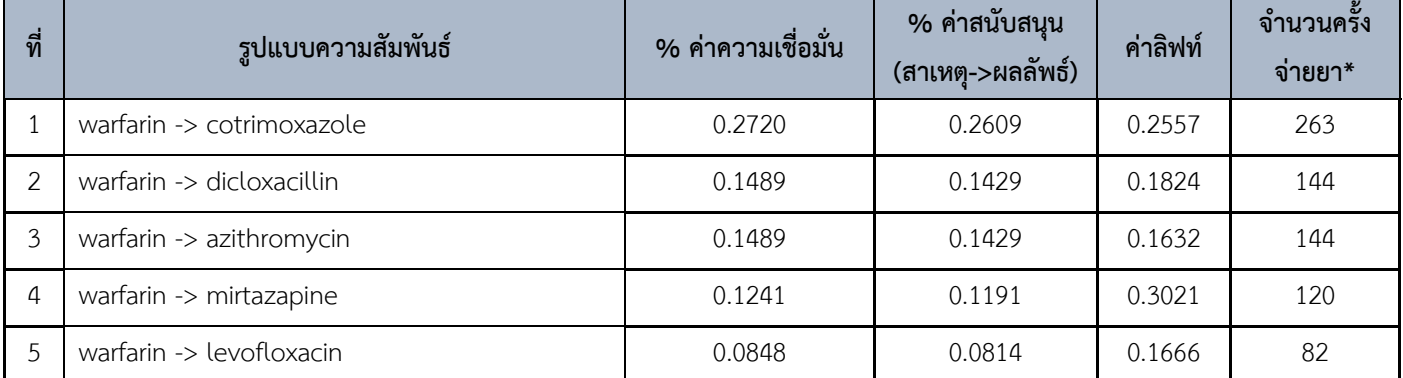

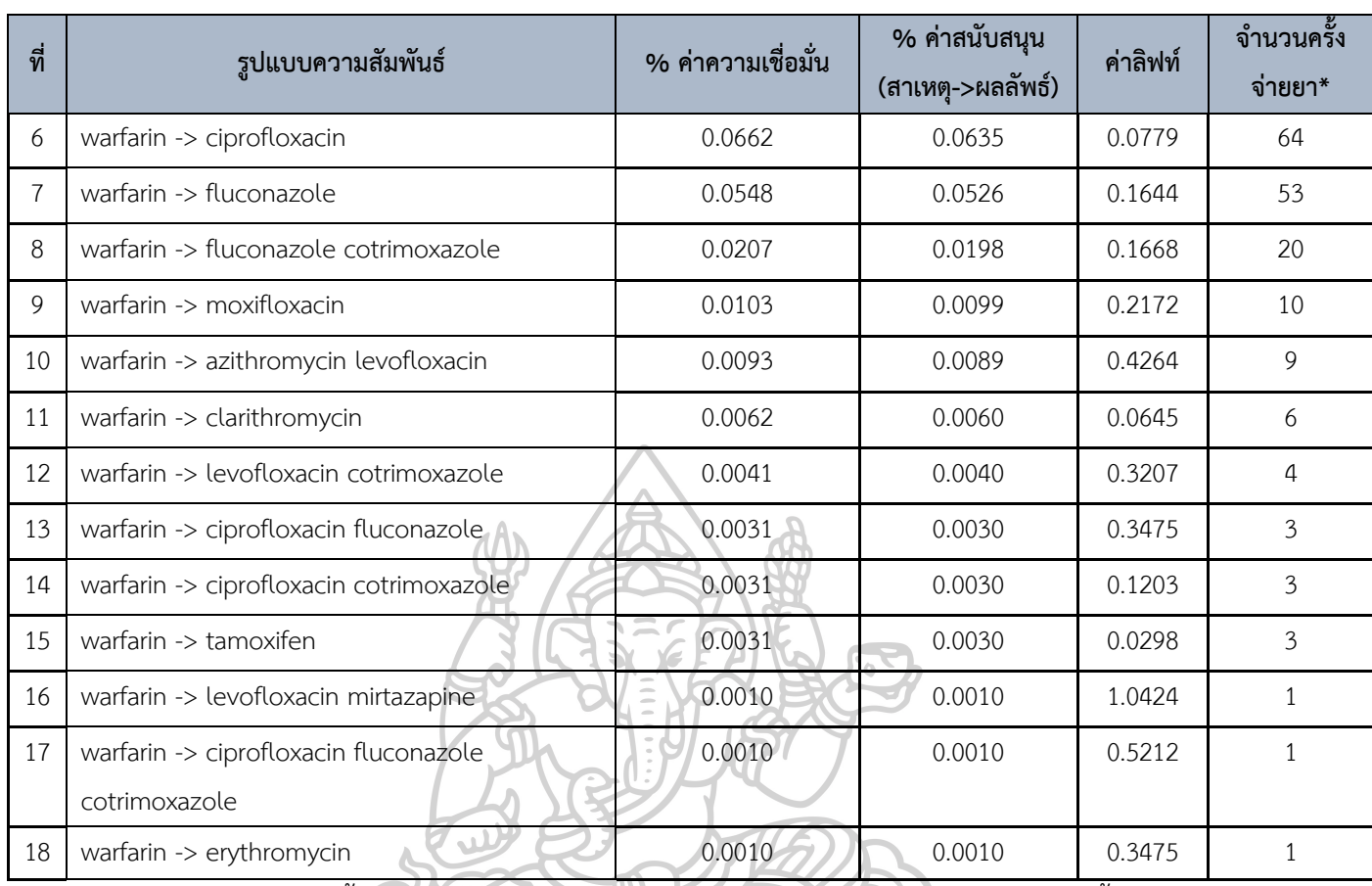

หมายเหตุ: \*จำนวนครั้งจ่ายยา คือ ประวัติการจ่ายยาของผู้ป่วย 1 รายใน 1 วัน นับเป็น 1 ครั้งจ่ายยา จ านวนครั้งจ่ายยาทั้งหมด คือ 100,789 ครั้ง

จากการน าข้อมูลการสั่งจ่ายยาไปสร้างเป็นข้อมูลการใช้ยาแล้วจึงน าไปวิเคราะห์ด้วย โปรแกรม Gnome data mine โดยใช้ อัลกอริทึมอพริโอริ โดยกำหนดค่าสนับสนุนต่ำสุด และค่า ความเชื่อมั่นต่ำสุดที่ 0 ทำให้ได้กฎความสัมพันธ์การใช้ยาทั้งสิ้น 243 รูปแบบ โดยจะเลือกเฉพาะ รูปแบบความสัมพันธ์การใช้ยาที่มียา warfarin เป็นสาเหตุในความสัมพันธ์ นำมารายงานผล เนื่องจากชุดข้อมูลที่นำมาวิเคราะห์นั้นมีพื้นฐานจากข้อมูลการใช้ยาของผู้ป่วยที่มีประวัติได้รับยา warfarin ซึ่งผู้ป่วยกลุ่มนี้อาจใช้ยาอื่น ๆ ในกลุ่มที่สนใจร่วมด้วยหรือไม่ก็ได้ซึ่งผู้วิจัยต้องการทราบว่า หากมีการใช้ยา warfarin แล้วจะมีการใช้ยาที่มีแนวโน้มเกิดอันตรกิริยากับยา warfarin ด้วยมากน้อย เพียงไร ซึ่งจะเหลือกฎความสัมพันธ์ที่สนใจจำนวน 11 รูปแบบ ได้จากโปรแกรม Gnome data mine และจากข้อจำกัดของโปรแกรม Gnome data mine ผู้วิจัยจึงเลือกกฎความสัมพันธ์ ที่มี การ ใช้ยาอื่น ๆ ตั้งแต่ 2 รายการขึ้นไปร่วมกับยา warfarin โดยมียา warfarin เป็นผลลัพธ์ใน ความสัมพันธ์ นำมากลับข้างความสัมพันธ์ และหาค่าความเชื่อมั่นเพิ่มเติม รวมทั้งหมด 32 รูปแบบ

# รวมกับกฎความสัมพันธ์ที่ได้จากโปรแกรม Gnome data mine เป็น 43 รูปแบบ โดยมีรายละเอียด ดังนี้

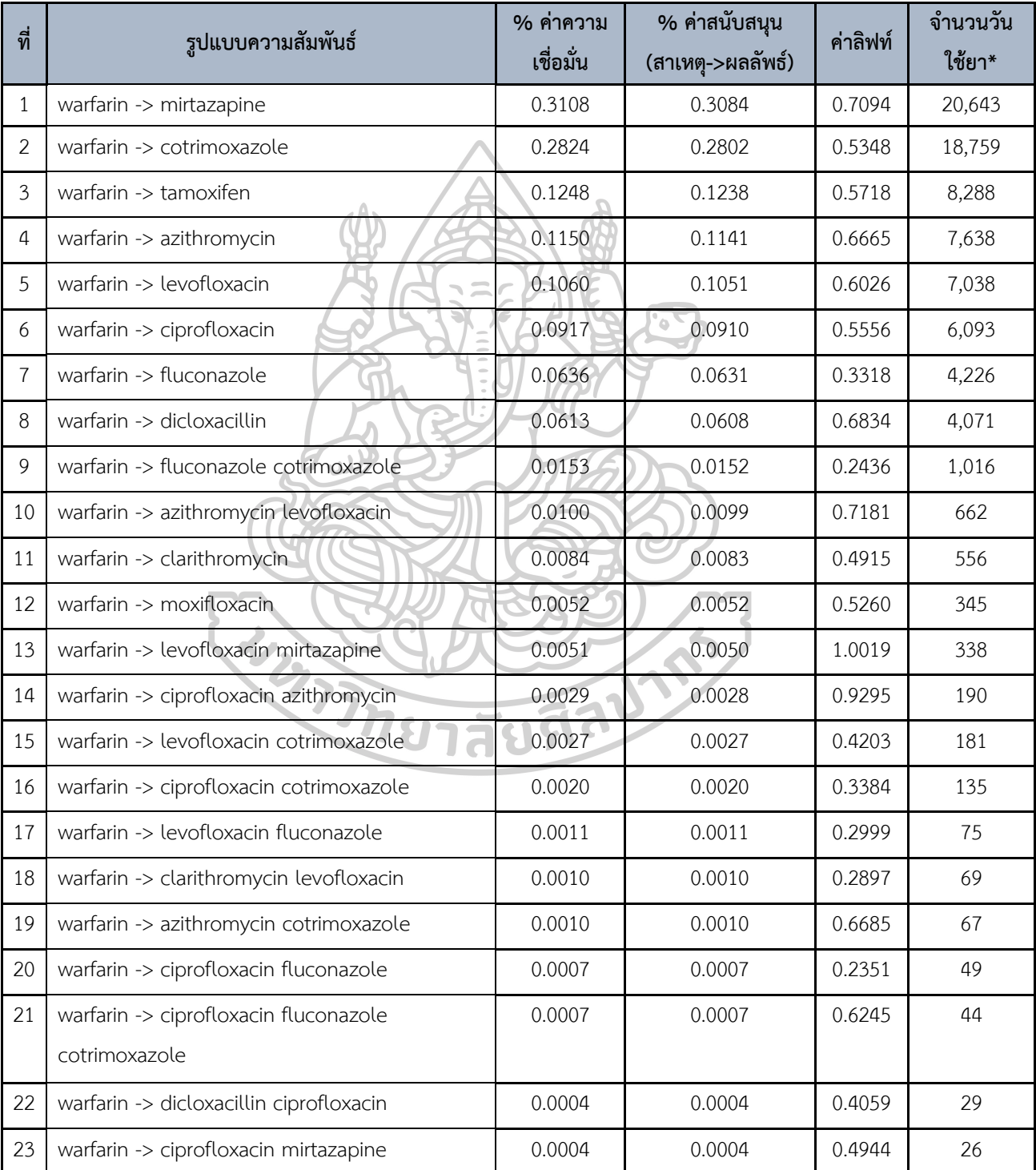

# ตารางที่ 51 รูปแบบความสัมพันธ์การใช้ยา เฉพาะที่มียา warfarin เป็นสาเหตุในความสัมพันธ์ เรียงตามค่าสนับสนุนจากมากไปน้อย

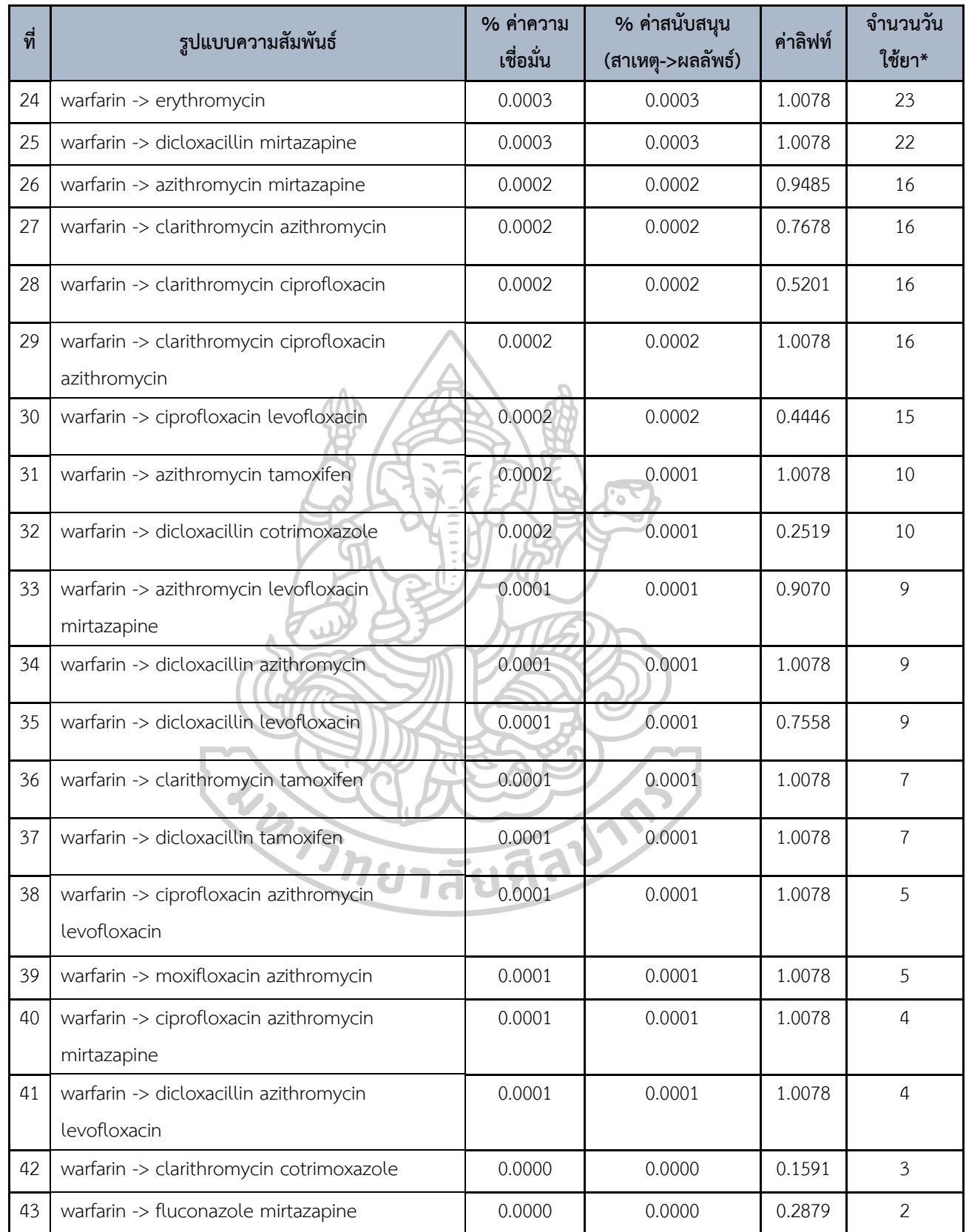

หมายเหตุ: จำนวนวันใช้ยา คือ การใช้ยาของผู้ป่วย 1 รายใน 1 วัน โดยจำนวนวันใช้ยาทั้งหมด คือ 6,693,703 วัน

ึ การเปรียบเทียบวิธีการหาอัตราการเกิดอันตรกิริยาของยา ระหว่างวิธีที่คำนวณจากวันที่มี <u>การสั่งใช้ยา กับ วิธีที่คำนวณจากวันที่ผู้ป่วยได้นำยาไปใช้แบบวันต่อวัน</u>

หากพิจารณาดูรูปแบบความสัมพันธ์จากการสั่งจ่ายยาเปรียบเทียบกับรูปแบบความสัมพันธ์ที่ ผู้ป่วยนำยาไปใช้แบบวันต่อวันโดยไม่ต้องคำนึงว่าจะอยู่ในช่วงที่ระบบจะมีการแจ้งเตือนหรือไม่นั้น จะ พบว่ากฎความสัมพันธ์บางรูปแบบที่ไม่พบจากการน าข้อมูลการสั่งจ่ายยามาวิเคราะห์ เปรียบเทียบได้ ดังตารางที่ 52

จากการวิเคราะห์ข้อมูลทั้ง 2 รูปแบบคือวิเคราะห์ข้อมูลจากวันที่มีการสั่งจ่ายยา และ วิเคราะห์ข้อมูลจากวันที่มีการใช้ยา จะเห็นว่าการวิเคราะห์โดยใช้ข้อมูลการใช้ยานั้น จะมีบางกฎ ความสัมพันธ์ที่ไม่พบในการใช้ข้อมูลการสั่งจ่ายยา เช่น รูปแบบความสัมพันธ์การใช้ยา warfarin -> ciprofloxacin azithromycin (%ค่าความเชื่อมั่น = 0.0029%, %ค่าสนับสนุน = 0.0028%) หรือ กฎความสัมพันธ์ที่มีความถี่การใช้ยาร่วมกันมากกว่าการสั่งจ่ายยาร่วมกัน เช่น warfarin -> mirtazapine (%ค่าความเชื่อมั่น = 0.3108%, %ค่าสนับสนุน = 0.3084%) ฉะนั้นผลการศึกษา เปรียบเทียบนี้จึงแสดงให้เห็นว่า ในกรณีที่ต้องการจะวิเคราะห์ข้อมูลการสั่งใช้ยาของแพทย์เพื่อดูว่า ผู้ป่วยได้รับยาที่เกิดอันตรกิริยาต่อกันไปใช้ร่วมกันหรือไม่นั้น หากจะนำเฉพาะข้อมูลการจ่ายยาไป วิเคราะห์เพียงอย่างเดียวอาจไม่เพียงพอ จำเป็นจะต้องนำข้อมูลการใช้ยาของผู้ป่วยมาวิเคราะห์ร่วม ้ด้วย โดยในการศึกษานี้ผู้วิจัยมีแนวคิดในการสร้างข้อมูลการใช้ยาของผู้ป่วยขึ้นจากการคำนวณจำนวน วันใช้ยาโดยดูจากวิธีใช้ยา ซึ่งอาจมีข้อจำกัดในเรื่องของการแปลงวิธีใช้ยา มาเป็นจำนวนยาที่ใช้ใน 1 ้วัน เนื่องจากหากนำวิธีนี้ไปใช้กับยาในรูปแบบน้ำ หรือยาฉีด ก็อาจได้ข้อมูลจำนวนยาที่ใช้ใน 1 วันไม่ แน่นอนเท่ากับการใช้ยาเม็ดซึ่งนับจำนวนได้แน่นอนกว่า อย่างไรก็ตามผลจากการศึกษานี้ก็ทำให้เห็น ภาพโดยคร่าว ถึงมิติที่ระบบสารสนเทศอย่าง CPOE ควรพัฒนาคือ การจัดทำฐานข้อมูลวิธีใช้ยา เพื่อให้โปรแกรมสามารถค านวณวันใช้ยาของผู้ป่วยได้ เพื่อเป็นประโยชน์ในการแจ้งเตือนการสั่งจ่าย ยาที่มีแนวโน้มเกิดอันตรกิริยาต่อกันได้แม่นยำขึ้น เพราะการแจ้งเตือนจะอิงกับการใช้ยาของผู้ป่วย

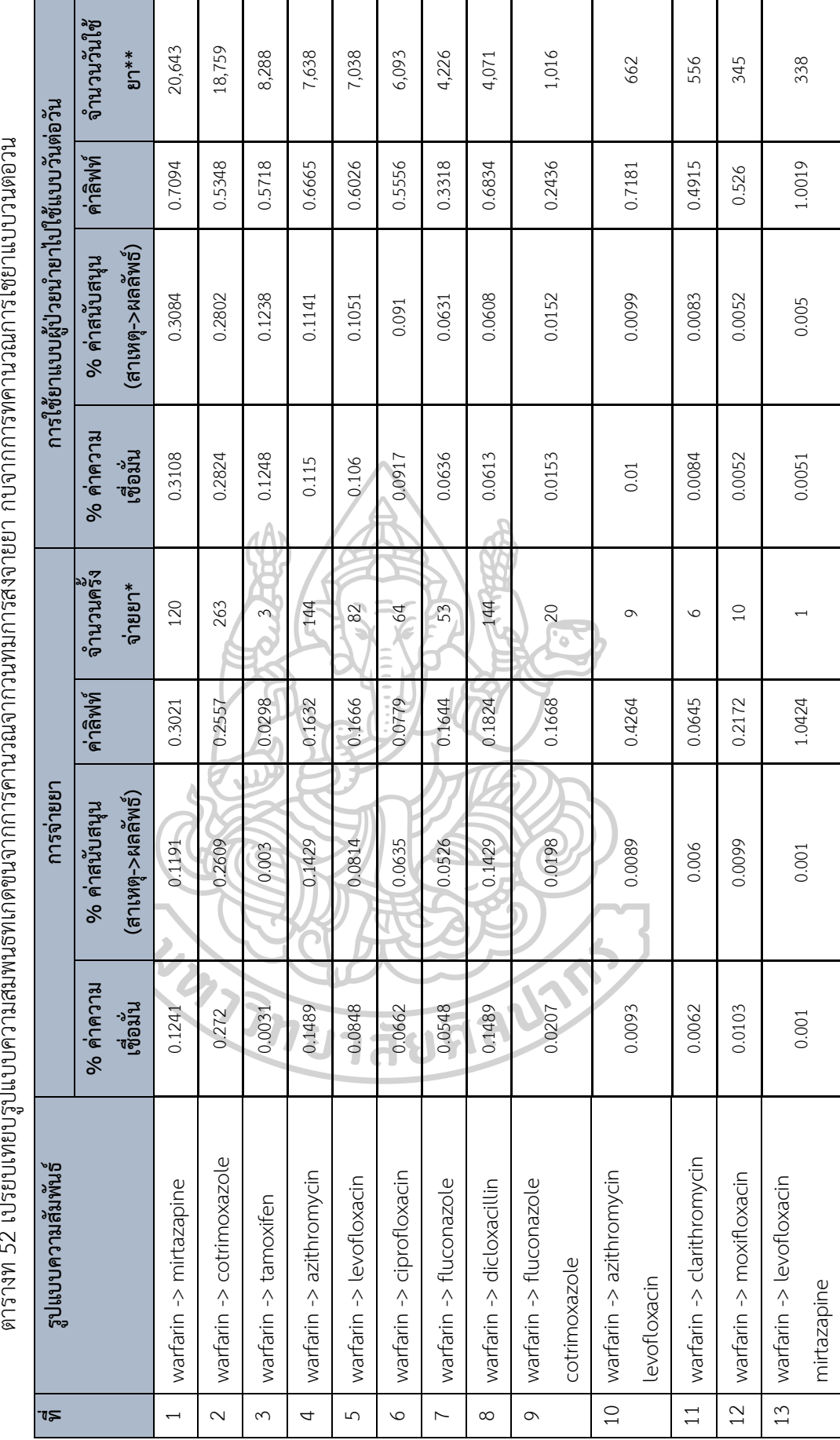

 $rac{2}{3}$ ตารางที่ 52 เปรียบเทียบรูปแบบความสัมพันธ์ที่เกิดขึ้นจากการคำนวณจากวันที่มีการสั่งจ่ายยา กับจากการที่คำนวณการใช้ยาแบบวันต่อวัน  $\overline{\partial}$  $\frac{2}{3}$ ים<br>סיפור<br>פון ॢ  $\frac{1}{2}$ ې<br>د - $\frac{1}{2}$  $\circ$ versiers of a serie<br>Annual Cales  $\overline{a}$  $\overline{q}$ <u>वृत्ति</u> -<br>이 다음<br>이 다음

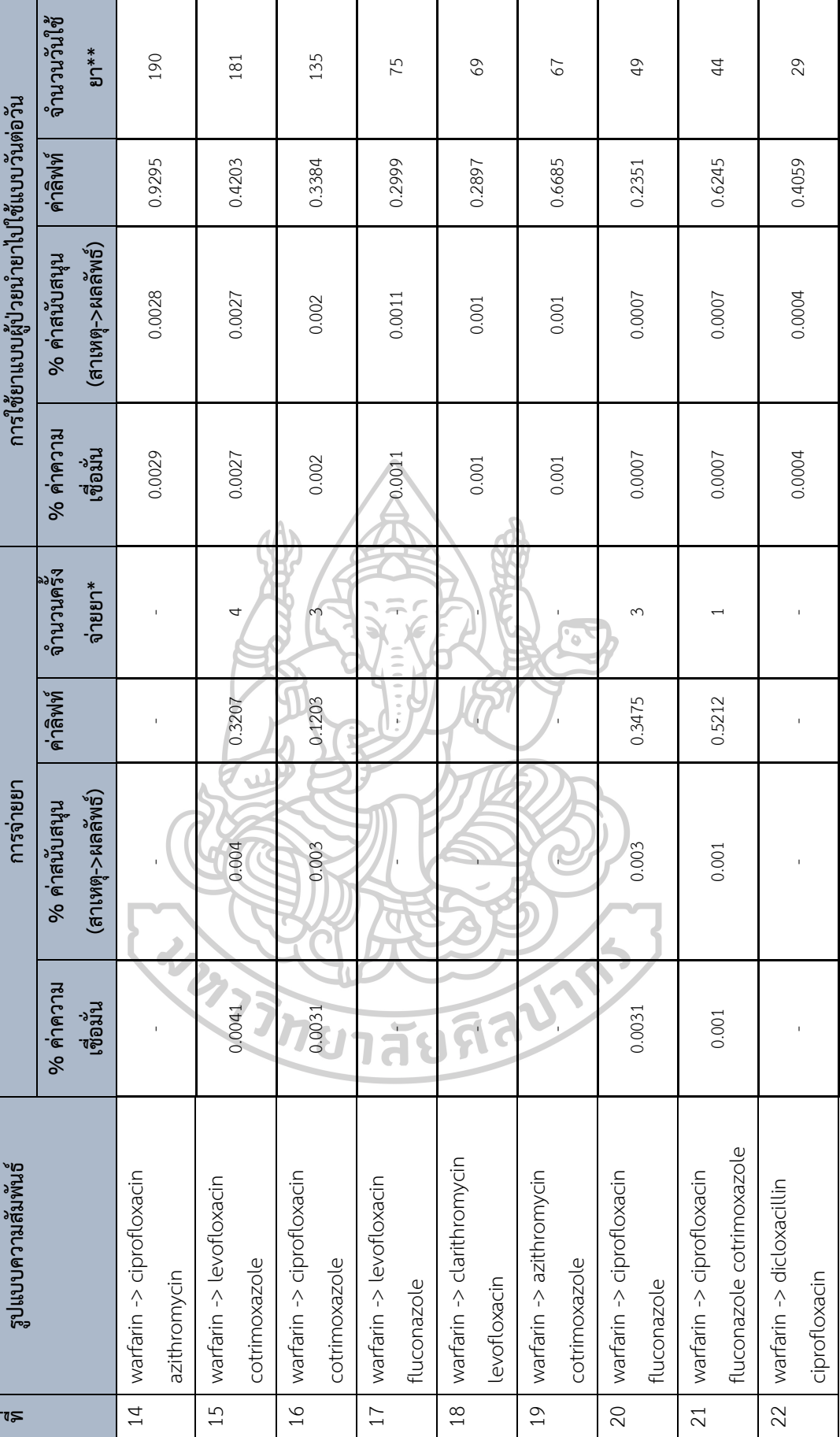

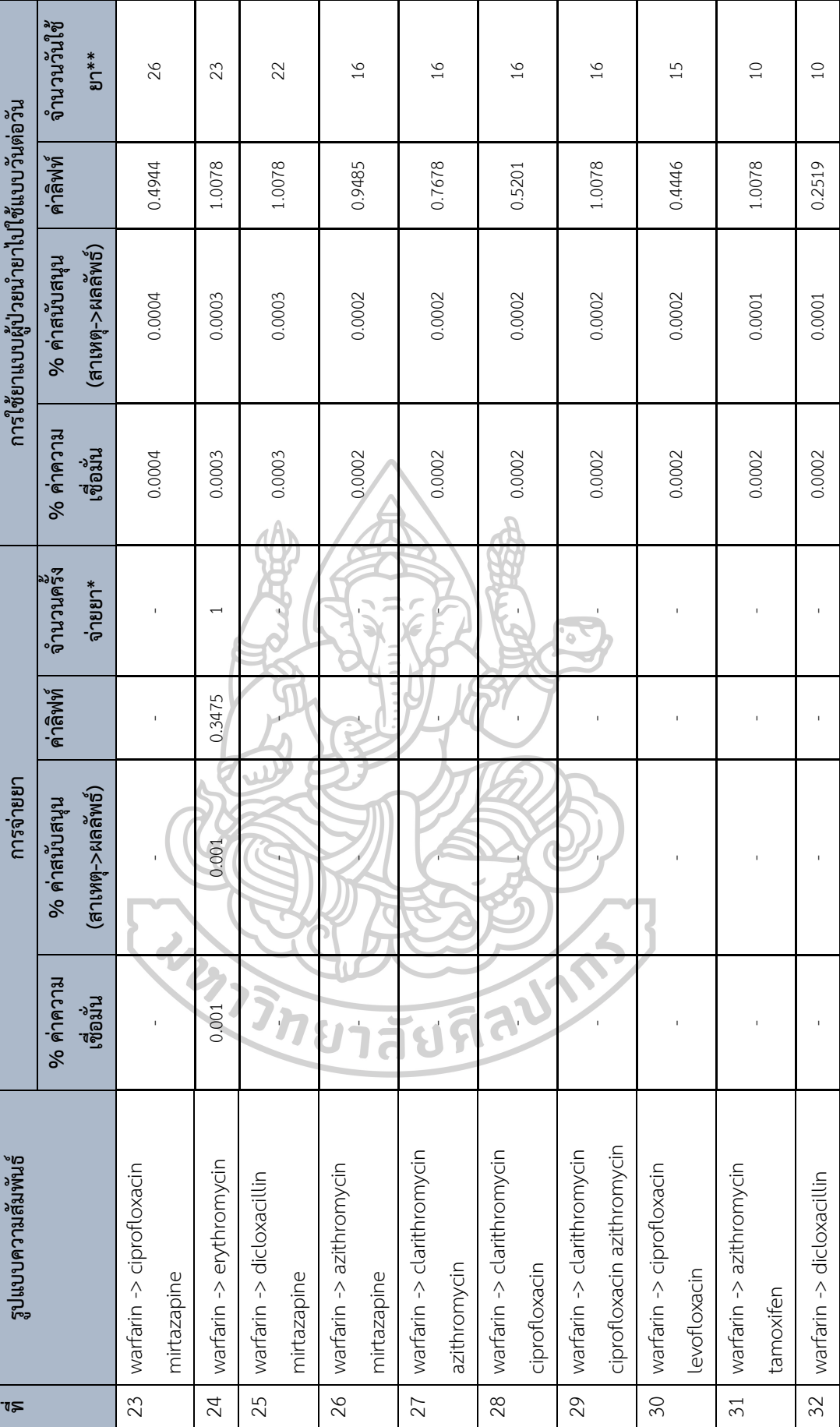

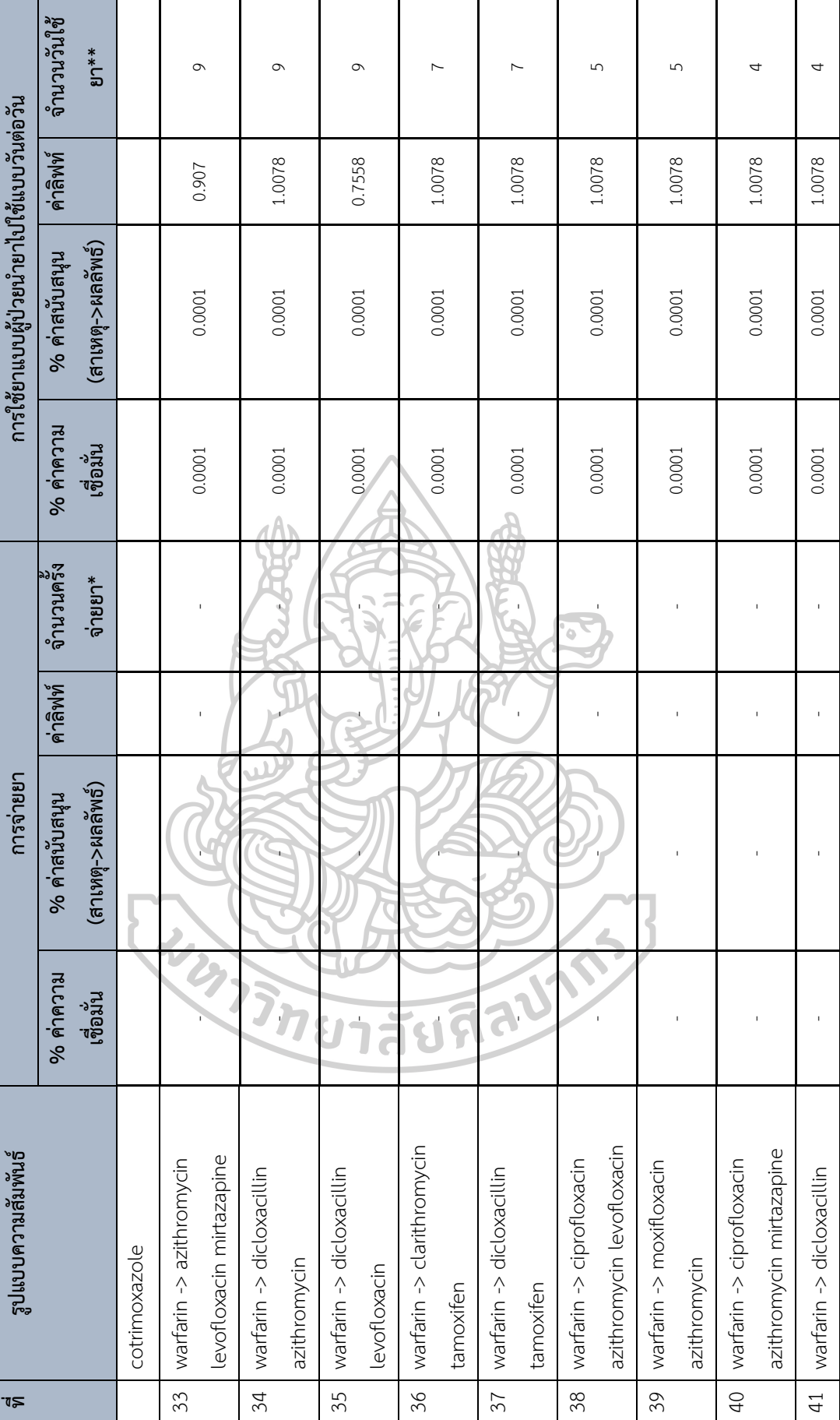

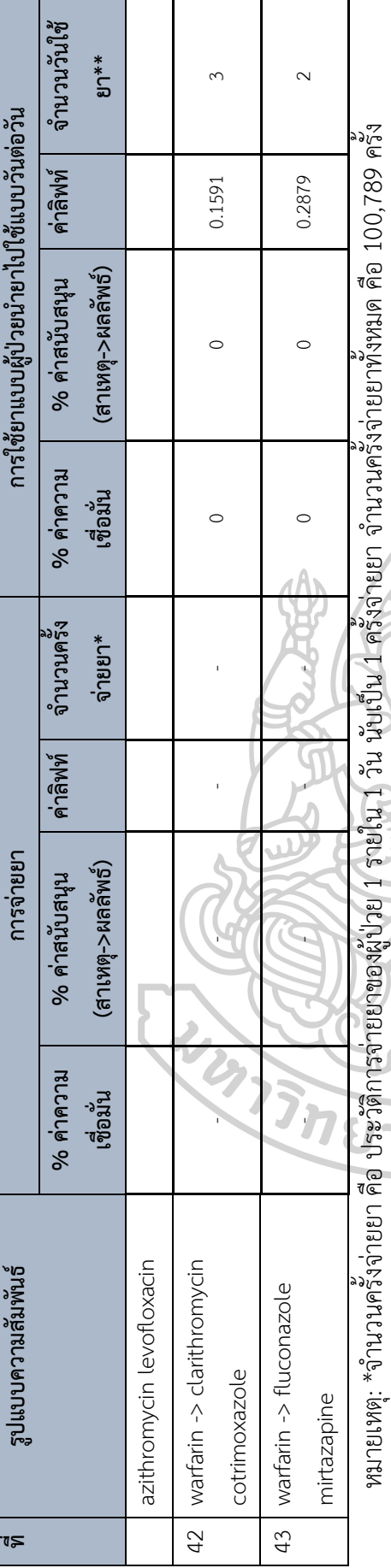

\*\*จำนวนวันใช้ยา คือ การใช้ยาของผู้ป่วย 1 รายใน 1 วัน โดยจำนวนวันใช้ยาทั้งหมด คือ 6,693,703 วัน

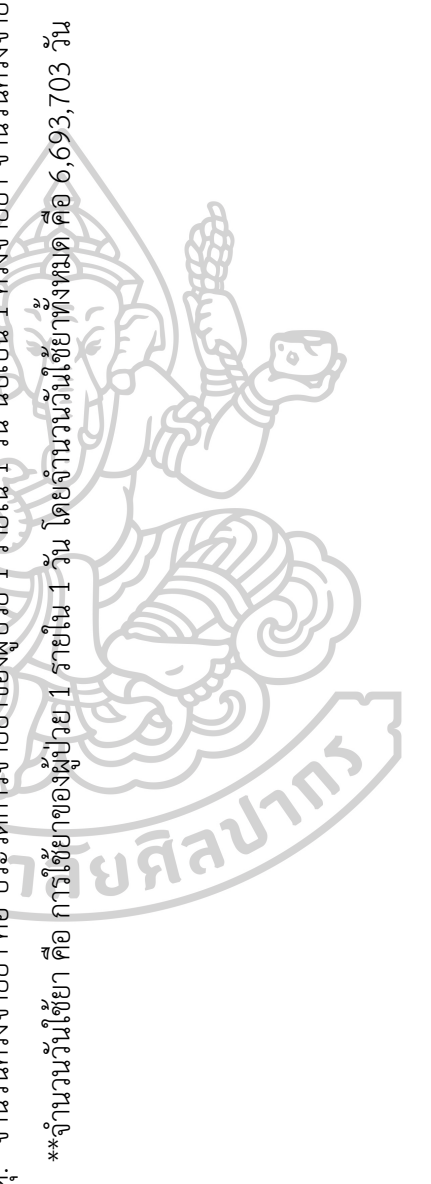

เมื่อพิจารณาถึงค่าสนับสนุนของกฎความสัมพันธ์ที่เกิดขึ้นจากการวิเคราะห์ข้อมูลทั้ง 2 รูปแบบ คือจากข้อมูลการจ่ายยา และข้อมูลการใช้ยา จะพบว่าในบางกฎความสัมพันธ์ จะมีค่าสนับสนุนที่เกิด จากการจ่ายยาร่วมกันมากกว่าที่เกิดจากการใช้ยาร่วมกัน เนื่องมาจากระยะเวลาการใช้ยาในแต่ละ รายการที่แตกต่างกัน โดยในการศึกษานี้จะพบยากลุ่มที่มีระยะเวลาการใช้ยาในช่วงสั้นๆ คือไม่เกิน 1 เดือน และยาในกลุ่มที่มักมีการใช้ยาเป็นระยะเวลาที่ยาวนานเกิน 1 เดือน เมื่อนำข้อมูลการจ่ายยามา ้วิเคราะห์พบว่า กลุ่มยาที่ส่วนใหญ่มีการใช้ที่ระยะเวลาต่ำกว่า 1 เดือน จะมีค่าสนับสนุน หรือ อัตรา การใช้ร่วมกับยา warfarin น้อยกว่า อัตราการจ่ายยาร่วมกับยา warfarin เนื่องจากยาในกลุ่มนี้หาก นำไปสร้างระเบียนการใช้ยาในแต่ละวันจะทำให้สร้างระเบียนการใช้ยาได้จำนวนน้อย เมื่อเทียบกับ ระเบียนของการใช้ยาทั้งหมดที่ถูกสร้างขึ้น ทำให้ค่าสนับสนุนที่คำนวณได้มีค่าต่ำกว่า เมื่อคำนวณจาก วิธีน าข้อมูลการสั่งจ่ายยาไปวิเคราะห์

อย่างไรก็ตามจะเห็นว่า ค่าสนับสนุนที่เกิดจากการสั่งจ่ายยา ยิ่งมีมากเท่าไหร่ยิ่งแสดงให้เห็นว่า ู มีความตั้งใจสั่งใช้ยาอื่น ๆ ร่วมกับยา warfarin มากเท่านั้น ซึ่งแตกต่างจากการคำนวณด้วย วิธีการที่ ้ผู้ป่วยนำยามาใช้แบบวันต่อวัน ที่ค่าสนับสนุน ยิ่งมาก ยิ่งแสดงให้เห็นว่าผู้ป่วยใช้ยาร่วมกันมากเท่านั้น ฉะนั้นในกรณีของค่าสนับสนุน ที่เกิดจากการคำนวณการสั่งจ่ายยาอาจไม่ตอบโจทย์ในวัตถุประสงค์ที่ ต้องการดูความถี่การใช้ยาร่วมกันของผู้ป่วย

้ สำหรับการศึกษานี้การนำข้อมูลการจ่ายยามาวิเคราะห์จะแสดงให้เห็นถึงการจ่ายยาของ แพทย์ต่อการใช้ยาที่มีแนวโน้มเกิดอันตรกิริยากับยา warfarin ซึ่งจะเห็นได้ว่าในบางครั้งแม้แพทย์จะ ทราบอยู่แล้วว่ายาที่สั่งจ่ายนั้นมีแนวโน้มเกิดอันตรกิริยาต่อกัน ก็ยังพบการสั่งจ่ายร่วมกันได้ซึ่งใน กรณีเช่นนี้จะต้องมีการจัดการ เช่นการติดตามระดับ INR ของผู้ป่วยอย่างใกล้ชิด หรือ ปรับขนาดยา warfarin โดยยาแต่ละรายการนั้นจะมีวิธีการจัดการที่แตกต่างกันออกไป และผู้วิจัยได้รวบรวมข้อมูล ที่เกี่ยวข้องกับการจัดการหากต้องมีการใช้ยาที่มีแนวโน้มเกิดอันตรกิริยากับยา warfarin ร่วมกับยา warfarin ดังนี้

#### การใช้ยา tamoxifen ระหว่างผู้ป่วยได้รับยา warfarin

ยาtamoxifen เป็นยาที่ใช้รักษาโรคมะเร็งเต้านม โดยจัดเป็นการรักษาแบบ Endocrine therapy โดยเป็นยากลุ่ม Anti-estrogen ที่มีกลไกการออกฤทธิ์เป็น Selective estrogen receptor modulator (SERMs) ซึ่งมีหน้าที่ป้องกันไม่ให้ Estrogen จับกับ Receptor ที่เนื้อเยื่อเต้านม (25) ส าหรับกลไกการเกิดอันตรกิริยากับยา warfarin ยังไม่เป็นที่แน่ชัด แต่คาดว่าเกิดจาก

1. tamoxifen ออกฤทธิ์ยับยั้งเอนไซม์CYP2C9 ซึ่งเป็นเอนไซม์ในการแปรสภาพยา warfarin ในรูปแบบ S-isomer ซึ่งเป็นรูปแบบหลักในการออกฤทธิ์ของยา warfarin

2. tamoxifen มีคุณสมบัติ High protein binding เช่นเดียวกันกับยา warfarin ส่งผลให้แย่ง จับโปรตีนในเลือกกับยา warfarin และระดับยา warfarin ในเลือดเพิ่มขึ้นได้(26)

ในผู้ป่วยที่ได้รับยา tamoxifen นั้นอาจมีอาการไม่พึงประสงค์ที่มักเกิดขึ้นได้ คือ VTE หรือ PE อยู่แล้ว ร่วมกับตัวโรคมะเร็งเองที่เพิ่มความเสี่ยงในการเกิด DVT ดังนั้นการรักษาด้วยยาต้านการ แข็งตัวของเลือดมีความจำเป็นในผู้ป่วยมะเร็งที่เคยมีประวัติเป็น DVT ทั้งนี้ ผู้ป่วยโรคมะเร็งมีความ เสี่ยงในการเกิด VTE ซ้ำเป็น 4 เท่าตัวเมื่อเทียบกับคนปกติ และมีความเสี่ยงในการเกิดเลือดออก มากกว่าคนปกติถึง 2 เท่า โดยมักเกิดขึ้นใน 4 สัปดาห์แรกของการได้รับยาละลายลิ่มเลือด(27) โดยใน NCCN Guideline แนะนำให้ผู้ป่วยมะเร็งที่มีภาวะ DVT ใช้ DOAC มากกว่าการใช้ยา warfarin(28)

## การใช้ยา mirtazapine ระหว่างผู้ป่วยได้รับยา warfarin

ยา mirtazapine จัดเป็นยาต้านซึมเศร้าในรุ่นที่ 2 (29) จัดอยู่ในกลุ่มการออกฤทธิ์ทางเภสัช วิทยาเป็น noradrenergic and specific serotonergic antidepressant (NaSSA) โดยจะออกฤทธิ์ ยับยั้ง adrenergic alpha2 receptors ในขณะเดียวกันก็ยับยั้งการทำงานของ serotonin receptors (30) โดยตามแนวทางการรักษาผู้ป่วยโรคซึมเศร้าของ American Psychological Association ได้แนะนำให้ใช้ยาต้านซึมเศร้ารุ่นที่ 2 โดยใช้เป็นการรักษาเดี่ยว ๆ หรือใช้ร่วมกับการ บ าบัดทางจิตอื่น ๆ หรือใช้ยาต้านซึมเศร้า มากกว่า 1 ตัวเพื่อรักษาอาการซึมเศร้า หากการใช้ยาต้าน เศร้า 1 ตัวเริ่มไม่ได้ผล ทั้งนี้ขึ้นกับผู้ป่วยแต่ละรายว่าตอบสนองต่อการรักษาแบบใด (25)

ดังนั้นจึงอาจไม่มีคำแนะนำการรักษาสำหรับว่าควรเริ่มต้นที่ยาต้ายซึมเศร้าตัวใด ดังนั้นจึง เป็นไปได้ที่ผู้ป่วยโรคซึมเศร้าจำเป็นจะต้องได้รับยา mirtazapine เพื่อรักษาอาการอย่างต่อเนื่อง โดย หากผู้ป่วยที่ใช้ยา warfarinมีความจำเป็นต้องใช้ยา mirtazapine จริง แพทย์ก็อาจต้องติดตามอาการ ไม่พึงประสงค์คือ การมีเลือดออกที่บริเวณอวัยวะต่าง ๆ ของผู้ป่วย และติดตามค่า INR ให้ถี่ขึ้น ภายใน 2 ถึง 3 เดือนแรกที่มีการใช้ร่วมกับยา warfarinเพื่อเตรียมปรับขนาดยา warfarin (26)

ส าหรับกลไกการเกิดอันตรกิริยาระหว่างยา mirtazapine และ ยา warfarin ยังไม่มีข้อมูลที่ แน่ชัด โดยในบางงานวิจัยคาดว่าเกิดจากยา mirtazapine ออกฤทธิ์ยับยั้งผ่านเอนไซม์ในตระกูล CYP450 โดยหลักๆจะเป็นเอนไซม์ CYP2D6 และ CYP3A4 ซึ่งยา warfarinจะถูกท าให้หมดฤทธิ์ด้วย เอนไซม์ CYP2C9 เป็นหลัก และบางส่วนถูกท าให้หมดฤทธิ์ด้วย CYP1A2 CYP2C19 และCYP3A4 (31) แต่เนื่องจากยา mirtazapine มีผลต่อการยับยั้งเอนไซม์ในตระกูล CYP450 น้อยมากจึงมีข้อมูล ที่ชี้ให้เห็นว่า mirtazapine อาจมีผลต่อการเกิดเลือดออกตามอวัยวะต่าง ๆ น้อย เมื่อใช้ร่วมกับยา warfarin (32) แต่ทางบริษัทผู้ผลิตยังคงแนะนำให้ติดตามอาการไม่พึงประสงค์และค่า INR หากผู้ป่วย มีความจำเป็นต้องใช้ร่วมกับยา warfarin (27)

#### การใช้ยาต้านจุลชีพร่วมกับยา warfarin

ส าหรับกลุ่มยาต้านจุลชีพนั้น มีกลไกการเกิดอันตรกิริยากับยา warfarin แตกต่างกันไปในแต่ ละกลุ่ม และมีวิธีในการจัดการแตกต่างกัน โดยจะกล่าวถึงในแต่ละตัวยา หรือ กลุ่มยา ดังนี้

### การใช้ยา cotrimoxazole ระหว่างผู้ป่วยได้รับยา warfarin

ยา cotrimoxazole เป็นยาสูตรผสมระหว่าง trimethoprim กับ sulfamethoxazole โดยยา ที่มีอันตรกิริยากับยา warfarin คือ sulfamethoxazole ด้วยกลไกหลักคือการยับยั้งการทำงานของ เอนไซม์ CYP2C9 ซึ่งเป็นเอนไซม์ที่ทำให้ยา warfarin รูปแบบ S-isomer ซึ่งเป็นรูปแบบที่ออกฤทธิ์ หลัก ๆ ถูกแปรสภาพให้หมดฤทธิ์ไป การไปยับยั้งเอนไซม์ดังกล่าวจึงทำให้ฤทธิ์ของยา warfarin เพิ่ม มากขึ้น เนื่องจากปริมาณยา warfarin ในรูปแบบ S-isomer ถูกแปรสภาพจากเอนไซม์ CYP2C9 น้อยลง และ ยับยั้งการสร้าง vitamin K โดยการยับยั้งการเจริญเติบโตของเชื้อประจำถิ่นในลำไส้ ซึ่ง มีส่วนในการสร้าง vitamin k (12)

ี สำหรับยา cotrimoxazole นั้น ถือว่าเป็นยาต้านจุลชีพที่ออกฤทธิ์กว้าง มักนำไปใช้รักษาการ ติดเชื้อต่าง ๆ เช่น การติดเชื้อที่ทางเดินหายใจ การติดเชื้อในหูชั้นกลาง ท้องเสียที่เกิดจากการติดเชื้อ การติดเชื้อในทางเดินปัสสาวะ ป้องกันและรักษาการติดเชื้อฉวยโอกาสในผู้ป่วยเอช ไอ วี เป็นต้น (28)

โดยการใช้ในผู้ป่วยเอช ไอ วี จะเป็นการใช้ยายาวนาน โดยอาจเป็นระยะเวลามากกว่า 3 เดือน ขึ้นไป ขึ้นอยู่กับเม็ดเลือดขาวของผู้ป่วยว่าอยู่ในเกณฑ์ที่จะไม่เกิดการติดเชื้อฉวยโอกาสอีกหรือไม่ โดย ตามแนวทางการรักษาโรคเอช ไอ วี ของสหรัฐอเมริกา ได้แนะนำให้ใช้ยา cotrimoxazole เป็นยา ล าดับแรกในการรักษาโรคติดเชื้อฉวยโอกาส อย่าง Toxoplasmosis และ Pneumocystis jirovecii (29)

จากผลการศึกษาที่ได้จะเห็นว่าอัตราการสั่งจ่ายยา cotrimoxazole เมื่อระบบแจ้งเตือนการ จ่ายยาร่วมกับยา warfarin มากกว่าเมื่อระบบไม่แจ้งเตือน อาจเนื่องมาจากแพทย์เลือกที่จะปฏิบัติ

ตามแนวทางการรักษา มากกว่าที่จะหลีกเลี่ยงการใช้ยา cotrimoxazole ร่วมกับยา warfarin อาจ เนื่องมาจากสามารถ ใช้วิธีติดตามระดับ INR ถี่ขึ้นได้อย่างไรก็ตาม การเปลี่ยนแปลงระดับ INR นี้ เป็นไปอย่างรวดเร็วภายใน 1 ถึง 3 วันเท่านั้น ฉะนั้นหากแพทย์มีความจำเป็นต้องใช้ยา cotrimoxazole ร่วมกับยา warfarin โดยไม่มีทางเลือกอื่นแนะนำให้ลดขนาดยา warfarin ลงร้อยละ 25-40 ในวันที่มีการสั่งใช้ยา cotrimoxazole ควบคู่ไปด้วยและนัดติดตามค่า INR อีก 2 ถึง 3 วัน หลังจากนั้น (30-32)

### การใช้ยาต้านเชื้อรากลุ่ม Azole เช่น fluconazole ระหว่างผู้ป่วยได้รับยา warfarin

ส าหรับยาฆ่าเชื้อราในกลุ่ม azole โดยยาทั้งกลุ่มนี้มีกลไกการเกิดอันตรกิริยากับยา warfarin คือยับยั้งการทำงานของเอนไซม์ CYP2C9 และ CYP3A4 ส่งผลให้ยา warfarin มีฤทธิ์เพิ่มขึ้น ระดับ ค่า INR เพิ่มสูงขึ้นเสี่ยงต่อการเกิดเลือดออกได้ (4, 33) หากแพทย์จำเป็นต้องสั่งใช้ยา fluconazole ร่วมกับยา warfarin ต้องติดตามค่า INR อย่างใกล้ชิด (ระยะเวลาที่อาจมีผลเปลี่ยนแปลงค่า INR 2 - 3 วัน) โดยเฉพาะอย่างยิ่งในผู้ป่วยที่มีการทำงานของไตลดน้อยลง ให้พิจารณาลดขนาดยา warfarin ลงร้อยละ 25 - 30 ในวันที่มีการสั่งใช้ยาร่วมกันเนื่องจากผู้ป่วยกลุ่มดังกล่าวจะมีความสามารถในการ ก าจัดยา fluconazole ได้น้อยลง และให้นัดติดตามค่า INR อีก 2 ถึง 3 วันหลังจากนั้น โดยระหว่าง ที่มีการใช้ยาร่วมกันอาจพิจารณาปรับลดขนาดยา warfarin ได้ถึงร้อยละ 80 โดยขึ้นกับค่า INR ของ ผู้ป่วย (4, 32)

# การใช้ยา dicloxacillin ระหว่างผู้ป่วยได้รับยา warfarin

ส าหรับยา dicloxacillin หากใช้ร่วมกับยา warfarin จะส่งผลให้ค่า INR ลดลงได้ (34) โดย เป็นผลมาจากการกระตุ้นการทำงานของเอนไซม์ CYP2C9 และ CYP3A4 ซึ่งเป็นเอนไซม์หลักในการ แปรสภาพยา warfarin ให้หมดฤทธิ์ ส่งผลให้เกิดการลดระดับค่า INR และลดประสิทธิภาพการรักษา ของยา warfarin ได้ (35, 36) ทั้งนี้หากแพทย์สามารถเปลี่ยนการรักษาได้ แนะนำให้แพทย์เปลี่ยน แผนการรักษา อย่างไรก็ตาม หากมีความจำเป็นในการสั่งใช้ยา dicloxacillin ร่วมกับยา warfarin ต้องติดตามค่า INR อย่างใกล้ชิดในระหว่างที่ผู้ป่วยใช้ยาร่วมกันจนกระทั่งผู้ป่วยหยุดใช้ยา dicloxacillin แล้วเป็นเวลาอย่างน้อย 2 สัปดาห์ (37, 38)

การใช้ยาในกลุ่ม Quinolone เช่น ciprofloxacin levofloxacin moxifloxacin ระหว่าง ผู้ป่วยได้รับยา warfarin

ส าหรับยาฆ่าเชื้อแบคทีเรียในกลุ่ม quinolone ซึ่งในการศึกษานี้คือ levofloxacin และ ciprofloxacin กลไกการเกิดอันตรกิริยากับยา warfarin ยังไม่เป็นที่ทราบแน่ชัด แต่มีรายงานการใช้ ยา levofloxacin หรือ ciprofloxacin ร่วมกับยา warfarin ส่งผลทำให้ระดับค่า INR เพิ่มขึ้นได้อย่าง มีนัยสำคัญ (39) ในกรณีจำเป็นต้องใช้ยา levofloxacin หรือ ciprofloxacin ร่วมกับยา warfarin จะต้องติดตามค่า INR อย่างใกล้ชิด สำหรับการสั่งใช้ยา ciprofloxacin ร่วมกับยา warfarin อาจต้อง พิจารณาปรับลดขนาดยา warfarin ในวันที่มีการสั่งใช้ยาร่วมกันร้อยละ 10 - 15 และนัดติดตามค่า INR อีก 2 ถึง 3 วันหลังจากนั้น แต่สำหรับการสั่งใช้ยา levofloxacin ร่วมกับยา warfarin อาจไม่ จำเป็นต้องปรับลดขนาดยา warfarin หรืออาจพิจารณาปรับลดขนาดยา warfarin สงสดไม่เกินร้อย ละ 15 ได้เช่นกัน (4, 32)

การใช้ยาในกลุ่ม Macrolide เช่น คือ azithromycin clarithromycin erythromycin ระหว่างผู้ป่วยได้รับยา warfarin

ส าหรับยาฆ่าเชื้อแบคทีเรียในกลุ่ม Macrolide ซึ่งในการศึกษานี้คือ azithromycin, clarithromycin และ erythromycin มีกลไกการเกิดอันตรกิริยากับยา warfarin แตกต่างกันออกไป ส าหรับยา azithromycin กลไกการเกิดอันตรกิริยากับยา warfarin ยังไม่เป็นที่ทราบแน่ชัด ส่วนยา clarithromycin และ erythromycin เชื่อว่ามีผลในการยับยั้งการทำงานของเอนไซม์ CYP3A4 ซึ่ง เป็นเอนไซม์ที่แปรสภาพ R-isomer ของยา warfarin ให้หมดฤทธิ์ จึงส่งผลเพิ่มฤทธิ์ยา warfarin (4) โดยมีรายงานว่าการใช้ยาในกลุ่ม Macrolide มีความเสี่ยงในเพิ่มระดับค่า INR นำไปสู่ความเสี่ยงใน การเกิดเลือดออกได้ หากแพทย์สามารถเปลี่ยนการรักษาเป็นยาต้านจุลชีพอื่น ๆ ได้ แนะนำให้ใช้ยา Clindamycin หรือ cephalexin ซึ่งเป็นยาต้านจุลชีพกลุ่มที่เสี่ยงต่อการเกิดอันตรกิริยากับยา -<br>warfarin น้อยกว่า (33, 39) ในกรณีจำเป็นต้องใช้ยา azithromycin ร่วมกับยา warfarin แนะนำให้ ตรวจติดตามค่า INR ให้ถี่ขึ้น (ระยะเวลาที่อาจมีผลเปลี่ยนแปลงค่า INR 3 - 7 วัน) ทั้งนี้อาจไม่ จ าเป็นต้องปรับลดขนาดยา warfarin ในวันที่มีการสั่งใช้ยาร่วมกัน เว้นแต่ผู้ป่วยจะมีปัจจัยอื่น ๆ ที่ อาจเพิ่มระดับยา warfarin ได้ เช่น เป็นไข้หรือมีความอยากอาหารลดลง โดยผู้ที่เป็นไข้ อาจส่งผลให้ เพิ่มการสลาย vitamin K dependent clotting factors หรือยับยั้งการแปรสภาพของยา warfarin ได้ และในผู้ที่มีความอยากอาหารลดลงก็อาจเป็นปัจจัยที่ส่งผลให้ได้รับวิตามิน K ลดลงได้ (40) แต่ สำหรับยา clarithromycin และ erythromycin นั้น ในกรณีจำเป็นต้องใช้ร่วมกับยา warfarin แนะนำให้ตรวจติดตามค่า INR ให้ถี่ขึ้น (ระยะเวลาที่อาจมีผลเปลี่ยนแปลงค่า INR 3 - 7 วัน) และ พิจารณาให้ปรับลดขนาดยา warfarin ในวันที่มีการสั่งใช้ยาร่วมกัน โดยจะให้ปรับลดขนาดยา

warfarin ลงร้อยละ 15 - 25 เมื่อสั่งใช้ร่วมกับยา clarithromycin และ ปรับลดลงขนาดยา warfarin ลงร้อยละ 10 - 15 เมื่อสั่งใช้ร่วมกับยา erythromycin (4)

การใช้ยาต้านจุลชีพตั้งแต่ 2 รายการขึ้นไปร่วมกับยา warfarin

การใช้ยาต้านจุลชีพตั้งแต่ 2 รายการขึ้นไปร่วมกับยา warfarin ในที่นี้จะขอกล่าวถึงการใช้ยา fluconazole และ cotrimoxazole ร่วมกัน ซึ่งมีความเป็นไปได้ว่าจะเป็นการสั่งใช้ยาต้านจุลชีพเพื่อ เป็นการป้องกันการติดเชื้อในผู้ป่วยที่ได้รับการปลูกถ่ายอวัยวะ (solid organ transplantation) หรือ ผู้ป่วยมะเร็งเม็ดเลือดซึ่งมักมีการสั่งจ่ายยาต้านจุลชีพ 2 รายการนี้ควบคู่กัน (41-43) จากการสืบค้น ข้อมูลในแนวทางการรักษาและงานวิจัยต่าง ๆ ยังไม่พบข้อแนะนำที่แน่ชัดสำหรับการจัดการในผู้ป่วย ที่ได้รับยาที่มีแนวโน้มเกิดอันตรกิริยากับยา warfarin มากกว่า 1 รายการ ซึ่งการสั่งจ่ายยาที่เกิด อันตรกิริยาต่อยา warfarin นั้นมากกว่า 1 รายการนั้นอาจเกิดกับยาในกลุ่มยาเดียวกันหรือต่างกลุ่ม ได้เช่นกัน

ส าหรับการใช้ยาที่คาดว่าจะเกิดอันตรกิริยากับยา warfarinนั้น อย่างเช่นยาต้านจุลชีพที่มัก เกิดขึ้นอยู่บ่อยครั้ง ซึ่งส่วนใหญ่จะเป็นความตั้งใจของแพทย์ผู้ให้การรักษาซึ่ง แพทย์อาจให้ ความส าคัญกับสภาวะโรคของผู้ป่วยว่าควรให้การรักษาแบบใดมากกว่าที่จะต้องเปลี่ยนการรักษา เพราะผู้ป่วยได้รับยาที่อาจจะเกิดอันตรกิริยาต่อกันได้ ซึ่งในทางปฏิบัติแพทย์จะให้ผู้ป่วยสังเกตอาการ ไม่พึงประสงค์และนัดตรวจค่า INR ถี่ขึ้นกว่าปกติเพื่อติดตามความปลอดภัยของผู้ป่วย (34) ซึ่งมี การศึกษาที่ชี้ให้เห็นว่าหากแพทย์มีความจำเป็นต้องสั่งใช้ยาต้านจุลชีพที่มีหลักฐานเชิงประจักษ์ สนับสนุนว่ามีแนวโน้มการเกิดอันตรกิริยากับยา warfarin การติดตามค่า INR ในช่วงแรก ๆ ภายใน 3 ถึง 15 วันของการให้ยาต้านจุลชีพเพื่อควบคุมให้ค่า INR อยู่ในช่วงที่เหมาะสม จะช่วยลดความเสี่ยง ที่ผู้ป่วยต้องเข้ารับการรักษาในโรงพยาบาลเนื่องจากเกิดภาวะเลือดออกได้ (39) อย่างไรก็ตามจาก ้ ข้อมูลที่ผู้วิจัยได้นำมาวิเคราะห์ไม่ได้มีการเก็บข้อมูลในเรื่องของการจัดการหลังจากแพทย์ได้สั่งจ่ายยา ที่มีแนวโน้มเกิดอันตรกิริยากับยา warfarin ไปแล้วเนื่องจากไม่ได้อยู่ในขอบเขตของงานวิจัยนี้

### **บทที่ 5 สรุปผลการศึกษาและข้อเสนอแนะ**

#### **5.1 สรุปผลการศึกษา**

ึการหารูปแบบการสั่งจ่ายยา และการหารูปแบบการใช้ยาด้วยเทคนิค อัลกอริทึมอพริโอริ ทำ ให้เห็นการสั่งจ่ายยาและการใช้ยาร่วมกับยา warfarin ได้มากกว่า 1 รายการได้โดยมีการเปรียบเทียบ ข้อมูลใน 2 ลักษณะคือ

1. เปรียบเทียบข้อมูลที่เกิดจากการใช้ยาของผู้ป่วยเมื่อมีการจ่ายยาโดยระบบแจ้งเตือน และไม่ แจ้งเตือน

ระบบ CPOE ของโรงพยาบาลที่สามารถตรวจจับการสั่งจ่ายยาที่มีอันตรกิริยาต่อกัน ร่วมกันได้ภายใน 14 วัน ดูจะไม่เพียงพอ เนื่องจากผลการศึกษาอัตราการจ่ายยาโดยรวมยังมี การจ่ายยาที่ระบบไม่แจ้งเตือนมากกว่าระบบแจ้งเตือน (แจ้งเตือน 42%, ไม่แจ้งเตือน 58%)

โดยข้อมูลการใช้ยาของผู้ป่วยนั้นเป็นผลมาจากการสั่งจ่ายยาของแพทย์ซึ่งหากสั่ง จ่ายยาที่มีแนวโน้มเกิดอันตรกิริยากับยา warfarin ไม่ว่าจะเกิดจากการที่แพทย์ไม่สามารถ เลี่ยงไปใช้ยาอื่น ๆ ได้ หรือเกิดจากการไม่ทราบว่าผู้ป่วยได้รับยา warfarin อยู่ก็ตาม จะเห็น ้ว่าการจ่ายยาที่ผู้ป่วยจะต้องนำไปใช้ต่อเนื่องในระยะยาวในส่วนที่ระบบไม่แจ้งเตือนนั้น ก็ อาจมีโอกาสที่ผู้ป่วยจะได้รับอันตรายจากการใช้ยามากยิ่งขึ้นกว่าการใช้ยาเมื่อมีการจ่ายยา โดยมีระบบแจ้งเตือน เนื่องจากการจ่ายยาโดยมีการแจ้งเตือนของระบบนั้นเป็นการการันตีว่า แพทย์ทราบถึงการสั่งจ่ายยาที่มีโอกาสเกิดอันตรกิริยาต่อกับยาที่ผู้ป่วยใช้อยู่อย่างแน่นอน ซึ่ง แพทย์ก็จะต้องมีการเตรียมการ หรือมีการจัดการเพื่อป้องกันไม่ให้ผู้ป่วยเกิดอันตรายจากการ ใช้ยาที่เกิดอันตรกิริยาต่อกันร่วมกัน แต่ในทางกลับกันในกรณีที่แพทย์สั่งจ่ายยาที่เกิดอันตร กิริยากับยาที่ผู้ป่วยใช้อยู่ โดยระบบไม่มีการแจ้งเตือน แพทย์ก็อาจไม่ทราบว่าผู้ป่วยมีการใช้ ยาที่เป็นคู่อันตรกิริยาต่อกันอยู่ ซึ่งอาจเป็นอันตรายกับผู้ป่วยได้ อย่างไรก็ตามก็เป็นไปได้ เช่นกันที่แพทย์อาจจะทราบอยู่แล้วว่าผู้ป่วยใช้ยา warfarin อยู่และมีการใช้ยาที่มีแนวโน้ม เกิดอันตรกิริยากับยา warfarin มาอย่างยาวนานประกอบกับสามารถควบคุมระดับ INR ได้ดี

และแม้ว่าการวิเคราะห์ข้อมูลการใช้ยาผู้ป่วย อาจไม่ได้ท าให้เห็นถึงข้อมูลการ ตัดสินใจการสั่งจ่ายยาของแพทย์ แต่หากนำข้อมูลทั้งในส่วนของการสั่งจ่ายยาของแพทย์ ประกอบกับการใช้ยาของผู้ป่วยจะท าให้ได้ข้อมูลทั้งการจ่ายยาและใช้ยาที่เป็นผลต่อเนื่องกัน เพราะยา เป็นสิ่งที่ผู้ป่วยได้รับไปแล้วจะต้องน าไปใช้ในช่วงระยะเวลาหนึ่งอยู่แล้ว ซึ่งแตกต่าง จากสินค้าอื่น ๆ ที่ซื้อไปอาจไม่ได้จ าเป็นต้องใช้ทุกวันก็ได้

2. เปรียบเทียบข้อมูลที่เกิดจากการจ่ายยาและการใช้ยาของผู้ป่วย

ในส่วนของการเปรียบเทียบข้อมูลตัวชี้วัดกฎความสัมพันธ์และรูปแบบการสั่งจ่ายยา และการใช้ยาพบว่า รูปแบบการใช้ยามีกฎความสัมพันธ์ที่ครอบคลุมไปมากกว่า กฎ ้ความสัมพันธ์การจ่ายยา และสำหรับกฎความสัมพันธ์ที่พบได้ทั้งในกรณีของการจ่ายยาและ การใช้ยา เนื่องมาจากระยะเวลาการใช้ยาในแต่ละรายการที่แตกต่างกัน ส่งผลให้อัตราการ จ่ายยาร่วมกันและอัตราใช้ยาร่วมกัน (% ค่าสนับสนุน) ค่าความเชื่อมั่น และค่าลิฟท์ แตกต่าง กัน โดยยากลุ่มที่มีระยะเวลาการใช้ยาไม่เกิน 1 เดือน กฎความสัมพันธ์การจ่ายยาร่วมกัน จะ มีค่าสนับสนุน มากกว่ากฎความสัมพันธ์การใช้ยาร่วมกัน เนื่องจากหากนำข้อมูลการจ่ายยา ไปสร้างระเบียนการใช้ยาในแต่ละวันจะทำให้สร้างระเบียนการใช้ยาได้จำนวนน้อย เมื่อเทียบ กับระเบียนของการใช้ยาทั้งหมดที่ถูกสร้างขึ้น ทำให้ค่าสนับสนุน ที่คำนวณได้มีค่าต่ำกว่า เมื่อ เทียบกับวิธีที่คำนวณจากข้อมูลการสั่งจ่ายยา ในกรณียาอื่นที่ใช้ร่วมกับยา warfarin มี จ านวนวันใช้ยาระยะเวลายาวนานกว่า 1 เดือน จะมีค่าสนับสนุนการจ่ายยา น้อยกว่ากฎ ความสัมพันธ์การใช้ยาร่วมกัน เนื่องจากหากนำข้อมูลการจ่ายยาไปสร้างระเบียนการใช้ยาใน แต่ละวันจะท าให้สร้างระเบียนการใช้ยาได้พอกันกับระเบียนของการใช้ยาทั้งหมดที่ถูกสร้าง ขึ้น ซึ่งส่วนใหญ่จะเป็นยา warfarin ซึ่งมีระยะเวลาการใช้ยาโดยเฉลี่ยยาวนานกว่า 1 เดือน และสำหรับค่าความเชื่อมั่น และค่าลิฟท์ ให้ผลไปในทิศทางเดียวกันกับค่าสนับสนุน

รูปแบบความสัมพันธ์การใช้ยาเป็นรูปแบบที่เกิดขึ้นโดยเป็นผลต่อเนื่องมาจากการสั่ง จ่ายยา ฉะนั้นหากต้องการวิเคราะห์ข้อมูลการใช้ยาของผู้ป่วยซึ่งปกติแล้วจะไม่ได้ถูกจัดเก็บ ในฐานข้อมูล จึงต้องมีการสร้างระเบียนการใช้ยาขึ้นเอง และเมื่อสร้างระเบียนการใช้ยาแล้ว จึงพบว่ามีรูปแบบความสัมพันธ์เพิ่มขึ้นมาจากการวิเคราะห์การจ่ายยา และล้วนเป็นรูปแบบ ความสัมพันธ์ซึ่งมีการใช้ยาที่มีแนวโน้มเกิดอันตรกิริยากับยา warfarin มากกว่า 1 รายการ ทั้งสิ้น

ซึ่งหมายความว่าหากเราต้องการมองผลกระทบจากการจ่ายยา ไม่สามารถนำ เทคนิค อัลกอริทึมอพริโอริมาวิเคราะห์ทรานแซคชันการจ่ายยาเหมือนกับการซื้อสินค้าอื่น
ๆ ที่ไม่ใช่ยาได้ สำหรับยานั้นจะต้องนำข้อมูลการใช้ยามาวิเคราะห์ร่วมด้วย เพื่อให้ได้ข้อมูลที่ ครอบคลุมการใช้ยาทั้งหมดของผู้ป่วย

#### **5.2 ข้อจ ากัดและข้อเสนอแนะ**

สำหรับข้อจำกัดในงานวิจัยนี้คือการสร้างตารางการใช้ยาของผู้ป่วยจากการคำนวณวันใช้ยา ้จากวิธีใช้ยาของผู้ป่วยซึ่งอาจมีข้อจำกัดในเรื่องของการแปลงวิธีใช้ยา มาเป็นจำนวนยาที่ใช้ใน 1 วัน เนื่องจากหากนำวิธีนี้ไปใช้กับยาในรูปแบบน้ำ หรือยาฉีด ก็อาจได้ข้อมูลจำนวนยาที่ใช้ใน 1 วันไม่ แน่นอนเท่ากับการใช้ยาเม็ดซึ่งนับจำนวนได้แน่นอนกว่า ทำให้อาจขาดข้อมูลของยาในรูปแบบอื่น ๆ ซึ่งออกฤทธิ์โดยดูดซึมเข้าสู่กระแสเลือดได้ไม่แตกต่างจากยาเม็ด อีกทั้งในการวิเคราะห์ข้อมูลนี้จะ ใกล้เคียงกับข้อเท็จจริงที่ผู้ป่วยนำยาไปใช้ได้ก็ต่อเมื่อผู้ป่วยใช้ยาตามแพทย์สั่ง 100% โดยไม่มีการหยุด ยาเองหรือรับประทานยาเพิ่มเติมเอง ซึ่งเป็นปัจจัยที่การวิเคราะห์ข้อมูลในลักษณะนี้ไม่สามารถ ควบคุมปัจจัยต่าง ๆ เหล่านี้ได้ส าหรับระบบ CPOE ที่สามารถตรวจจับการสั่งจ่ายยาที่มีอันตรกิริยา ร่วมกันได้ภายใน 14 วันหลังจากที่มีการสั่งจ่ายยานั้นดูจะไม่เพียงพอ แต่การหาระยะเวลาในการ ตรวจจับที่เหมาะสมอาจไม่ใช่สิ่งที่จะสามารถแก้ปัญหาได้ เนื่องจากยาแต่ละรายการที่ถูกสั่งจ่ายให้ ผู้ป่วยแต่ละรายก็มีระยะเวลาใช้ที่แตกต่างกัน ฉะนั้นหากผู้พัฒนาระบบสามารถสร้างฐานข้อมูลวิธีใช้ ยาที่เป็นมาตรฐานได้ ทางผู้วิจัยเห็นว่าก็จะสามารถพัฒนาระบบสารสนเทศให้ตรวจจับการสั่งจ่ายยา ้ ตามระยะเวลาการใช้ยาของผู้ป่วยได้แม่นยำยิ่งขึ้น ซึ่งจะเป็นการแก้ปัญหากรณีที่แพทย์สั่งจ่ายยาที่มี แนวโน้มเกิดอันตรกิริยาต่อกันแต่ระบบไม่แจ้งเตือน

อย่างไรก็ตามในการศึกษานี้ไม่ได้มีการน าปัจจัยในเรื่องของระยะเวลาของยาที่ผู้ป่วยได้รับใน กระแสเลือด (half-life ของยา) มาคิดวิเคราะห์ด้วย ซึ่งการที่ระบบสารสนเทศจะสามารถวิเคราะห์ นอกจากวันที่ผู้ป่วยใช้ยาแล้วนั้นจะต้องมีการสร้างฐานข้อมูลของยาแต่ละรายการ ร่วมกับการมีข้อมูล ของปัจจัยการขจัดยาออกของผู้ป่วยแต่ละรายที่ไม่เหมือนกันมาวิเคราะห์ร่วมกัน ซึ่งยังเป็นสิ่งที่จะต้อง พัฒนาและต้องอาศัยความร่วมมือจากทั้งฝ่ายเภสัชกรรม และ ฝ่ายสารสนเทศ ร่วมกันพัฒนาเพื่อให้ เกิดความปลอดภัยต่อผู้ป่วยได้มากที่สุด โดยเฉพาะผู้ป่วยที่ต้องใช้ยาร่วมกันหลายรายการ

### **รายการอ้างอิง**

1. Holbrook AM, Pereira JA, Labiris R, McDonald H, Douketis JD, Crowther M, et al. Systematic overview of warfarin and its drug and food interactions. 2005;165(10):1095-106.

2. Warfarin. In: Drug Interaction Results [database on the Internet]. Greenwood Village (CO): IBM Corporation; 2021 [cited 2021 Nov] [Internet]. Available from:

https://www.[micromedexsolutions](https://www.micromedexsolutions.com/micromedex2/librarian/PFDefaultActionId/evidencexpert.ShowDrugInteractionsResults).com/micromedex2/librarian/PFDefaultActionId/evidencexpert.S [howDrugInteractionsResults](https://www.micromedexsolutions.com/micromedex2/librarian/PFDefaultActionId/evidencexpert.ShowDrugInteractionsResults).

3. Peerapattanapokin. V, Ajalanond. C, Sanprasert. K. Prevalence of Drug-drug Interactions among Outpatients on Anti-platelet or Anticoagulant Therapy at Emergency Department, Phramongkultklao Hospital. Royal Thai Army Medical Journal. 2018;71(2):87-93.

4. Bungard TJ, Yakiwchuk E, Foisy M, Brocklebank C. Drug interactions involving warfarin: practice tool and practical management tips. Canadian Pharmacists Journal/Revue des Pharmaciens du Canada. 2011;144(1):21-5. e9.

5. Tideman PA, Tirimacco R, St John A, Roberts GWJAp. How to manage warfarin therapy. 2015;38(2):44.

6. Kotsiantis S, Kanellopoulos D. Association rules mining: A recent overview. GESTS International Transactions on Computer Science and Engineering. 2006;32(1):71-82.

7. Hussein N, Alashqur A, Sowan B. Using the interestingness measure lift to generate association rules. Journal of Advanced Computer Science & Technology. 2015;4(1):156.

8. มาทำความรู้จัก Association Rule: เครื่องมือเพื่อการวิเคราะห์ตะกร้าตลาดกัน: Big Data Thailand; 2021 [updated June 2021; cited 2022 17 Feb]. Available from: https://[bigdata](https://bigdata.go.th/big-data-101/data-science/what-is-association-rule/).go.th/bigdata-101/data-science/[what-is-association-rule](https://bigdata.go.th/big-data-101/data-science/what-is-association-rule/)/.

9. Kaushal R, Bates DW. Computerized physician order entry (CPOE) with clinical decision support systems (CDSSs). Making health care safer: a critical analysis of patient safety practices. 2001:58.

10. Robert M. Kliegman MaJSG, MD. Principles of Drug Therapy. Nelson Textbook of Pediatrics. 2: Elsevier; 2019. p. 454-5.

11. Ben D Snyder TMP, Matthew P Doogue. Drug interactions: principles and practice. Aust Prescr. 2012(35):85-8.

12. Juurlink DN. Drug interactions with warfarin: what clinicians need to know. Cmaj. 2007;177(4):369-71.

13. Bjerrum L, Andersen M, Petersen G, Kragstrup J. Exposure to potential drug interactions in primary health care. Scand J Prim Health Care. 2003;21(3):153-8.

14. Lindh JD, Andersson ML, Mannheimer B. Adherence to guidelines for avoiding drug interactions associated with warfarin--a Nationwide Swedish Register Study. PLoS One. 2014;9(5):e97388.

15. Wittkowsky AK, Boccuzzi SJ, Wogen J, Wygant G, Patel P, Hauch O. Frequency of concurrent use of warfarin with potentially interacting drugs. Pharmacotherapy. 2004;24(12):1668- 74.

16. Yoosofan A, Ghajar FG, Ayat S, Hamidi S, Mahini F. Identifying association rules among drugs in prescription of a single drugstore using Apriori method. Intelligent Information Management. 2015;7(05):253.

17. Sukontavaree C, Lertnattee V. USING ASSOCIATION RULES TO STUDY PATTERNS OF MEDICINE USE IN THAI ADULT DEPRESSED PATIENTS. Jurnal Teknologi. 2016;78(5-6).

18. Nishtala PS, Chyou Ty, Held F, Le Couteur DG, Gnjidic D. Association rules method and big data: Evaluating frequent medication combinations associated with fractures in older adults. Pharmacoepidemiology Drug Safety. 2018;27(10):1123-30.

19. Nishtala P. Association rule analysis to evaluate frequent drug combinations associated with acute kidney injury in older adults 2019 [cited 2020 11 Jan]. Available from: https://researchportal.bath.ac.uk/en/publications/[association-rule-analysis-to-evaluate-frequent-drug-](https://researchportal.bath.ac.uk/en/publications/association-rule-analysis-to-evaluate-frequent-drug-combinations)

[combinations](https://researchportal.bath.ac.uk/en/publications/association-rule-analysis-to-evaluate-frequent-drug-combinations).

20. Jeon S-M, Park S, Rhie SJ, Kwon J-W. Prescribing patterns of polypharmacy in Korean pediatric patients. PloS one. 2019;14(10):e0222781.

21. Hansen PW, Clemmensen L, Sehested TS, Fosbøl EL, Torp-Pedersen C, Køber L, et al. Identifying drug–drug interactions by data mining: a pilot study of warfarin-associated drug interactions. AHA Journal

2016;9(6):621-8.

22. ฟักศรี ภ. เสาแก้ว ส. ผลของการใช้ระบบคอมพิวเตอร์ในการดักจับอันตรกิริยาระหว่างยา. เชียงรายเวชสาร. 2558;7:17-28.

23. Kumbhare TA, Chobe SVJIJoCS, Technologies I. An overview of association rule mining algorithms. International Journal of Computer Science and Information Technologies. 2014;5(1):927-30.

24. Pacharawongsakda E. An introduction to data mining techniques. Bangkok: Data cube. 2014.

25. American Psychological Association (2019) Clinical practice guideline for the treatment of depression across three age cohorts [Available from: https://www.apa.org/[depression-guideline](https://www.apa.org/depression-guideline).

26. John R. Horn P, FCCP, Philip D. Hansten, PharmD. Do Antidepressants Increase Warfarin Bleeding Risk? 2021 [Available from: https://www.pharmacytimes.com/view/[do-antidepressants](https://www.pharmacytimes.com/view/do-antidepressants-increase-warfarin-bleeding-risk)[increase-warfarin-bleeding-risk](https://www.pharmacytimes.com/view/do-antidepressants-increase-warfarin-bleeding-risk).

27. Product Information: Remeron (mirtazapine) Tablets. Schering Corporation, 2009.

28. Cotrimoxazole. In: Dosing/Administration [database on the Internet]. Greenwood Village (CO): IBM Corporation; 2021 [cited 2021 Dec 6]. Available from: www.[micromedexsolutions](file:///C:/Users/User/AppData/Local/Temp/iThesis/www.micromedexsolutions.com).com. Subscription required to view.

29. Updates to the Guidelines for the Prevention and Treatment of Opportunistic Infections in Adults and Adolescents with HIV 2022 [Available from:

https://clinicalinfo.hiv.gov/en/guidelines/[adult-and-adolescent-opportunistic-infection](https://clinicalinfo.hiv.gov/en/guidelines/adult-and-adolescent-opportunistic-infection/whats-new-guidelines)/whats-new[guidelines](https://clinicalinfo.hiv.gov/en/guidelines/adult-and-adolescent-opportunistic-infection/whats-new-guidelines).

30. Hale SF, Lesar TS. Interaction of vitamin K antagonists and trimethoprimsulfamethoxazole: ignore at your patient's risk. Drug Metabol Drug Interact. 2014;29(1):53-60.

31. Bungard TJ, Yakiwchuk E, Foisy M, Brocklebank CJCPJRdPdC. Drug interactions involving warfarin: practice tool and practical management tips. 2011;144(1):21-5. e9.

32. Joshua D. Montney P, MBA, BCPS, Lauryn E. Cyrus, PharmD, MBA. Risky Business: Overanticoagulation from High-Risk Antimicrobials and Warfarin [updated May 17, 2016; cited 2021 5 December]. Available from: https://www.[pharmacytimes](https://www.pharmacytimes.com/view/risky-business-overanticoagulation-from-high-risk-antimicrobials-and-warfarin).com/view/risky-business[overanticoagulation-from-high-risk-antimicrobials-and-warfarin](https://www.pharmacytimes.com/view/risky-business-overanticoagulation-from-high-risk-antimicrobials-and-warfarin).

33. Baillargeon J, Holmes HM, Lin YL, Raji MA, Sharma G, Kuo YF. Concurrent use of warfarin and antibiotics and the risk of bleeding in older adults. Am J Med. 2012;125(2):183-9.

34. Pottegård A, Henriksen DP, Madsen KG, Hellfritzsch M, Damkier P, Stage TB. Change in International Normalized Ratio Among Patients Treated With Dicloxacillin and Vitamin K

Antagonists. JAMA. 2015;314(3):296-7.

35. Stage TB, Graff M, Wong S, Rasmussen LL, Nielsen F, Pottegård A, et al. Dicloxacillin induces CYP2C19, CYP2C9 and CYP3A4 in vivo and in vitro. Br J Clin Pharmacol. 2018;84(3):510-9.

36. Hellfritzsch M, Lund LC, Ennis Z, Stage T, Damkier P, Bliddal M, et al. Ischemic Stroke and Systemic Embolism in Warfarin Users With Atrial Fibrillation or Heart Valve Replacement Exposed to Dicloxacillin or Flucloxacillin. Clin Pharmacol Ther. 2020;107(3):607-16.

37. Lacey C. Interaction of dicloxacillin with warfarin. The Annals of pharmacotherapy. 2004;38:898.

38. Clarke CA, Patel AD. The Potential Effects of Dicloxacillin on Warfarin Management. Journal of Pharmacy Technology. 2013;29(3):139-42.

39. Lane MA, Zeringue A, McDonald JR. Serious bleeding events due to warfarin and antibiotic co-prescription in a cohort of veterans. Am J Med. 2014;127(7):657-63.e2.

40. Self TH, Oliphant CS, Reaves AB, Richardson AM, Sands CW. Fever as a Risk Factor for Increased Response to Vitamin K Antagonists: A Review of the Evidence and Potential Mechanisms. Thrombosis Research. 2015;135(1):5-8.

41. Taplitz RA, Kennedy EB, Bow EJ, Crews J, Gleason C, Hawley DK, et al. Antimicrobial Prophylaxis for Adult Patients With Cancer-Related Immunosuppression: ASCO and IDSA Clinical Practice Guideline Update. J Clin Oncol. 2018;36(30):3043-54.

42. Baden LR, Swaminathan S, Angarone M, Blouin G, Camins BC, Casper C, et al. Prevention and Treatment of Cancer-Related Infections, Version 2.2016, NCCN Clinical Practice Guidelines in Oncology. J Natl Compr Canc Netw. 2016;14(7):882-913.

43. Jay A Fishman MDA, MD, MHS. Prophylaxis of infections in solid organ transplantation [updated Aug 19, 2020; cited 2021 Nov]. Available from:

https://www.uptodate.com/contents/[prophylaxis-of-infections-in-solid-organ-transplantation](https://www.uptodate.com/contents/prophylaxis-of-infections-in-solid-organ-transplantation).

**ภาคผนวก**

# **ชุดค าสั่ง PHP ในไฟล์ classify.php**

```
<html>
<body>
<?php
include "conn.php";
$link = mysqli_connect($host,$username,$password);
if ($link){
$sql="use warfarinasso";
$result = mysqli_query($link, $sql);
   if($result){
     echo"Link database success"."<p>"
   }
   else{echo"Link database fail"."<p>";}
   $sql="CREATE TABLE TBL2 as
   SELECT Num_Date,HN,Generic, Num_Date+Used_Days-1 as fdate, Used_Days
   FROM TBL
   ORDER BY HN, Num_Date";
  $result = mysqli_query($link, $sql);
   if($result){echo "<p>"."Create table TBL2 complete"."</p>";
   }else{echo "<p>"."Create table TBL2 fail"."</p>";}
```
\$sql="CREATE table Dispense\_War as

```
SELECT ROW_NUMBER() OVER (ORDER BY HN) Row_Index,HN, MIN(Num_Date) as
```
MinDate

FROM TBL2

```
 WHERE Generic = 'Warfarin'
   GROUP BY HN, Generic";
$result = mysqli_query($link, $sql);
if($result){echo "<p>"."Create table Dispense_War complete"."</p>";
 }else{echo "<p>"."Create table Dispense_War fail"."</p>";}
```

```
$sql="select count(*) from Dispense_War";
```

```
$result = mysqli_query($link, $sql);
  $DBarr = array();while ($DB = mysqli_fetch_array($result))
   {
     array_push($DBarr,$DB);
   }
   foreach ($DBarr as $DB){
      \frac{1}{5}r = \frac{1}{5}DB[0]; }
  Ssql="select * from Dispense War";<br>Sresult = mysqli_query($link, $sql);<br>$DBarr = array();<br>
  $result = mysqli_query($link, $sql);
      $DBarr = array(); while ($DB = mysqli_fetch_array($result))
      {
         array_push($DBarr,$DB);
      }
     for(5i=0;5i<5r;5i++)$row = $i+1; $MinDate = $DBarr[$i]["MinDate"];
```
 $$HN = $DBarr[$i]["HN";$ 

 \$sql="DELETE FROM TBL2 WHERE HN = \$HN and fdate<\$MinDate and Generic <> 'Warfarin'";

\$result = mysqli\_query(\$link, \$sql);

if(\$result){echo "<p>"."Delete dataTBL2 complete"."</p>";

}else{echo "<p>"."Delete dataTBL2 fail"."</p>";}

}

\$sql="CREATE table TBL3 as

SELECT ROW\_NUMBER() OVER (ORDER BY HN,Num\_Date)

Row\_Index,Num\_Date,HN,Generic,fdate,Used\_Days FROM TBL2;";

\$result = mysqli\_query(\$link, \$sql);

if(\$result){echo "<p>"."Create table TBL3 complete".

}else{echo "<p>"."Create table TBL3 fail"."</p>";}

\$sql="CREATE TABLE TBLPair

(Row\_num int(10) AUTO\_INCREMENT PRIMARY KEY,

Row\_Index int(7),

Row\_IndexPair int(7),

Generic varchar(30),

GenericPair varchar(30),

comb varchar(1),

MarkGr varchar(10)

)";

\$result = mysqli\_query(\$link, \$sql);

if(\$result){echo "<p>"."Create table TBLPair complete"."</p>";

}else{echo "<p>"."Create table TBLPair fail"."</p>";}

```
$sql="select count(*) from TBL3";
$result = mysqli_query($link, $sql);
  SDBarr = array();while ($DB = mysqli fetch array($result))
 \{array push($DBarr,$DB);
 \}foreach ($DBarr as $DB){
    \frac{1}{2}r = \frac{1}{2}DB[0];\}$sql="select * from TBL3";
  $result = mysqli_query($link, $sql);
     SDBarr = array();array_push($DBarr,$DB);
    while ($DB = mysqli fetch array($result))
    \{\}
```

```
for(5i=0;5i<5r;5i++)$row = $i+1;$row_index = $DBarr[$i]["Row_Index"];
$Num_Date = $DBarr[$i]["Num Date"];
$HN = $DBarr[$i]["HN"];$Generic = $DBarr[$i]["Generic"];
```
\$fdate = \$DBarr[\$i]["fdate"]; \$alert duration =  $14$ ;

```
if(!(\text{5row} == \text{5r}))
```
 $if(\$Generic == 'Warfarin')$ 

 $5a = 1$ ;

\$row index2 = \$DBarr[\$i+\$a]["Row Index"];

\$Num Date2 = \$DBarr[\$i+\$a]["Num Date"];

 $$H N2 = $DBarr[$i+$a]["HN";$ \$Generic2 = \$DBarr[\$i+\$a]["Generic"];

while (\$HN == \$HN2 and (\$fdate>=\$Num\_Date2 or \$Num\_Date+\$alert\_duration-1>=\$Num\_Date2) and (\$i+1+\$a<=\$r)) {

> if(\$Generic2 <> 'Warfarin'){ if(\$Num\_Date2<=\$fdate){

> > \$sql="INSERT INTO TBLPair

(Row Index, Row IndexPair, Generic, Generic Pair, comb)

```
VALUES (".$row_index.",".$row_index2.",'$Generic','$Generic2', 'Y')";
$result = mysqli query($link, $sql);
```
}elseif(\$Num Date2<=\$Num Date+\$alert duration-1){

\$sql="INSERT INTO TBLPair

(Row Index, Row Index Pair, Generic, Generic Pair, comb)

VALUES (".\$row\_index.",".\$row\_index2.",'\$Generic','\$Generic2', '-')";

\$result = mysqli query(\$link, \$sql);

 $\}$ 

\$sql="SELECT Max(Row num) from TBLPair";

\$result = mysqli query(\$link, \$sql);

```
$DBarr2 = array();while ($DB2 = mysqli_fetch_array($result))
                    \{array push($DBarr2,$DB2);
                    \}foreach ($DBarr2 as $DB2){
                       \frac{1}{2} r2 = \frac{1}{2} DB2[0];
                    \mathcal{E}if($Num Date2<=$Num Date+$alert duration-1){
                 $sql="UPDATE TBLPair SET MarkGr='Alert' where Row num = $r2";
                 $result = mysqli query($link, $sql);
                 }elseif($Num_Date2>$Num_Date+$alert_duration-1 and
$Num Date2<=$fdate){
                 $sql="UPDATE TBLPair SET MarkGr='NotAlert' where Row num =
                 $result = mysqli query($link, $sql);
                                         UARUM!
            \}\sin x + \sin xif(5i+1+5a<=5r)$row index2 = $DBarr[$i+$a]["Row Index"];
            $Num Date2 = $DBarr[$i+$a]["Num Date"];
            $H N2 = $DBarr[$i+$a]["HN";$Generic2 = $DBarr[$i+$a]["Generic"];
              \text{lelsef$H N2=0$}
```

```
\}
```
 $\frac{1}{2}$ r2";

lelsef

 $\zeta a = 1$ ; \$row index2 = \$DBarr[\$i+\$a]["Row Index"]; \$Num Date2 = \$DBarr[\$i+\$a]["Num Date"];  $$H N2 = $DBarr[$i+$a]["HN"];$ \$Generic2 = \$DBarr[\$i+\$a]["Generic"];

while (\$HN == \$HN2 and (\$fdate>=\$Num Date2 or

\$Num Date+\$alert duration-1>=\$Num Date2) and (\$i+1+\$a<=\$r)){

 $if(\$Generic2 == 'Warfarin')\{$ if(\$Num\_Date2<=\$fdate){ \$sql="INSERT INTO TBLPair

(Row Index, Row Index Pair, Generic, Generic Pair, comb)

VALUES (".\$row\_index.",".\$row\_index2.",'\$Generic','\$Generic2', 'Y')";

\$result = mysqli\_query(\$link, \$sql);

}elseif(\$Num\_Date2<=\$Num\_Date+\$alert\_duration-1){

\$sql="INSERT INTO TBLPair

(Row\_Index,Row\_IndexPair,Generic,GenericPair,comb)

VALUES (".\$row\_index.",".\$row\_index2.",'\$Generic','\$Generic2', '-')";

\$result = mysqli query(\$link, \$sql);

 $\}$ 

\$sql="SELECT Max(Row num) from TBLPair";

\$result = mysqli query(\$link, \$sql);

 $$DBarr2 = array();$ 

while (\$DB2 = mysqli fetch array(\$result))

 $\{$ 

array push(\$DBarr2,\$DB2);

```
\}foreach ($DBarr2 as $DB2){
                        \frac{1}{2} r2 = \frac{1}{2} DB2[0];
                     \}if($Num Date2<=$Num Date+$alert duration-1){
                     $sql="UPDATE TBLPair SET MarkGr='Alert' where Row num = $r2";
                     $result = mysqli query($link, $sql);
                 }elseif($Num_Date2>$Num_Date+$alert_duration-1 and
$Num Date2<=$fdate){
                     $sql="UPDATE TBLPair SET MarkGr='NotAlert' where Row num =
\frac{1}{2}r2";
                     $result = mysqli query($link, $sql);
                 \}\}\frac{2}{3a+1}if(5i+1+5a=<5r)$row index2 = $DBarr[$i+$a]["Row Index"];
                    $Num_Date2 = $DBarr[$i+$a]["Num_Date"];
                     $H N2 = $DBarr[$i+$a]["HN";$Generic2 = $DBarr[$i+$a]["Generic"];
                       }else{$HN2=0;}
               \mathcal{E}\}}
     \}
```
\$sql="CREATE TABLE TBLOtherGen as

SELECT DISTINCT IF(Generic = 'Warfarin',Row\_IndexPair,Row\_Index) as

**OtherRowIndex** 

,IF(Generic = 'Warfarin',GenericPair,Generic) as OtherGen

, MarkGr FROM TBLPair

WHERE comb = 'Y'";

\$result = mysqli\_query(\$link, \$sql);

if(\$result){echo "<p>"."Create table TBLOtherGen complete"."</p>";

}else{echo "<p>"."Create table TBLOtherGen fail"."</p>";}

 \$sql="CREATE TABLE Alert as SELECT Num\_Date, HN, Generic, Used\_Days FROM TRL3 LEFT JOIN TBLOtherGen ON TBL3.Row\_Index = TBLOtherGen.OtherRowIndex WHERE MarkGr = 'Alert' or Generic = 'Warfarin'"; \$result = mysqli\_query(\$link, \$sql); if(\$result){echo "<p>"."Create table Alert complete"."</p>"; }else{echo "<p>"."Create table Alert fail"."</p>";}

\$sql="CREATE TABLE NotAlert as

SELECT Num\_Date, HN, Generic, Used\_Days

FROM TBL3

LEFT JOIN TBLOtherGen

ON TBL3.Row\_Index = TBLOtherGen.OtherRowIndex

WHERE MarkGr = 'NotAlert' or Generic = 'Warfarin'";

\$result = mysqli\_query(\$link, \$sql);

if(\$result){echo "<p>"."Create table NotAlert complete"."</p>";

}else{echo "<p>"."Create table NotAlert fail"."</p>";}

```
 $sql="select count(*) from Alert";
       $result = mysqli_query($link, $sql);
           $DBarr = array();
          while ($DB = mysqli fetch array($result))
          {
              array_push($DBarr,$DB);
          }
           foreach ($DBarr as $DB){
              \frac{1}{2} sharp \frac{1}{2} and \frac{1}{2} sharp \frac{1}{2} sharp \frac{1}{2} sharp \frac{1}{2} sharp \frac{1}{2} sharp \frac{1}{2} sharp \frac{1}{2} sharp \frac{1}{2} sharp \frac{1}{2} sharp \frac{1}{2} sharp \frac{1}{2} sharp \frac{1}{2} sharp
          }
        $sql="select count(*) from NotAlert";
        $result = mysqli_query($link, $sql);
           $DBarr = array();while ($DB = mysqli fetch_array($result))
 {
               array_push($DBarr,$DB);
                                               HESPIRATION
 }
            foreach ($DBarr as $DB){
               $r$ not alert = $DB[0]; }
            $sql="select * from Alert";
           $result = mysqli_query($link, $sql);
           $DBarr = array();while ($DB = mysqli fetch array($result))
 {
```
array\_push(\$DBarr,\$DB);

```
\}for(\xi = 0;\xi < \xi r_{\text{a}} = tr;\xi + \xi$row = $i+1;$Num Date = $DBarr[$i]["Num Date"];
        $HN = $DBarr[$i]["HN"];$Generic = $DBarr[$i]["Generic"];
        $Used Days = $DBarr[$i]["Used Days"];
           for(\$a=1;\$a<\$Used Days;\$a++\$GenDate=$Num Date+$a;
           $sql="INSERT INTO Alert (Num Date, HN, Generic) VALUES (".$GenDate.",
'$HN', '$Generic')";
           $result = mysqli_query($link, $sql);
           \}\}$sql="select * from NotAlert";
        $result = mysqli_query($link, $sql);
        SDBarr = array();URRUTH!
        while ($DB = mysqli fetch array($result))
        \{array push($DBarr,$DB);
        \}for(\xi = 0;\xi < \xi r \text{ not alert};\xi i++\xi)$row = $i+1;$Num Date = $DBarr[$i]["Num Date"];
```
 $$HN = $DBarr[$i]["HN'];$ 

```
$Generic = $DBarr[$i]["Generic"];
```

```
$Used Days = $DBarr[$i]["Used Days"];
```
 $for(\$a=1;\$a<\$Used$  Days; $\$a++\$$ 

\$GenDate=\$Num\_Date+\$a;

\$sql="INSERT INTO NotAlert (Num\_Date,HN,Generic) VALUES (".\$GenDate.",

'\$HN', '\$Generic')";

\$result = mysqli\_query(\$link, \$sql);

 } }

\$sql="CREATE table Export\_Alert as

SELECT

 count(CASE Generic WHEN 'Azithromycin' THEN '' END) AS Azithromycin, count(CASE Generic WHEN 'Ciprofloxacin' THEN '' END) AS Ciprofloxacin, count(CASE Generic WHEN 'Clarithromycin' THEN '' END) AS Clarithromycin, count(CASE Generic WHEN 'Cotrimoxazole' THEN '' END) AS Cotrimoxazole, count(CASE Generic WHEN 'Dicloxacillin' THEN '' END) AS Dicloxacillin, count(CASE Generic WHEN 'Erythromycin' THEN '' END) AS Erythromycin, count(CASE Generic WHEN 'Fluconazole' THEN '' END) AS Fluconazole, count(CASE Generic WHEN 'Levofloxacin' THEN '' END) AS Levofloxacin, count(CASE Generic WHEN 'Mirtazapine' THEN '' END) AS Mirtazapine, count(CASE Generic WHEN 'Moxifloxacin' THEN '' END) AS Moxifloxacin, count(CASE Generic WHEN 'Tamoxifen' THEN '' END) AS Tamoxifen, count(CASE Generic WHEN 'Warfarin' THEN '' END) AS Warfarin FROM (SELECT distinct Num\_Date,HN,Generic FROM Alert) as Alert2 GROUP BY Num\_Date, HN"; \$result = mysqli\_query(\$link, \$sql); if(\$result){echo "<p>"."Create table Export\_Alert complete"."</p>"; }else{echo "<p>"."Create table Export\_Alert fail"."</p>";}

\$sql="CREATE table Export\_NotAlert as

SELECT

 count(CASE Generic WHEN 'Azithromycin' THEN '' END) AS Azithromycin, count(CASE Generic WHEN 'Ciprofloxacin' THEN '' END) AS Ciprofloxacin, count(CASE Generic WHEN 'Clarithromycin' THEN '' END) AS Clarithromycin, count(CASE Generic WHEN 'Cotrimoxazole' THEN '' END) AS Cotrimoxazole, count(CASE Generic WHEN 'Dicloxacillin' THEN '' END) AS Dicloxacillin, count(CASE Generic WHEN 'Erythromycin' THEN '' END) AS Erythromycin, count(CASE Generic WHEN 'Fluconazole' THEN '' END) AS Fluconazole, count(CASE Generic WHEN 'Levofloxacin' THEN '' END) AS Levofloxacin, count(CASE Generic WHEN 'Mirtazapine' THEN '' END) AS Mirtazapine, count(CASE Generic WHEN 'Moxifloxacin' THEN '' END) AS Moxifloxacin, count(CASE Generic WHEN 'Tamoxifen' THEN '' END) AS Tamoxifen, count(CASE Generic WHEN 'Warfarin' THEN '' END) AS Warfarin FROM (SELECT distinct Num\_Date,HN,Generic FROM NotAlert) as NotAlert2 GROUP BY Num\_Date, HN"; \$result = mysqli\_query(\$link, \$sql); if(\$result){echo "<p>"."Create table Export\_NotAlert complete"."</p>"; }else{echo "<p>"."Create table Export\_NotAlert fail"."</p>";}

วริกยาสัยศิลป์

} ?> </body> </html>

## **ชุดค าสั่ง PHP ในไฟล์ gendiary.php**

<html>

<body>

<?php

include "conn.php";

\$link = mysqli\_connect(\$host,\$username,\$password);

if (\$link){

\$sql="use warfarinasso";

\$result = mysqli\_query(\$link, \$sql);

if(\$result){

echo"Link database success"."<p>";

}

else{echo"Link database fail"."<p>";}

#### \$sql="CREATE TABLE TBL\_dispC as

SELECT

 count(CASE Generic WHEN 'Azithromycin' THEN '' END) AS Azithromycin, count(CASE Generic WHEN 'Ciprofloxacin' THEN '' END) AS Ciprofloxacin, count(CASE Generic WHEN 'Clarithromycin' THEN '' END) AS Clarithromycin, count(CASE Generic WHEN 'Cotrimoxazole' THEN '' END) AS Cotrimoxazole, count(CASE Generic WHEN 'Dicloxacillin' THEN '' END) AS Dicloxacillin, count(CASE Generic WHEN 'Erythromycin' THEN '' END) AS Erythromycin, count(CASE Generic WHEN 'Fluconazole' THEN '' END) AS Fluconazole, count(CASE Generic WHEN 'Levofloxacin' THEN '' END) AS Levofloxacin, count(CASE Generic WHEN 'Mirtazapine' THEN '' END) AS Mirtazapine, count(CASE Generic WHEN 'Moxifloxacin' THEN '' END) AS Moxifloxacin, count(CASE Generic WHEN 'Tamoxifen' THEN '' END) AS Tamoxifen,

 count(CASE Generic WHEN 'Warfarin' THEN '' END) AS Warfarin FROM (SELECT distinct Num\_Date,HN,Generic FROM TBL) as TBLD GROUP BY Num\_Date, HN"; \$result = mysqli\_query(\$link, \$sql); if(\$result){echo "<p>"."Create table TBL\_dispC complete"."<p>";} else{echo "<p>"."Create table TBL\_dispC fail"."<p>";}

\$sql="CREATE TABLE TBL\_used as

SELECT ROW\_NUMBER() OVER (

ORDER BY HN,Num\_Date

 ) Row\_Index, Num\_Date,HN,Generic,Used\_Days from TBL"; \$result = mysqli\_query(\$link, \$sql); if(\$result){echo "<p>"."Create table TBL\_used complete"."<p>";} else{echo "<p>"."Create table TBL used fail"."<p>";}

```
$sql="select count(*) from TBL_used";
$result = mysqli_query($link, $sql);
  $DBarr = array();while ($DB = mysqli_fetch_array($result))
   {
     array_push($DBarr,$DB);
   }
   foreach ($DBarr as $DB){
     \frac{1}{2} r = \frac{1}{2} DB[0];
```

```
 }
```
 \$sql="select \* from TBL\_used"; \$result = mysqli\_query(\$link, \$sql);

```
SDBarr = array();while ($DB = mysqli fetch array($result))
     \{array push($DBarr,$DB);
     \}for(5i=0;5i<5r;5i++)Srow = Si+1:
           $Num Date = $DBarr[$i]["Num Date"];
           $HN = $DBarr[$i]["HN"];
           $Generic = $DBarr[$i]["Generic"];
           $Used Days = $DBarr[$i]["Used Days"];
         for(\$a=1;\$a<\$Used Days;\$a++\$GenDate=$Num_Date+$a;
         $sql="INSERT INTO TBL used (Row Index, Num Date, HN, Generic) VALUES
($row,".$GenDate.", '$HN', '$Generic')";
         $result = mysqli query($link, $sql);
     \mathcal{E}\mathcal{E}
```
if(\$result){echo "<p>"."Generate DiaryDose TBL used success"."<p>";} else{echo "<p>"."Generate DiaryDose TBL used fail"."<p>";}

\$sql="CREATE TABLE TBL usedC as

**SELECT** 

count(CASE Generic WHEN 'Azithromycin' THEN " END) AS Azithromycin, count(CASE Generic WHEN 'Ciprofloxacin' THEN " END) AS Ciprofloxacin, count(CASE Generic WHEN 'Clarithromycin' THEN " END) AS Clarithromycin, count(CASE Generic WHEN 'Cotrimoxazole' THEN " END) AS Cotrimoxazole,

 count(CASE Generic WHEN 'Dicloxacillin' THEN '' END) AS Dicloxacillin, count(CASE Generic WHEN 'Erythromycin' THEN '' END) AS Erythromycin, count(CASE Generic WHEN 'Fluconazole' THEN '' END) AS Fluconazole, count(CASE Generic WHEN 'Levofloxacin' THEN '' END) AS Levofloxacin, count(CASE Generic WHEN 'Mirtazapine' THEN '' END) AS Mirtazapine, count(CASE Generic WHEN 'Moxifloxacin' THEN '' END) AS Moxifloxacin, count(CASE Generic WHEN 'Tamoxifen' THEN '' END) AS Tamoxifen, count(CASE Generic WHEN 'Warfarin' THEN '' END) AS Warfarin FROM (SELECT distinct Num\_Date,HN,Generic FROM TBL\_used) as TBL\_usedD GROUP BY Num\_Date, HN"; \$result = mysqli\_query(\$link, \$sql); if(\$result){echo "<p>"."Create table TBL\_usedC complete"."<p>";} else{echo "<p>"."Create table TBL\_usedC fail"."<p>";} ?>

WATER AND

</body>

</html>

# **ประวัติผู้เขียน**

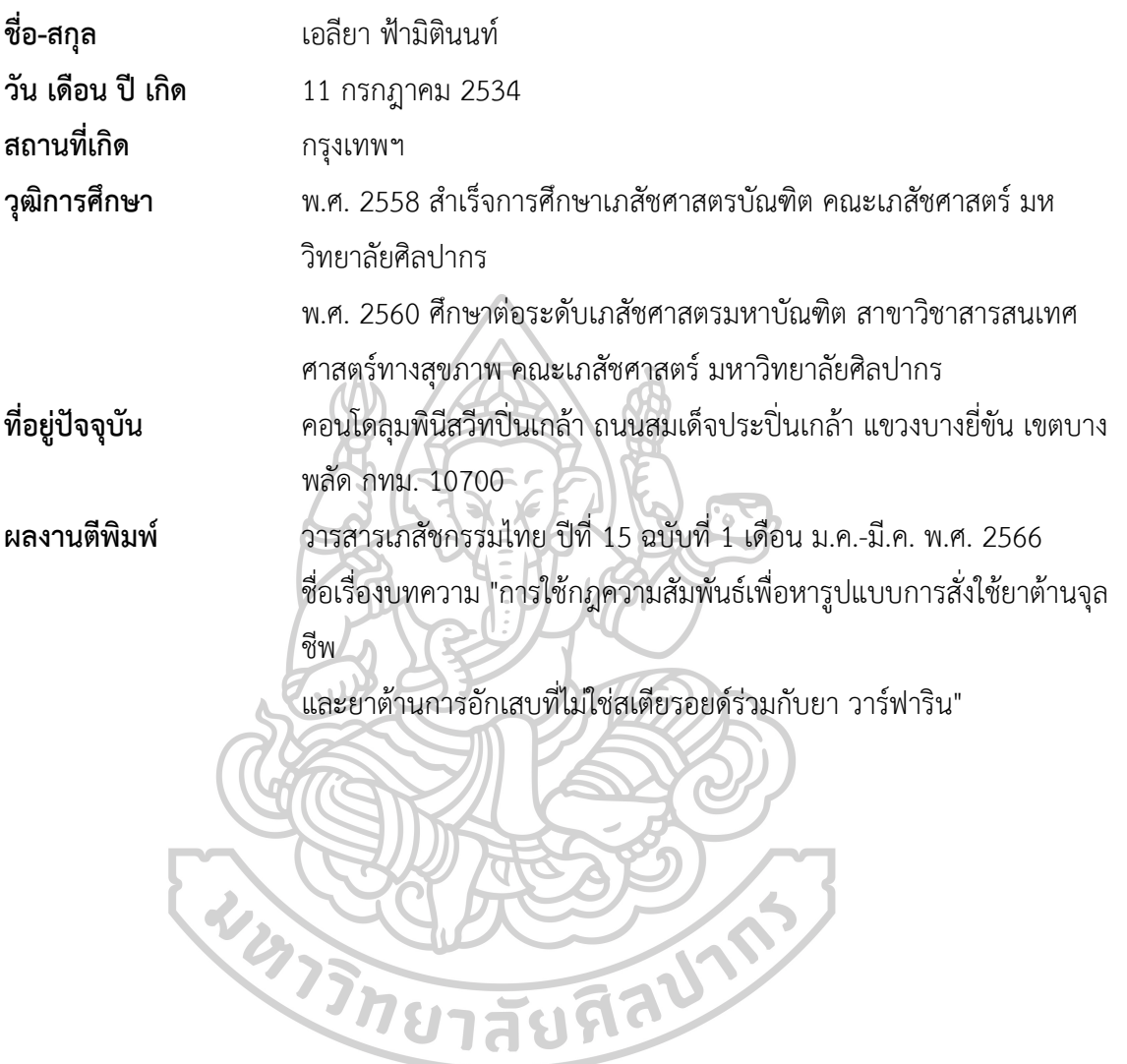